<span id="page-0-0"></span>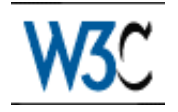

# XHTML™ 2.0

## W3C Editor's Draft 22 October 2009

This version: <http://www.w3.org/MarkUp/2009/ED-xhtml2-20091022> Latest public version: <http://www.w3.org/TR/xhtml2> Previous Editor's Draft: <http://www.w3.org/MarkUp/2009/ED-xhtml2-20090407> Diff from previous Editor's Draft: xhtml2-ed-diff.html Previous version: <http://www.w3.org/TR/2006/WD-xhtml2-20060726> Diff-marked version: xhtml2-wd-diff.html Editors: Mark Birbeck, x-port.net Markus Gylling, [DAISY Consortium](http://www.daisy.org/) Shane McCarron, [Applied Testing and Technology](http://www.aptest.com/) [Steven Pemberton,](http://www.cwi.nl/~steven/) CWI (XHTML 2 Working Group Co-Chair) Editors (while chartered as the HTML Working Group): Jonny Axelsson, Opera Software Mark Birbeck, x-port.net Micah Dubinko, Invited Expert Beth Epperson, Websense [Masayasu Ishikawa,](http://www.w3.org/People/mimasa/) W3C Shane McCarron, [Applied Testing and Technology](http://www.aptest.com/) Ann Navarro, Invited Expert [Steven Pemberton,](http://www.cwi.nl/~steven/) CWI

This document is also available in these non-normative formats: [Single XHTML file](#page-0-0) [p.1] , PostScript version, PDF version, ZIP archive, and Gzip'd TAR archive.

[Copyright](http://www.w3.org/Consortium/Legal/ipr-notice#Copyright) © 2001-2009 [W3C](http://www.w3.org/)® [\(MIT,](http://www.csail.mit.edu/) [ERCIM,](http://www.ercim.org/) [Keio\)](http://www.keio.ac.jp/), All Rights Reserved. W3C [liability,](http://www.w3.org/Consortium/Legal/ipr-notice#Legal_Disclaimer) [trademark](http://www.w3.org/Consortium/Legal/ipr-notice#W3C_Trademarks) and [document use](http://www.w3.org/Consortium/Legal/copyright-documents) rules apply.

## Abstract

XHTML 2 is a general-purpose markup language designed to represent documents for a wide range of purposes across the World Wide Web. To this end it does not attempt to be all things to all people, supplying every possible markup idiom, but to supply a generally useful set of elements.

## Status of This Document

This section describes the status of this document at the time of its publication. Other documents may supersede this document. A list of current W3C publications and the latest revision of this technical report can be found in the [W3C technical reports index](http://www.w3.org/TR/) at http://www.w3.org/TR/.

This document is the eighth public [Working Draft](http://www.w3.org/2004/02/Process-20040205/tr.html#RecsWD) of this specification. It should in no way be considered stable, and should not be normatively referenced for any purposes whatsoever. This version includes an early implementation of XHTML 2.0 in RELAX NG [\[RELAXNG](#page-311-0) [p.312] ], but does not include the implementations in DTD or XML Schema form. Those will be included in subsequent versions, once the content of this language stabilizes.

Formal issues and error reports on this specification shall be submitted to www-html-editor@w3.org [\(archive\)](http://lists.w3.org/Archives/Public/www-html-editor/). It is inappropriate to send discussion email to this address. Public discussion may take place on www-html@w3.org [\(archive\)](http://lists.w3.org/Archives/Public/www-html/). To subscribe send an email to www-html-request@w3.org with the word subscribe in the subject line.

This document has been produced by the [W3C XHTML 2 Working Group](http://www.w3.org/MarkUp/) as part of the [HTML](http://www.w3.org/MarkUp/Activity)  [Activity.](http://www.w3.org/MarkUp/Activity) The goals of the XHTML 2 Working Group are discussed in the [XHTML 2 Working](http://www.w3.org/2007/03/XHTML2-WG-charter) [Group charter.](http://www.w3.org/2007/03/XHTML2-WG-charter)

This document was produced by a group operating under the [5 February 2004 W3C Patent](http://www.w3.org/Consortium/Patent-Policy-20040205/)  [Policy.](http://www.w3.org/Consortium/Patent-Policy-20040205/) W3C maintains a [public list of any patent disclosures](http://www.w3.org/2004/01/pp-impl/32107/status) made in connection with the deliverables of the group; that page also includes instructions for disclosing a patent. An individual who has actual knowledge of a patent which the individual believes contains [Essential](http://www.w3.org/Consortium/Patent-Policy-20040205/#def-essential)  [Claim\(s\)](http://www.w3.org/Consortium/Patent-Policy-20040205/#def-essential) must disclose the information in accordance with [section 6 of the W3C Patent Policy.](http://www.w3.org/Consortium/Patent-Policy-20040205/#sec-Disclosure)

Please report errors in this specification to www-html-editor@w3.org [\(archive\)](http://lists.w3.org/Archives/Public/www-html-editor/). It is inappropriate to send discussion email to this address. Public discussion may take place on www-html@w3.org [\(archive\)](http://lists.w3.org/Archives/Public/www-html/).

# Quick Table of Contents

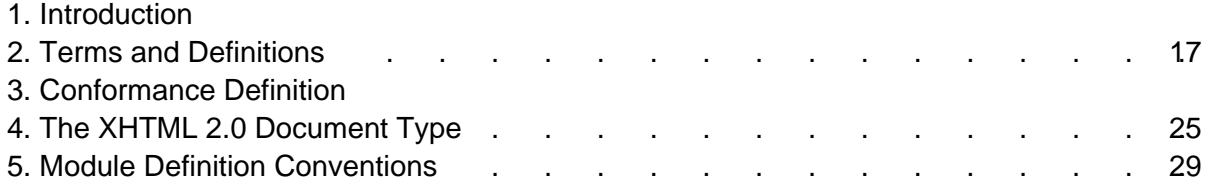

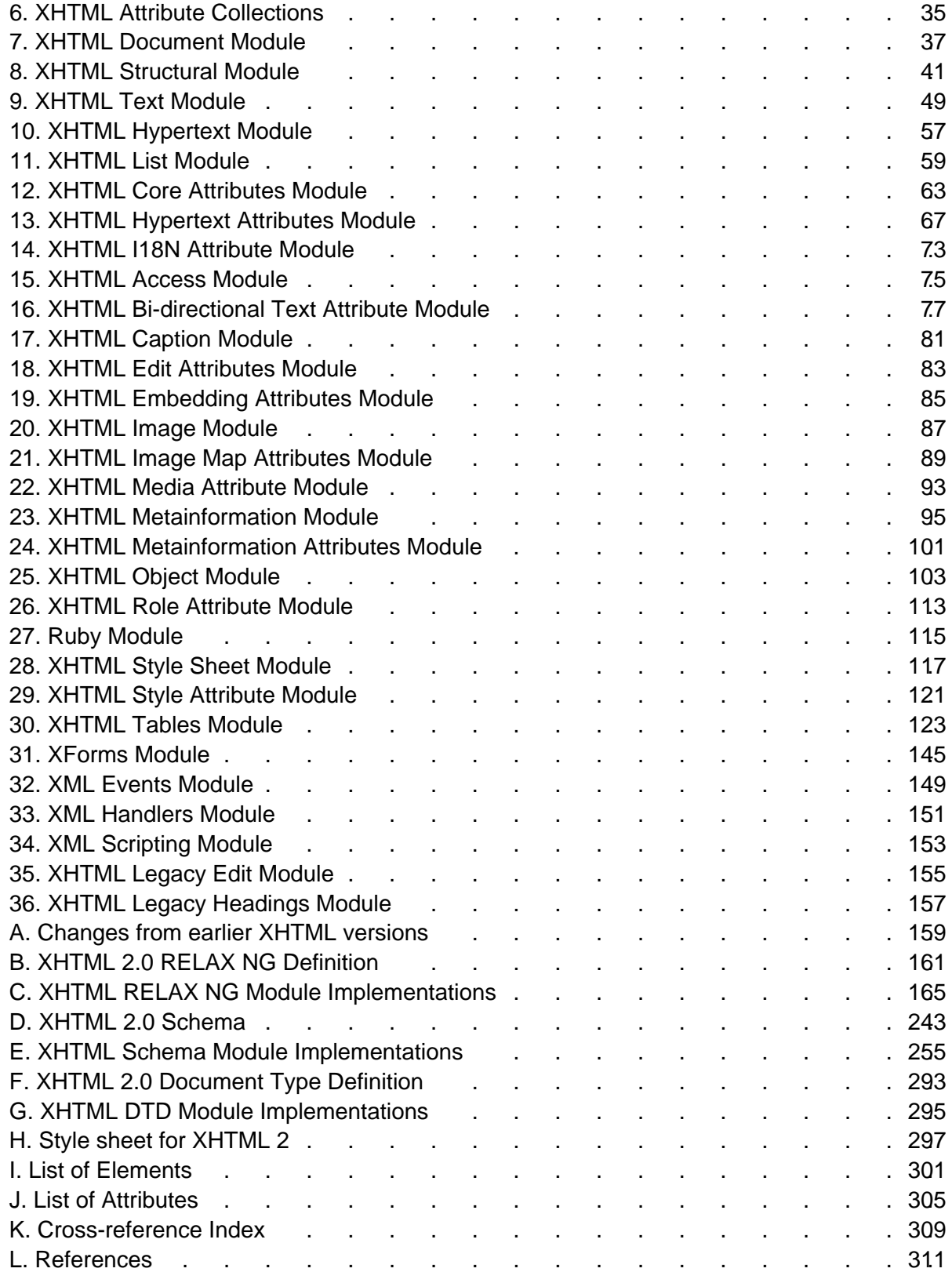

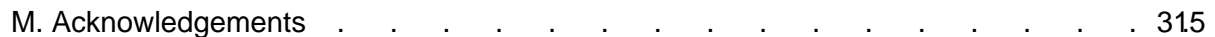

# List of Issues

- 1. [PR #7759] [XHTML2] Spirit of "1.1.3. XHTML 2 and Presentation"
- 2. [PR #7336] Identifying XHTML version in ansence of DTDs
- 3. [PR #7799] Fw: [XHTML 2] Section 5.5 quality values.
- 4. [PR #7800] Fw: [XHTML 2] Section 5.5 intersection of mime-types
- 5. [PR #7661] [XHTML2] Constraining attribute relationship
- 6. [PR #7820] [XHTML2] How are UAs to interpret <h> and <hx> elements?
- 7. [PR #7830] [XHTML2] How are UAs to interpret <h> and <hx> elements?
- 8. [PR #7874] block@kind vs elt@structure
- 9. [PR #7878] What is the scope of a header?
- 10. l element content model
- 11. [PR #7663] [XHTML2] 11.3. The ol , and ul elements
- 12. [PR #7783] [XHTML 2] 15 Bi-directional text collection and embedded attributes?
- 13. [PR #7724] Re: Formal Response to My issue on styling embedding attributes.
- 14. [PR #7869] rebuild link element: chapter, section / subsection
- 15. [PR #7870] RE: [BULK] Re: [XHTML2] Spirit of "1.1.3. XHTML 2 and Presentation"
- 16. [PR #7871] Re: [BULK] Re: [XHTML2] Spirit of "1.1.3. XHTML 2 and Presentation"
- 17. [PR #7828] Why no nested colgroup or rowgroup?
- 18. [PR #7881] nesting colgroup and rowgroups
- 19. [PR #8050] [XML Events 2] Problem with image
- 20. [PR #8056] LC Comment: Common event info from event()
- 21. [PR #670] Entity management: do we still need it?
- 22. [PR #671] Character entities: do we still need them?

# Full Table of Contents

- 1. Introduction
	- 1.1. What is XHTML 2?
		- 1.1.1. Design Aims
		- 1.1.2. Backwards compatibility
		- 1.1.3. XHTML 2 and Presentation
		- 1.1.4. XHTML 2 and Linking
	- 1.2. Major Differences with XHTML 1
	- 1.3. What are the XHTML 2 Modules?
	- 1.4. Issues
- 2. [Terms and Definitions](#page-16-0) . . . . . . . . . . . . . . . . 17.
- 3. Conformance Definition
	- 3.1. Document Conformance
		- 3.1.1. Conforming Documents

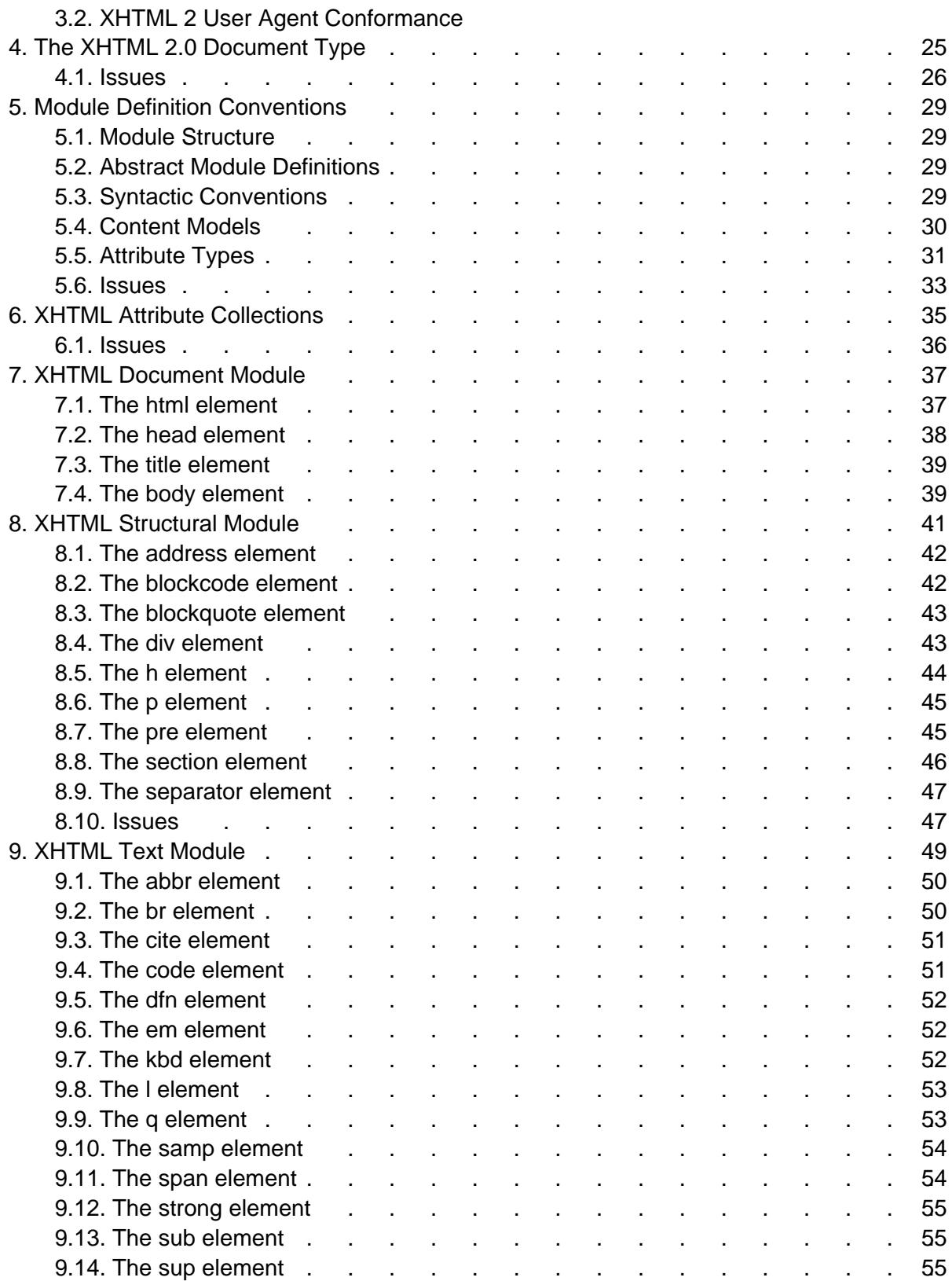

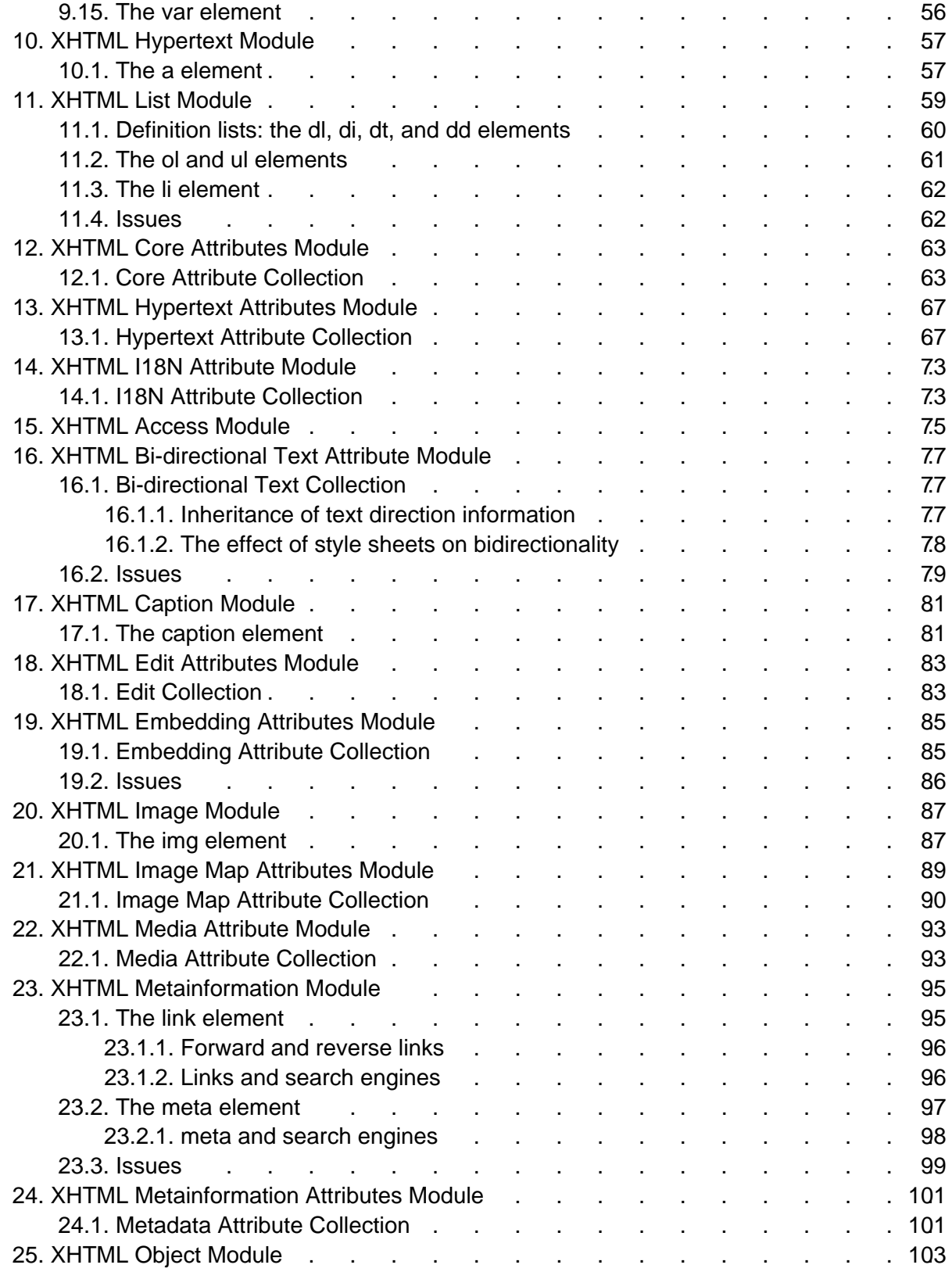

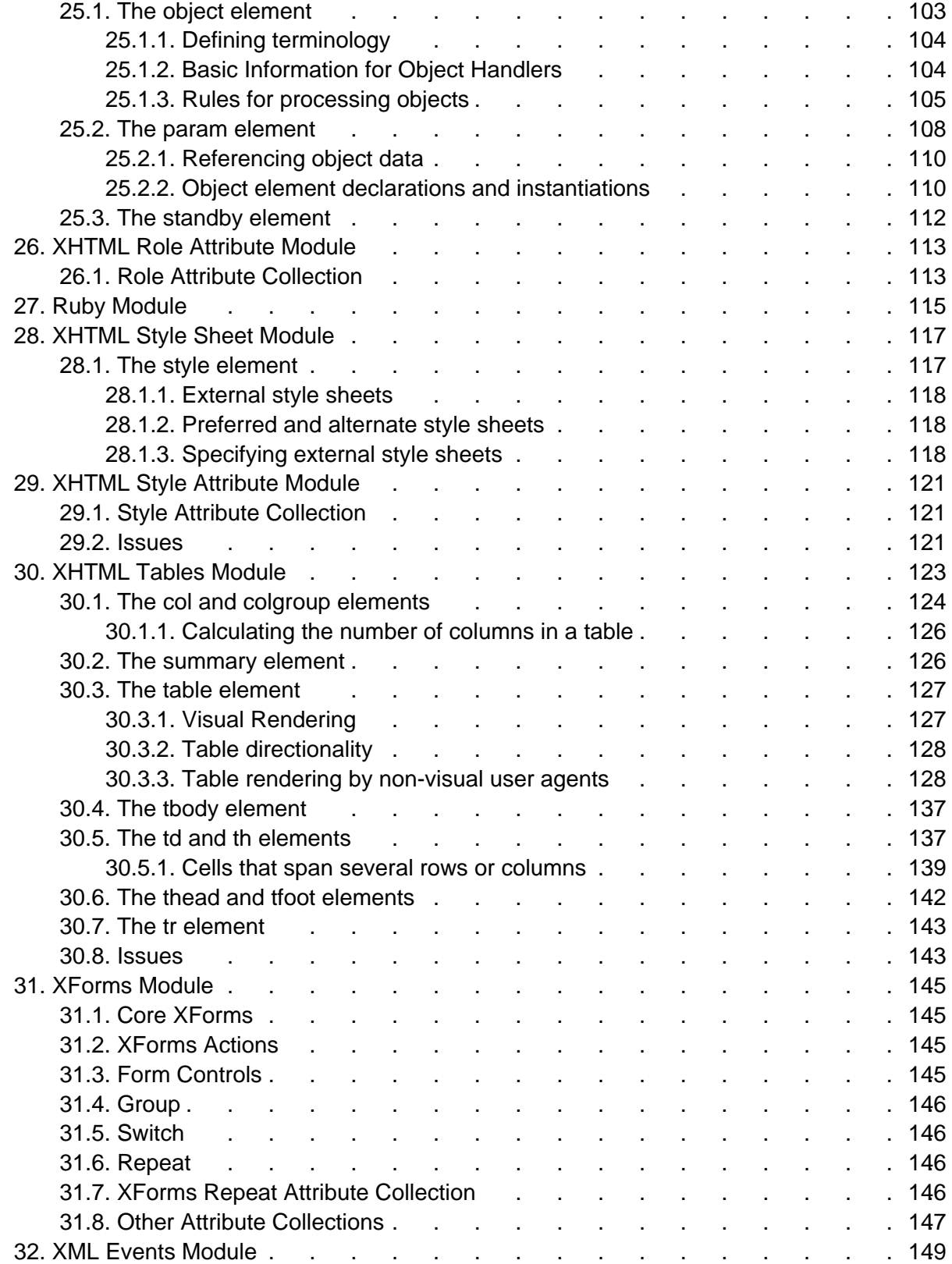

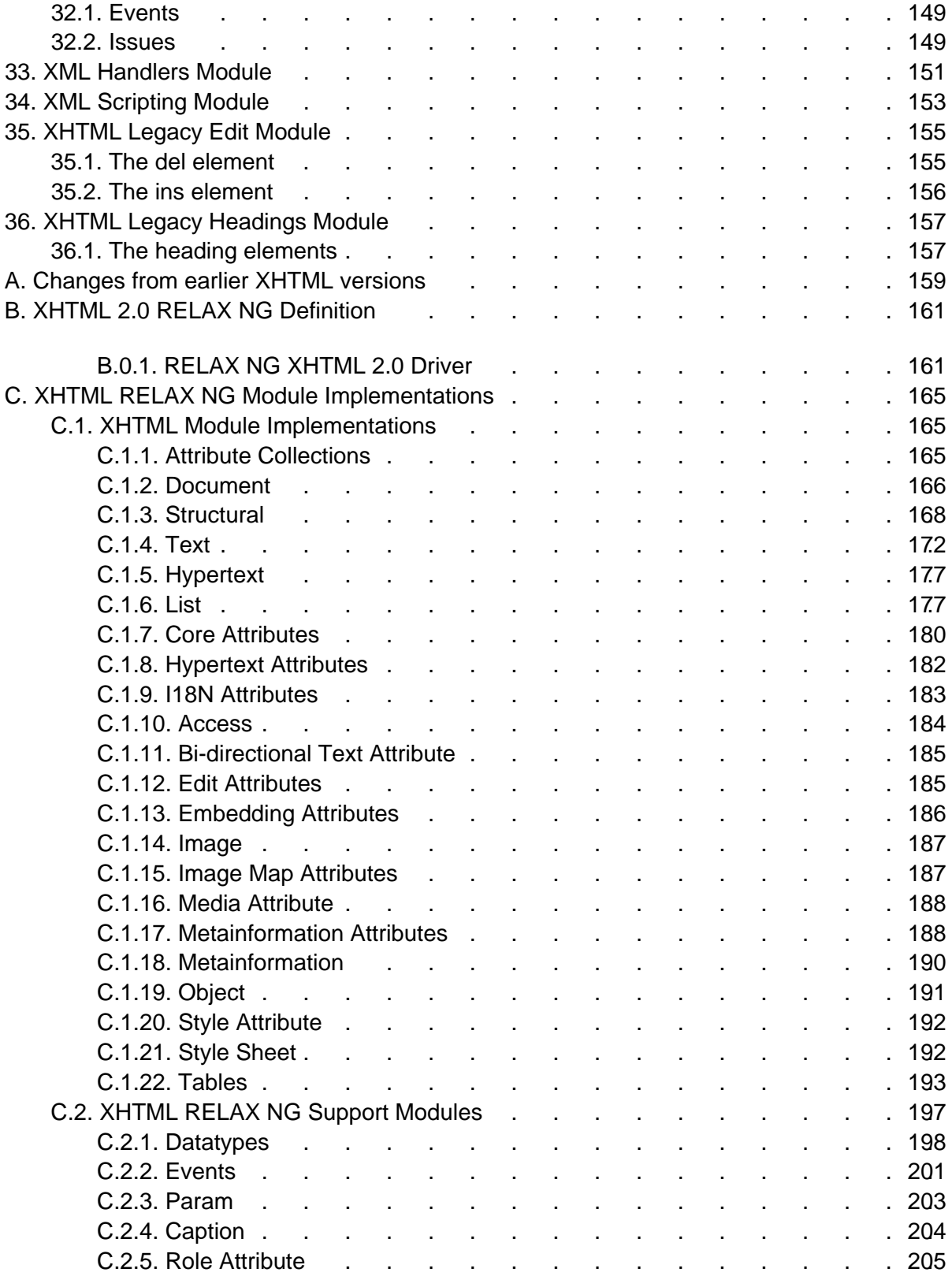

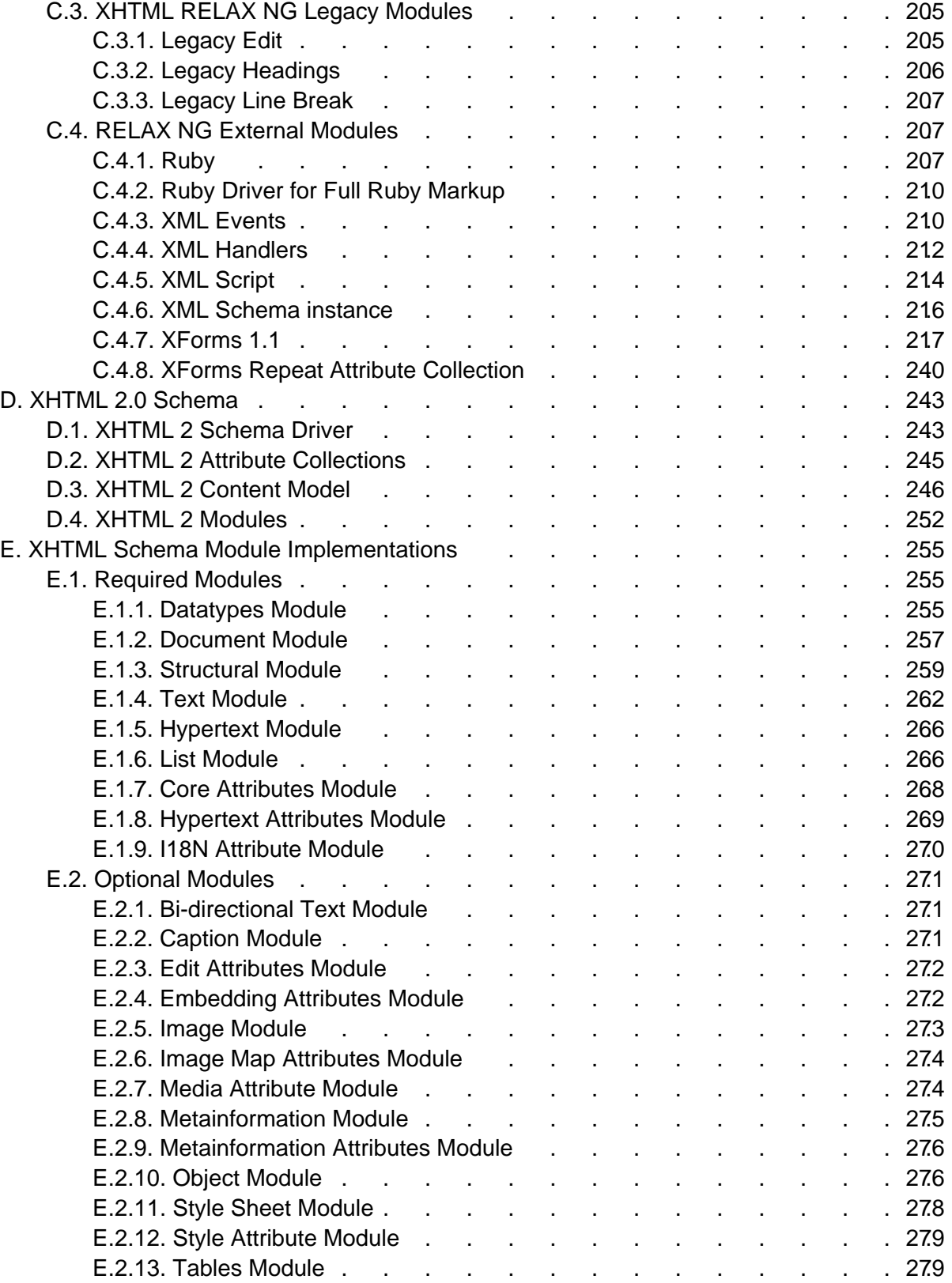

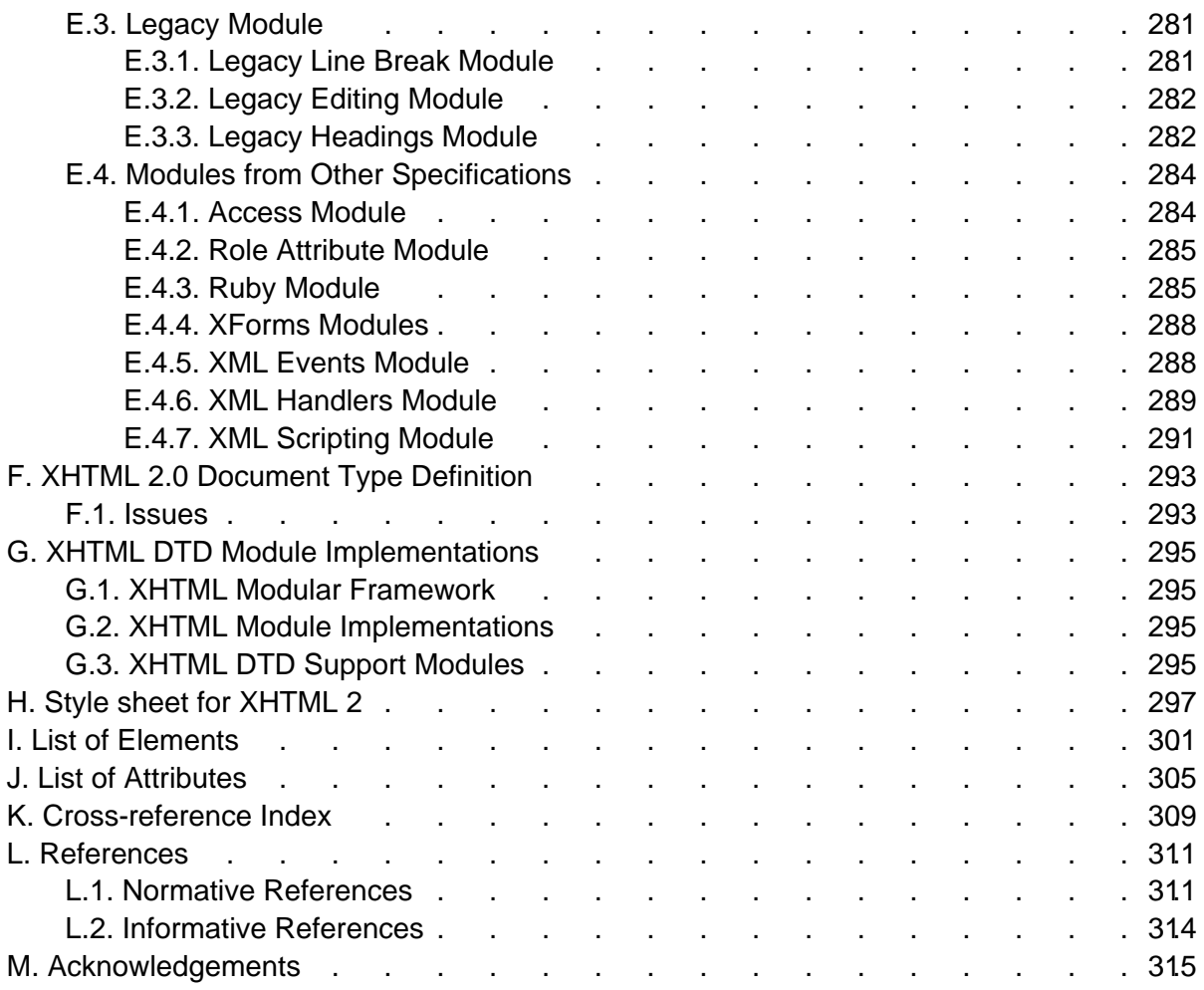

# 1. Introduction

This section is informative.

# 1.1. What is XHTML 2?

XHTML 2 is a general purpose markup language designed to represent documents for a wide range of purposes across the World Wide Web. To this end it does not attempt to be all things to all people, supplying every possible markup idiom, but to supply a generally useful set of elements, with the possibility of extension using the [@class](#page-62-2) [p.63] and [@role](#page-112-2) [p.113] attributes on the [span](#page-53-1) [p.54] and [div](#page-42-1) [p.43] elements in combination with style sheets, and attributes from the metadata attributes collection.

### 1.1.1. Design Aims

In designing XHTML 2, a number of design aims were kept in mind to help direct the design. These included:

- As generic XML as possible: if a facility exists in XML, try to use that rather than duplicating it.
- Less presentation, more structure: use style sheets for defining presentation.
- More usability: within the constraints of XML, try to make the language easy to write, and make the resulting documents easy to use.
- More accessibility: some call it 'designing for our future selves' the design should be as inclusive as possible.
- Better internationalization: since it is a World Wide Web.
- More device independence: new devices coming online, such as telephones, PDAs, tablets, televisions and so on mean that it is imperative to have a design that allows you to author once and render in different ways on different devices, rather than authoring new versions of the document for each type of device.
- Less scripting: achieving functionality through scripting is difficult for the author and restricts the type of user agent you can use to view the document. We have tried to identify current typical usage, and include those usages in markup.
- Integration with the Semantic Web: make XHTML2 amenable for processing with semantic web tools.

### 1.1.2. Backwards compatibility

Because earlier versions of HTML were special-purpose languages, it was necessary to ensure a level of backwards compatibility with new versions so that new documents would still be usable in older browsers. However, thanks to XML and style sheets, such strict element-wise backwards compatibility is no longer necessary, since an XML-based browser, of which at the time of writing means more than 95% of browsers in use, can process new markup languages without having to be updated. Much of XHTML 2 works already in existing browsers; much, but not all: just as when forms and tables were added to HTML, and people had to wait for new

version of browsers before being able to use the new facilities, some parts of XHTML 2, principally XForms and XML Events, still require user agents that understand that functionality.

### 1.1.3. XHTML 2 and Presentation

The very first version of HTML was designed to represent the structure of a document, not its presentation. Even though presentation-oriented elements were later added to the language by browser manufacturers, HTML is at heart a document structuring language. XHTML 2 takes HTML back to these roots, by removing all presentation elements, and subordinating all presentation to style sheets. This gives greater flexibility, greater accessibility, more device independence, and more powerful presentation possibilities, since style sheets can do more than the presentational elements of HTML ever did.

### 1.1.4. XHTML 2 and Linking

The original versions of HTML relied upon built-in knowledge on the part of User Agents and other document processors. While much of this knowledge had to do with presentation (see above), the bulk of the remainder had to do with the relationships between documents — so called "linking".

A variety of W3C and other efforts, most notably [\[XLINK](#page-313-1) [p.314] ], attempted to create a grammar for defining the characteristings of linking. Unfortunately, these grammars all fall short of the requirements of XHTML. The community is continuing in its efforts to create a comprehensive grammar that describes link characteristics.

The HTML Working Group has determined that such a grammar, while generally useful, is not required for the definition of XHTML 2. Instead, this document is explicit in the characteristics of the elements and attributes that are used to connect to other resources. The Working Group has taken this course because 1) the problem with XHTML 2 is well bounded, 2) the general solution is slow in coming, and 3) it will be easier for implementors to support and users to rely upon.

## 1.2. Major Differences with XHTML 1

XHTML 2 is designed to be recognizable to the HTML and XHTML 1 author, while correcting errors and insufficiencies identified in earlier versions of the HTML family, and taking the opportunity to make improvements.

The most visible changes are the following:

- More structuring possibilities:
	- $\circ$  Sections and headings: in previous versions of HTML a document's structure had to be inferred from the various levels of headings in the document; this was particularly a problem when authors misused the heading elements for visual effects. XHTML 2 lets you explicitly markup the document structure with the [section](#page-45-0) [p.46] element, and its related header element [h](#page-43-0) [p.44] .
	- $\circ$  Separators: in previous versions of HTML, the hx element was used to separate

sections of a text from each other. In retrospect, the name  $hr$  (for *horizontal rule*) was misleading, because an  $hr$  was neither necessarily horizontal (in vertical text it was vertical), nor necessarily a rule (books often use other typographical methods such as a line of three asterisks to represent separators, and style sheets can be used to give you this freedom). In order to emphasize its structuring nature, to make it more widely usable, and to make it clearer that it has no essential directionality,  $hr$  has been renamed [separator](#page-46-0) [p.47] .

- $\circ$  Line breaks: in previous versions of HTML, the  $\rm br$  element was used to add micro-structure to text, essentially breaking a piece of text into several 'lines'. This micro-structure is now made explicit in XHTML 2 with the [l](#page-52-0) [p.53] element, which encloses the text to be broken. Amongst other advantages, this gives more presentational opportunities, such as the ability to automatically number lines, or to color alternate lines differently.
- Paragraph structure: in earlier versions of HTML, a [p](#page-44-0) [p.45] element could only contain simple text. It has been improved to bring it closer to what people perceive as a paragraph, now being allowed to include such things as lists and tables.
- Navigation lists: Part of the design of XHTML 2 has been to observe existing use of HTML and identify what is perceived as missing, for instance by use of scripting to achieve ends not supported directly in HTML. One obvious component of very many HTML pages is the 'navigation list', consisting of a collection of links to other parts of the site, presented vertically, horizontally, or as a drop-down menu. To support this type of usage, XHTML 2 introduces the navigation list element nl [p.??] , which codifies such parts of documents, and allows different presentational idioms to be applied. An additional advantage is for assistive technologies, that can allow the user to skip such elements.
- $\bullet$  Images: the HTML  $\pm$ mg element has many shortcomings: it only allows you to specify a single resource for an image, rather than offering the fallback opportunities of the [object](#page-102-1)  $[p.103]$  element; the only fallback option it gives is the  $alt$  text, which can only be plain text, and not marked up in any way; the longdesc attribute which allows you to provide a long description of the image is difficult to author and seldom supported.

XHTML 2 takes a completely different approach, by taking the premise that all images have a long description and treating the image and the text as equivalents. In XHTML 2 any element may have a [@src](#page-85-1) [p.86] attribute, which specifies a resource (such as an image) to load instead of the element. If the resource is unavailable (because of network failure, because it is of a type that the browser can't handle, or because images have been turned off) then the element is used instead. Essentially the longdesc has been moved into the document, though this behavior also mimicks the fallback behavior of the [object](#page-102-1) [p.103] element. (To achieve the tooltip effect that some browsers gave with the altert attribute, as in HTML 4 you use the [@title](#page-63-0) [p.64] attribute).

- Type: in HTML 4, the [@srctype](#page-85-2) [p.86] attribute when referring to an external resource was purely a hint to the user agent. In XHTML 2 it is no longer a hint, but specifies the type(s) of resource the user agent must accept.
- Tables: the content model of tables has been cleaned up and simplified, while still allowing the same functionality.
- Bi-directional text: rather than use an explicit element to describe bi-directional override,

new values have been added to the [@dir](#page-76-3) [p.77] attribute that allow bi-directional override on any element.

- $\bullet$  Edit: rather than use explicit ins and  $\text{del}$  elements to mark changes in a document, an attribute [@edit](#page-82-2) [p.83] may be used on any element for the same purpose.
- Linking: In HTML 3.2, only [a](#page-56-1) [p.57] elements could be the source and target of hyperlinks. In HTML 4 and XHTML 1, any element could be the target of a hyperlink, but still only [a](#page-56-1) [p.57] elements could be the source. In XHTML 2 any element can now also be the source of a hyperlink, since [@href](#page-66-2) [p.67] and its associated attributes may now appear on any element. So for instance, instead of  $\langle$ li> $\langle$ a href="home.html">Home $\langle$ /a> $\langle$ li>, you can now write  $\langle$ 1i href="home.html">Home $\langle$ /1i>. Even though this means that the [a](#page-56-1) [p.57] element is now strictly-speaking unnecessary, it has been retained.
- $\bullet$  Metadata: the [meta](#page-96-0) [p.97] and [link](#page-94-1) [p.95] elements have been generalized, and their relationship to RDF [\[RDF](#page-313-2) [p.314] ] described. Furthermore, the attributes on these two elements can be more generally applied across the language.
- $\bullet$  Role: in order to aid adding semantics to documents, the [@role](#page-112-2) [p.113] attribute has been added, along with an initial set of useful values, in order to classify the use of a particular element. For instance a paragraph may play the role of a note, and so may be marked up <p role="note">.
- Events: event handling in HTML was restricted in several ways: since the event names were hard-wired in the language (such as onclick), the only way to add new events was to change the language; many of the events (such as  $_{\text{click}}$ ) were device-specific, rather than referring to the intent of the event (such as activating a link); you could only handle an event in one scripting language — it was not possible to supply event handlers in the same document for several different scripting languages.

XHTML 2 uses XML Events [\[XMLEVENTS](#page-312-0) [p.313] ] to specify event handling, giving greater freedom in the ability to handle events. Along with this, the script element has been renamed handler to indicate its different semantics.

- Forms: HTML Forms were introduced in 1993, before the advent of the e-commerce revolution. Now with more than a decade of experience with their use, they have been thoroughly overhauled and updated to meet the needs of modern forms, in the shape of XForms [\[XFORMS](#page-312-1) [p.313] ], which are an integral part of XHTML 2.
- Ownership where due: since HTML 4 was a standalone application, it defined many things which no longer need to be defined now that it is an XML application. For instance the definitions of whitespace are given by XML for input, and CSS for output; similarly, the definition of values of the [@media](#page-116-2) [p.117] attribute are relegated to the relevant style sheet language.
- Frames and Framesets: In HTML 4 multi-panel "pages" could be described using the frameset and frame elements. The Frames model is no longer defined in XHTML. Instead, it is defined through the separate [\[XFRAMES](#page-313-3) [p.314] ] specification.

## 1.3. What are the XHTML 2 Modules?

XHTML 2 is a member of the XHTML Family of markup languages. It is an XHTML Host Language as defined in XHTML Modularization. As such, it is made up of a set of XHTML Modules that together describe the elements and attributes of the language, and their content model. XHTML 2 updates many of the modules defined in XHTML Modularization 1.1 [\[XHTMLMOD](#page-312-2) [p.313] ], and includes the updated versions of all those modules and their semantics. XHTML 2 also uses modules from XHTML Access [ACCESS [p.??] ], XHTML Role [ROLE [p.??] ], RDFa Syntax [\[RDFASYNTAX](#page-311-1) [p.312] ], Ruby [\[RUBY](#page-311-2) [p.312] ], XML Events [\[XMLEVENTS](#page-312-0) [p.313] ], and XForms [\[XFORMS](#page-312-1) [p.313] ].

The modules defined in this specification are largely extensions of the modules defined in XHTML Modularization 1.1. This specification also defines the semantics of the modules it includes. So, that means that unlike earlier versions of XHTML that relied upon the semantics defined in HTML 4 [\[HTML4](#page-313-4) [p.314] ], all of the semantics for XHTML 2 are defined either in this specification or in the specifications that it normatively references.

Even though the XHTML 2 modules are defined in this specification, they are available for use in other XHTML family markup languages. Over time, it is possible that the modules defined in this specification will migrate into an update of the XHTML Modularization specification.

### 1.4. Issues

[XHTML2] Spirit of "1.1.3. XHTML 2 and Presentation" PR #7759 State: Suspended Resolution: None User: None

**Notes:** Suspended until last call

# <span id="page-16-0"></span>2. Terms and Definitions

This section is normative.

While some terms are defined in place, the following definitions are used throughout this document. Familiarity with the W3C XML 1.0 Recommendation [\[XML](#page-312-3) [p.313] ] is highly recommended.

abstract module

a unit of document type specification corresponding to a distinct type of content, corresponding to a markup construct reflecting this distinct type.

content model

the declared markup structure allowed within instances of an element type. XML 1.0 differentiates two types: elements containing only element content (no character data) and mixed content (elements that may contain character data optionally interspersed with child elements). The latter are characterized by a content specification beginning with the "#PCDATA" string (denoting character data).

deprecated

a feature marked as deprecated is in the process of being removed from this

recommendation. Portable documents should not use features marked as deprecated. document model

the effective structure and constraints of a given document type. The document model constitutes the abstract representation of the physical or semantic structures of a class of documents.

document type

a class of documents sharing a common abstract structure. The ISO 8879 [\[SGML](#page-311-3) [p.312] ] definition is as follows: "a class of documents having similar characteristics; for example, journal, article, technical manual, or memo. (4.102)"

document type definition (DTD)

a formal, machine-readable expression of the XML structure and syntax rules to which a document instance of a specific document type must conform; the schema type used in XML 1.0 to validate conformance of a document instance to its declared document type. The same markup model may be expressed by a variety of DTDs.

driver

a generally short file used to declare and instantiate the modules of a DTD. A good rule of thumb is that a DTD driver contains no markup declarations that comprise any part of the document model itself.

element

an instance of an element type.

element type

the definition of an element, that is, a container for a distinct semantic class of document content.

entity

an entity is a logical or physical storage unit containing document content. Entities may be composed of parseable XML markup or character data, or unparsed (i.e., non-XML, possibly non-textual) content. Entity content may be either defined entirely within the

document entity ("internal entities") or external to the document entity ("external entities"). In parsed entities, the replacement text may include references to other entities.

#### entity reference

a mnemonic string used as a reference to the content of a declared entity (e.g., "& amp;" for "&", "<" for "<", "&copy;" for "©".)

facilities

Facilities are elements, attributes, and the semantics associated with those elements and attributes.

#### focusable

Elements are considered "focusable" if they are visible (e.g., have the equivalent of the [\[CSS2](#page-310-2) [p.311] ] property of "display" with a value other than none) not disabled (see [\[XFORMS](#page-312-1) [p.313] ]), and either 1) have an [@href](#page-66-2) [p.67] attribute or 2) are considered a form control as defined in [\[XFORMS](#page-312-1) [p.313] ].

#### fragment identifier

A portion of a [\[URI](#page-311-4) [p.312] ] as defined in RFC 3986.

#### generic identifier

the name identifying the element type of an element. Also, element type name. hybrid document

A hybrid document is a document that uses more than one XML namespace. Hybrid documents may be defined as documents that contain elements or attributes from hybrid document types.

#### instantiate

to replace an entity reference with an instance of its declared content.

#### markup declaration

a syntactical construct within a DTD declaring an entity or defining a markup structure. Within XML DTDs, there are four specific types: entity declaration defines the binding between a mnemonic symbol and its replacement content; element declaration constrains which element types may occur as descendants within an element (see also content model); attribute definition list declaration defines the set of attributes for a given element type, and may also establish type constraints and default values; notation declaration defines the binding between a notation name and an external identifier referencing the format of an unparsed entity.

#### markup model

the markup vocabulary (i.e., the gamut of element and attribute names, notations, etc.) and grammar (i.e., the prescribed use of that vocabulary) as defined by a document type definition (i.e., a schema) The markup model is the concrete representation in markup syntax of the document model, and may be defined with varying levels of strict conformity. The same document model may be expressed by a variety of markup models.

#### module

an abstract unit within a document model expressed as a DTD fragment, used to consolidate markup declarations to increase the flexibility, modifiability, reuse and understanding of specific logical or semantic structures.

#### modularization

an implementation of a modularization model; the process of composing or de-composing a DTD by dividing its markup declarations into units or groups to support specific goals. Modules may or may not exist as separate file entities (i.e., the physical and logical

structures of a DTD may mirror each other, but there is no such requirement). modularization model

the abstract design of the document type definition (DTD) in support of the modularization goals, such as reuse, extensibility, expressiveness, ease of documentation, code size, consistency and intuitiveness of use. It is important to note that a modularization model is only orthogonally related to the document model it describes, so that two very different modularization models may describe the same document type.

#### parameter entity

an entity whose scope of use is within the document prolog (i.e., the external subset/DTD or internal subset). Parameter entities are disallowed within the document instance.

#### parent document type

A parent document type of a hybrid document is the document type of the root element. tag

descriptive markup delimiting the start and end (including its generic identifier and any attributes) of an element.

#### unavailable resource

any resource that is referenced as a URI in an attribute, but that cannot be accessed for any reason, is considered unavailable. Example reasons include, but are not limited to: network unavailable, no resource available at the URI given, inability of the user agent to process the type of resource, etc.

#### user agent

any software that retrieves and renders Strictly Conforming Documents for users. This may include browsers, media players, plug-ins, and other programs — including assistive technologies — that help in retrieving and rendering such documents. See also Conforming User Agent.

2. Terms and Definitions **XHTML™** 2.0

# 3. Conformance Definition

This section is normative.

```
The keywords "MUST", "MUST NOT", "REQUIRED", "SHALL", "SHALL NOT", "SHOULD",
"RECOMMENDED", "MAY", and "OPTIONAL" in this document are to be interpreted as
described in [RFC2119 [p.312] ].
```
## 3.1. Document Conformance

In this document, the use of the word 'schema' refers to any definition of the syntax of XHTML 2, regardless of the definition language used.

### 3.1.1. Conforming Documents

A conforming XHTML 2.0 document is a document that requires only the facilities described as mandatory in this specification. Such a document must meet all the following criteria:

- 1. The document must conform to the constraints expressed in the prose throughout this document, and also to the machine-checkable constraints expressed in the schema in [Appendix B - XHTML 2.0 RELAX NG Definition](#page-160-0) [p.161] .
- 2. The local part of the root element of the document must be html.
- 3. The start tag of the root element of the document must explicitly contain an xmlns declaration for the XHTML namespace [\[XMLNS](#page-312-4) [p.313] ]. The namespace URI for XHTML is defined to be http://www.w3.org/1999/xhtml.

The start tag may also contain an [@xsi:schemaLocation](#page-37-2) [p.38] attribute that associates this namespace with the XML Schema at the URI http://www.w3.org/MarkUp/SCHEMA/xhtml2.xsd.

Sample root element

```
<html xmlns="<xmlns>" xml:lang="en"
       xmlns:xsi="<xsilocation>"
       xsi:schemaLocation="<xmlns>
                              <xmlschemaloc>"
\rightarrow
```
4. There MAY be a DOCTYPE declaration in the document prior to the root element. If present, the public identifier included in the DOCTYPE declaration MUST reference the DTD found in [Appendix F](#page-294-0) [p.295] using its Public Identifier. The system identifier may be modified appropriately.

```
<!DOCTYPE html PUBLIC "-//W3C//DTD XHTML 2.0//EN"
     "http://www.w3.org/MarkUp/DTD/xhtml2.dtd">
```
Example of an XHTML 2.0 document

```
<?xml version="1.0" encoding="UTF-8"?>
<html xmlns="<xmlns />" xml:lang="en">
  <head>
    <title>Virtual Library</title>
  </head>
  <body>
     <p>Moved to <a href="http://example.org/">example.org</a>.</p>
   </body>
</html>
```
Note that in this example, the XML declaration is included. An XML declaration like the one above is not required in all XML documents. XHTML document authors should use XML declarations in all their documents. XHTML document authors must use an XML declaration when the character encoding of the document is other than the default UTF-8 or UTF-16 and no encoding is specified by a higher-level protocol.

### 3.2. XHTML 2 User Agent Conformance

A conforming user agent must meet all of the following criteria, as well as other requirements found throughout this specification:

- 1. The user agent must parse and evaluate an XHTML 2 document for well-formedness. If the user agent claims to be a validating user agent, it must also validate documents against a referenced schema according to [\[XML](#page-312-3) [p.313] ].
- 2. When the user agent claims to support facilities defined within this specification or required by this specification through normative reference, it must do so in ways consistent with the facilities' definition.
- 3. A user agent must only recognize attributes of type  $ID$  (e.g., the id or  $xml$ :id attribute on most XHTML 2 elements) as fragment identifiers.
- 4. If a user agent encounters an element it does not recognize, it must continue to process the content of that element. If this "unrecognized" element uses recognized attributes, those attributes must be processed with their usual semantics.
- 5. If a user agent encounters an attribute it does not recognize, it must ignore the entire attribute specification (i.e., the attribute and its value).
- 6. If a user agent encounters an attribute value it doesn't recognize, it must use the default attribute value.
- 7. When rendering content, user agents that encounter characters or character entity references that are recognized but not renderable should display the document in such a way that it is obvious to the user that normal rendering has not taken place.
- 8. White space must be handled according to the rules of [\[XML](#page-312-3) [p.313] ]. All XHTML 2 elements preserve whitespace.

The user agent must use the definition from CSS for processing white space characters [\[CSS3-TEXT](#page-310-3) [p.311] ].

9. In the absence of a style-sheet, including user agents that do not process style sheets, the default visual presentation should be as if the user agent used the CSS style sheet specified in Appendix H.

Note that this specification does not generally specify the behavior of conforming implementations when presented with non-conforming documents. This is either defined by an underlying specification (e.g., [\[XML](#page-312-3) [p.313] ]) or left to the implementor.

# <span id="page-24-0"></span>4. The XHTML 2.0 Document Type

This section is normative.

The XHTML 2.0 document type is a fully functional document type with rich semantics. It is a collection of XHTML-conforming modules (many of which are defined in this specification). The Modules and the elements and/or attributes they define are listed here for information purposes, but the definitions in their base documents should be considered authoritative. In the on-line version of this document, the module names in the list below link into the definitions of the modules within the relevant version of the authoritative specification.

```
Document Module [p.37] 
    body, head, html, title
Structural Module [p.41] 
    address, blockcode, blockquote, div, h, h1, h2, h3, h4, h5, h6, p,
    pre, section, separator
Text Module [p.49] 
    abbr, cite, code, dfn, em, kbd, l, q, samp, span, strong, sub, sup, 
    var
Hypertext Module [p.57] 
    a
List Module [p.59] 
    dl, dt, dd, label, nl, ol, ul, li
Core Attributes Module [p.63] 
    class, id, and title attributes 
Hypertext Attributes Module [p.67] 
    href, hreftype, cite, target, rel, rev, access, nextfocus, prevfocus, and 
    xml:base attributes 
Internationalization Attribute Module [p.73] 
    xml:lang attribute 
Bi-directional Text Module [p.77] 
    dir attribute 
Edit Attributes Module [p.83] 
    edit and datetime attributes 
Embedding Attributes Module [p.85] 
    src and type attributes 
Image Map Attributes Module [p.89] 
    usemap, ismap, shape, and coords attributes 
Media Attribute Module [p.93] 
    media attribute 
Metainformation Module [p.95] 
    meta, link
Object Module [p.103] 
    object, param, standby
```

```
Style Attribute Module [p.121] 
    style attribute 
Stylesheet Module [p.117] 
    style element 
Tables Module [p.123] 
    caption, col, colgroup, summary, table, tbody, td, tfoot, th,
    thead, tr
```
XHTML 2.0 also uses the following externally defined modules:

```
Ruby Annotation Module [RUBY [p.312] ] 
   ruby, rbc, rtc, rb, rt, rp
XForms 1.1 [XFORMS11 [p.??] ] 
   alert, bind, case, choices, copy, delete, extension, filename,
   group, help, hint, input, insert, instance, item, itemset, label,
   load, mediatype, message, model, output, range, rebuild,
   recalculate, refresh, repeat, reset, revalidate, secret, select,
   select1, send, setfocus, setindex, setvalue, submission, submit,
   switch, textarea, toggle, trigger, upload, and value elements, and 
   repeat-model, repeat-bind, repeat-nodeset, repeat-startindex, and 
   repeat-number attributes 
XHTML Metainformation Attributes Module [RDFA [p.??] ] 
    about, content, datatype, typeof, property, rel, resource, and rev attributes 
XML Events Module [XMLEVENTS2 [p.??] ] 
    listener element, and defaultAction, event, handler, objserver, phase, 
   propagate, and target attributes 
XML Handlers Module [XMLEVENTS2 [p.??] ] 
   action, dispatchEvent, addEventListener, removeEventListener, 
    stopPropagation, preventDefault attributes 
XML Script Module [XMLEVENTS2 [p.??] ] 
    script element 
Internationalization Tag Set [ITS [p.311] ] 
   rules element, translate attribute, etc. @@@@need to determine how to best
   integrate this into the content model@@@@
```
An implementation of this document type as a RELAX NG grammar is defined in [Appendix B](#page-160-0) [p.161] , as an XML Schema in [Appendix D](#page-242-0) [p.243] , and as a DTD in [Appendix F](#page-292-0) [p.293] .

### <span id="page-25-0"></span>4.1. Issues

Identifying XHTML version in ansence of DTDs PR #7336 State: Suspended Resolution: Defer User: None

#### **Notes:**

BAE F2F: for the present DTD's are required for entity resolution. This is a tricky issue, and the working group needs to resolve it quickly. We are asking for input from the Hypertext Coordination Group and others in our quest to sort it out.

# <span id="page-28-0"></span>5. Module Definition Conventions

This section is normative.

This document defines a variety of XHTML modules and the semantics of those modules. This section describes the conventions used in those module definitions.

## <span id="page-28-1"></span>5.1. Module Structure

Each module in this document is structured in the following way:

- An [abstract definition](#page-28-2) [p.29] of the module's elements, attributes, and content models, as appropriate.
- A sub-section for each element in the module; These sub-sections contain the following components:
	- $\circ$  A brief description of the element,
	- $\circ$  A definition of each attribute or [attribute collection](#page-34-0) [p.35] usable with the element, and
	- $\circ$  A detailed description of the behavior of the element, if appropriate.

Note that attributes are fully defined only the first time they are used in each module. After that, only a brief description of the attribute is provided, along with a link back to the primary definition.

## <span id="page-28-2"></span>5.2. Abstract Module Definitions

An abstract module is a definition of an XHTML module using prose text and some informal markup conventions. While such a definition is not generally useful in the machine processing of document types, it is critical in helping people understand what is contained in a module. This section defines the way in which XHTML abstract modules are defined. An XHTML-conforming module is not required to provide an abstract module definition. However, anyone developing an XHTML module is encouraged to provide an abstraction to ease in the use of that module.

## <span id="page-28-3"></span>5.3. Syntactic Conventions

The abstract modules are not defined in a formal grammar. However, the definitions do adhere to the following syntactic conventions. These conventions are similar to those of XML DTDs, and should be familiar to XML DTD authors. Each discrete syntactic element can be combined with others to make more complex expressions that conform to the algebra defined here.

element name

When an element is included in a content model, its explicit name will be listed. content set

Some modules define lists of explicit element names called content sets. When a content set is included in a content model, its name will be listed. Content sets names always begin with an uppercase letter.

expr ?

Zero or one instances of expr are permitted.

expr +

One or more instances of expr are required.

expr \*

Zero or more instances of expr are permitted.

a , b

Expression a is required, followed by expression b.

a | b

Either expression a or expression b is required.

 $a - b$ 

Expression a is permitted, omitting elements in expression b.

parentheses

When an expression is contained within parentheses, evaluation of any subexpressions within the parentheses take place before evaluation of expressions outside of the parentheses (starting at the deepest level of nesting first).

extending pre-defined elements

In some instances, a module adds attributes to an element. In these instances, the element name is followed by an ampersand  $(x)$ .

defining required attributes

When an element requires the definition of an attribute, that attribute name is followed by an asterisk (\*).

defining the type of attribute values

When a module defines the type of an attribute value, it does so by listing the type in parentheses after the attribute name.

defining the legal values of attributes

When a module defines the legal values for an attribute, it does so by listing the explicit legal values (enclosed in quotation marks), separated by vertical bars (|), inside of parentheses following the attribute name. If the attribute has a default value, that value is followed by an asterisk (\*). If the attribute has a fixed value, the attribute name is followed by an equals sign (=) and the fixed value enclosed in quotation marks.

## <span id="page-29-0"></span>5.4. Content Models

Abstract module definitions define minimal, atomic content models for each module. These minimal content models reference the elements in the module itself. They may also reference elements in other modules upon which the abstract module depends. Finally, the content model in many cases requires that text be permitted as content to one or more elements. In these cases, the symbol used for text is PCDATA (parsed characted data). This is a term, defined in the XML 1.0 Recommendation, that refers to processed character data. A content type can also be defined as EMPTY, meaning the element has no content in its minimal content model.

# <span id="page-30-1"></span><span id="page-30-0"></span>5.5. Attribute Types

In some instances, it is necessary to define the types of attribute values or the explicit set of permitted values for attributes. The following attribute types (defined in the XML 1.0 Recommendation) are used in the definitions of the abstract modules:

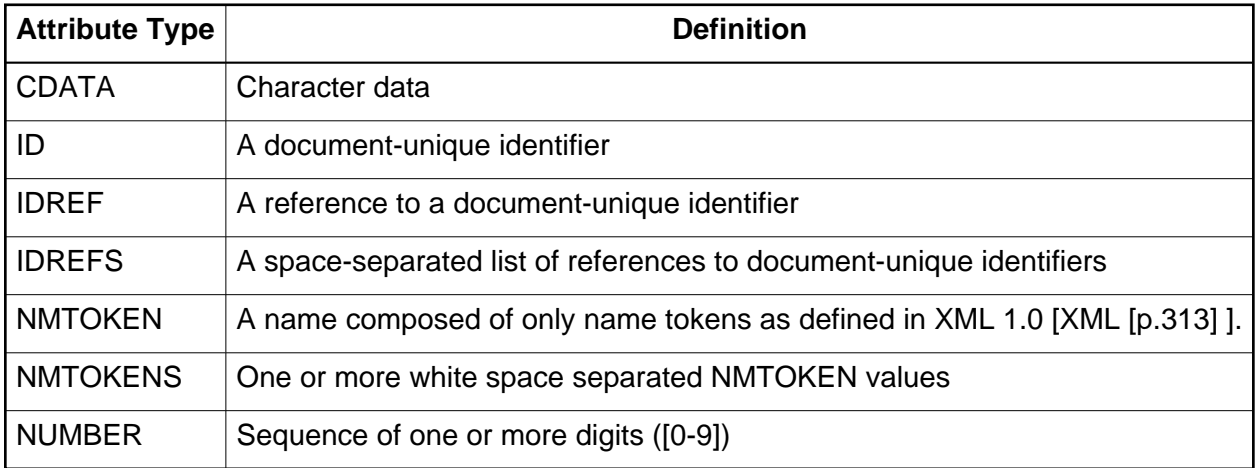

In addition to these pre-defined data types, XHTML Modularization defines the following data types and their semantics (as appropriate):

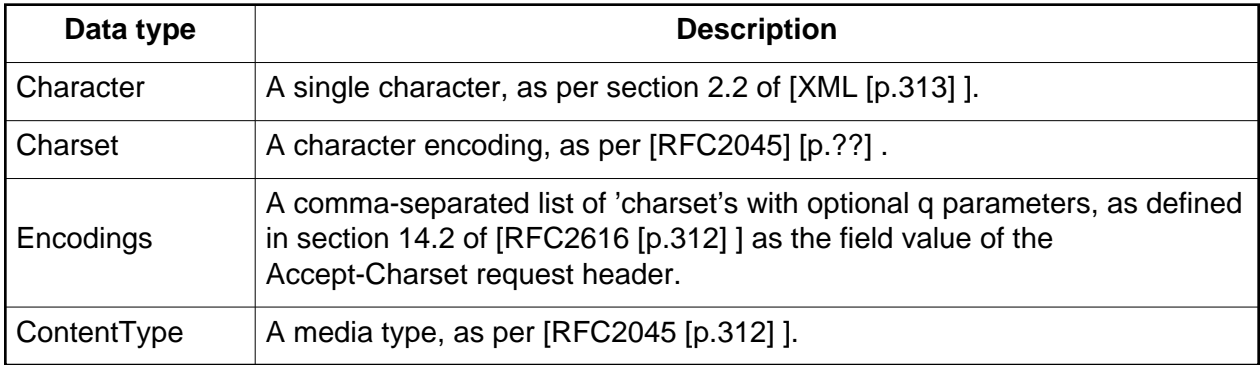

<span id="page-31-0"></span>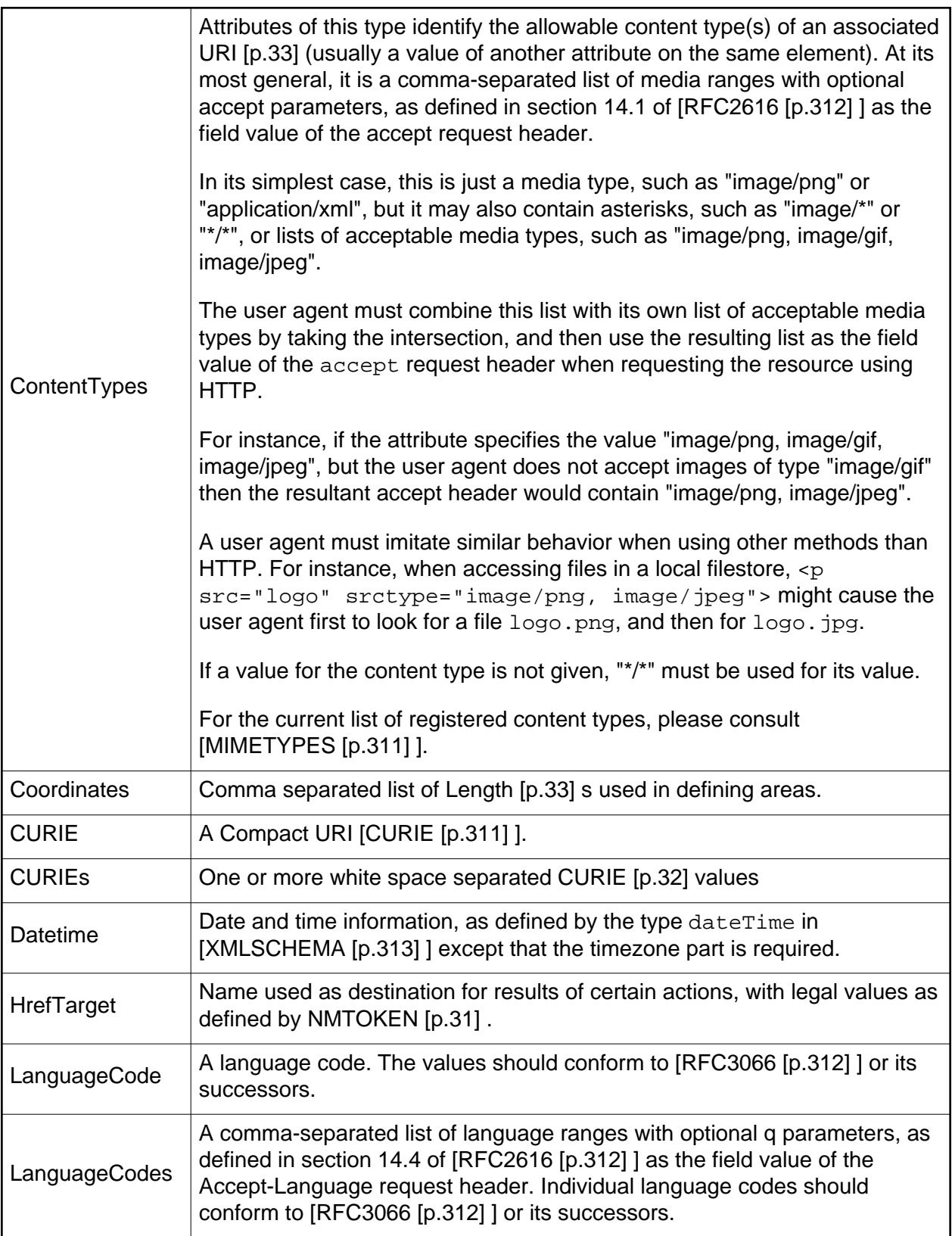

<span id="page-32-1"></span>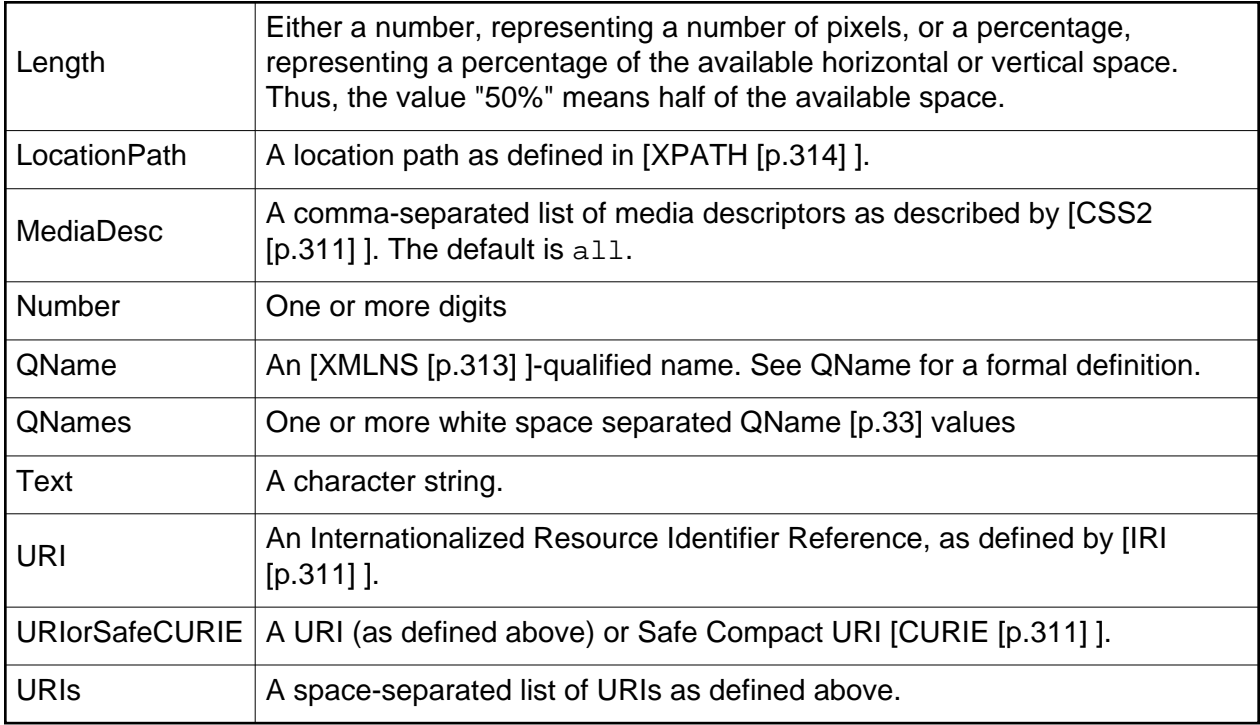

Implementation: RELAX NG [p.??] , [XML Schema](#page-254-2) [p.255]

### <span id="page-32-0"></span>5.6. Issues

Fw: [XHTML 2] Section 5.5 quality values. PR #7799 State: Open Resolution: None User: None

#### **Notes:**

Discussed this a bit. What we mean is that it is an intersection of media types, and that quality values in the document should take precedence. Will continue to work on this and craft wording. Upon further review, Steven Pemberton has agreed to think about the right solution.

Fw: [XHTML 2] Section 5.5 intersection of mime-types PR #7800 State: Open Resolution: None User: None

#### **Notes:**

This is related to issue 7799 - the answer may be that asterisks are not relevant. We will clarify this once Steven's action item is complete.

# <span id="page-34-0"></span>6. XHTML Attribute Collections

This section is normative.

Many of the modules in this document define the required attributes for their elements. The elements in those modules also reference zero or more attribute collections. Attribute collections are defined in their own modules, but the meta collection "Common" is defined in this section. The table below summarizes the attribute collections available.

Note that while these Collections are referenced throughout this document, these expressions should in no way be considered normative or mandatory. They are an editorial convenience. When used in this document, it is the expansion of the term that is normative, not the term itself.

For the avoidance of doubt, if an attribute collection is referenced by an element's definition, and an attribute in that collection is also explicitly referenced by that element's definition, this does NOT cause a conflict. It is up to the schema implementation to update the content models accordingly.

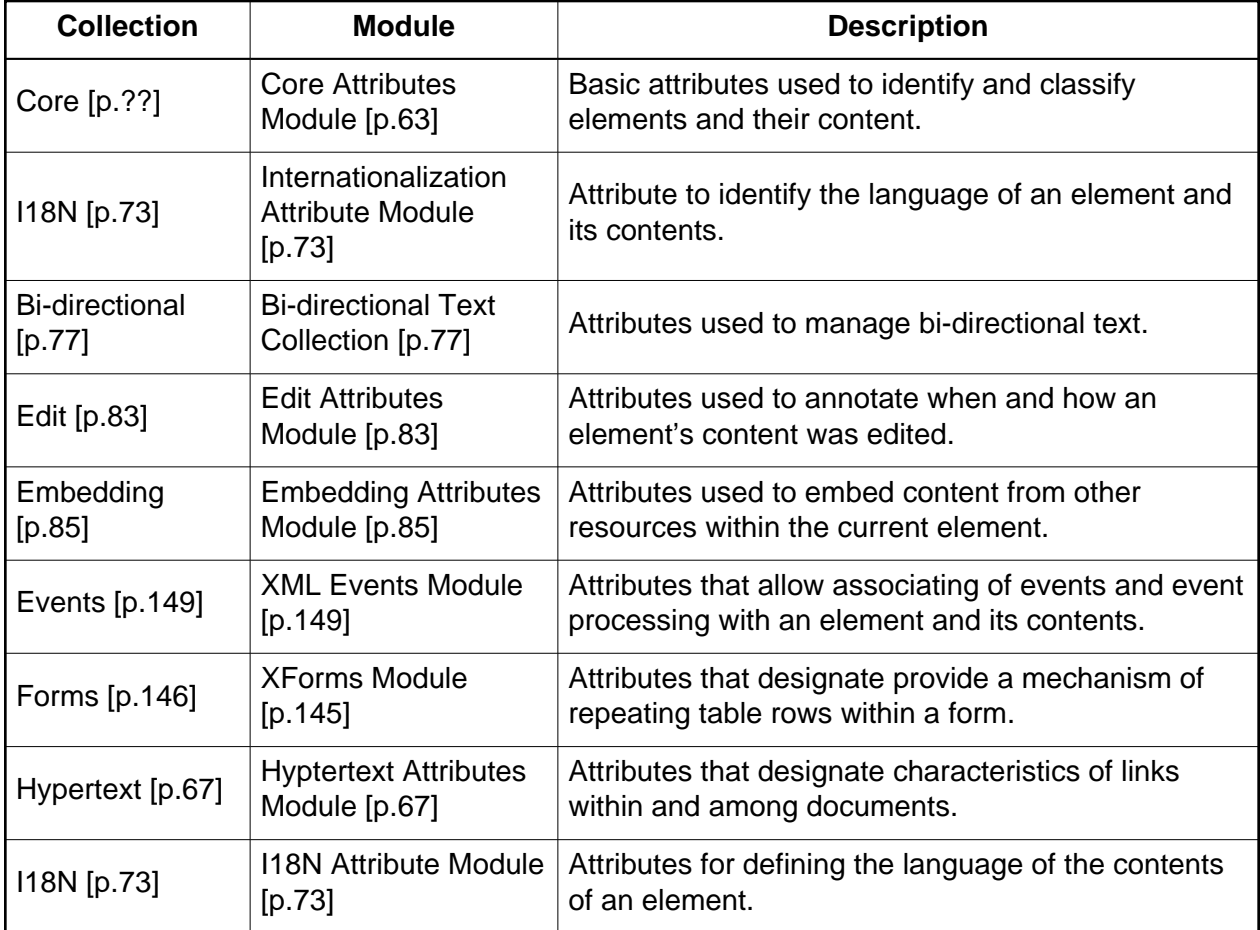

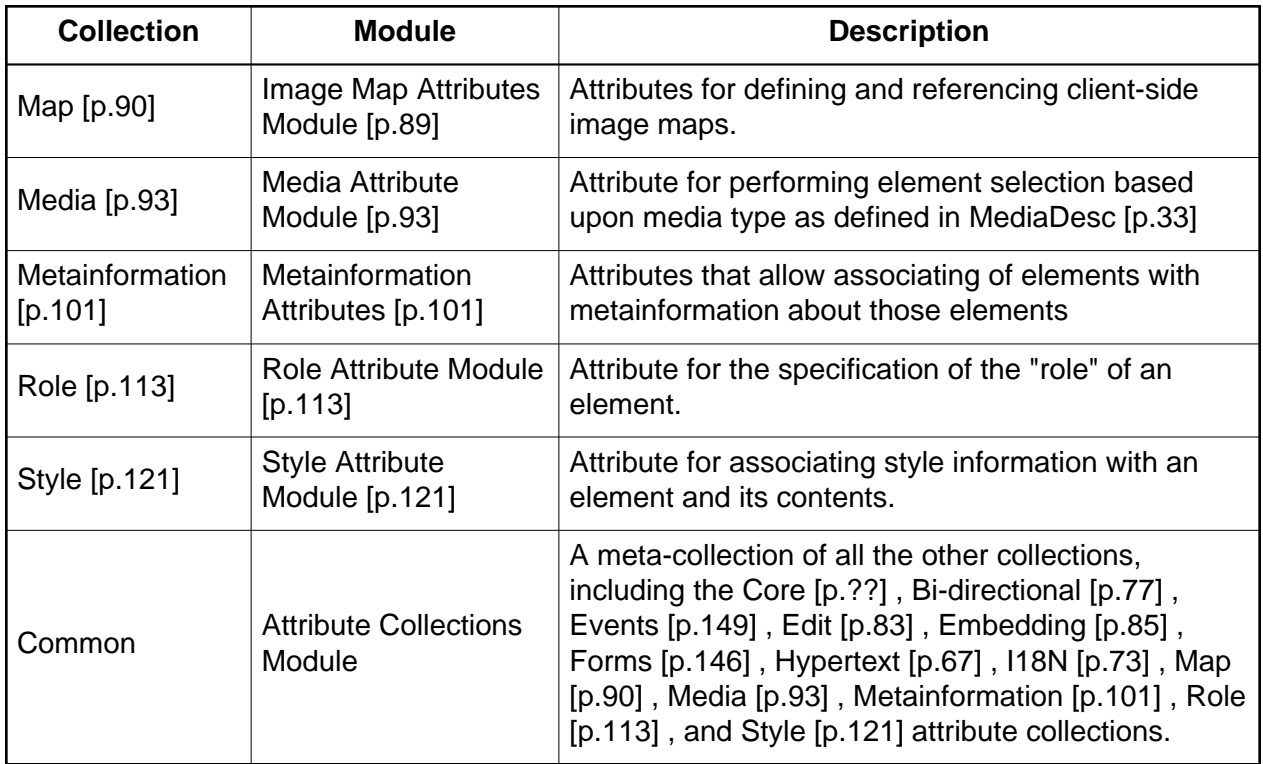

Implementations: [RELAX NG](#page-164-2) [p.165] , [XML Schema](#page-244-0) [p.245]

### <span id="page-35-0"></span>6.1. Issues

[XHTML2] Constraining attribute relationship PR #7661 State: Suspended Resolution: Defer User: None

#### **Notes:**

We think this is a good thing for M12N 2.0, but is not necessary for XHTML 2 right now.
# 7. XHTML Document Module

This section is normative.

The Document Module defines the major structural elements for XHTML. These elements effectively act as the basis for the content model of many XHTML family document types. The elements and attributes included in this module are:

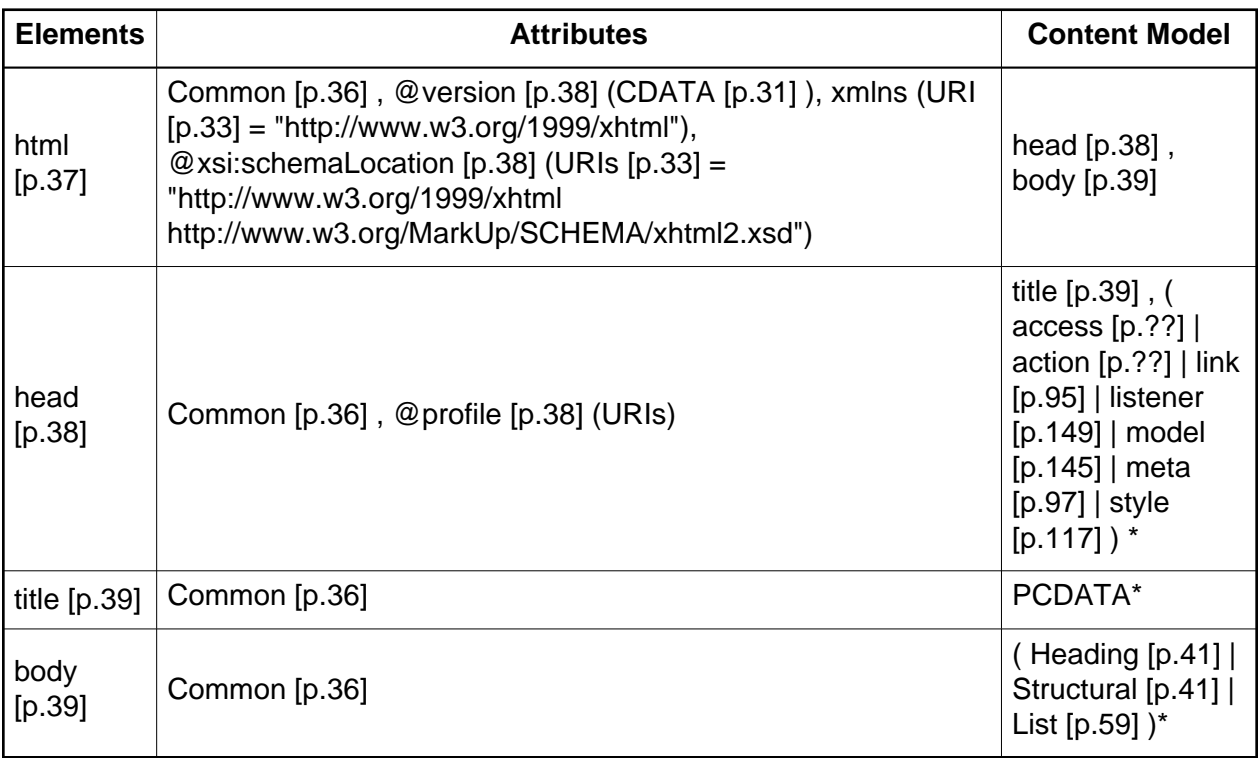

This module is the basic structural definition for XHTML content. The html element acts as the root element for all XHTML Family Document Types.

Note that the value of the xmlns declaration is defined to be "http://www.w3.org/1999/xhtml". Also note that because the xmlns declaration is treated specially by XML namespace-aware parsers [\[XMLNS](#page-312-0) [p.313] ], it is legal to have it present as an attribute of each element. However, any time the xmlns declaration is used in the context of an XHTML module, whether with a prefix or not, the value of the declaration must be http://www.w3.org/1999/xhtml.

Implementations: [RELAX NG](#page-165-0) [p.166] , [XML Schema](#page-256-0) [p.257]

# <span id="page-37-0"></span>7.1. The html element

The [html](#page-37-0) [p.38] element is the root element for all XHTML Family Document Types. The [@xml:lang](#page-72-0) [p.73] attribute is required on this element.

## **Attributes**

The [Common](#page-35-0) [p.36] collection

A collection of other attribute collections, including: [Bi-directional](#page-76-0) [p.77] , Core [p.??] , [Edit](#page-82-0) [p.83] , [Embedding](#page-84-0) [p.85] , [Events](#page-148-1) [p.149] , [Forms](#page-145-0) [p.146] , [Hypertext](#page-66-0) [p.67] , [I18N](#page-72-1) [p.73] , [Map](#page-89-0) [p.90], [Metainformation](#page-100-0) [p.101], and [Role](#page-112-0) [p.113]

## <span id="page-37-1"></span> $version = CDATA [p.31]$  $version = CDATA [p.31]$  $version = CDATA [p.31]$

The value of this attribute specifies which XHTML Family document type governs the current document. The format of this attribute value is unspecified. However, all values beginning with the character sequence xhtml are reserved for use by XHTML Family Document Types.

## <span id="page-37-2"></span>xsi:schemaLocation = [URIs](#page-32-0) [p.33]

This attribute allows the specification of a location where an XML Schema [\[XMLSCHEMA](#page-312-1) [p.313] ] for the document can be found. The syntax of this attribute is defined in xsi schemaLocation. The behavior of this attribute in XHTML documents is defined in Strictly Conforming Documents.

# <span id="page-37-3"></span>7.2. The head element

The [head](#page-37-3) [p.38] element contains information about the current document, such as its title, that is not considered document content. The default presentation of the head is not to display it; however that can be overridden with a style sheet for special purpose use. User agents may however make information in the [head](#page-37-3) [p.38] available to users through other mechanisms.

## **Attributes**

The [Common](#page-35-0) [p.36] collection

A collection of other attribute collections, including: [Bi-directional](#page-76-0) [p.77] , Core [p.??] , [Edit](#page-82-0) [p.83] , [Embedding](#page-84-0) [p.85] , [Events](#page-148-1) [p.149] , [Forms](#page-145-0) [p.146] , [Hypertext](#page-66-0) [p.67] , [I18N](#page-72-1) [p.73] , [Map](#page-89-0) [p.90], [Metainformation](#page-100-0) [p.101], and [Role](#page-112-0) [p.113]

```
profile = URIs [p.33]
```
This attribute specifies the location of one or more metadata profiles, separated by white space. For future extensions, user agents should consider the value to be a list even though this specification only considers the first URI to be significant. Profiles are discussed in the section on [meta data](#page-94-1) [p.95] .

```
<head>
         <title>My Life</title>
</head>
```
# <span id="page-38-1"></span>7.3. The title element

Every XHTML document must have a [title](#page-38-1) [p.39] element in the [head](#page-37-3) [p.38] section.

**Attributes** 

The [Common](#page-35-0) [p.36] collection

A collection of other attribute collections, including: [Bi-directional](#page-76-0) [p.77] , Core [p.??] , [Edit](#page-82-0) [p.83] , [Embedding](#page-84-0) [p.85] , [Events](#page-148-1) [p.149] , [Forms](#page-145-0) [p.146] , [Hypertext](#page-66-0) [p.67] , [I18N](#page-72-1) [p.73] , [Map](#page-89-0) [p.90], [Metainformation](#page-100-0) [p.101], and [Role](#page-112-0) [p.113]

The [title](#page-38-1) [p.39] element is used to provide identification for a document or a section of a document. Since documents are often consulted out of context, authors should provide context-rich titles. Thus, instead of a title such as "Introduction", which doesn't provide much contextual background, authors should supply a title such as "Introduction to Medieval Bee-Keeping" instead.

For reasons of accessibility, user agents must always make the content of the [title](#page-38-1) [p.39] element available to users. The mechanism for doing so depends on the user agent (e.g., as a caption, spoken).

When [title](#page-38-1) [p.39] is used in within the [head](#page-37-3) [p.38] element of a document, that title applies to the entire document. When used elsewhere, it applies to its enclosing element.

Example

<title>A study of population dynamics</title>

#### Example

```
<section>
     <title>Intoroduction to Medieval Bee-Keeping</title>
     <p>Some information about....</p>
</section>
```
The title of a document is metadata about the document, and so a title like <title>About W3C</title> is equivalent to <meta about="" property="title">About W3C</meta>.

# <span id="page-38-0"></span>7.4. The body element

The body of a document contains the document's content. The content may be processed by a user agent in a variety of ways. For example by visual browsers it can be presented as text, images, colors, graphics, etc., an audio user agent may speak the same content, and a search engine may create an index prioritized according to properties of the text.

## **Attributes**

The [Common](#page-35-0) [p.36] collection

A collection of other attribute collections, including: [Bi-directional](#page-76-0) [p.77] , Core [p.??] , [Edit](#page-82-0) [p.83] , [Embedding](#page-84-0) [p.85] , [Events](#page-148-1) [p.149] , [Forms](#page-145-0) [p.146] , [Hypertext](#page-66-0) [p.67] , [I18N](#page-72-1) [p.73] , [Map](#page-89-0) [p.90], [Metainformation](#page-100-0) [p.101], and [Role](#page-112-0) [p.113]

```
<body id="theBody">
     <p>A paragraph</p>
</body>
```
# <span id="page-40-3"></span>8. XHTML Structural Module

This section is normative.

This module defines all of the basic text container elements, attributes, and their content models that are structural in nature.

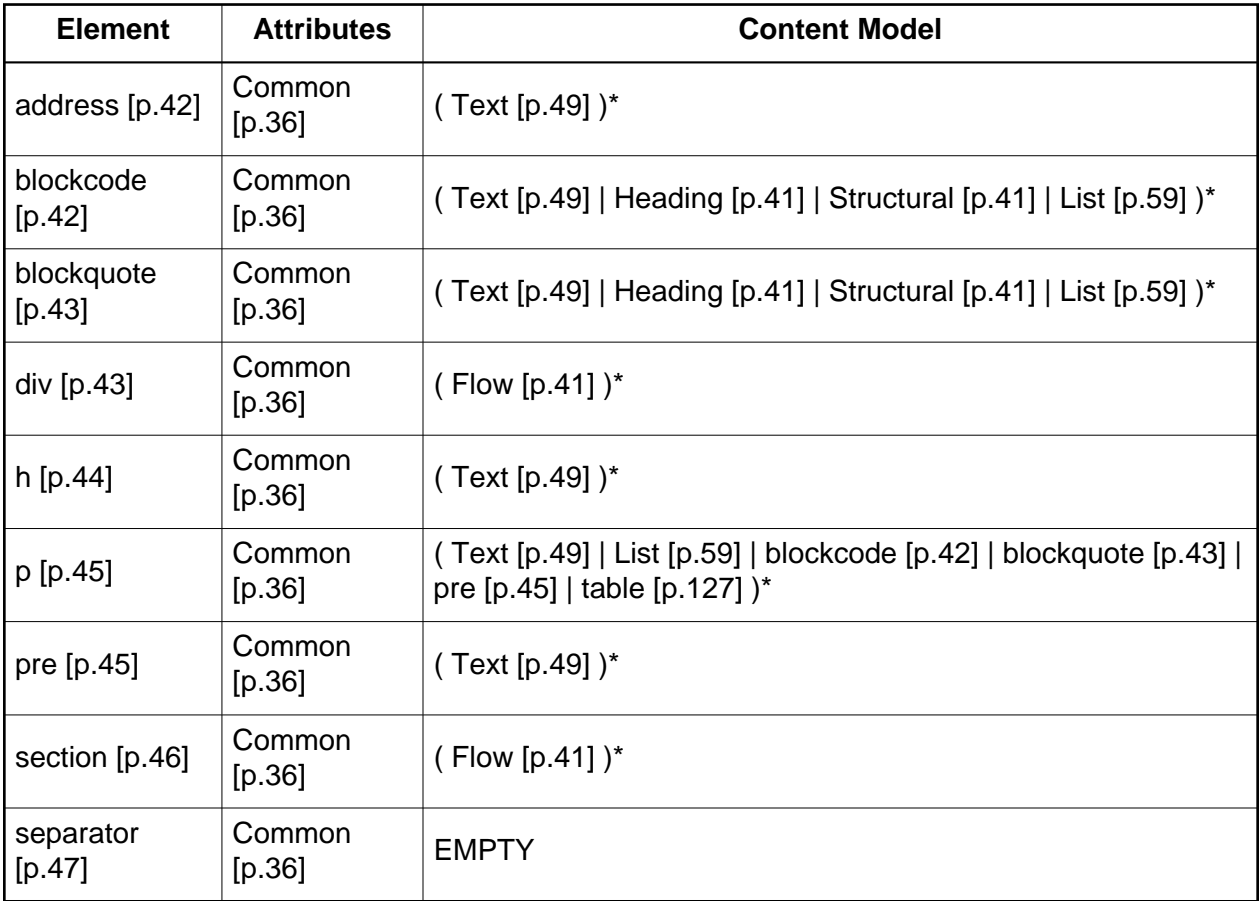

The content model for this module defines some content sets:

<span id="page-40-0"></span>**Heading** 

```
h [p.44] | h1 [p.157] | h2 [p.157] | h3 [p.157] | h4 [p.157] | h5 [p.157] | h6 [p.157] 
Structural
```

```
action [p.??] | address [p.42] | blockcode [p.42] | blockquote [p.43] | div [p.43] | List [p.59] | 
listener [p.149] | p [p.45] | pre [p.45] | script [p.??] | section [p.46] | separator [p.47] | style
[p.117] | table [p.127]
```
<span id="page-40-2"></span>Flow

[Heading](#page-40-0) [p.41] | [Structural](#page-40-1) [p.41] | [Text](#page-48-0) [p.49]

Implementations: [RELAX NG](#page-167-0) [p.168] , [XML Schema](#page-258-0) [p.259]

## <span id="page-41-0"></span>8.1. The address element

The [address](#page-41-0) [p.42] element may be used by authors to supply contact information for a document or a major part of a document such as a form.

**Attributes** 

The [Common](#page-35-0) [p.36] collection

A collection of other attribute collections, including: [Bi-directional](#page-76-0) [p.77] , Core [p.??] , [Edit](#page-82-0) [p.83] , [Embedding](#page-84-0) [p.85] , [Events](#page-148-1) [p.149] , [Forms](#page-145-0) [p.146] , [Hypertext](#page-66-0) [p.67] , [I18N](#page-72-1) [p.73] , [Map](#page-89-0) [p.90], [Metainformation](#page-100-0) [p.101], and [Role](#page-112-0) [p.113]

Example

<address href="mailto:webmaster@example.net">Webmaster</address>

## <span id="page-41-1"></span>8.2. The blockcode element

This element indicates that its contents are a block of "code" (see the [code](#page-50-0) [p.51] element). This element is similar to the [pre](#page-44-1) [p.45] element, in that whitespace in the enclosed text has semantic relevance. As a result, the default value of the [@layout](#page-63-0) [p.64] attribute is relevant.

#### **Attributes**

The [Common](#page-35-0) [p.36] collection

A collection of other attribute collections, including: [Bi-directional](#page-76-0) [p.77] , Core [p.??] , [Edit](#page-82-0) [p.83] , [Embedding](#page-84-0) [p.85] , [Events](#page-148-1) [p.149] , [Forms](#page-145-0) [p.146] , [Hypertext](#page-66-0) [p.67] , [I18N](#page-72-1) [p.73] , [Map](#page-89-0) [p.90], [Metainformation](#page-100-0) [p.101], and [Role](#page-112-0) [p.113]

Example of a code fragment:

```
<blockcode class="Perl">
sub squareFn {
   my $var = shift;
         return $var * $var ;
}
</blockcode>
```
Here is how this might be rendered:

```
sub squareFn {
    my $var = shift; return $var * $var ;
}
```
# <span id="page-42-0"></span>8.3. The blockquote element

This element designates a block of quoted text.

### **Attributes**

The [Common](#page-35-0) [p.36] collection

A collection of other attribute collections, including: [Bi-directional](#page-76-0) [p.77] , Core [p.??] , [Edit](#page-82-0) [p.83] , [Embedding](#page-84-0) [p.85] , [Events](#page-148-1) [p.149] , [Forms](#page-145-0) [p.146] , [Hypertext](#page-66-0) [p.67] , [I18N](#page-72-1) [p.73] , [Map](#page-89-0) [p.90], [Metainformation](#page-100-0) [p.101], and [Role](#page-112-0) [p.113]

An excerpt from 'The Two Towers', by J.R.R. Tolkien, as a blockquote

```
<blockquote cite="http://www.example.com/tolkien/twotowers.html">
<p>They went in single file, running like hounds on a strong scent,
and an eager light was in their eyes. Nearly due west the broad
swath of the marching Orcs tramped its ugly slot; the sweet grass
of Rohan had been bruised and blackened as they passed.</p>
</blockquote>
```
# <span id="page-42-1"></span>8.4. The div element

The [div](#page-42-1)  $[p.43]$  element, in conjunction with the [@id](#page-63-1)  $[p.64]$ , [@class](#page-62-0)  $[p.63]$  and [@role](#page-112-1)  $[p.113]$ attributes, offers a generic mechanism for adding extra structure to documents. This element defines no presentational idioms on the content. Thus, authors may use this element in conjunction with [style sheets](#page-116-0) [p.117] , the [@xml:lang](#page-72-0) [p.73] attribute, etc., to tailor XHTML to their own needs and tastes.

#### **Attributes**

The [Common](#page-35-0) [p.36] collection

A collection of other attribute collections, including: [Bi-directional](#page-76-0) [p.77] , Core [p.??] , [Edit](#page-82-0) [p.83] , [Embedding](#page-84-0) [p.85] , [Events](#page-148-1) [p.149] , [Forms](#page-145-0) [p.146] , [Hypertext](#page-66-0) [p.67] , [I18N](#page-72-1) [p.73] , [Map](#page-89-0) [p.90] , [Metainformation](#page-100-0) [p.101] , and [Role](#page-112-0) [p.113]

For example, suppose you wish to make a presentation in XHTML, where each slide is enclosed in a separate element. You could use a [div](#page-42-1)  $[p.43]$  element, with a [@class](#page-62-0)  $[p.63]$  of  $\text{slide}:$ 

div with a class of slide

```
<body>
         <h>The meaning of life</h>
         <p>By Huntington B. Snark</p>
         <div class="slide">
                  <h>What do I mean by "life"</h>
                 < p > . . . . < p > </div>
         <div class="slide">
                  <h>What do I mean by "mean"?</h>
```

```
 ...
          </div>
          ...
</body>
```
## <span id="page-43-0"></span>8.5. The h element

The h element briefly describes the topic of the section it introduces. Heading information may be used by user agents, for example, to construct a table of contents for a document automatically.

#### **Attributes**

The [Common](#page-35-0) [p.36] collection

A collection of other attribute collections, including: [Bi-directional](#page-76-0) [p.77] , Core [p.??] , [Edit](#page-82-0) [p.83] , [Embedding](#page-84-0) [p.85] , [Events](#page-148-1) [p.149] , [Forms](#page-145-0) [p.146] , [Hypertext](#page-66-0) [p.67] , [I18N](#page-72-1) [p.73] , [Map](#page-89-0) [p.90], [Metainformation](#page-100-0) [p.101], and [Role](#page-112-0) [p.113]

Structured headings use the single h element, in combination with the [section](#page-45-0) [p.46] element to indicate the structure of the document, and the nesting of the sections indicates the importance of the heading. The heading for the section is the one that is a child of the section element.

#### Example

```
<body>
<h>This is a top level heading</h>
< p > . . . . < p ><section>
    < p>2....< p> <h>This is a second-level heading</h>
    < p > . . . . < p > <h>This is another second-level heading</h>
    < p > . . . . < p ></section>
<section>
    < p > . . . . < p > <h>This is another second-level heading</h>
    < p > ... < p > <section>
          <h>This is a third-level heading</h>
         \langle p \rangle....\langle p \rangle </section>
</section>
</body>
```
#### Sample style sheet for section levels

```
h {font-family: sans-serif; font-weight: bold; font-size: 200%}
section h {font-size: 150%} /* A second-level heading */
section section h {font-size: 120%} /* A third-level heading */
```
#### **Numbered sections and references**

XHTML does not itself cause section numbers to be generated from headings. Style sheet languages such as CSS however allow authors to control the generation of section numbers.

## <span id="page-44-0"></span>8.6. The p element

The [p](#page-44-0) [p.45] element represents a paragraph.

In comparison with earlier versions of HTML, where a paragraph could only contain inline text, XHTML2's paragraphs represent a richer content model.

#### **Attributes**

The [Common](#page-35-0) [p.36] collection

A collection of other attribute collections, including: [Bi-directional](#page-76-0) [p.77] , Core [p.??] , [Edit](#page-82-0) [p.83] , [Embedding](#page-84-0) [p.85] , [Events](#page-148-1) [p.149] , [Forms](#page-145-0) [p.146] , [Hypertext](#page-66-0) [p.67] , [I18N](#page-72-1) [p.73] , [Map](#page-89-0) [p.90], [Metainformation](#page-100-0) [p.101], and [Role](#page-112-0) [p.113]

Note: We need another example in here contrasting usages.

Example

```
<p>Payment options include:
\langle u1 \rangle<li>cash</li>
<li>credit card</li>
<li>luncheon vouchers.</li>
\langle /ul>
\langle/p>
```
# <span id="page-44-1"></span>8.7. The pre element

The [pre](#page-44-1) [p.45] element indicates that whitespace in the enclosed text has semantic relevance. As such, the default value of the [@layout](#page-63-0) [p.64] attribute is relevant.

Note that all elements in the XHTML family preserve their whitespace in the document, which is only removed on rendering, via a style sheet, according to the rules of CSS [\[CSS3-TEXT](#page-310-0) [p.311] ]. This means that in principle any elements may preserve or collapse whitespace on rendering, under control of a style sheet.

#### **Attributes**

The [Common](#page-35-0) [p.36] collection

#### A bad poem where whitespace matters

```
<pre>
                If
              I had
           any talent
              I would
               be a
               poet
</pre>
```
Here is how this might be rendered:

```
If \overline{I} I had
          any talent
             I would
              be a
              poet
```
Note that while historically one use of the [pre](#page-44-1) [p.45] element has been as a container for source code, the new [blockcode](#page-41-1) [p.42] element more appropriate for that.

## <span id="page-45-0"></span>8.8. The section element

The [section](#page-45-0) [p.46] element, in conjunction with the [h](#page-43-0) [p.44] element, offers a mechanism for structuring documents into sections. This element defines content to be block-level but imposes no other presentational idioms on the content, which may otherwise be controlled from a style sheet.

#### **Attributes**

The [Common](#page-35-0) [p.36] collection

A collection of other attribute collections, including: [Bi-directional](#page-76-0) [p.77] , Core [p.??] , [Edit](#page-82-0) [p.83] , [Embedding](#page-84-0) [p.85] , [Events](#page-148-1) [p.149] , [Forms](#page-145-0) [p.146] , [Hypertext](#page-66-0) [p.67] , [I18N](#page-72-1) [p.73] , [Map](#page-89-0) [p.90], [Metainformation](#page-100-0) [p.101], and [Role](#page-112-0) [p.113]

By representing the structure of documents explicitly using the [section](#page-45-0) [p.46] and [h](#page-43-0) [p.44] elements gives the author greater control over presentation possibilities than the traditional implicit structuring using numbered levels of headings. For instance, it is then possible to indicate the nesting of sections by causing a border to be displayed to the left of sections.

```
<body>
<h>Events</h>
<section>
          <h>Introduction</h>
         < p>2....< p> <h>Specifying events</h>
         < p > . . . < p > <section>
```

```
 <h>Attaching events to the handler</h>
                  < p > . . . < p > </section>
          <section>
                  <h>Attaching events to the listener</h>
                 < p>2...< p> </section>
          <section>
                  <h>Specifying the binding elsewhere</h>
                 < p>2...< p> </section>
</section> 
</body>
```
## <span id="page-46-0"></span>8.9. The separator element

The [separator](#page-46-0) [p.47] element separates parts of the document from each other.

#### **Attributes**

The [Common](#page-35-0) [p.36] collection

A collection of other attribute collections, including: [Bi-directional](#page-76-0) [p.77] , Core [p.??] , [Edit](#page-82-0) [p.83] , [Embedding](#page-84-0) [p.85] , [Events](#page-148-1) [p.149] , [Forms](#page-145-0) [p.146] , [Hypertext](#page-66-0) [p.67] , [I18N](#page-72-1) [p.73] , [Map](#page-89-0) [p.90], [Metainformation](#page-100-0) [p.101], and [Role](#page-112-0) [p.113]

Example

```
<p>This is some lead in text</p>
<separator />
<p>This is some additional, but separate text.</p>
```
#### Example

```
<nl>
<label>Navigation</label>
<li href="/">Home</li>
<li><separator/>>>/li>
<li href="prev">Previous</li>
<li href="..">Up</li>
<li href="next">Next</li>
\langle/nl>
```
## 8.10. Issues

[XHTML2] How are UAs to interpret <h> and <hx> elements? PR #7820 State: Open Resolution: None User: None

## **Notes:**

[XHTML2] How are UAs to interpret <h> and <hx> elements? PR #7830 State: Open Resolution: None User: None

## **Notes:**

block@kind vs elt@structure PR #7874 State: Open Resolution: None User: None

## **Notes:**

What is the scope of a header? PR #7878 State: Approved Resolution: Accepted User: None

## **Notes:**

Group agrees that the scope needs a better explanation.

# 9. XHTML Text Module

This section is normative.

This module defines all of the basic text container elements, attributes, and their content models that are "inline level". Note that while the concept of "inline level" can be construed as a presentation aspect, in this case it is intended to only have a semantic meaning.

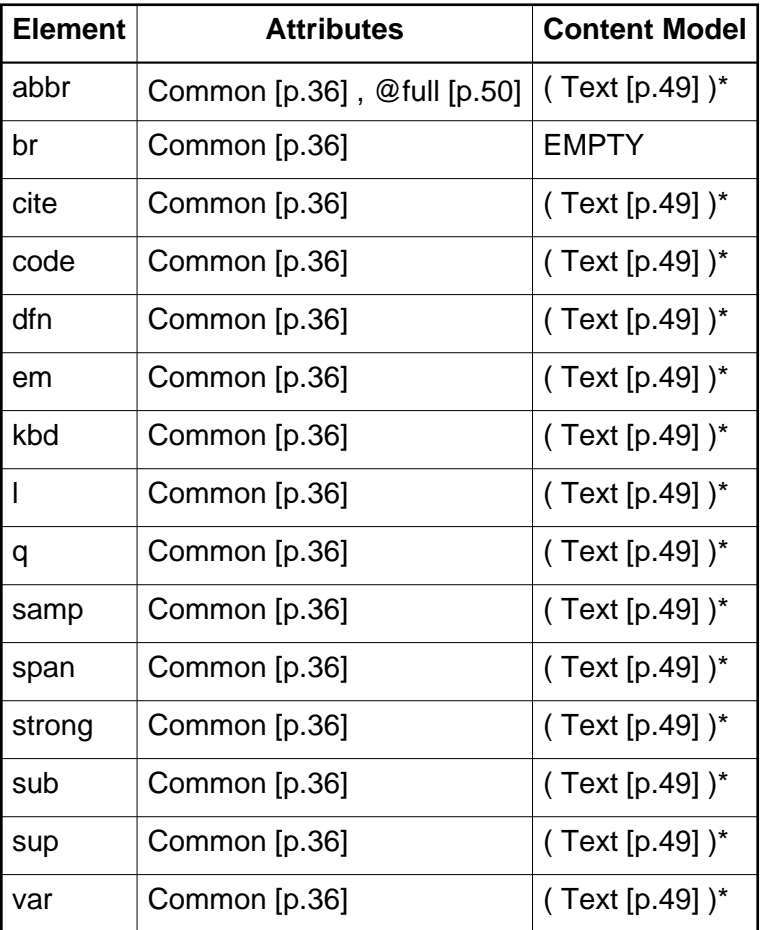

l element content model

Content model of the l element should not allow nested lines

The content model for this module defines a content set:

<span id="page-48-0"></span>**Text** 

PCDATA | [abbr](#page-49-1) [p.50] | [br](#page-49-2) [p.50] | [cite](#page-50-1) [p.51] | [code](#page-50-0) [p.51] | [del](#page-154-0) [p.155] | [dfn](#page-51-0) [p.52] | [em](#page-51-1) [p.52] | [ins](#page-155-0) [p.156] | [kbd](#page-51-2) [p.52] | [object](#page-102-0) [p.103] | [q](#page-52-0) [p.53] | [ruby](#page-114-0) [p.115] | [samp](#page-53-0) [p.54] | [span](#page-53-1) [p.54] | [strong](#page-54-0) [p.55] | [title](#page-38-1) [p.39] | [var](#page-55-0) [p.56] | [XForms\\_Form\\_Controls](#page-144-1) [p.145]

Implementations: [RELAX NG](#page-171-0) [p.172] , [XML Schema](#page-261-0) [p.262]

# <span id="page-49-1"></span>9.1. The abbr element

The [abbr](#page-49-1) [p.50] element indicates that a text fragment is an abbreviation (e.g., W3C, XML, Inc., Ltd., Mass., etc.); this includes acronyms.

### **Attributes**

The [Common](#page-35-0) [p.36] collection

A collection of other attribute collections, including: [Bi-directional](#page-76-0) [p.77] , Core [p.??] , [Edit](#page-82-0) [p.83] , [Embedding](#page-84-0) [p.85] , [Events](#page-148-1) [p.149] , [Forms](#page-145-0) [p.146] , [Hypertext](#page-66-0) [p.67] , [I18N](#page-72-1) [p.73] , [Map](#page-89-0) [p.90], [Metainformation](#page-100-0) [p.101], and [Role](#page-112-0) [p.113]

<span id="page-49-0"></span>full = [IDREF](#page-30-0)  $[p.31]$ 

This attribute locates an element that defines the full expansion of an abbreviation. The referenced element must be in the same document as the abbreviation.

The content of the [abbr](#page-49-1) [p.50] element specifies the abbreviated expression itself, as it would normally appear in running text. The [@title](#page-63-2) [p.64] or [@full](#page-49-0) [p.50] attributes may be used to provide the full or expanded form of the expression. Such an attribute should be repeated each time the abbreviation is used in the document.

Examples

```
<abbr title="Limited">Ltd.</abbr>
<abbr title="Abbreviation">abbr.</abbr>
<p>The <dfn id="w3c">World Wide Web Consortium</dfn> (<abbr full="#w3c">W3C</abbr>)
    develops interoperable technologies (specifications, guidelines, software, and tools)
   to lead the Web to its full potential. <abbr full="#w3c">W3C</abbr> is a forum for
    information, commerce, communication, and collective understanding.</p>
```
# <span id="page-49-2"></span>9.2. The br element

This element is deprecated.

The [br](#page-49-2) [p.50] element indicates that the current output line should be ended at this point, and a new line begun. This element is deprecated in favor of the line [p.??] element.

#### **Attributes**

The [Common](#page-35-0) [p.36] collection

#### Example:

```
<p class="poem" xml:lang="fr">
Un petit d'un petit<br/>
S'etonne aux Halles.<br/> \,
Un petit d'un petit,<br/>
Ah! Degres te fallent.
\langle/p>
```
# <span id="page-50-1"></span>9.3. The cite element

The [cite](#page-50-1) [p.51] element contains a citation or a reference to other sources.

**Attributes** 

The [Common](#page-35-0) [p.36] collection

A collection of other attribute collections, including: [Bi-directional](#page-76-0) [p.77] , Core [p.??] , [Edit](#page-82-0) [p.83] , [Embedding](#page-84-0) [p.85] , [Events](#page-148-1) [p.149] , [Forms](#page-145-0) [p.146] , [Hypertext](#page-66-0) [p.67] , [I18N](#page-72-1) [p.73] , [Map](#page-89-0) [p.90], [Metainformation](#page-100-0) [p.101], and [Role](#page-112-0) [p.113]

In the following example, the [cite](#page-50-1) [p.51] element is used to reference the book from which the quotation is taken:

cite as book reference

```
As Gandalf the White said in 
<cite cite="http://www.example.com/books/the_two_towers">The Two Towers</cite>,
<quote xml:lang="en">"The hospitality of 
your hall is somewhat lessened of late, Theoden King."</quote>
```
cite to reference another specification

```
More information can be found in 
<cite cite="http://www.w3.org/TR/REC-xml">[XML]</cite>.
```
# <span id="page-50-0"></span>9.4. The code element

The [code](#page-50-0) [p.51] element contains a fragment of computer code.

#### **Attributes**

The [Common](#page-35-0) [p.36] collection

A collection of other attribute collections, including: [Bi-directional](#page-76-0) [p.77] , Core [p.??] , [Edit](#page-82-0) [p.83] , [Embedding](#page-84-0) [p.85] , [Events](#page-148-1) [p.149] , [Forms](#page-145-0) [p.146] , [Hypertext](#page-66-0) [p.67] , [I18N](#page-72-1) [p.73] , [Map](#page-89-0) [p.90], [Metainformation](#page-100-0) [p.101], and [Role](#page-112-0) [p.113]

```
The Pascal statement <code>i := 1;</code> assigns the
literal value one to the variable <var>i</var>.
```
# <span id="page-51-0"></span>9.5. The dfn element

The [dfn](#page-51-0) [p.52] element contains the defining instance of the enclosed term.

**Attributes** 

The [Common](#page-35-0) [p.36] collection

```
A collection of other attribute collections, including: Bi-directional [p.77] , Core [p.??] , Edit
[p.83] , Embedding [p.85] , Events [p.149] , Forms [p.146] , Hypertext [p.67] , I18N [p.73] , 
Map Metainformation Role [p.113]
```
Example

```
<p role="definition">
     An <dfn id="def-acronym">acronym</dfn> is a word
     formed from the initial letters or groups of letters of words in a 
     set phrase or series of words.
\langle/p>
```
# <span id="page-51-1"></span>9.6. The em element

The [em](#page-51-1) [p.52] element indicates emphasis for its contents.

#### **Attributes**

The [Common](#page-35-0) [p.36] collection

A collection of other attribute collections, including: [Bi-directional](#page-76-0) [p.77] , Core [p.??] , [Edit](#page-82-0) [p.83] , [Embedding](#page-84-0) [p.85] , [Events](#page-148-1) [p.149] , [Forms](#page-145-0) [p.146] , [Hypertext](#page-66-0) [p.67] , [I18N](#page-72-1) [p.73] , [Map](#page-89-0) [p.90], [Metainformation](#page-100-0) [p.101], and [Role](#page-112-0) [p.113]

#### Example

Do <em>not</em> phone before 9 a.m.

# <span id="page-51-2"></span>9.7. The kbd element

The [kbd](#page-51-2) [p.52] element indicates input to be entered by the user.

#### **Attributes**

The [Common](#page-35-0) [p.36] collection

#### Example

To exit, type <kbd>QUIT</kbd>.

# <span id="page-52-1"></span>9.8. The l element

The [l](#page-52-1) [p.53] element represents a semantic line of text (e.g., a line of verse or a line of computer code).

#### **Attributes**

The [Common](#page-35-0) [p.36] collection

A collection of other attribute collections, including: [Bi-directional](#page-76-0) [p.77] , Core [p.??] , [Edit](#page-82-0) [p.83] , [Embedding](#page-84-0) [p.85] , [Events](#page-148-1) [p.149] , [Forms](#page-145-0) [p.146] , [Hypertext](#page-66-0) [p.67] , [I18N](#page-72-1) [p.73] , [Map](#page-89-0) [p.90], [Metainformation](#page-100-0) [p.101], and [Role](#page-112-0) [p.113]

By retaining structure in text that has to be broken over lines, you retain essential information about its makeup. This gives you greater freedom with styling the content. For instance, line numbers can be generated automatically from the style sheet if needed.

Sample program listing

```
<blockcode class="program">
<l>program p(input, output);</l>
<l>begin</l>
<l> writeln("Hello world");</l>
<l>end.</l>
</blockcode>
```
CSS Style sheet to number each line

```
.program { counter-reset: linenumber }
l:before {
         position: relative;
         left: -1em;
         counter-increment: linenumber;
         content: counter(linenumber);
}
```
# <span id="page-52-0"></span>9.9. The q element

This element designates an inline text fragment of quoted text.

## **Attributes**

The [Common](#page-35-0) [p.36] collection

Visual user agents must not by default add delimiting quotation marks (as was the case for the  $q$ element in earlier versions of XHTML and HTML). It is the responsibility of the document author to add any required quotation marks, either directly in the text, or via a style sheet.

#### Nested quotations using q

<p>John said, <q>"I saw Lucy at lunch, she told me <q>'Mary wants you to get some ice cream on your way home.'</q> I think I will get some at Jen and Berry's, on Gloucester Road."</q></p>

#### q with a cite attribute

```
Steven replied:
<q cite="http://lists.example.org/2002/01.html">We quite agree</q>
```
# <span id="page-53-0"></span>9.10. The samp element

The [samp](#page-53-0) [p.54] element designates sample output from programs, scripts, etc.

#### **Attributes**

The [Common](#page-35-0) [p.36] collection

A collection of other attribute collections, including: [Bi-directional](#page-76-0) [p.77] , Core [p.??] , [Edit](#page-82-0) [p.83] , [Embedding](#page-84-0) [p.85] , [Events](#page-148-1) [p.149] , [Forms](#page-145-0) [p.146] , [Hypertext](#page-66-0) [p.67] , [I18N](#page-72-1) [p.73] , [Map](#page-89-0) [p.90], [Metainformation](#page-100-0) [p.101], and [Role](#page-112-0) [p.113]

Example

On starting, you will see the prompt <samp>\$ </samp>.

# <span id="page-53-1"></span>9.11. The span element

The [span](#page-53-1) [p.54] element, in conjunction with the [@id](#page-63-1) [p.64] , [@class](#page-62-0) [p.63] and [@role](#page-112-1) [p.113] attributes, offers a generic mechanism for adding structure to documents. This element imposes no presentational idioms on the content. Thus, authors may use this element in conjunction with [style sheets](#page-116-0) [p.117] , the [@xml:lang](#page-72-0) [p.73] attribute, the [@dir](#page-76-1) [p.77] attribute etc., to tailor XHTML to their own needs and tastes.

#### **Attributes**

The [Common](#page-35-0) [p.36] collection

### Example of span for cross references

```
<p>This operation is called
the <span class="xref">transpose</span>
or <span class="xref">inverse</span>.</p>
```
# <span id="page-54-0"></span>9.12. The strong element

The [strong](#page-54-0) [p.55] element indicates higher importance for its contents than that of the surrounding content.

#### **Attributes**

The [Common](#page-35-0) [p.36] collection

A collection of other attribute collections, including: [Bi-directional](#page-76-0) [p.77] , Core [p.??] , [Edit](#page-82-0) [p.83] , [Embedding](#page-84-0) [p.85] , [Events](#page-148-1) [p.149] , [Forms](#page-145-0) [p.146] , [Hypertext](#page-66-0) [p.67] , [I18N](#page-72-1) [p.73] , [Map](#page-89-0) [p.90], [Metainformation](#page-100-0) [p.101], and [Role](#page-112-0) [p.113]

Example

```
On <strong>Monday</strong> please put the rubbish out,
but <em>not</em> before nightfall!
```
# <span id="page-54-1"></span>9.13. The sub element

The [sub](#page-54-1) [p.55] element indicates that its contents should regarded as a subscript.

**Attributes** 

The [Common](#page-35-0) [p.36] collection

A collection of other attribute collections, including: [Bi-directional](#page-76-0) [p.77] , Core [p.??] , [Edit](#page-82-0) [p.83] , [Embedding](#page-84-0) [p.85] , [Events](#page-148-1) [p.149] , [Forms](#page-145-0) [p.146] , [Hypertext](#page-66-0) [p.67] , [I18N](#page-72-1) [p.73] , [Map](#page-89-0) [p.90], [Metainformation](#page-100-0) [p.101], and [Role](#page-112-0) [p.113]

Example

H<sub>2</sub>0

# <span id="page-54-2"></span>9.14. The sup element

The [sup](#page-54-2) [p.55] element indicates that its contents should be regarded as a super-script.

**Attributes** 

The [Common](#page-35-0) [p.36] collection

Many scripts (e.g., French) require superscripts or subscripts for proper rendering. The [sub](#page-54-1) [p.55] and [sup](#page-54-2) [p.55] elements should be used to markup text in these cases.

Example

```
E = mc<sup>2</sup><span xml:lang="fr">M<sup>lle</sup> Dupont</span>
```
# <span id="page-55-0"></span>9.15. The var element

The [var](#page-55-0) [p.56] element indicates an instance of a variable or program argument.

**Attributes** 

The [Common](#page-35-0) [p.36] collection

A collection of other attribute collections, including: [Bi-directional](#page-76-0) [p.77] , Core [p.??] , [Edit](#page-82-0) [p.83] , [Embedding](#page-84-0) [p.85] , [Events](#page-148-1) [p.149] , [Forms](#page-145-0) [p.146] , [Hypertext](#page-66-0) [p.67] , [I18N](#page-72-1) [p.73] , [Map](#page-89-0) [p.90] , [Metainformation](#page-100-0) [p.101] , and [Role](#page-112-0) [p.113]

```
The parameter <var>ncols</var> represents
the number of colors to use.
```
# 10. XHTML Hypertext Module

This section is *normative*.

The Hypertext Module provides an element that traditionally has been used in HTML to define hypertext links to other resources. Although all elements may now play the role of a hyperlink (using the [@href](#page-66-1) [p.67] attribute) or hyperlink anchor (using the [@id](#page-63-1) [p.64] attribute), this element remains for explicit markup of links, though is otherwise identical in semantics to the [span](#page-53-1) [p.54] element.

This module supports the following element:

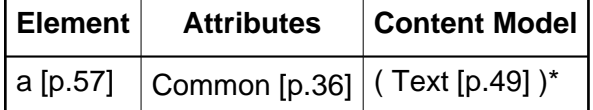

Implementations: [RELAX NG](#page-176-0) [p.177] , [XML Schema](#page-265-0) [p.266]

# <span id="page-56-0"></span>10.1. The a element

An [a](#page-56-0) [p.57] element defines an anchor. Since hypertext attributes such as [@href](#page-66-1) [p.67] may be applied to any element, this element is not strictly necessary, being equivalent to a [span](#page-53-1) [p.54], but has been retained to allow the expression of explicit links.

#### **Attributes**

The [Common](#page-35-0) [p.36] collection

A collection of other attribute collections, including: [Bi-directional](#page-76-0) [p.77] , Core [p.??] , [Edit](#page-82-0) [p.83] , [Embedding](#page-84-0) [p.85] , [Events](#page-148-1) [p.149] , [Forms](#page-145-0) [p.146] , [Hypertext](#page-66-0) [p.67] , [I18N](#page-72-1) [p.73] , [Map](#page-89-0) [p.90], [Metainformation](#page-100-0) [p.101], and [Role](#page-112-0) [p.113]

```
<a href="http://www.w3.org/">The W3C Home Page</a>
```
10.1. The a element XHTML™ 2.0

# 11. XHTML List Module

This section is normative.

As its name suggests, the List Module provides list-oriented elements. Specifically, the List Module supports the following elements and attributes:

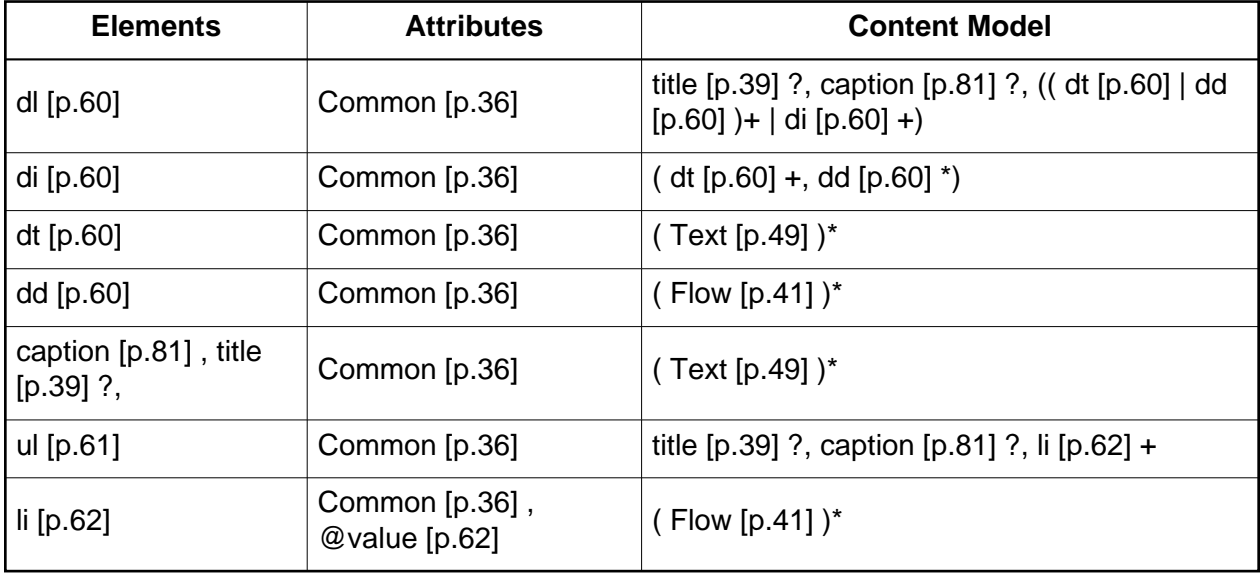

<span id="page-58-0"></span>This module also defines the content set List with the content model (dl | ol | ul)+ and adds this set to the [Structural](#page-40-1) [p.41] content set of the [Structural](#page-40-3) [p.41] Module.

Implementations: [RELAX NG](#page-176-1) [p.177] , [XML Schema](#page-265-1) [p.266]

XHTML offers authors several mechanisms for specifying lists of information. Lists may contain:

- $\bullet$  Unordered information.
- Ordered information.
- Definitions.

The previous list, for example, is an unordered list, created with the [ul](#page-60-0) [p.61] element:

Example

```
\langle u \rangle<li>Unordered information. </li>
<li>Ordered information. </li>
<li>Definitions. </li>
\langle/ul>
```
An ordered list, created using the [ol](#page-60-0) [p.61] element, contains information where order is important, as in a recipe:

- 1. Mix dry ingredients thoroughly.
- 2. Pour in wet ingredients.
- 3. Mix for 10 minutes.
- 4. Bake for one hour at 300 degrees.

Definition lists, created using the [dl](#page-59-0) [p.60] element, generally consist of a series of term/definition pairs (although definition lists may have other applications). Thus, when advertising a product, one might use a definition list:

## **Lower cost**

The new version of this product costs significantly less than the previous one!

## **Easier to use**

We've changed the product so that it's much easier to use!

#### **Safe for kids**

You can leave your kids alone in a room with this product and they won't get hurt (not a guarantee).

## defined in XHTML as:

## Example

```
<dl>
<dt>Lower cost</dt>
<dd>The new version of this product costs significantly less than the
previous one!</dd>
<dt>Easier to use</dt>
<dd>We've changed the product so that it's much easier to
use!</dd>
<dt>Safe for kids</dt>
<dd>You can leave your kids alone in a room with this product and
they won't get hurt (not a guarantee).</dd>
</dl>
```
# <span id="page-59-0"></span>11.1. Definition lists: the dl , di , dt , and dd elements

## **Attributes**

The [Common](#page-35-0) [p.36] collection

A collection of other attribute collections, including: [Bi-directional](#page-76-0) [p.77] , Core [p.??] , [Edit](#page-82-0) [p.83] , [Embedding](#page-84-0) [p.85] , [Events](#page-148-1) [p.149] , [Forms](#page-145-0) [p.146] , [Hypertext](#page-66-0) [p.67] , [I18N](#page-72-1) [p.73] , [Map](#page-89-0) [p.90] , [Metainformation](#page-100-0) [p.101] , and [Role](#page-112-0) [p.113]

Definition lists vary only slightly from other types of lists in that list items consist of two parts: a term and a description. The term is given by the [dt](#page-59-0) [p.60] element. The description is given with a [dd](#page-59-0) [p.60] element. The term and its definition can be grouped within a [di](#page-59-0) [p.60] element to help clarify the relationship between a term and its definition(s).

## Example

```
<dl>
   <di>
     <dt>Dweeb</dt>
     <dd>young excitable person who may mature
      into a <em>Nerd</em> or <em>Geek</em></dd>
  \langledi>
   <di>
     <dt>Hacker</dt>
     <dd>a clever programmer</dd>
   </di>
   <di>
     <dt>Nerd</dt>
     <dd>technically bright but socially inept person</dd>
  \langledi>
\langledl>
```
Here is an example with multiple terms and descriptions:

## Example

```
<dl>
   <dt>Center</dt>
   <dt>Centre</dt>
   <dd> A point equidistant from all points
               on the surface of a sphere.</dd>
   <dd> In some field sports, the player who
               holds the middle position on the field, court,
               or forward line.</dd>
\langledl>
```
# <span id="page-60-0"></span>11.2. The ol and ul elements

#### **Attributes**

The [Common](#page-35-0) [p.36] collection

A collection of other attribute collections, including: [Bi-directional](#page-76-0) [p.77] , Core [p.??] , [Edit](#page-82-0) [p.83] , [Embedding](#page-84-0) [p.85] , [Events](#page-148-1) [p.149] , [Forms](#page-145-0) [p.146] , [Hypertext](#page-66-0) [p.67] , [I18N](#page-72-1) [p.73] , [Map](#page-89-0) [p.90], [Metainformation](#page-100-0) [p.101], and [Role](#page-112-0) [p.113]

Both types of lists are made up of sequences of list items defined by the [li](#page-61-0) [p.62] element. The difference is that [ol](#page-60-0) [p.61] lists represent lists of items that are essentially ordered (such as the steps of a recipe), while [ul](#page-60-0) [p.61] lists represent lists of items that are essentially unordered (such as shopping lists).

Basic list structure

```
\langle \cap \rangle <li>Spring</li>
     <li>Summer</li>
     <li>Autumn</li>
     <li>Winter</li>
\langle /0<sup>1</sup> >
```
# <span id="page-61-0"></span>11.3. The li element

## **Attributes**

The [Common](#page-35-0) [p.36] collection

A collection of other attribute collections, including: [Bi-directional](#page-76-0) [p.77] , Core [p.??] , [Edit](#page-82-0) [p.83] , [Embedding](#page-84-0) [p.85] , [Events](#page-148-1) [p.149] , [Forms](#page-145-0) [p.146] , [Hypertext](#page-66-0) [p.67] , [I18N](#page-72-1) [p.73] , [Map](#page-89-0) [p.90] , [Metainformation](#page-100-0) [p.101] , and [Role](#page-112-0) [p.113]

## <span id="page-61-1"></span>value =  $NUMBER [p.31]$

This attribute specifies the value to be used when determining the value of the enumerator on a list item within an [ol](#page-60-0) [p.61] .

The [li](#page-61-0) [p.62] element defines a list item within an ordered, unordered, or navigation list.

Within a list, each  $1\text{i}$  element has an associated number, which is used for numbering list items in ordered lists:

- $\bullet$  If the  $1$  i element has a value attribute, the associated number is the value of that attribute;
- $\bullet$  otherwise, if the  $1\text{i}$  element is the first in the list, then the number has the value 1;
- $\bullet$  otherwise the number is one higher than the number of the preceding  $1$  i in the same list.

# 11.4. Issues

[XHTML2] 11.3. The ol , and ul elements PR #7663 State: Open Resolution: None User: None

## **Notes:**

The working group is not in favor or the definition of a "continueFrom" attribute that would allow continuation of list numbering, simply because there is no way to describe the behavior in current styling languages. However, there is a usecase for being able to define groups of list items and label them.... The working group is continuing to discuss this issue. To be \*really\* fair to the required structure in his use case ... you really want something like this: <ol> <group> <li>.. <li>... <li>... </group> <group> <label>... <li>... <li>... </group> </ol> The use case has two different structures imposed on top of each other A bit like <label for=""> in HTML4

# 12. XHTML Core Attributes Module

This section is normative.

This module defines the Core [p.??] attribute collection.

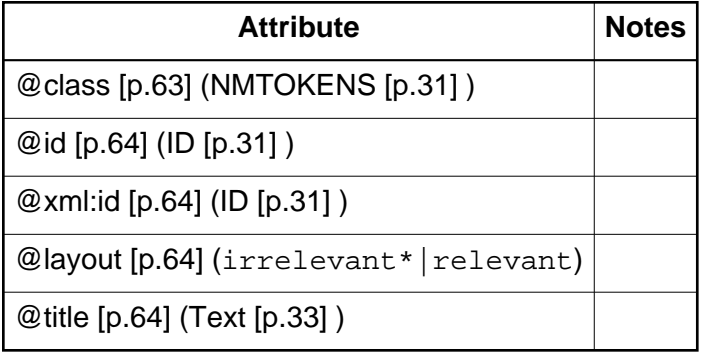

# 12.1. Core Attribute Collection

#### <span id="page-62-0"></span>class = [NMTOKENS](#page-30-0) [p.31]

This attribute assigns one or more class names to an element; the element may be said to belong to these classes. A class name may be shared by several element instances.

The [@class](#page-62-0) [p.63] attribute can be used for different purposes in XHTML, for instance as a [style sheet](#page-116-1) [p.117] selector (when an author wishes to assign style information to a set of elements), and for general purpose processing by user agents.

For instance in the following example, the [p](#page-44-0) [p.45] element is used in conjunction with the [@class](#page-62-0) [p.63] attribute to identify a particular type of paragraph.

#### Example

```
<p class="note">
These programs are only available if you have purchased
the advanced professional suite.
\langle/p>
```
Style sheet rules can then be used to render the paragraph appropriately, for instance by putting a border around it, giving it a different background color, or where necessary by not displaying it at all.

It is good style to use names that represent the purpose of the element rather than the visual presentation to be used. For instance don't use class="red", but rather class="urgent", or similar.

#### <span id="page-63-1"></span> $id = ID$  $id = ID$  [p.31]

The [@id](#page-63-1) [p.64] attribute assigns an identifier to an element. The value of this attribute must be unique within a document. This attribute MUST NOT be specified on an element in conjunction with the [@xml:id](#page-63-3) [p.64] attribute.

The [@id](#page-63-1) [p.64] attribute has several roles in XHTML:

- As a [style sheet](#page-116-1) [p.117] selector.
- As a target [anchor](#page-56-0) [p.57] for hypertext links.
- As the name of a declared [object](#page-102-0) [p.103] element.
- For general purpose processing by user agents (e.g. for identifying fields when extracting data from XHTML pages into a database, translating XHTML documents into other formats, etc.).

As an example, the following headings are distinguished by their [@id](#page-63-1) [p.64] values:

#### Example

```
<h id="introduction">Introduction</h>
< p>...< p>
<h id="events">The Events Module</h>
< p > . . . < p >
```
## <span id="page-63-3"></span> $xml:id = ID [p.31]$  $xml:id = ID [p.31]$  $xml:id = ID [p.31]$

The [@xml:id](#page-63-3) [p.64] attribute assigns an identifier to an element. The value of this attribute must be unique within a document. This attribute MUST NOT be specified on an element in conjunction with the [@id](#page-63-1) [p.64] attribute.

#### <span id="page-63-0"></span>layout = irrelevant\*|relevant

This attribute allows authors to indicate whether the whitespace within an element is relevant to the meaning of the content or not; for instance, visual user agents could display the whitespace. The default is that it is *irrelevant*. Some elements, notably [pre](#page-44-1) [p.45] override this default. See whitespace handling in the section on XHTML Family User Agent Conformance for more information.

#### Example

```
<p class="poem" layout="relevant">
(with wee ears and see?
tail frisks)
                (gonE)
\langle/p>
```
## <span id="page-63-2"></span>title  $=$  [Text](#page-32-0) [p.33]

This attribute defines meta-information about the element on which it is set.

<a href="Jakob.html" title="Author biography">Jakob Nielsen</a>'s Alertbox for January 11, 1998

Implementation: [RELAX NG](#page-179-0) [p.180] , XML Schema [p.??]

# 13. XHTML Hypertext Attributes Module

This section is normative.

The Hypertext Attributes Module defines the [Hypertext](#page-66-0) [p.67] attribute collection. This collection allows an element to be the start point of a hypertext link to a remote resource.

# <span id="page-66-0"></span>13.1. Hypertext Attribute Collection

## $cite = URI [p.33]$  $cite = URI [p.33]$  $cite = URI [p.33]$

The value of this attribute is a [URI](#page-32-0) [p.33] that designates a source document or message. This attribute is intended to give further information about the element's contents (e.g., the source from which a quotation was borrowed, or the reason text was inserted or deleted). User Agents MUST provide a means for the user to actuate the link.

Example

cite="comments.html"

## <span id="page-66-1"></span>href  $=$  [URI](#page-32-0)  $[p.33]$

This attribute specifies a URI that is actuated when the element is activated.

Actuation occurs as the default action of a [\[DOM](#page-310-1) [p.311] ] DOMActivate event for the element on which the attribute occurs (for instance as the result of the user clicking on the associated element). If elements contained within an element using an [@href](#page-66-1) [p.67] also use an [@href](#page-66-1) [p.67] attribute, the User Agent must provide a mechanism for actuating any of these "nested" URIs.

Example

```
<abbr href="http://www.w3.org/" title="World Wide Web">WWW</abbr>
<li href="contents.xhtml">contents</li>
<a href="http://www.cwi.nl/~steven/amsterdam.html">Amsterdam</a>
<quote href="hamlet.xhtml#p2435">To be or not to be</quote>
<var href="#index_ninc">ninc</var>
```
## hreflang = [LanguageCodes](#page-31-0) [p.32]

This attribute specifies the primary language of the resource designated by [@href](#page-66-1) [p.67] . At its most general, it is a comma-separated list of language ranges with optional accept parameters, as defined in section 14.4 of [\[RFC2616](#page-311-0) [p.312] ] as the field value of the Accept-Language request header.

In its simplest case, this is just a language code, such as "nl", but it may also contain variant specifications such as "en-gb".

The user agent must use this list as the field value of the accept-language request header when requesting the resource using HTTP.

If this attribute is not present, the user agent must use its default value of the accept-language request header.

Example

```
<p href="http://www.w3.org/2003/06/semantictour-pressrelease" 
   hreflang="fr">
    The press release in French
\langle/p>
```
#### hrefmedia = [MediaDesc](#page-32-0) [p.33]

This attribute indicates the type(s) of media to which to make available the content referenced by the associated [@href](#page-66-1) [p.67] URI.

#### Example

```
<p href="http://www.example.com/forPrinters.html" 
    hrefmedia="print">
    A printable version of this page.
\langle/p>
```
## hreftype = [ContentTypes](#page-31-0) [p.32]

This attribute specifies the allowable content types of the relevant [@href](#page-66-1) [p.67] URI. See [ContentTypes](#page-31-0) [p.32] for details of how it is used.

Example

```
<p href="http://www.w3.org" 
   hreftype="text/html,application/xhtml+xml">
    The W3C Home Page
\langle/p>
```
<span id="page-67-0"></span> $nextfocus = IDREF[p.31]$  $nextfocus = IDREF[p.31]$  $nextfocus = IDREF[p.31]$ 

This attribute specifies an IDREF of an element in the current document that will receive focus when the user requests that the user agent navigate to the next element that can receive focus.

The sequence of [focusable](#page-17-0) [p.18] elements is called the document's navigation order. The navigation order defines the order in which elements will receive focus when navigated by the user. The navigation order may include elements nested within other elements.

When a document is first loaded, a user agent must do the following:

- 1. If a document is loaded using a URI that includes a reference to a fragment identifier (such as book.html#chapter5)
	- 1. If the fragment reference identifies an element in the document, the user agent must ensure that navigation starts at the beginning of that element.
	- 2. If the referenced element is focusable, that element receives focus.
- 3. If the fragment reference does not resolve in the document, the user agent must ensure navigation starts at the beginning of the document.
- 2. If there is no reference to a fragment identifier when the document is loaded:
	- 1. If the root element of the document has a [@nextfocus](#page-67-0) [p.68] attribute, and the element referred to by the attribute is focusable, the element must receive focus. The user agent must ensure the beginning of the element is visible on the display.
	- 2. If the root element has no [@nextfocus](#page-67-0) [p.68] attribute, no element receives initial focus. The user agent must ensure navigation starts at the beginning of the document.
- 3. If the user has moved away from the initial navigation point of a document (e.g., through using page up and page down or by changing focus), refreshing the document should result in the user's navigation location being preserved.

In the event no element in the document has focus, when the user requests the next focusable element, that element must be the next focusable element forward from the current navigation point in document order. If there are no focusable elements before the end of the document, focus shifts to the first focusable element in document order. If a document has no focusable elements, then no element receives focus.

Once a focusable element in the document has focus, upon requesting that focus change to the next focusable element, the user agent MUST follow these rules when determining where focus is next set:

- 1. The next focus of an element without a [@nextfocus](#page-67-0) [p.68] attribute is the next [focusable](#page-17-0) [p.18] element in document order. If there are no remaining [focusable](#page-17-0) [p.18] elements in document order, the next focus must be on the first [focusable](#page-17-0) [p.18] element in document order.
- 2. The next focus of an element with a [@nextfocus](#page-67-0) [p.68] attribute is the element referenced by that attribute if it is [focusable](#page-17-0) [p.18] , otherwise the next focus of that element.

Regardless of the way in which an element receives focus, if the element is not currently visible on the user agent's display, the display must be updated so that the element is visible.

The following example would allow the links to be navigated in column order (without the use of nextfocus they would be navigated in document, i.e. row, order):

```
<sub>th</sub></sub>
<tr><td id="a" href="nw" nextfocus="b">NW</td>
     <td id="c" href="ne" nextfocus="d">NE</td></tr>
<tr><td id="b" href="sw" nextfocus="c">SW</td>
     <td id="d" href="se">SE</td></tr>
</table>
```
**Navigation keys.** The actual key sequence that causes navigation or element activation depends on the configuration of the user agent (e.g., the "tab" key might be used for navigation and the "enter" key or "space" key used to activate a selected element).

## <span id="page-69-0"></span> $prevfocus = IDREF[p.31]$  $prevfocus = IDREF[p.31]$  $prevfocus = IDREF[p.31]$

This attribute specifies an IDREF of an element in the current document that will receive focus when the user requests that user agent navigate to the previous element that can receive focus.

In the event no element in the document has focus, when the user requests the previous [focusable](#page-17-0) [p.18] element, that element must be the next focusable element backward from the current navigation point in document order. If there is no such focusable element back to the start of the document, focus shifts to the last focusable element in document order. If a document has no focusable elements, the behavior is unspecified.

Once a focusable element in the document has focus, upon requesting that focus change to the previous focusable element, the user agent must do the following:

- 1. If the focused element has a [@prevfocus](#page-69-0) [p.70] attribute that references a focusable element, focus is moved to that element.
- 2. Otherwise, focus shifts to the previous focusable element in document order.
- 3. If there are no previous focusable elements in document order, focus shifts to the last focusable element in document order.

Regardless of the way in which an element receives focus, for visual user agents, if the element is not currently visible on the user agent's display, the display must be updated so that the element is visible.

#### $target = HrefTarget[p.32]$  $target = HrefTarget[p.32]$  $target = HrefTarget[p.32]$

This attribute identifies an environment that will act as the destination for a resource identified by a hyperlink when it is activated.

This specification does not define how this attribute gets used, since that is defined by the environment that the hyperlink is actuated in. See for instance XFrames [\[XFRAMES](#page-313-0) [p.314] ]. However, values of this attribute that begin with the character '\_' are reserved.

### Example

<a href="home.html" target="main">Home</a>

## <span id="page-69-1"></span> $xml:base = URI [p.33]$  $xml:base = URI [p.33]$  $xml:base = URI [p.33]$

This attribute specifies the base URI from which to resolve relative URIs. It is normatively defined in [\[XMLBASE](#page-312-2) [p.313] ]. Any relative URI used on an element that uses this attribute, or on an element contained within an element that uses this attribute, must be resolved relative to the base URI defined by this attribute.

An element inherits URI base information according to the following order of precedence (highest to lowest):

- 1. The [@xml:base](#page-69-1) [p.70] attribute set for the element itself.
- 2. The closest parent element that has the [@xml:base](#page-69-1) [p.70] attribute set (i.e., the [@xml:base](#page-69-1) [p.70] attribute is inherited).
- 3. The HTTP "Content-Location" header (which may be configured in a server).
- 4. The location of the document itself.

#### Example

```
See:
<ul xml:base="http://www.w3.org">
<li href="/" src="Icons/w3c_home">The W3C home page</li>
<li href="/TR">The W3C Technical Reports page</li>
<li href="/Markup">The HTML home page</li>
<li href="/Markup/Forms">The XForms home page</li>
\langle/ul>
```
Implementations: [RELAX NG](#page-181-0) [p.182] , XML Schema [p.??]
# 14. XHTML I18N Attribute Module

This section is normative.

This module defines the [I18N](#page-72-0) [p.73] attribute collection.

## <span id="page-72-0"></span>14.1. I18N Attribute Collection

#### <span id="page-72-1"></span>xml:lang = [LanguageCode](#page-31-0) [p.32]

This attribute indicates the language of an element's attribute values and text content, and of all elements it contains, unless overridden. It is defined normatively in [\[XML](#page-312-0) [p.313] ] [section 2.12.](http://www.w3.org/TR/REC-xml#sec-lang-tag) The default value of this attribute is unspecified.

An element inherits language code information according to the following order of precedence (highest to lowest):

- 1. The [@xml:lang](#page-72-1) [p.73] attribute set for the element itself.
- 2. The closest parent element that has the [@xml:lang](#page-72-1) [p.73] attribute set (i.e., the [@xml:lang](#page-72-1) [p.73] attribute is inherited).

In this example, the default text-processing language of the document is French ("fr"). Within the first paragraph a single word is declared to be in English ("en"), after which the primary language returns to French. The following paragraph is declared to be in English and includes an embedded French word.

Example

```
<html xmlns="http://www.w3.org/2002/06/xhtml2" xml:lang="fr" ...>
<head>
   <title>Un document multilingue</title>
</head>
<body>
<p>En janvier, toutes les boutiques de Londres
affichent des panneaux <span xml:lang="en">SALE</span>,
mais en fait ces magasins sont bien propres!</p>
<p xml:lang="en">Everwhere I went in France
the bakeries had signs up saying <em xml:lang="fr">PAIN</em>,
but despite that the bakers seemed quite happy.
\langle/p>
</body>
</html>
```
#### its:translate =  $('yes' | "no"")$

This attribute is incorporated from the [\[ITS](#page-310-0) [p.311] ] specification and can be used to indicate whether the contents of an element should be translated. Note that this element is in the *its* namespace. ITS rules are incorporated into XHTML family documents via the [link](#page-94-0) [p.95] element with a [@rel](#page-100-0) [p.101] attribute value of itsRules.

Implementations: RELAX NG [p.??] , [XML Schema](#page-269-0) [p.270]

# 15. XHTML Access Module

This section is *normative* for purposes of defining the integration of the XHTML Access Module into XHTML 2. The semantics of the XHTML Access Module itself are normatively defined in [\[XHTMLACCESS](#page-312-1) [p.313] ].

This module defines the access [p.??] element.

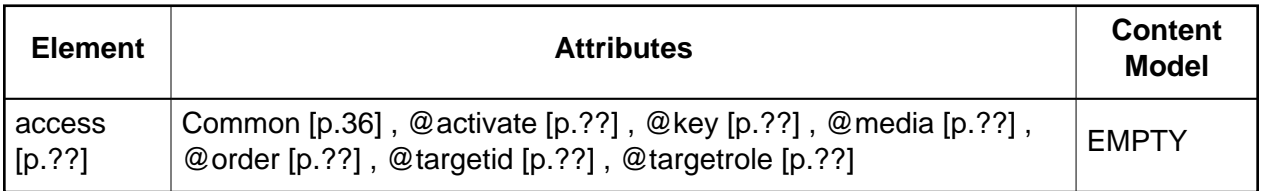

Implementations: RELAX NG [p.??] , [XML Schema](#page-283-0) [p.284]

The access [p.??] element assigns a mapping between "keys" or other events to elements within a document. Actuating the mapping results in the element gaining focus and potentially in additional events being activated.

# 16. XHTML Bi-directional Text Attribute Module

This section is normative.

The Bi-directional Text module defines the [Bi-directional](#page-76-0) [p.77] attribute collection.

## <span id="page-76-0"></span>16.1. Bi-directional Text Collection

```
dir = "ltr|rtl|lro|rlo"
```
This attribute allows the author to specify the direction of the element's text content. This direction affects the display of characters as defined in Unicode Standard Annex #9: The Bidirectional Algorithm [\[UAX9](#page-311-0) [p.312] ], and defines directional properties of text as defined by CSS2 [\[CSS2](#page-310-1) [p.311] ]. The default value of this attribute is  $\text{ltr}$ . Possible values are:

 $\bullet$  1tr: Left-to-right text. The effect of this attribute is defined by the CSS2 rule:

\*[dir="ltr"] { unicode-bidi: embed; direction: ltr}

 $\bullet$   $r$ tl: Right-to-left text. The effect of this attribute is defined by the CSS2 rule:

\*[dir="rtl"] { unicode-bidi: embed; direction: rtl}

 $\bullet$  1 $\rm{r}\circ$ : Left-to-right override. The effect of this attribute is defined by the CSS2 rule:

\*[dir="lro"] { unicode-bidi: bidi-override; direction: ltr}

 $\bullet$   $r$ lo: Right-to-left override. The effect of this attribute is defined by the CSS2 rule:

\*[dir="rlo"] { unicode-bidi: bidi-override; direction: rtl}

#### Example

```
<p>
The Hebrew word for "Hebrew" is 
<span xml:lang="he">&#x5e2;&#x5d1;&#x5e8;&#x5d9;&#x5ea;</span>,
but since Hebrew letters have intrinsic right-to-left directionality,
I had to type the word starting from the letter "ע",
i.e. <span xml:lang="he" dir="lro">&#x52;&#x5dl;&#x5e8;&#x5d9;&#x5ea;</span>.
\langle/p>
```
The Hebrew word for "Hebrew" is עברית. but since Hebrew letters have intrinsic right-to-left directionality. I This might display as had to type the word starting from the letter "y", i.e. חירבע.

### 16.1.1. Inheritance of text direction information

The Unicode bidirectional algorithm requires a base text direction for text blocks. To specify the base direction of a block-level element, set the element's [@dir](#page-76-1) [p.77] attribute. The default value of the [@dir](#page-76-1) [p.77] attribute is  $1 \text{tr}$  (left-to-right text).

When the [@dir](#page-76-1) [p.77] attribute is set for a block-level element, it remains in effect for the duration of the element and any nested block-level elements. Setting the [@dir](#page-76-1) [p.77] attribute on a nested element overrides the inherited value.

To set the base text direction for an entire document, set the [@dir](#page-76-1) [p.77] attribute on the [html](#page-37-0) [p.38] element.

Example

```
<!DOCTYPE html PUBLIC "-//W3C//DTD XHTML 2.0//EN"
    "<dtdloc>">
<html xmlns="<xmlns>" dir="rtl">
<head>
<title><em>...a right-to-left title...</em></title>
</head>
<body>
<em>...right-to-left text...</em>
<p dir="ltr"><em>...left-to-right text...</em></p>
<p><em>...right-to-left text again...</em></p>
</body>
</html>
```
Inline-level elements, on the other hand, do not inherit the [@dir](#page-76-1) [p.77] attribute. This means that an inline element without a [@dir](#page-76-1) [p.77] attribute does **not** open an additional level of embedding with respect to the bidirectional algorithm.

An element is considered to be block-level if its presentation, when expressed in [\[CSS2](#page-310-1) [p.311] ], is display: block and inline-level if its presentation, when expressed in [\[CSS2](#page-310-1) [p.311] ], is display: inline.

### 16.1.2. The effect of style sheets on bidirectionality

In general, using style sheets (such as [\[CSS2](#page-310-1) [p.311] ] to change an element's visual rendering from the equivalent of display: block to display: inline or vice-versa is straightforward. However, because the bidirectional algorithm relies on the inline/block-level distinction, special care must be taken during the transformation.

When an inline-level element that does not have a [@dir](#page-76-1) [p.77] attribute is transformed to a block-level element by a style sheet, it inherits the [@dir](#page-76-1) [p.77] attribute from its closest parent block-level element to define the base direction of the block.

When a block-level element that does not have a [@dir](#page-76-1) [p.77] attribute is transformed to an inline-level element by a style sheet, the resulting presentation should be equivalent, in terms of bidirectional formatting, to the formatting obtained by explicitly adding a [@dir](#page-76-1) [p.77] attribute (assigned the inherited value) to the transformed element.

Implementations: [RELAX NG](#page-184-0) [p.185] , [XML Schema](#page-270-0) [p.271]

## 16.2. Issues

[XHTML 2] 15 Bi-directional text collection and embedded attributes? PR #7783 State: Approved Resolution: Modify and Accept User: None

#### **Notes:**

The dir attribute does not apply to embedded content. The src attribute is not equivalent to an xml "include" - it is a reference to a (potentially) external resource that is rendered in the way appropriate to that resources type. But that rendering is done in the context of a separate renderer; ala the object element. Similary, the styling from stylesheets that apply to the parent document does not apply to any embedded content. The fact that your example is "text" does not really matter - text is no more special than any other embedded content. It is handled by however the user agent processes text content, but in a different context than the parent element. We will add text to the src attribute description to clarify this.

# 17. XHTML Caption Module

This section is normative.

The Caption Module defines an element to be used when annotating a description for certain elements. The element and attributes defined by this module are:

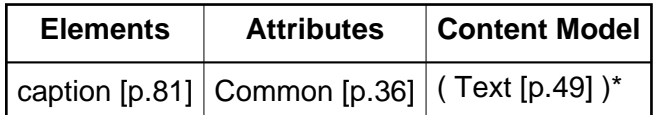

Implementations: [RELAX NG](#page-203-0) [p.204] , [XML Schema](#page-270-1) [p.271]

## <span id="page-80-0"></span>17.1. The caption element

#### **Attributes**

The [Common](#page-35-0) [p.36] collection

A collection of other attribute collections, including: [Bi-directional](#page-76-0) [p.77] , Core [p.??] , [Edit](#page-82-0) [p.83] , [Embedding](#page-84-0) [p.85] , [Events](#page-148-0) [p.149] , [Forms](#page-145-0) [p.146] , [Hypertext](#page-66-0) [p.67] , [I18N](#page-72-0) [p.73] , [Map](#page-89-0) [p.90], [Metainformation](#page-100-1) [p.101], and [Role](#page-112-0) [p.113]

When present, the [caption](#page-80-0) [p.81] element's text should describe the nature of the table, list or object. The [caption](#page-80-0) [p.81] element is only permitted immediately after the table [p.??] start tag, the list [p.??] start tag or the [object](#page-102-0) [p.103] start tag. A table [p.??] , list [p.??] or [object](#page-102-0) [p.103] element may only contain one [caption](#page-80-0) [p.81] element.

For tables, visual user agents allow sighted people to quickly grasp the structure of the table from the headings as well as the caption. A consequence of this is that captions will often be inadequate as a summary of the purpose and structure of the table from the perspective of people relying on non-visual user agents.

# 18. XHTML Edit Attributes Module

This section is normative.

This module defines the [Edit](#page-82-0) [p.83] attribute collection.

## <span id="page-82-0"></span>18.1. Edit Collection

<span id="page-82-1"></span>edit = "inserted|deleted|changed|moved"

This attribute allows elements to carry information indicating how content has changed. Possible values:

- $\bullet$  inserted: the content has been inserted
- deleted: the content has been deleted
- changed: the content has changed considerably, therefore making it not worth being marked up with values of inserted and deleted
- moved: the content has been moved from some other part of the document.

#### Example

```
<p>I will do it
next <span edit="deleted">week</span><span edit="inserted">month</span>.</p>
```
#### datetime = [Datetime](#page-31-0) [p.32]

The value of this attribute specifies the date and time when a change was made.

#### Example

```
datetime="2003-01-13T13:15:30Z"
```
Implementations: [RELAX NG](#page-184-1) [p.185] , [XML Schema](#page-271-0) [p.272]

# 19. XHTML Embedding Attributes Module

This section is normative.

The Embedding Attributes module defines the [Embedding](#page-84-0) [p.85] attribute collection.

This collection causes the contents of a remote resource to be embedded in the document in place of the element's content. If accessing the remote resource fails, for whatever reason (e.g., network unavailable, no resource available at the URI given, inability of the user agent to process the type of resource) or an associated [@ismap](#page-89-1) [p.90] attribute fails, the content of the element must be processed instead.

Note that this behavior makes documents far more robust, and gives much better opportunities for accessible documents than the longdesc attribute present in earlier versions of XHTML, since it allows the description of the resource to be included in the document itself, rather than in a separate document.

Example

```
<p src="holiday.png" srctype="image/png">
         <span src="holiday.gif" srctype="image/gif">
                 An image of us on holiday.
         </span>
\langle/p>
<table src="temperature-graph.png" srctype="image/png">
<caption>Average monthly temperature over the last 20 years</caption>
<tr><th>Jan</th><th>Feb</th><th>Mar</th><th>Apr</th><th>May</th><th>Jun</th>
     <th>Jul</th><th>Aug</th><th>Sep</th><th>Oct</th><th>Nov</th><th>Dec</th>
\epsilon/tr>
<tr><td> 4</td><td> 2</td><td> 7</td><td> 9</td><td>13</td><td>16</td>
     <td>17</td><td>17</td><td>14</td><td>11</td><td> 7</td><td> 4</td>
\epsilon/tr>
</table>
```
## <span id="page-84-0"></span>19.1. Embedding Attribute Collection

encoding = [Encodings](#page-30-0) [p.31]

This attribute specifies the allowable encoding of the external resource referenced by the [@src](#page-85-0) [p.86] attribute. At its most general, it is a comma-separated list of encodings, such as "utf-8", "utf8, utf-16", or "utf-8, utf-16, \*".

The user agent must use this list as the field value of the accept-charset request header when requesting the resource using HTTP.

If this attribute is not present, the user agent must use its default value of the accept-charset request header.

User agents should use a similar technique when using other protocols that allow encoding negotation

When using protocols that do not allow encoding negotiation to retrieve resources whose encodings are not self-identifying, the user agent should use the first encoding in the attribute's value as the indication of the resource.

Example

<style type="text/css" src="style/home" encoding="utf-8" />

<span id="page-85-0"></span> $src = \cup R1$  [p.33]

This attribute specifies the location of an external source for the contents of the element. Actuation occurs as the default action of a [\[DOM](#page-310-2) [p.311] ] load event for the element that the attribute occurs on.

<span id="page-85-1"></span>srctype = [ContentTypes](#page-31-0) [p.32]

This attribute specifies the allowable content types of the resource referenced by the relevant [@src](#page-85-0) [p.86] URI.

Example

```
<handler src="pop" srctype="application/x-javascript, text/x-newspeak" />
<style src="midnight" srctype="text/css, text/x-mystyle" />
<p src="w3c-logo" srctype="image/png, image/jpeg;q=0.2">W3C logo</p>
<span src="logo.png">Our logo</span>
<span src="theme.mp3" srctype="audio/x-mpeg">Our theme jingle</span>
```
Implementations: [RELAX NG](#page-185-0) [p.186] , [XML Schema](#page-271-1) [p.272]

### 19.2. Issues

Re: Formal Response to My issue on styling embedding attributes. PR #7724 State: Open Resolution: None User: None

#### **Notes:**

Original message at: http://lists.w3.org/Archives/Public/www-html-editor/2005AprJun/0064 This is a reply to issue 7655, where SP also replied

# 20. XHTML Image Module

This section is normative.

The Image Module provides basic image embedding, and may be used in some implementations independently of client side image maps. The Image Module supports the following element and attributes:

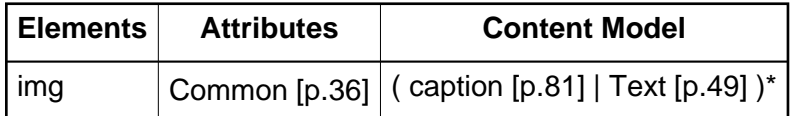

Implementations: [RELAX NG](#page-186-0) [p.187] , [XML Schema](#page-272-0) [p.273]

## <span id="page-86-0"></span>20.1. The img element

#### **Attributes**

The [Common](#page-35-0) [p.36] collection

A collection of other attribute collections, including: [Bi-directional](#page-76-0) [p.77] , Core [p.??] , [Edit](#page-82-0) [p.83] , [Embedding](#page-84-0) [p.85] , [Events](#page-148-0) [p.149] , [Forms](#page-145-0) [p.146] , [Hypertext](#page-66-0) [p.67] , [I18N](#page-72-0) [p.73] , [Map](#page-89-0) [p.90], [Metainformation](#page-100-1) [p.101], and [Role](#page-112-0) [p.113]

The [img](#page-86-0) [p.87] element is a holder for embedding attributes such as [@src](#page-85-0) [p.86] . Since these attributes may be applied to any element, the [img](#page-86-0) [p.87] element is not strictly necessary, but is included to ease the transition to XHTML2. Like the [object](#page-102-0) [p.103] element, this element's content is only presented if the referenced resource is unavailable.

In the following example, the W3C logo would be presented if it were available. If it were unavailable, then the enclosed text would be presented.

Example

<img alt="W3C Logo" src="W3C.png">W3C</img>

20.1. The img element XHTML™ 2.0

# 21. XHTML Image Map Attributes Module

This section is normative.

This module defines a collection of attributes that specify that an embedded image may be used as an image map, so that clicking on different parts of the image causes different hyperlinks to be activated.

Note that in the following example, if the image is unavailable for any reason, the fallback properties of the [@src](#page-85-0) [p.86] attribute mean that the  $n1$  element will be displayed instead of the image, thus making the page still useful:

#### Example

```
<html xmlns="http://www.w3.org/2002/06/xhtml2">
    <head>
      <title>The cool site!</title>
    </head> 
    <body>
      <ul id="map1" role="navigation" 
               src="navbar1.png" srctype="image/png" usemap="#map1"> 
             <caption>Navigate the site:</caption>
             <li href="guide.html" shape="rect" 
                      coords="0,0,118,28">
                      Access Guide
             </li> 
             <li href="shortcut.html" shape="rect" 
                      coords="118,0,184,28">
go and the contract of the Go
            \langle/li>
             <li href="search.html" shape="circle" 
                     coords="184,200,60">
                      Search
            \langle/li> <li href="top10.html" shape="poly" 
                     coords="276,0,276,28,100,200,50,50,276,0">
                      Top Ten
             </li>
         \langle/ul>
    </body>
</html>
```
Note that an [li](#page-61-0) [p.62] in an nl [p.??] is not required to have an [@href](#page-66-1) [p.67] attribute. In that case, the relevant region of the image is inactive.

Example

```
<p src="image.png" srctype="image/png" usemap="#map1">
    <nl id="map1">
    <label>Navigation that has an inactive ring</label>
    <li shape="circle" coords="100,200,50">I'm inactive.</li>
    <li href="outer-ring-link.html" shape="circle" 
        coords="100,200,250">
        I'm active.
   \langle/li>\langle n \rangle\langle /p>
```
Note that W3C is working on profiles of XHTML that include versions of SVG [\[SVG](#page-313-0) [p.314] ], which include more structured ways of creating imagemap-like behavior.

### <span id="page-89-0"></span>21.1. Image Map Attribute Collection

usemap =  $URI$  [p.33]

This attribute associates an image map with an nl [p.??] element. The value of usemap should match the value of the [@id](#page-63-0) [p.64] attribute of an nl [p.??] element that contains one or more [li](#page-61-0) [p.62] elements with [@shape](#page-90-0) [p.91] and [@coords](#page-90-1) [p.91] attributes.

If accessing the URI fails or the referenced element is not an nl [p.??] element, then the associated [@src](#page-85-0) [p.86] attribute is considered to have failed as well, so that the nested content will be processed instead.

<span id="page-89-1"></span>ismap = "ismap"

This attribute indicates that the associated embedded resource is to be treated as a "server-side image map". When selected, the coordinates within the element that the user selected are sent to the server where the document resides. Coordinates are expressed as pixel values relative to the embedded resource, and start at (0,0) at the top left corner.

When an ismap attribute is specified, click events are not delivered to the embedded resource, regardless of its type.

In the following example, the active region defines a server-side image map. A click anywhere on the image will cause the click's coordinates to be sent to the server.

```
<p href="http://www.example.com/cgi-bin/map"
       src="map.png" ismap="ismap">
    Our location.
\langle/p>
```
The location clicked is passed to the server as follows. The user agent derives a new URI from the URI specified by the [@href](#page-66-1) [p.67] attribute of the element, by appending '?' followed by the x and y coordinates, separated by a comma. The link is then actuated using the new URI. For instance, in the given example, if the user clicks at the location  $x=10$ ,  $y=27$ then the derived URI is "http://www.example.com/cgi-bin/map?10,27".

User agents that do not offer the user a means to select specific coordinates (e.g., non-graphical user agents that rely on keyboard input, speech-based user agents, etc.) must send the coordinates "0,0" to the server when the link is activated.

#### <span id="page-90-0"></span> $shape = "default|rect|circle|poly"$

This attribute specifies the shape of a region. Possible values:

- $\bullet$  default: Specifies the entire region.
- rect: Define a rectangular region.
- $\bullet$  circle: Define a circular region.
- $\bullet$  poly: Define a polygonal region.

#### <span id="page-90-1"></span>coords = [Coordinates](#page-31-0) [p.32]

This attribute specifies the position and shape of the area. The number and order of values depends on the value of the [@shape](#page-90-0) [p.91] attribute. Possible combinations:

- rect: left-x, top-y, right-x, bottom-y.
- $\bullet$  circle: center-x, center-y, radius. When the radius value is a percentage, the actual radius value is calculated using the associated image's width and height. The radius is then the smaller value of the two.
- $poly: x1, y1, x2, y2, ..., xN, yN$ . If the first and last x and y coordinate pairs are not the same, user agents must infer an additional coordinate pair to close the polygon.

Coordinates are relative to the top, left corner of the object. All values are of type [Length](#page-32-0) [p.33] . All values are separated by commas. The coordinates of the top, left corner of an area are 0, 0.

Implementation: [RELAX NG](#page-186-1) [p.187] , [XML Schema](#page-273-0) [p.274]

# 22. XHTML Media Attribute Module

This section is normative.

The Media Attribute Module defines the media attribute.

## 22.1. Media Attribute Collection

#### media = [MediaDesc](#page-32-0) [p.33]

The value of this attribute is a comma-separated list of media descriptors for which this access element is intended. When the value of this attribute matches the current processing media, the associated access element is considered active and processed normally; otherwise it is *inactive* and ignored. The default value for this attribute is  $a11$ .

Example

<style src="style.css" type="text/css" media="screen" /> <span src="photo.jpg" media="screen">Me at work</span> <span src="photo-hires.jpg" media="print">Me at work</span>

Implementations: [RELAX NG](#page-187-0) [p.188] , [XML Schema](#page-273-1) [p.274]

# 23. XHTML Metainformation Module

This section is normative.

The Metainformation Module defines elements that allow the definition of relationships. These may relate to:

- the document itself,
- items external to the document, or
- $\bullet$  other items of metadata within the document.

Note that this module is dependent upon the [Metainformation Attributes](#page-100-2) [p.101] module. The interpretation of those attributes in conjunction with any elements, including the ones defined in this module, are spelled out in [\[RDFASYNTAX](#page-311-1) [p.312] ].

Elements and attributes in this module are:

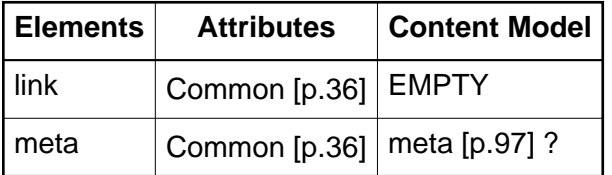

Implementations: [RELAX NG](#page-189-0) [p.190] , [XML Schema](#page-274-0) [p.275]

### <span id="page-94-0"></span>23.1. The link element

#### **Attributes**

The [Common](#page-35-0) [p.36] collection

A collection of other attribute collections, including: [Bi-directional](#page-76-0) [p.77] , Core [p.??] , [Edit](#page-82-0) [p.83] , [Embedding](#page-84-0) [p.85] , [Events](#page-148-0) [p.149] , [Forms](#page-145-0) [p.146] , [Hypertext](#page-66-0) [p.67] , [I18N](#page-72-0) [p.73] , [Map](#page-89-0) [p.90], [Metainformation](#page-100-1) [p.101], and [Role](#page-112-0) [p.113]

This element defines a link. [Link](#page-94-0) [p.95] conveys relationship information that may be rendered by user agents in a variety of ways (e.g., a tool-bar with a drop-down menu of links). User agents should enable activation of links and the retrieval of link targets. Since [link](#page-94-0) [p.95] elements may have no content, information from the [@rel](#page-100-0) [p.101] and [@title](#page-63-1) [p.64] attributes should be used when labelling links.

This example illustrates how several [link](#page-94-0) [p.95] definitions may appear in the [head](#page-37-1) [p.38] section of a document. The current document is "Chapter2.html". The [@rel](#page-100-0) [p.101] attribute specifies the relationship of the linked document with the current document. The values "Index", "Next", and "Prev" are explained in the section on the attribute [@rel](#page-100-0) [p.101] .

```
<head>
   <title>Chapter 2</title>
   <link rel="index" href="../index.html"/>
   <link rel="next" href="Chapter3.html"/>
   <link rel="prev" href="Chapter1.html"/>
</head>
```
### 23.1.1. Forward and reverse links

While the [@rel](#page-100-0) [p.101] attribute specifies a relationship from this document to another resource, the [@rev](#page-100-0) [p.101] attribute specifies the reverse relationship.

Consider two documents A and B.

Document A: <link href="docB" rel="index"/>

Has exactly the same meaning as:

Document B: <link href="docA" rev="index"/>

namely that document B is the index for document A.

Both the [@rel](#page-100-0) [p.101] and [@rev](#page-100-0) [p.101] attributes may be specified simultaneously.

### 23.1.2. Links and search engines

Authors may use the [link](#page-94-0) [p.95] element to provide a variety of information to search engines, including:

- Links to alternate versions of a document, written in another human language.
- Links to alternate versions of a document, designed for different media, for instance a version especially suited for printing.
- Links to the starting page of a collection of documents.

The examples below illustrate how language information, media types, and link types may be combined to improve document handling by search engines.

The following example shows how to use the [@hreflang](#page-66-2) [p.67] attribute to indicate to a search engine where to find other language versions of a document. Note that for the sake of the example the [@xml:lang](#page-72-1) [p.73] attribute has been used to indicate that the value of the [@title](#page-63-1) [p.64] attribute for the [link](#page-94-0) [p.95] element designating the French manual is in French.

```
<html ... xml:lang="en">
<head> 
<title>The manual in English</title>
<link title="The manual in Dutch"
       rel="alternate"
       hreflang="nl" 
      href="http://example.com/manual/dutch.html"/>
<link title="La documentation en Français"
```

```
 rel="alternate"
      hreflang="fr" xml:lang="fr"
      href="http://example.com/manual/french.html"/>
</head>
```
In the following example, we tell search engines where to find the printed version of a manual.

```
<head>
<title>Reference manual</title>
<link media="print" 
       title="The manual in PostScript"
       hreftype="application/postscript"
       rel="alternate"
       href="http://example.com/manual/postscript.ps"/>
</head>
```
In the following example, we tell search engines where to find the front page of a collection of documents.

```
<head>
<title>Reference manual -- Chapter 5</title>
<link rel="start" title="The first chapter of the manual"
       hreftype="application/xhtml+xml"
       href="http://example.com/manual/start.html"/>
</head>
```
## <span id="page-96-0"></span>23.2. The meta element

#### **Attributes**

The [Common](#page-35-0) [p.36] collection

A collection of other attribute collections, including: [Bi-directional](#page-76-0) [p.77] , Core [p.??] , [Edit](#page-82-0) [p.83] , [Embedding](#page-84-0) [p.85] , [Events](#page-148-0) [p.149] , [Forms](#page-145-0) [p.146] , [Hypertext](#page-66-0) [p.67] , [I18N](#page-72-0) [p.73] , [Map](#page-89-0) [p.90] , [Metainformation](#page-100-1) [p.101] , and [Role](#page-112-0) [p.113]

The [meta](#page-96-0) [p.97] element can be used to identify properties of a document (e.g., author, expiration date, a list of key words, etc.) and assign values to those properties. This specification defines a small normative set of properties, but users may extend this set as described for the [@property](#page-100-0) [p.101] attribute.

Each [meta](#page-96-0) [p.97] element specifies a property/value pair. The [@property](#page-100-0) [p.101] attribute identifies the property and the content of the element or the value of the [@content](#page-100-0) [p.101] attribute specifies the property's value.

For example, the following declaration sets a value for the Author property:

#### Example

<meta property="dc:creator">Steven Pemberton</meta>

**Note.** The [meta](#page-96-0) [p.97] element is a generic mechanism for specifying metadata. However, some XHTML elements and attributes already handle certain pieces of metadata and may be used by authors instead of [meta](#page-96-0) [p.97] to specify those pieces: the [title](#page-38-0) [p.39] element, the [address](#page-41-0) [p.42] element, the [@edit](#page-82-1) [p.83] and related attributes, the [@title](#page-63-1) [p.64] attribute, and the [@cite](#page-66-3) [p.67] attribute.

**Note.** When a property specified by a [meta](#page-96-0) [p.97] element takes a value that is a [URI](#page-32-0) [p.33] , some authors prefer to specify the metadata via the [link](#page-94-0) [p.95] element. Thus, the following metadata declaration:

#### Example

```
<meta property="dc:identifier">
      http://www.rfc-editor.org/rfc/rfc3236.txt
</meta>
```
#### might also be written:

#### Example

```
<link rel="dc:identifier"
       href="http://www.rfc-editor.org/rfc/rfc3236.txt" />
```
### 23.2.1. meta and search engines

A common use for [meta](#page-96-0) [p.97] is to specify keywords that a search engine may use to improve the quality of search results. When several [meta](#page-96-0) [p.97] elements provide language-dependent information about a document, search engines may filter on the [@xml:lang](#page-72-1) [p.73] attribute to display search results using the language preferences of the user. For example,

#### Example

```
<!-- For speakers of US English -->
<meta property="keywords" 
      xml:lang="en-us">vacation, Greece, sunshine</meta>
<!-- For speakers of British English -->
<meta property="keywords" 
      xml:lang="en">holiday, Greece, sunshine</meta>
<!-- For speakers of French -->
<meta property="keywords" 
       xml:lang="fr">vacances, Grèce, soleil</meta>
```
The effectiveness of search engines can also be increased by using the [link](#page-94-0) [p.95] element to specify links to translations of the document in other languages, links to versions of the document in other media (e.g., PDF), and, when the document is part of a collection, links to an appropriate starting point for browsing the collection.

## 23.3. Issues

rebuild link element: chapter, section / subsection PR #7869 State: Open Resolution: None User: None

**Notes:**

# <span id="page-100-2"></span><span id="page-100-0"></span>24. XHTML Metainformation Attributes Module

This section is *normative* for purposes of defining the integration of the XHTML Metainformation Attributes Module into XHTML 2. The semantics of the XHTML Metainformation Attributes Module itself are normatively defined in [\[RDFASYNTAX](#page-311-1) [p.312] ]. The rules for extracting RDF from XHTML family markup languages are defined in [\[RDFASYNTAX](#page-311-1) [p.312] ]. For information on important differences between XHTML 2 and other XHTML family markup languages and how those may relate to RDFa, see [Appendix A](#page-158-0) [p.159] .

# <span id="page-100-1"></span>24.1. Metadata Attribute Collection

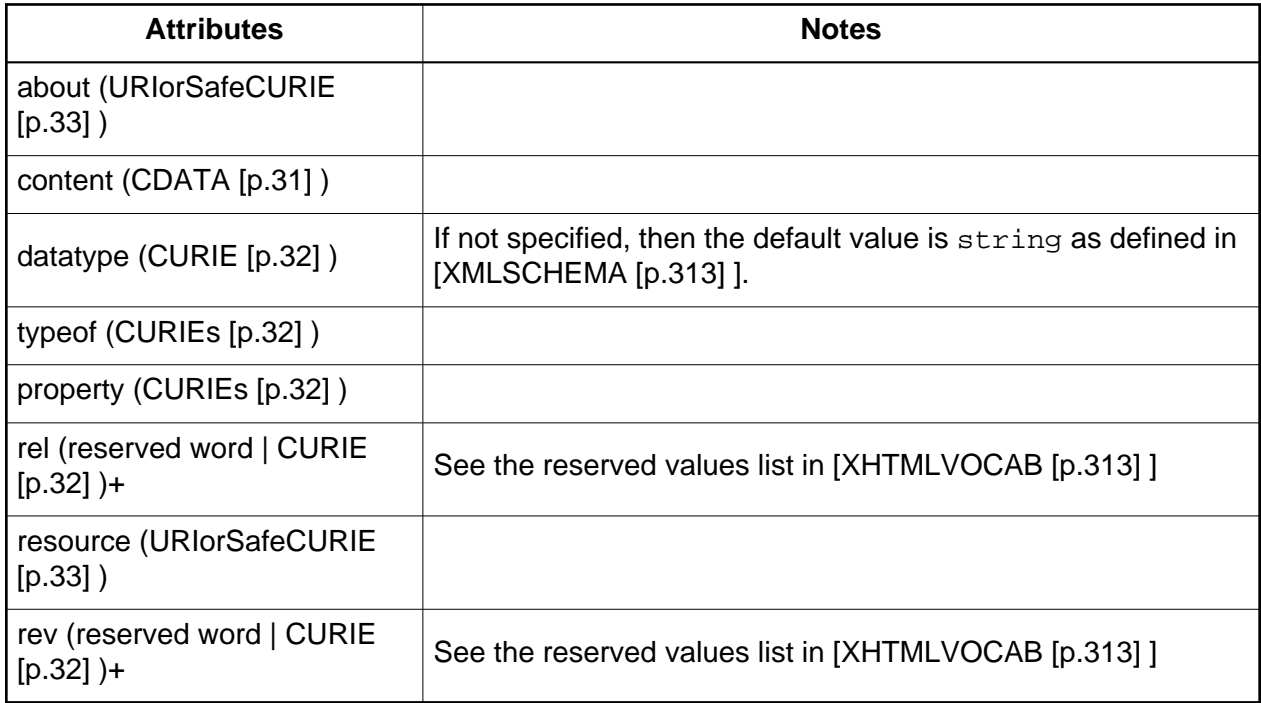

Implementations: RelaxNG [p.??] , [XML Schema](#page-275-0) [p.276]

# 25. XHTML Object Module

This section is normative.

The Object Module provides elements for general-purpose object inclusion; this includes images and other media, as well as executable content. Specifically, the Object Module supports:

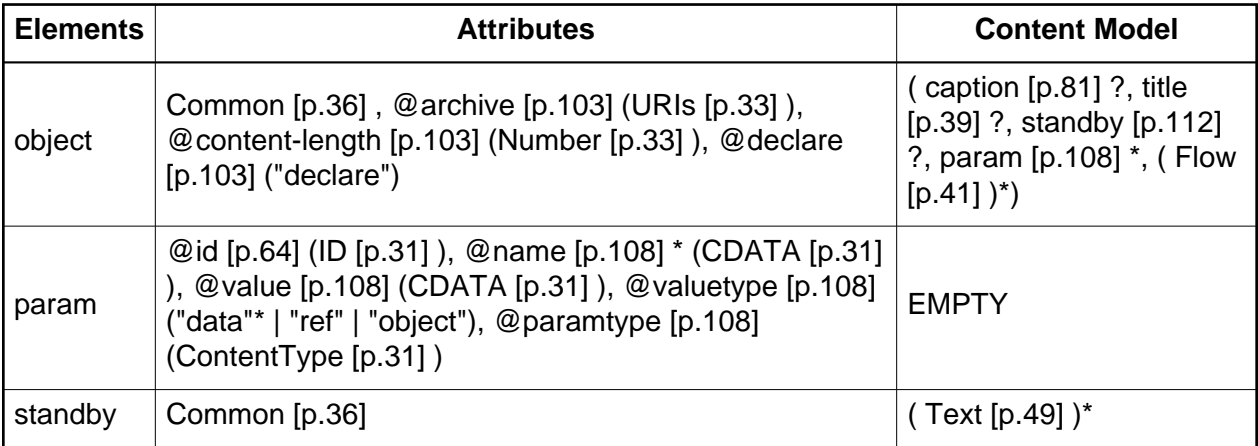

Implementations: [RELAX NG](#page-190-0) [p.191] , [XML Schema](#page-275-1) [p.276]

## <span id="page-102-0"></span>25.1. The object element

#### **Attributes**

The [Common](#page-35-0) [p.36] collection

A collection of other attribute collections, including: [Bi-directional](#page-76-0) [p.77] , Core [p.??] , [Edit](#page-82-0) [p.83] , [Embedding](#page-84-0) [p.85] , [Events](#page-148-0) [p.149] , [Forms](#page-145-0) [p.146] , [Hypertext](#page-66-0) [p.67] , [I18N](#page-72-0) [p.73] , [Map](#page-89-0) [p.90], [Metainformation](#page-100-1) [p.101], and [Role](#page-112-0) [p.113]

#### <span id="page-102-1"></span>archive  $=$  [URIs](#page-32-0) [p.33]

This attribute may be used to specify a space-separated list of URIs for archives containing resources relevant to the object, which may include the resources specified by the [@src](#page-85-0) [p.86] attribute.

#### <span id="page-102-2"></span>content-length = [Number](#page-32-0) [p.33]

This attribute is to be used as a hint by the object handler. The author may provide the object handler with the physical size of the object data that is to be processed. A valid value is the same as defined in section 14.13 of [\[RFC2616](#page-311-2) [p.312] ].

#### <span id="page-102-3"></span>declare = "declare"

When present, this boolean attribute makes the current element a declaration only - one that is to be executed only after the document has completed loading and has been called through a user event.

### 25.1.1. Defining terminology

The following terms are used throughout this section.

object src (source)

The file that is to be processed, such as an audio file, or image file. The actual content to be processed.

object handler

The mechanism that will be used to process the object data. The mechanism could be the user agent or an external application.

object element

This refers to the actual XHTML coding, including the allowable attributes.

instantiation

Refers to the plug-in handler, and the need to create a window, modify the user interface, allocate memory, etc.

### 25.1.2. Basic Information for Object Handlers

Most user agents have built-in mechanisms for processing common data types such as text, and various image types. In some instances the user agent may pass the processing to an external application. Generally, a user agent will attempt to process the object declaration, otherwise it may invoke an external application, which are normally referred to as "plug-ins".

In the most general case, an author should specify three types of information:

- The location of the object data (the src attribute). The author must direct the object handler to the actual physical location of the object data, otherwise the object handler will not be able to process the request.
- The media type associated with the object data (the type attribute). For instance, if the author prefers that a particular object handler be used to process the data, they may specify a media type that is associated to a specific object handler.
- Additional values required for the appropriate processing of the object data by the object handler at run-time (via the param element). Some instances may process more appropriately if the object handler is passed initial process instructions. For example, the author can specify whether a video should automatically start or wait until the entire data file has been downloaded.

The [object](#page-102-0) [p.103] element allows authors to specify all three types of information, but authors may not have to specify all three at once. For example, some object element instances may not require src (e.g., a self-contained applet that performs a small animation). Others may not require media type information, i.e., the user agent itself may already know how to process that type of data. Still others may not require run-time initialization.

The [object](#page-102-0) [p.103] element may also appear in the content of the [head](#page-37-1) [p.38] element. Since user agents generally do not render elements in the [head](#page-37-1) [p.38] , authors should ensure that any [object](#page-102-0) [p.103] element in the [head](#page-37-1) [p.38] does not specify content that is expected to be made available to the user.

### 25.1.3. Rules for processing objects

A user agent must interpret an [object](#page-102-0) [p.103] element according to the following precedence rules:

- 1. The user agent MUST first try to process the object element. It should not process the embedded contents, but it must examine them for definitions of [param](#page-107-0) [p.108] elements (see object initialization) or elements that take advantage of the [Map](#page-89-0) [p.90] attribute collection.
- 2. If the user agent is not able to process the object for whatever reason (configured not to, lack of resources, wrong architecture, etc.), it MUST try to process its contents.

When a user agent is able to successfully process an object element it MUST not attempt to process inner elements.

If a user agent cannot process an object element or a set of nested objects, and the author did not provide alternate text, the user agent SHOULD NOT supply any additional information. It is the responsibility of the author to supply additional or alternate information. It may be the intent of the author to not provide additional information if the object cannot be processed.

The user agent SHOULD attempt to process the outer object to its fullest extent before cascading to a nested object. For example, if the author provided information that could be used to download an external application to be used to process the object, then the user agent SHOULD attempt to download and install the application. If the user selects to not install the application, the user agent SHOULD continue to process the nested object or objects, if they exist.

The following example shows a minimally coded [object](#page-102-0) [p.103] element. The [@src](#page-85-0) [p.86] attribute specifies the location of the object data:

Example

```
<object src="http://www.example.com/foo.mp3">
     <em>alternate text</em>
</object>
```
The following example shows an [object](#page-102-0) [p.103] element coded to process an image. The [@src](#page-85-0) [p.86] attribute specifies the location of the object data, in this case the image to be processed, and the [@srctype](#page-85-1) [p.86] attribute specifies the media type associated with the object data:

Example

```
<object src="http://www.example.com/foo.jpg" srctype="image/jpeg">
    <em>alternate text</em>
</object>
```
The following example shows how an applet element can be converted to an [object](#page-102-0) [p.103] element. The codebase attribute is replaced with the xml:base attribute. The code attribute is replaced with the [@src](#page-85-0) [p.86] attribute. The width and the height of the applet are defined using

CSS. The [param](#page-107-0) [p.108] elements are not modified since the values within the [param](#page-107-0) [p.108] elements are passed directly to the external application. If a particular version reference is required, that would be appended to the content of the type attribute. For example, type="application/x-java-applet;version=1.4.1"

If the archive attribute is used, the object handler should process the search order by interpreting the archive attribute value first and then the xml:base attribute value.

#### Example

```
<applet
  codebase="http://www.example.com/applets/classes"
   code="Clock.class"
  width="150"
  height="150">
     <param name="bgcolor" value="ffffff"/>
     <param name="border" value="5"/>
     <param name="ccolor" value="dddddd"/>
     <param name="cfont" value="TimesRoman|BOLD|18"/>
     <param name="delay" value="100"/>
     <param name="hhcolor" value="0000ff"/>
     <param name="link" value="http://www.example.com/"/>
     <param name="mhcolor" value="00ff00"/>
     <param name="ncolor" value="000000"/>
     <param name="nradius" value="80"/>
     <param name="shcolor" value="ff0000"/>
</applet>
```
#### Example

```
<style type="text/css">
#obj1 {width:150px; height:150px;}
</style>
...
<object id="obj1"
  xml:base="http://www.example.com/applets/classes"
  srctype="application/x-java-applet"
  src="Clock.class">
    <param name="delay" value="100"/>
     <param name="link" value="http://www.example.com/"/>
     <param name="border" value="5"/>
     <param name="nradius" value="80"/>
     <param name="cfont" value="TimesRoman|BOLD|18"/>
     <param name="bgcolor" value="ddddff"/>
     <param name="shcolor" value="ff0000"/>
     <param name="mhcolor" value="00ff00"/>
     <param name="hhcolor" value="0000ff"/>
     <param name="ccolor" value="dddddd"/>
     <param name="ncolor" value="000000"/>
     <em>alternate text</em>
</object>
```
Authors should always include alternate text as the content of the [object](#page-102-0) [p.103] element declaration when an embedded object is not defined.

The following example demonstrates how alternate text may be used within an [object](#page-102-0) [p.103] element.

Example

```
<object src="http://www.example.com/foo.mp3" srctype="audio/mpeg">
   A really cool audio file. If you want to download and install
   a plug-in to listen to this file, please go to
   <a href="http://www.example.com">www.example.com</a>
</object>
```
In the following example, we embed several [object](#page-102-0) [p.103] element declarations to illustrate how alternate processing works. In the following order: (1) an Earth applet, (2) an animation of the Earth, (3) an image of the Earth, (4) alternate text.

#### Example

```
<!-- First, try the applet -->
<object
     src="http://www.example.com/applets/classes/TheEarth.class"
     srctype="application/x-java-applet">
       <!-- Else, try the video -->
       <object
           src="TheEarth.mpeg"
           srctype="video/mpeg"
           xml:base="http://www.example.com/videos/">
             <!-- Else, try the image -->
             <object
                src="TheEarth.png"
                 srctype="image/png"
                 xml:base="http://www.example.com/images/">
                 <!-- Else process the alternate text -->
                The <strong>Earth</strong> as seen from space.
             </object>
       </object>
</object>
```
The outermost [object](#page-102-0) [p.103] element declaration specifies an applet that requires no initial values, the [@src](#page-85-0) [p.86] attribute points to the applet class file, and the [@srctype](#page-85-1) [p.86] attribute defines the media type. An [@xml:base](#page-69-0) [p.70] attribute could have been used to point to the base location to access the class file. In this example, however, the [@src](#page-85-0) [p.86] attribute value contains an absolute URL so the [@xml:base](#page-69-0) [p.70] attribute was not required. An [@archive](#page-102-1) [p.103] attribute could have been used if the author needed to include any associated files. The second [object](#page-102-0) [p.103] element declaration specifies an MPEG animation, and the [@xml:base](#page-69-0) [p.70] attribute defines the location of the object data defined in the [@src](#page-85-0) [p.86] attribute. We also set the [@srctype](#page-85-1) [p.86] attribute so that a user agent can determine if it has the capability to process the object data or to invoke an external application to process the MPEG. The third object element declaration specifies a PNG file and furnishes alternate text in case all other mechanisms fail.

**Inline vs. external data.** Data to be processed may be supplied in two ways: inline and from an external resource. While the former method will generally lead to faster processing, it is not convenient when processing large quantities of data.

## <span id="page-107-0"></span>25.2. The param element

#### **Attributes**

#### <span id="page-107-1"></span> $name = CDATA [p.31]$  $name = CDATA [p.31]$  $name = CDATA [p.31]$

This attribute defines the name of a run-time parameter, assumed to be known by the object handler. Whether the property name is case-sensitive depends on the specific object handler implementation.

#### <span id="page-107-2"></span> $value = CDATA$  $value = CDATA$  [p.31]

This attribute specifies the value of a run-time parameter specified by [@name](#page-107-1) [p.108] . Property values have no meaning to XHTML; their meaning is determined by the object in question.

#### <span id="page-107-3"></span> $value type = data|ref|object$

This attribute specifies the type of the value attribute.

Possible values:

- $\bullet$  data: This is the default value for the attribute. It means that the value specified by [@value](#page-107-2) [p.108] will be evaluated and passed to the object's implementation as a string.
- $ref:$  The value specified by [@value](#page-107-2) [p.108] is a URI that designates a resource where run-time values are stored. This allows support tools to identify URIs given as parameters. The URI must be passed to the object **as is**, i.e., unresolved.
- $\bullet$  object: The value specified by [@value](#page-107-2) [p.108] is an identifier that refers to an [object](#page-102-0) [p.103] declaration in the same document. The identifier must be the value of the [@id](#page-63-0) [p.64] attribute set for the declared [object](#page-102-0) [p.103] element.

#### <span id="page-107-4"></span>type = [ContentType](#page-30-0) [p.31]

This attribute specifies the content type of the resource designated by the [@value](#page-107-2) [p.108] attribute only in the case where [@valuetype](#page-107-3) [p.108] is set to "ref". This attribute thus specifies for the user agent, the type of values that will be found at the URI designated by value.

[param](#page-107-0) [p.108] elements specify a set of values that may be required to process the object data by an object handler at run-time. Any number of [param](#page-107-0) [p.108] elements may appear in the content of an [object](#page-102-0) [p.103] element, in any order, but must be placed at the start of the content of the enclosing [object](#page-102-0) [p.103] element, with the exception of optional caption [p.??] and [standby](#page-111-0) [p.112] elements.

The syntax of names and values is assumed to be understood by the user agent or the external application that will process the object data. This document does not specify how object handlers should retrieve name/value pairs nor how they should interpret parameter names that
#### appear twice.

The user agent or the external application can utilize the [param](#page-107-0) [p.108] element name/value pairs to pass unique datapoints to trigger specific functions or actions. For example, the user agent may wish to trigger an external application download if the user does not have an appropriate application installed on their system.

We return to the clock example to illustrate the use of the [param](#page-107-0) [p.108] element. For example, suppose that the applet is able to handle two run-time parameters that define its initial height and width. We can set the initial dimensions to 40x40 pixels with two [param](#page-107-0) [p.108] elements.

#### Example

```
<object 
     src="http://www.example.com/myclock.class"
     srctype="application/x-java-applet">
         <param name="height" value="40" valuetype="data" />
         <param name="width" value="40" valuetype="data" />
         This user agent cannot process a java applet.
</object>
```
In the following example, run-time data for the object's "Init values" parameter is specified as an external resource (a GIF file). The value of the [@valuetype](#page-107-1) [p.108] attribute is thus set to "ref" and the [@value](#page-107-2) [p.108] is a URI designating the resource.

#### Example

```
<object
     src="http://www.example.com/gifappli"
     srctype="image/gif">
         <standby>Loading Elvis...</standby>
         <param name="Init_values"
             value="./images/elvis.gif"
             valuetype="ref" />
         Elvis lives!
</object>
```
Note that we have also set the [standby](#page-111-0) [p.112] element so that the object handler may display a message while the object data is downloading.

When an [object](#page-102-0) [p.103] element is processed, the user agent must search the content for only those [param](#page-107-0) [p.108] elements that are direct children and "feed" them to the object handler.

Thus, in the following example, if "obj1" is processed, then the name/value content of "param1" applies to "obj1" (and not "obj2"). If "obj1" is not processed and "obj2" is, "param1" is ignored, and the name/value content of "param2" applies to "obj2". If neither [object](#page-102-0) [p.103] element is processed, neither [param](#page-107-0) [p.108] name/value content applies.

Example

```
<object
     src="obj1"
     srctype="application/x-something">
     <param name="param1" value="value1" />
     <object
         src="obj2"
         srctype="application/x-something">
         <param name="param2" value="value2" />
         This user agent cannot process this application.
     </object>
</object>
```
### 25.2.1. Referencing object data

The location of an object's data is given by a URI. The URI may be either an absolute URI or a relative URI. If the URI is relative, it may be based from the referring document location or from the [@xml:base](#page-69-0) [p.70] attribute location.

In the following example, we insert a video clip into an XHTML document.

#### Example

```
<object
    src="mymovie.mpg"
    srctype="video/mpeg">
    A film showing how to open the printer to replace the cartridge.
</object>
```
By setting the [@srctype](#page-85-0) [p.86] attribute, a user agent can determine whether to retrieve the external application based on its ability to do so. The location of the object data is relative to the referencing document, in this example the object data would need to exist within the same directory.

The following example specifies a base location via the [@xml:base](#page-69-0) [p.70] attribute. The [@src](#page-85-1) [p.86] attribute defines the data to process.

#### Example

```
<object
    xml:base="http://www.example.com/"
    src="mymovie.mpg"
    srctype="video/mpeg">
    This user agent cannot process this movie.
</object>
```
### 25.2.2. Object element declarations and instantiations

The following example is for illustrative purposes only. When a document is designed to contain more than one instance of the same object data, it is possible to separate the declaration of the object from the references to the object data. Doing so has several advantages:

- The object data may be retrieved from the network by the object handler one time (during the declaration) and reused for each additional reference to that object data.
- It is possible to reference the object data from a location other than the object element in which it was defined, for example, from a link.
- It is possible to specify an object data as run-time data for other object element declarations.

To declare an object element so that it is not executed when read by the object handler, set the boolean [@declare](#page-102-1) [p.103] attribute in the [object](#page-102-0) [p.103] element. At the same time, authors must identify the object declaration by setting the [@id](#page-63-0) [p.64] attribute in the [object](#page-102-0) [p.103] element to a unique value. Later processing of the object data will refer to this identifier.

A declared [object](#page-102-0) [p.103] element must appear in a document before the first time the object data is referenced. For example, the declaring object element must appear before a link referencing the object data.

When an object element is defined with the [@declare](#page-102-1) [p.103] attribute, the object handler is instantiated every time an element refers to that object data later in the document. The references will require the object data to be processed (e.g., a link that refers to it is activated, an object element that refers to it is activated, etc.).

In the following example, we declare an [object](#page-102-0) [p.103] element and cause the object handler to be instantiated by referring to it from a link. Thus, the object data can be activated by clicking on some highlighted text, for example.

#### Example

```
<object
    declare="declare"
     id="earth.declaration" 
    src="TheEarth.mpg" 
     srctype="video/mpeg">
   The <strong>Earth</strong> as seen from space.
</object>
<em>...later in the document...</em>
<p>A neat <a href="#earth.declaration">animation of The Earth!</a></p>
```
In the previous example, when the document is initially loaded the object data should not be processed. If this was to be processed within a visual user agent, the object data would not be displayed. When the user selects the anchor data, the object data would then be initialized and displayed. This would also be the case for an audio file, where the file would be instantiated but would not be processed. Selecting the anchor data would then trigger the audio file to be processed.

User agents that do not support the [@declare](#page-102-1) [p.103] attribute must process the contents of the [object](#page-102-0) [p.103] element.

## <span id="page-111-0"></span>25.3. The standby element

#### **Attributes**

The [Common](#page-35-0) [p.36] collection

A collection of other attribute collections, including: [Bi-directional](#page-76-0) [p.77] , Core [p.??] , [Edit](#page-82-0) [p.83] , [Embedding](#page-84-0) [p.85] , [Events](#page-148-0) [p.149] , [Forms](#page-145-0) [p.146] , [Hypertext](#page-66-0) [p.67] , [I18N](#page-72-0) [p.73] , [Map](#page-89-0) [p.90] , [Metainformation](#page-100-0) [p.101] , and [Role](#page-112-0) [p.113]

The [standby](#page-111-0) [p.112] element specifies a message that a user agent may render while loading the object's implementation and data.

# 26. XHTML Role Attribute Module

This section is *normative* for purposes of defining the integration of the XHTML Role Module into XHTML 2. The semantics of the XHTML Role Module itself are normatively defined in [\[XHTMLROLE](#page-312-0) [p.313] ].

This module defines the role attribute and the associated Role Attribute Collection. The Role Attribute Collection is included in the [Common](#page-35-0) [p.36] attribute collection.

## <span id="page-112-0"></span>26.1. Role Attribute Collection

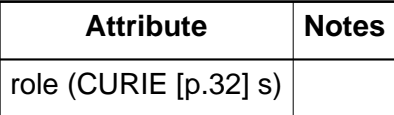

The XHTML Role Attribute allows the author to annotate XHTML Documents with machine-extractable semantic information about the purpose of an element. Use cases include accessibility, device adaptation, server-side processing, and complex data description.

Implementations: RelaxNG [p.??] [XML Schema](#page-284-0) [p.285]

# 27. Ruby Module

This section is *normative* for purposes of defining the integration of the Ruby Module into XHTML 2. The semantics of the Ruby Module itself are normatively defined in [\[RUBY](#page-311-0) [p.312] ].

This module adds the ruby element to the [Text](#page-48-0) [p.49] content set of the [Text](#page-48-1) [p.49] Module. XHTML 2.0 supports the maximal content model for the  $ruby$  element, defined as follows:

 $((rb, (rt | (rp, rt, rp))) | (rbc, rtc, rtc?))$ 

As defined in [\[RUBY](#page-311-0) [p.312] ], the ruby element is not allowed to nest.

Implementations: [RELAX NG](#page-209-0) [p.210] , [XML Schema](#page-284-1) [p.285] , [DTD](http://www.w3.org/TR/2001/REC-ruby-20010531/#module)

27. Ruby Module XHTML™ 2.0

# 28. XHTML Style Sheet Module

This section is normative.

The Style Sheet Module defines an element to be used when declaring internal style sheets. The element and attributes defined by this module are:

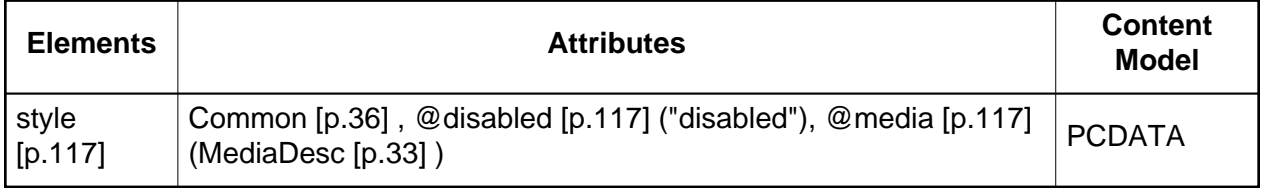

Implementations: [RELAX NG](#page-191-0) [p.192] , [XML Schema](#page-277-0) [p.278]

## <span id="page-116-0"></span>28.1. The style element

#### **Attributes**

The [Common](#page-35-0) [p.36] collection

A collection of other attribute collections, including: [Bi-directional](#page-76-0) [p.77] , Core [p.??] , [Edit](#page-82-0) [p.83] , [Embedding](#page-84-0) [p.85] , [Events](#page-148-0) [p.149] , [Forms](#page-145-0) [p.146] , [Hypertext](#page-66-0) [p.67] , [I18N](#page-72-0) [p.73] , [Map](#page-89-0) [p.90], [Metainformation](#page-100-0) [p.101], and [Role](#page-112-0) [p.113]

#### <span id="page-116-1"></span>disabled = "disabled"

When present, this boolean attribute makes the current element inactive (e.g., a "disabled" style element would have its styles removed from the active style collection).

#### <span id="page-116-2"></span>media = [MediaDesc](#page-32-0) [p.33]

The value of this attribute is a comma-separated list of media descriptors for which this access element is intended. When the value of this attribute matches the current processing media, the associated access element is considered active and processed normally; otherwise it is *inactive* and ignored. The default value for this attribute is  $a11$ .

The [style](#page-116-0) [p.117] element allows an author to put style sheet rules in the head of the document. XHTML permits any number of [style](#page-116-0) [p.117] elements in the [head](#page-37-0) [p.38] section of a document.

The syntax of style data depends on the style sheet language.

Rules for style rule precedences and inheritance depend on the style sheet language.

#### Example

```
<style type="text/css">
  h1 {border-width: thin; border-style: solid; text-align: center}
</style>
```
### 28.1.1. External style sheets

Authors may separate style sheets from XHTML documents. This offers several benefits:

- Authors and web site managers may share style sheets across a number of documents (and sites).
- Authors may change the style sheet without requiring modifications to the document.
- User agents may load style sheets selectively (based on media descriptors).

### 28.1.2. Preferred and alternate style sheets

XHTML allows authors to associate any number of external style sheets with a document. The style sheet language defines how multiple external style sheets interact (for example, the CSS "cascade" rules).

Authors may specify a number of mutually exclusive style sheets called alternate style sheets. Users may select their favorite among these depending on their preferences. For instance, an author may specify one style sheet designed for small screens and another for users with weak vision (e.g., large fonts). User agents should allow users to select from alternate style sheets.

The author may specify that one of the alternates is a *preferred* style sheet. User agents should apply the author's preferred style sheet unless the user has selected a different alternate.

Authors may group several alternate style sheets (including the author's preferred style sheets) under a single *style name*. When a user selects a named style, the user agent must apply all style sheets with that name. User agents must not apply alternate style sheets with a different style name. The section on specifying external style sheets explains how to name a group of style sheets.

Authors may also specify persistent style sheets that user agents must apply in addition to any alternate style sheet.

User agents must respect [media descriptors](#page-32-0) [p.33] when applying any style sheet.

User agents should also allow users to disable the author's style sheets entirely, in which case the user agent must not apply any persistent or alternate style sheets.

### 28.1.3. Specifying external style sheets

Authors specify external style sheets using the xml-stylesheet processing instruction [\[XMLSTYLE](#page-313-0) [p.314] ], or, for CSS, by using the @import facility within a [style](#page-116-0) [p.117] element.

User agents should provide a means for users to view and pick from the list of alternate styles, if specified.

In this example, we first specify a persistent style sheet located in the file mystyle.css:

#### Example

<?xml-stylesheet href="mystyle.css" type="text/css"?>

Setting the title pseudo-attribute makes this the author's preferred style sheet:

#### Example

<?xml-stylesheet href="mystyle.css" title="compact" type="text/css"?>

Adding the alternate pseudo-attribute makes it an alternate style sheet:

#### Example

<?xml-stylesheet href="mystyle.css" title="Medium" alternate="yes" type="text/css"?>

# 29. XHTML Style Attribute Module

This section is normative.

The Style Attribute Module defines the style attribute.

Note: use of the [@style](#page-120-0) [p.121] attribute is strongly discouraged in favor of the [style](#page-116-0) [p.117] element and external style sheets. In addition, content developers are advised to avoid use of the [@style](#page-120-0) [p.121] attribute on content intended for use on small devices, since those devices may not support the use of in-line styles.

## 29.1. Style Attribute Collection

<span id="page-120-0"></span> $style = CDATA$  $style = CDATA$  [p.31]

This attribute specifies style information for the current element.

The syntax of the value of the [@style](#page-120-0) [p.121] attribute is determined by the default style sheet language.

This CSS example sets color and font size information for the text in a specific paragraph.

Example

<p style="font-size: 12pt; color: fuchsia"> Aren't style sheets wonderful?</p>

In CSS, property declarations have the form "name : value" and are separated by a semi-colon.

To specify style information for more than one element, authors should use the [style](#page-116-0) [p.117] element. For optimal flexibility, authors should define styles in external style sheets.

Implementations: [RELAX NG](#page-191-1) [p.192] , [XML Schema](#page-278-0) [p.279]

## 29.2. Issues

RE: [BULK] - Re: [XHTML2] Spirit of "1.1.3. XHTML 2 and Presentation" PR #7870 State: Approved Resolution: Accepted User: None

#### **Notes:**

The working group resolved at the f2f meeting in June 08 to remove this attribute and to permit the style element throughout the content model.

Re: [BULK] - Re: [XHTML2] Spirit of "1.1.3. XHTML 2 and Presentation" PR #7871 State: Approved Resolution: Reject User: None

#### **Notes:**

We are removing the style attribute, but we are ensuring that it is possible to embed style definitions via the style element or the link element anywhere in your document.

# 30. XHTML Tables Module

This section is normative.

The Tables Module provides elements for marking up tabular information in a document.

The module supports the following elements, attributes, and content model:

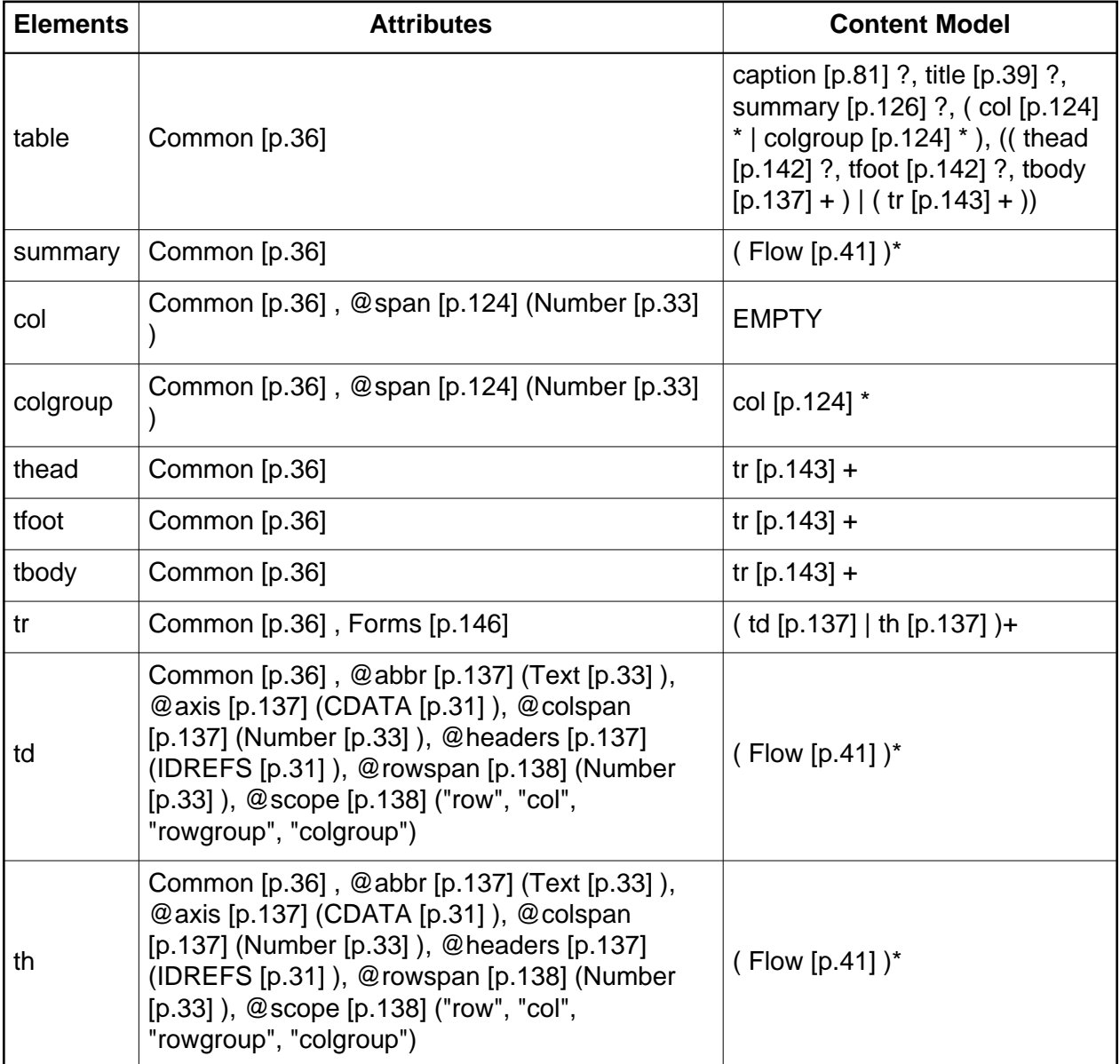

Implementations: [RELAX NG](#page-192-0) [p.193] , [XML Schema](#page-278-1) [p.279]

# <span id="page-123-0"></span>30.1. The col and colgroup elements

#### **Attributes**

The [Common](#page-35-0) [p.36] collection

A collection of other attribute collections, including: [Bi-directional](#page-76-0) [p.77] , Core [p.??] , [Edit](#page-82-0) [p.83] , [Embedding](#page-84-0) [p.85] , [Events](#page-148-0) [p.149] , [Forms](#page-145-0) [p.146] , [Hypertext](#page-66-0) [p.67] , [I18N](#page-72-0) [p.73] , [Map](#page-89-0) [p.90], [Metainformation](#page-100-0) [p.101], and [Role](#page-112-0) [p.113]

<span id="page-123-1"></span>span =  $Number [p.33]$ 

This attribute must be an integer  $> 0$ ; the default value is 1. This specifies the number of columns in a [colgroup](#page-123-0) [p.124] , or specifies the number of columns "spanned" by the [col](#page-123-0) [p.124] element.

Values mean the following:

- $\bullet$  In the absence of a [@span](#page-123-1) [p.124] attribute, each [colgroup](#page-123-0) [p.124] defines a column group containing one column.
- If the [@span](#page-123-1) [p.124] attribute is used with the [colgroup](#page-123-0) [p.124] element and the value is set to  $N > 0$ , that defines a column group containing N columns.
- $\bullet$  If the [@span](#page-123-1) [p.124] attribute is used with the [col](#page-123-0) [p.124] element and the value is set to N > 1, the current [col](#page-123-0) [p.124] element shares its attributes with the next N-1 columns.

User agents must ignore this attribute if the [colgroup](#page-123-0) [p.124] element contains one or more [col](#page-123-0) [p.124] elements. Instead, the value must be computed by summing the span attributes of the enclosed [col](#page-123-0) [p.124] elements.

The [colgroup](#page-123-0) [p.124] element allows authors to create structural divisions within a table. Authors may highlight this structure through style sheets. For example, the author may wish to divide the columns into logical groups such as the student's permanent address, phone number and emergency contact information. And group the student's local address, phone and email address into another logical group.

A [table](#page-126-0) [p.127] may either contain a single implicit column group (no [colgroup](#page-123-0) [p.124] element delimits the columns) or any number of explicit column groups (each delimited by an instance of the [colgroup](#page-123-0) [p.124] element).

The [col](#page-123-0) [p.124] element allows authors to share attributes among several columns without implying any structural grouping. The "span" of the [col](#page-123-0) [p.124] element is the number of columns that will share the element's attributes. For example, the author may wish to apply a specific style to the student's permanent data and apply a different style to the student's local data.

The [colgroup](#page-123-0) [p.124] element creates an explicit column group. The number of columns in the column group may be specified in two, mutually exclusive ways:

- 1. The colgroup [@span](#page-123-1) [p.124] attribute (default value 1) specifies the number of columns in the group.
- 2. Each embedded [col](#page-123-0) [p.124] element in the [colgroup](#page-123-0) [p.124] represents one or more columns in the group.

The advantage of using the [colgroup](#page-123-0) [p.124] element is that authors may logically group multiple columns. By grouping columns, the author can apply rules across the entire group. The author can also apply column width balancing across the group of columns. For example, if the author has a table with five columns and the author divides the table into two column groups, one with three columns and the other with two columns. The author could define the first column group to consume 300 pixels and the second column group to consume 100 pixels. Each column within the first column group would be 100 pixels wide and the remaining two columns would be 50 pixels wide. If the author added embedded [col](#page-123-0) [p.124] elements, she could force one or more columns to be a specific width and the remaining columns within the group would be evenly divided within the remaining allotted width.

For example, the following table defines a column group and embedded columns with differing widths.

#### Example

```
<style type="text/css">
#colgrp1 { width: 300px }
#col1 { width: 100px }
#col2 { width: 50px }
</style>
...
<table>
   <colgroup id="colgrp1">
    <col id="col1" span="3"/>
    <col id="col2" span="2"/>
  </colgroup>
<em>...the rest of the table...</em>
</table>
```
In this example, the defined width for the [colgroup](#page-123-0) [p.124] constrains all of the columns to fit within that value regardless of the of the defined values within the [col](#page-123-0) [p.124] elements. In this example, the width of the columns within the column group must be constrained to fit the defined width of the column group.

When it is necessary to single out a column (e.g., for style information, to specify width information, etc.) within a group, authors must identify that column with a [col](#page-123-0) [p.124] element.

The [col](#page-123-0) [p.124] element allows authors to group together attribute specifications for table columns. The [col](#page-123-0) [p.124] does **not** group columns together structurally -- that is the role of the [colgroup](#page-123-0) [p.124] element. [col](#page-123-0) [p.124] elements are empty and serve only as a support for attributes. They may appear inside or outside an explicit column group (i.e., [colgroup](#page-123-0) [p.124] element).

## <span id="page-125-1"></span>30.1.1. Calculating the number of columns in a table

There are two ways to determine the number of columns in a table (in order of precedence):

- 1. If the [table](#page-126-0) [p.127] element contains any [colgroup](#page-123-0) [p.124] or [col](#page-123-0) [p.124] elements, user agents should calculate the number of columns by summing the following:
	- For each [col](#page-123-0) [p.124] element, take the value of its [@span](#page-123-1) [p.124] attribute (default value 1).
	- For each [colgroup](#page-123-0) [p.124] element containing at least one [col](#page-123-0) [p.124] element, ignore the [@span](#page-123-1) [p.124] attribute for the [colgroup](#page-123-0) [p.124] element. For each [col](#page-123-0) [p.124] element, perform the calculation of step 1.
	- $\bullet$  For each empty [colgroup](#page-123-0) [p.124] element, take the value of its [@span](#page-123-1) [p.124] attribute (default value 1).
- 2. Otherwise, if the [table](#page-126-0) [p.127] element contains no [colgroup](#page-123-0) [p.124] or [col](#page-123-0) [p.124] elements, user agents should base the number of columns on what is required by the rows. The number of columns is equal to the number of columns required by the row with the most columns, including cells that span multiple columns. For any row that has fewer than this number of columns, the end of that row should be padded with empty cells. The "end" of a row depends on the directionality of a table.

It is an error if a table contains [colgroup](#page-123-0) [p.124] or [col](#page-123-0) [p.124] elements and the two calculations do not result in the same number of columns.

Once the user agent has calculated the number of columns in the table, it may group them into a [colgroup](#page-123-0) [p.124] .

# <span id="page-125-0"></span>30.2. The summary element

### **Attributes**

The [Common](#page-35-0) [p.36] collection

A collection of other attribute collections, including: [Bi-directional](#page-76-0) [p.77] , Core [p.??] , [Edit](#page-82-0) [p.83] , [Embedding](#page-84-0) [p.85] , [Events](#page-148-0) [p.149] , [Forms](#page-145-0) [p.146] , [Hypertext](#page-66-0) [p.67] , [I18N](#page-72-0) [p.73] , [Map](#page-89-0) [p.90], [Metainformation](#page-100-0) [p.101], and [Role](#page-112-0) [p.113]

This element provides a summary of the table's purpose and structure for user agents rendering to non-visual media such as speech and Braille.

User agents MUST provide access to the content of the [summary](#page-125-0) [p.126] element. As an example, access could be provided through a menu option, a mouse-over function, or through a dialog.

The following example demonstrates the difference between a table caption and a table summary.

#### Example

```
<table>
   <caption>Student Class Roster</caption>
   <summary>The table defines the class roster.
    The columns contain the following data:
    students name, permanent address, permanent phone,
    local address, local phone,
    declared major, assigned academic advisor,
   student standing</summary>
   <em>...the rest of the table...</em>
</table>
```
## <span id="page-126-0"></span>30.3. The table element

#### **Attributes**

The [Common](#page-35-0) [p.36] collection

A collection of other attribute collections, including: [Bi-directional](#page-76-0) [p.77] , Core [p.??] , [Edit](#page-82-0) [p.83] , [Embedding](#page-84-0) [p.85] , [Events](#page-148-0) [p.149] , [Forms](#page-145-0) [p.146] , [Hypertext](#page-66-0) [p.67] , [I18N](#page-72-0) [p.73] , [Map](#page-89-0) [p.90], [Metainformation](#page-100-0) [p.101], and [Role](#page-112-0) [p.113]

The [table](#page-126-0) [p.127] element contains all other elements that specify the caption, column groups, columns, rows, and content for a table.

### 30.3.1. Visual Rendering

All style associated with table rendering MUST use proper CSS2 properties.

Although CSS2 is not required, the equivalent effect MUST BE followed and integrated into the rendering model.

The following informative list describes what operations visual user agents may carry out when rendering a table:

- $\bullet$  Provide access to the content of the [summary](#page-125-0)  $[p.126]$  element. As an example, access could be provided through a menu option, a mouse-over function, or through a dialog. Authors should provide a summary of a table's content and structure so that people using non-visual user agents may better understand it.
- Render the caption, if one is defined. The caption may be rendered, for example, either on the top or the bottom of the table.
- Render the table header, if one is specified. Render the table footer, if one is specified. User agents must know where to render the header and footer. For instance, if the output medium is paged, user agents may put the header at the top of each page and the footer at the bottom. Similarly, if the user agent provides a mechanism to scroll the rows, the header may appear at the top of the scrolled area and the footer at the bottom.
- Calculate the [number of columns](#page-125-1) [p.126] in the table. Note that the number of rows in a table is equal to the number of [tr](#page-142-0) [p.143] elements contained by the [table](#page-126-0) [p.127] element.
- Group the columns according to any [column groups](#page-123-0) [p.124] specifications.
- Render the cells, row by row and grouped in appropriate columns, between the header and footer. Visual user agents should format the table according to XHTML attributes and style sheet specification.

### <span id="page-127-1"></span>30.3.2. Table directionality

The directionality of a table is either the inherited directionality (the default is left-to-right) or that specified by the [@dir](#page-76-1) [p.77] attribute for the [table](#page-126-0) [p.127] element.

For a left-to-right table, column zero is on the left side and row zero is at the top. For a right-to-left table, column zero is on the right side and row zero is at the top.

When a user agent allots extra cells to a row, extra row cells are added to the right of the table for left-to-right tables and to the left side for right-to-left tables.

Note that [table](#page-126-0) [p.127] is the only element on which [@dir](#page-76-1) [p.77] reverses the visual order of the columns; a single table row ( [tr](#page-142-0) [p.143] ) or a group of columns ( [colgroup](#page-123-0) [p.124] ) cannot be independently reversed.

When set for or inherited by the [table](#page-126-0) [p.127] element, the [@dir](#page-76-1) [p.77] attribute also affects the direction of text within table cells (since the [@dir](#page-76-1) [p.77] attribute is inherited by block-level elements).

To specify a right-to-left table, set the [@dir](#page-76-1) [p.77] attribute as follows:

Example

```
<table dir="rtl">
<em>...the rest of the table...</em>
</table>
```
The direction of text in individual cells can be changed by setting the [@dir](#page-76-1) [p.77] attribute in an element that defines the cell.

### <span id="page-127-2"></span>30.3.3. Table rendering by non-visual user agents

This section provides more detailed discussion on cell header data and how non-visual agents may utilize that information.

### <span id="page-127-0"></span>**30.3.3.1. Associating header information with data cells**

Non-visual user agents such as speech synthesizers and Braille-based devices may use the following [td](#page-136-1) [p.137] and [th](#page-136-1) [p.137] element attributes to render table cells more intuitively:

 $\bullet$  For a given data cell, the [@headers](#page-137-0) [p.137] attribute lists which cells provide pertinent header information. For this purpose, each header cell must be named using the [@id](#page-63-0) [p.64] attribute. Note that it's not always possible to make a clean division of cells into headers or

data. You should use the [td](#page-136-1) [p.137] element for such cells together with the [@id](#page-63-0) [p.64] or [@scope](#page-137-2) [p.138] attributes as appropriate.

- $\bullet$  For a given header cell, the [@scope](#page-137-2) [p.138] attribute tells the user agent the data cells for which this header provides information. Authors may choose to use this attribute instead of [@headers](#page-137-0) [p.137] according to which is more convenient; the two attributes fulfill the same function. The [@headers](#page-137-0) [p.137] attribute is generally needed when headers are placed in irregular positions with respect to the data they apply to.
- The [@abbr](#page-136-2) [p.137] attribute specifies an abbreviated header for header cells so that user agents may render header information more rapidly.

In the following example, we assign header information to cells by setting the [@headers](#page-137-0) [p.137] attribute. Each cell in the same column refers to the same header cell (via the [@id](#page-63-0) [p.64] attribute).

#### Example

```
<table>
<caption>Cups of coffee consumed by each senator</caption>
<summary>This table charts the number of cups
            of coffee consumed by each senator, the type
           of coffee (decaf or regular), and whether
          taken with sugar.</summary>
<tbody>
   \epsilon+r>
       <th id="t1">Name</th>
       <th id="t2">Cups</th>
       <th id="t3" abbr="Type">Type of Coffee</th>
       <th id="t4">Sugar?</th>
   \langletr>
    <tr>
       <td headers="t1">T. Sexton</td>
       <td headers="t2">10</td>
       <td headers="t3">Espresso</td>
       <td headers="t4">No</td>
   \langle/tr>
    <tr>
       <td headers="t1">J. Dinnen</td>
       <td headers="t2">5</td>
       <td headers="t3">Decaf</td>
       <td headers="t4">Yes</td>
   \langle/tr>
</tbody>
</table>
```
A speech synthesizer might render this table as follows:

#### Example

Caption: Cups of coffee consumed by each senator Summary: This table charts the number of cups of coffee consumed by each senator, the type of coffee (decaf or regular), and whether taken with sugar. Name: T. Sexton, Cups: 10, Type: Espresso, Sugar: No Name: J. Dinnen, Cups: 5, Type: Decaf, Sugar: Yes

Note how the header "Type of Coffee" is abbreviated to "Type" using the [@abbr](#page-136-2) [p.137] attribute.

Here is the same example substituting the [@scope](#page-137-2) [p.138] attribute for the [@headers](#page-137-0) [p.137] attribute. Note the value "col" for the [@scope](#page-137-2) [p.138] attribute, meaning "all cells in the current column":

Example

```
<table>
<caption>Cups of coffee consumed by each senator</caption>
<summary>
  This table charts the number of cups
  of coffee consumed by each senator, the type
  of coffee (decaf or regular), and whether
   taken with sugar.
</summary>
<tbody>
    <tr>
       <th scope="col">Name</th>
       <th scope="col">Cups</th>
       <th scope="col" abbr="Type">Type of Coffee</th>
       <th scope="col">Sugar?</th>
   \langletr>
    <tr>
       <td>T. Sexton</td>
       <td>10</td>
       <td>Espresso</td>
       <td>No</td>
   \langletr>
    <tr>
       <td>J. Dinnen</td>
      <td>5</td>
       <td>Decaf</td>
       <td>Yes</td>
   \langle/tr>
</tbody>
</table>
```
Here's a somewhat more complex example illustrating other values for the [@scope](#page-137-2) [p.138] attribute:

Example

```
<table>
<summary>
  History courses offered in the community of
   Bath arranged by course name, tutor, summary,
   code, and fee
</summary>
<thead>
   <tr>
     <th colspan="5" scope="colgroup">Community Courses -- Bath Autumn 1997</th>
  \langletr>
</thead>
<tbody>
   <tr>
     <th scope="col" abbr="Name">Course Name</th>
     <th scope="col" abbr="Tutor">Course Tutor</th>
     <th scope="col">Summary</th>
     <th scope="col">Code</th>
     <th scope="col">Fee</th>
  \langle/tr>
   <tr>
     <td scope="row">After the Civil War</td>
     <td>Dr. John Wroughton</td>
     <td>
        The course will examine the turbulent years in England
        after 1646. <em>6 weekly meetings starting Monday 13th
        October.</em>
    \lt/\text{td}<td>H27</td>
    <td>&amp;pound;32</td>
  \langletr>
   <tr>
     <td scope="row">An Introduction to Anglo-Saxon England</td>
     <td>Mark Cottle</td>
     <td>
        One day course introducing the early medieval
        period reconstruction the Anglo-Saxons and
        their society. <em>Saturday 18th October.</em>
    \lt/\text{td}<td>H28</td>
    <td>&amp;pound;18</td>
  \langletr>
   <tr>
     <td scope="row">The Glory that was Greece</td>
     <td>Valerie Lorenz</td>
     <td>
      Birthplace of democracy, philosophy, heartland of theater, home of
      argument. The Romans may have done it but the Greeks did it
      first. <em>Saturday day school 25th October 1997</em>
    \lt/td>
    <td>H30</td>
    <td>&amp;pound;18</td>
  \langletr>
</tbody>
</table>
```
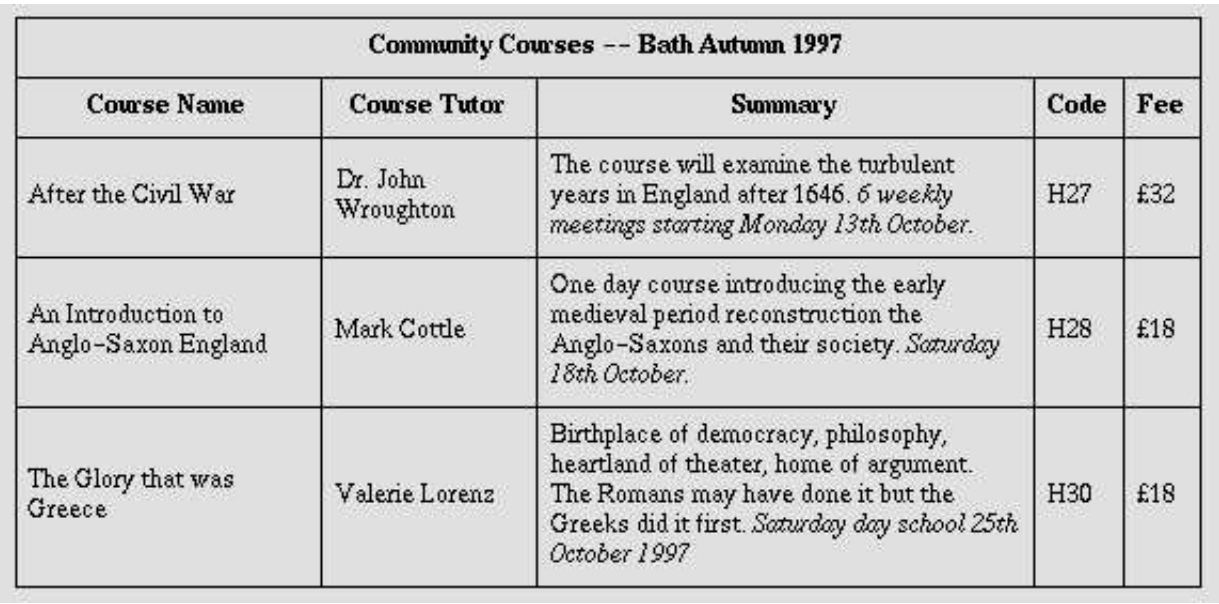

A graphical user agent might render this as:

Note the use of the [@scope](#page-137-2) [p.138] attribute with the "row" value. Although the first cell in each row contains data, not header information, the [@scope](#page-137-2) [p.138] attribute makes the data cell behave like a row header cell. This allows speech synthesizers to provide the relevant course name upon request or to state it immediately before each cell's content.

### <span id="page-131-0"></span>**30.3.3.2. Categorizing cells**

Users browsing a table with a speech-based user agent may wish to hear an explanation of a cell's contents in addition to the contents themselves. One way the user might provide an explanation is by speaking associated header information before speaking the data cell's contents (see the section on [associating header information with data cells](#page-127-0) [p.128] ).

Users may also want information about more than one cell, in which case header information provided at the cell level (by [@headers](#page-137-0) [p.137] , [@scope](#page-137-2) [p.138] , and [@abbr](#page-136-2) [p.137] ) may not provide adequate context. Consider the following table, which classifies expenses for meals, hotels, and transport in two locations (San Jose and Seattle) over several days:

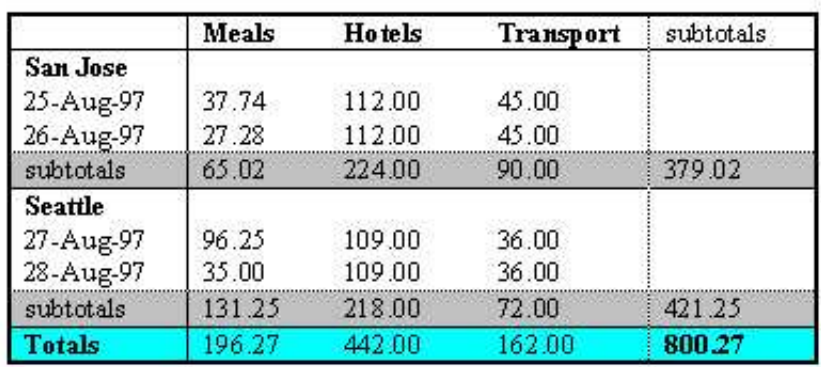

#### **Travel Expense Report**

Users might want to extract information from the table in the form of queries:

- "What did I spend for all my meals?"
- "What did I spend for meals on 25 August?"
- "What did I spend for all expenses in San Jose?"

Each query involves a computation by the user agent that may involve zero or more cells. In order to determine, for example, the costs of meals on 25 August, the user agent must know which table cells refer to "Meals" (all of them) and which refer to "Dates" (specifically, 25 August), and find the intersection of the two sets.

To accommodate this type of query, the table model allows authors to place cell headers and data into categories. For example, for the travel expense table, an author could group the header cells "San Jose" and "Seattle" into the category "Location", the headers "Meals", "Hotels", and "Transport" in the category "Expenses", and the four days into the category "Date". The previous three questions would then have the following meanings:

- "What did I spend for all my meals?" means "What are all the data cells in the "Expenses=Meals" category?
- "What did I spend for meals on 25 August?" means "What are all the data cells in the "Expenses=Meals" and "Date=Aug-25-1997" categories?
- "What did I spend for all expenses in San Jose?" means "What are all the data cells in the "Expenses=Meals, Hotels, Transport" and "Location=San Jose" categories?

Authors categorize a header or data cell by setting the [@axis](#page-136-3) [p.137] attribute for the cell. For instance, in the travel expense table, the cell containing the information "San Jose" could be placed in the "Location" category as follows:

#### Example

<th id="a6" axis="location">San Jose</th>

Any cell containing information related to "San Jose" should refer to this header cell via either the [@headers](#page-137-0) [p.137] or the [@scope](#page-137-2) [p.138] attribute. Thus, meal expenses for 25-Aug-1997 should be marked up to refer to [@id](#page-63-0) [p.64] attribute (whose value here is "a6") of the "San Jose" header cell:

#### Example

```
 <td headers="a6">37.74</td>
```
Each [@headers](#page-137-0) [p.137] attribute provides a list of [@id](#page-63-0) [p.64] references. Authors may thus categorize a given cell in any number of ways (or, along any number of "headers", hence the name).

Below we mark up the travel expense table with category information:

#### Example

```
<table>
<caption>Travel Expense Report</caption>
<summary>
   This table summarizes travel expenses
   incurred during August trips to
   San Jose and Seattle
</summary>
<tbody>
    <tr>
      <sub>th</sub> <<<sub>th</sub></sub></sub>
       <th id="a2" axis="expenses">Meals</th>
       <th id="a3" axis="expenses">Hotels</th>
       <th id="a4" axis="expenses">Transport</th>
       <td>subtotals</td>
   \langletr>
   <tr>
       <th id="a6" axis="location">San Jose</th>
       <th></th>
      <th></th>
      <th></th>
       <td></td>
   \langletr>
   \epsilontr>
       <td id="a7" axis="date">25-Aug-97</td>
       <td headers="a6 a7 a2">37.74</td>
       <td headers="a6 a7 a3">112.00</td>
       <td headers="a6 a7 a4">45.00</td>
      <td></td>
   \langletr>
    <tr>
       <td id="a8" axis="date">26-Aug-97</td>
       <td headers="a6 a8 a2">27.28</td>
       <td headers="a6 a8 a3">112.00</td>
       <td headers="a6 a8 a4">45.00</td>
      <td></td>
   \epsilon/tr>
    <tr>
       <td>subtotals</td>
```

```
 <td>65.02</td>
       <td>224.00</td>
       <td>90.00</td>
       <td>379.02</td>
   \langletr>
   <tr>
       <th id="a10" axis="location">Seattle</th>
       <th></th>
       <th></th>
      <th></th>
      <td></td>
   \epsilon/tr>
    <tr>
       <td id="a11" axis="date">27-Aug-97</td>
       <td headers="a10 a11 a2">96.25</td>
       <td headers="a10 a11 a3">109.00</td>
       <td headers="a10 a11 a4">36.00</td>
      <td></td>
   \langle/tr>
    <tr>
       <td id="a12" axis="date">28-Aug-97</td>
       <td headers="a10 a12 a2">35.00</td>
       <td headers="a10 a12 a3">109.00</td>
       <td headers="a10 a12 a4">36.00</td>
        <td></td>
   \langletr>
    <tr>
       <td>subtotals</td>
       <td>131.25</td>
       <td>218.00</td>
       <td>72.00</td>
       <td>421.25</td>
   \langle/tr>
   \epsilon+r>
       <th>Totals</th>
       <td>196.27</td>
       <td>442.00</td>
       <td>162.00</td>
       <td>800.27</td>
   \langletr>
</tbody>
</table>
```
Note that marking up the table this way also allows user agents to avoid confusing the user with unwanted information. For instance, if a speech synthesizer were to speak all of the figures in the "Meals" column of this table in response to the query "What were all my meal expenses?", a user would not be able to distinguish a day's expenses from subtotals or totals. By carefully categorizing cell data, authors allow user agents to make important semantic distinctions when rendering.

Of course, there is no limit to how authors may categorize information in a table. In the travel expense table, for example, we could add the additional categories "subtotals" and "totals".

This specification does not require user agents to handle information provided by the [@axis](#page-136-3) [p.137] attribute, nor does it make any recommendations about how user agents may present [@axis](#page-136-3) [p.137] information to users or how users may query the user agent about this information.

However, user agents, particularly speech synthesizers, may want to factor out information common to several cells that are the result of a query. For instance, if the user asks "What did I spend for meals in San Jose?", the user agent would first determine the cells in question (25-Aug-1997: 37.74, 26-Aug-1997:27.28), then render this information. A user agent speaking this information might read it:

Example

```
 Location: San Jose. Date: 25-Aug-1997. Expenses, Meals: 37.74
 Location: San Jose. Date: 26-Aug-1997. Expenses, Meals: 27.28
```
or, more compactly:

#### Example

 San Jose, 25-Aug-1997, Meals: 37.74 San Jose, 26-Aug-1997, Meals: 27.28

An even more economical rendering would factor the common information and reorder it:

Example

 San Jose, Meals, 25-Aug-1997: 37.74 26-Aug-1997: 27.28

User agents that support this type of rendering should allow authors a means to customize rendering (e.g., through style sheets).

### **30.3.3.3. Algorithm to find heading information**

In the absence of header information from either the [@scope](#page-137-2) [p.138] or [@headers](#page-137-0) [p.137] attribute, user agents may construct header information according to the following algorithm. The goal of the algorithm is to find an ordered list of headers. (In the following description of the algorithm the [table directionality](#page-127-1) [p.128] is assumed to be left-to-right.)

- First, search left from the cell's position to find row header cells. Then search upwards to find column header cells. The search in a given direction stops when the edge of the table is reached or when a data cell is found after a header cell.
- Row headers are inserted into the list in the order they appear in the table. For left-to-right tables, headers are inserted from left to right.
- Column headers are inserted after row headers, in the order they appear in the table, from top to bottom.
- $\bullet$  If a header cell has the [@headers](#page-137-0) [p.137] attribute set, then the headers referenced by this attribute are inserted into the list and the search stops for the current direction.

 $\bullet$  [td](#page-136-1) [p.137] cells that set the [@axis](#page-136-3) [p.137] attribute are also treated as header cells.

## <span id="page-136-0"></span>30.4. The tbody element

#### **Attributes**

The [Common](#page-35-0) [p.36] collection

A collection of other attribute collections, including: [Bi-directional](#page-76-0) [p.77] , Core [p.??] , [Edit](#page-82-0) [p.83] , [Embedding](#page-84-0) [p.85] , [Events](#page-148-0) [p.149] , [Forms](#page-145-0) [p.146] , [Hypertext](#page-66-0) [p.67] , [I18N](#page-72-0) [p.73] , [Map](#page-89-0) [p.90], [Metainformation](#page-100-0) [p.101], and [Role](#page-112-0) [p.113]

The [tbody](#page-136-0) [p.137] element contains rows of table data. In tables that also contain [thead](#page-141-0) [p.142] or [tfoot](#page-141-0) [p.142] elements, all of these sections must contain the same number of columns.

## <span id="page-136-1"></span>30.5. The td and th elements

#### **Attributes**

#### The [Common](#page-35-0) [p.36] collection

A collection of other attribute collections, including: [Bi-directional](#page-76-0) [p.77] , Core [p.??] , [Edit](#page-82-0) [p.83] , [Embedding](#page-84-0) [p.85] , [Events](#page-148-0) [p.149] , [Forms](#page-145-0) [p.146] , [Hypertext](#page-66-0) [p.67] , [I18N](#page-72-0) [p.73] , [Map](#page-89-0) [p.90], [Metainformation](#page-100-0) [p.101], and [Role](#page-112-0) [p.113]

#### <span id="page-136-2"></span>abbr = [Text](#page-32-0)  $[p.33]$

This attribute should be used to provide an abbreviated form of the cell's content, and may be rendered by user agents when appropriate in place of the cell's content. Abbreviated names should be short since user agents may render them repeatedly. For instance, speech synthesizers may render the abbreviated headers relating to a particular cell before rendering that cell's content.

#### <span id="page-136-3"></span> $axis = CDATA [p.31]$  $axis = CDATA [p.31]$  $axis = CDATA [p.31]$

This attribute may be used to place a cell into conceptual categories that can be considered to form axes in an n-dimensional space. User agents may give users access to these categories (e.g., the user may query the user agent for all cells that belong to certain categories, the user agent may present a table in the form of a table of contents, etc.). Please consult the section on [categorizing cells](#page-131-0) [p.132] for more information. The value of this attribute is a comma-separated list of category names.

#### <span id="page-136-4"></span>colspan = [Number](#page-32-0) [p.33]

This attribute specifies the number of columns spanned by the current cell. The default value of this attribute is one ("1"). The value zero ("0") means that the cell spans all columns from the current column to the last column of the column group ( [colgroup](#page-123-0) [p.124] ) in which the cell is defined.

#### <span id="page-137-0"></span>headers =  $IDREFS$  [p.31]

This attribute specifies the list of header cells that provide header information for the current data cell. The value of this attribute is a space-separated list of cell names; those cells must be named by setting their [@id](#page-63-0) [p.64] attribute. Authors generally use the [@headers](#page-137-0) [p.138] attribute to help non-visual user agents render header information about data cells (e.g., header information is spoken prior to the cell data), but the attribute may also be used in conjunction with style sheets. See also the [@scope](#page-137-2) [p.138] attribute.

#### <span id="page-137-1"></span>rowspan =  $Number [p.33]$

This attribute specifies the number of rows spanned by the current cell. The default value of this attribute is one ("1"). The value zero ("0") means that the cell spans all rows from the current row to the last row of the current table section (rowgroup) in which the cell is defined. [thead](#page-141-0) [p.142] , [tbody](#page-136-0) [p.137] , and [tfoot](#page-141-0) [p.142] elements are rowgroups.

#### <span id="page-137-2"></span>scope = row|col|rowgroup|colgroup

This attribute specifies the set of data cells for which the current header cell provides header information. This attribute may be used in place of the [@headers](#page-137-0) [p.138] attribute, particularly for simple tables. When specified, this attribute must have one of the following values:

- **row:** The current cell provides header information for the rest of the row that contains it (see also the section on [table directionality](#page-127-1) [p.128] ).
- **col:** The current cell provides header information for the rest of the column that contains it.
- **rowgroup:** The header cell provides header information for the rest of the row group that contains it.
- **colgroup:** The header cell provides header information for the rest of the [column group](#page-123-0) [p.124] that contains it.

Table cells may contain two types of information: header information and data. This distinction enables user agents to render header and data cells distinctly, even in the absence of style sheets. For example, visual user agents may present header cell text with a bold font. Speech synthesizers may render header information with a distinct voice inflection.

The [th](#page-136-1) [p.137] element defines a cell that contains header information. User agents have two pieces of header information available: the contents of the [th](#page-136-1) [p.137] element and the value of the [@abbr](#page-136-2) [p.137] attribute. User agents must render either the contents of the cell or the value of the [@abbr](#page-136-2) [p.137] attribute. For visual media, the latter may be appropriate when there is insufficient space to render the full contents of the cell. For non-visual media [@abbr](#page-136-2) [p.137] may be used as an abbreviation for table headers when these are rendered along with the contents of the cells to which they apply.

The [@headers](#page-137-0) [p.138] and [@scope](#page-137-2) [p.138] attributes also allow authors to help non-visual user agents process header information. Please consult the section on [labeling cells for non-visual](#page-127-2) [user agents](#page-127-2) [p.128] for information and examples.

The [td](#page-136-1) [p.137] element defines a cell that contains data.

Cells may be empty (i.e., contain no data).

### 30.5.1. Cells that span several rows or columns

Cells may span several rows or columns. The number of rows or columns spanned by a cell is set by the [@rowspan](#page-137-1) [p.138] and [@colspan](#page-136-4) [p.137] attributes for the [th](#page-136-1) [p.137] and [td](#page-136-1) [p.137] elements.

In this table definition, we specify that the cell in row four, column two should span a total of three columns, including the current column.

```
<table>
<caption>Cups of coffee consumed by each senator</caption>
<tbody>
    <tr>
       <th>Name</th>
       <th>Cups</th>
       <th>Type of Coffee</th>
       <th>Sugar?</th>
   \langletr>
    <tr>
       <td>T. Sexton</td>
      <td>10</td>
       <td>Espresso</td>
       <td>No</td>
   \langletr>
    <tr>
       <td>J. Dinnen</td>
      <td>5</td>
       <td>Decaf</td>
       <td>Yes</td>
   \langle/tr>
   \epsilon+r>
       <td>A. Soria</td>
       <td colspan="3"><em>Not available</em></td>
   \langletr>
</tbody>
</table>
```
This table might be rendered on a tty device by a visual user agent as follows:

Cups of coffee consumed by each senator -------------------------------------- | Name |Cups|Type of Coffee|Sugar?| -------------------------------------- |T. Sexton|10 | Espresso | No | --------------------------------------  $|J.$  Dinnen $|5$  |Decaf |Yes | -------------------------------------- | A. Soria | Not available | --------------------------------------

The next example illustrates (with the help of table borders) how cell definitions that span more than one row or column affect the definition of later cells. Consider the following table definition:

```
<table>
<tbody>
    <tr>
      <td>1</td>
       <td rowspan="2">2</td>
      <td>3</td>
   \langle/tr>
    <tr>
      <td>4</td>
      <td>6</td>
   \langletr>
    <tr>
      <td>7</td>
      <td>8</td>
      <td>9</td>
      <td></td>
   \langletr>
</tbody>
</table>
```
As cell "2" spans the first and second rows, the definition of the second row will take it into account. Thus, the second [td](#page-136-1) [p.137] in row two actually defines the row's third cell. Visually, the table might be rendered to a tty device as:

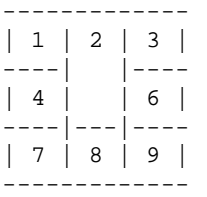

while a graphical user agent might render this as:

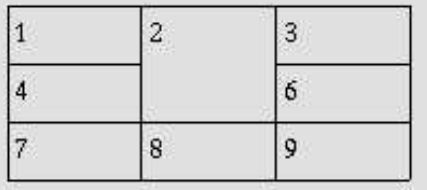

Note that if the [td](#page-136-1) [p.137] defining cell "6" had been omitted, an extra empty cell would have been added by the user agent to complete the row.

Similarly, in the following table definition:

```
<table>
<tbody>
    <tr>
      <td>1</td>
```

```
<td>2</td>
       <td>3</td>
   \langletr>
    <tr>
        <td colspan="2">4</td>
       <td>6</td>
   \langletr>
    <tr>
       <td>7</td>
       <td>8</td>
       <td>9</td>
   \langletr>
</tbody>
</table>
```
cell "4" spans two columns, so the second [td](#page-136-1) [p.137] in the row actually defines the third cell ("6"):

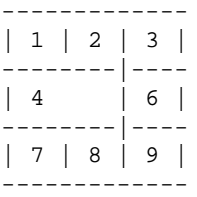

A graphical user agent might render this as:

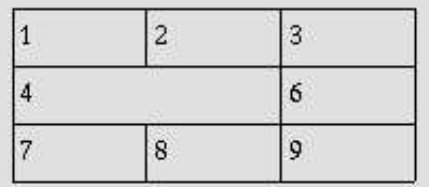

Defining overlapping cells is an error. User agents may vary in how they handle this error (e.g., rendering may vary).

The following illegal example illustrates how one might create overlapping cells. In this table, cell "5" spans two rows and cell "7" spans two columns, so there is overlap in the cell between "7" and "9":

```
<table>
<tbody>
    <tr>
      <td>1</td>
      <td>2</td>
      <td>3</td>
   \langletr>
    <tr>
      <td>4</td>
       <td rowspan="2">5</td>
      <td>6</td>
   \langletr>
```

```
 <tr>
       <td colspan="2">7</td>
       <td>9</td>
   \langletr>
</tbody>
</table>
```
## <span id="page-141-0"></span>30.6. The thead and tfoot elements

#### **Attributes**

The [Common](#page-35-0) [p.36] collection

A collection of other attribute collections, including: [Bi-directional](#page-76-0) [p.77] , Core [p.??] , [Edit](#page-82-0) [p.83] , [Embedding](#page-84-0) [p.85] , [Events](#page-148-0) [p.149] , [Forms](#page-145-0) [p.146] , [Hypertext](#page-66-0) [p.67] , [I18N](#page-72-0) [p.73] , [Map](#page-89-0) [p.90] , [Metainformation](#page-100-0) [p.101] , and [Role](#page-112-0) [p.113]

Table rows may be grouped into a table head, table foot, and one or more table body sections, using the [thead](#page-141-0) [p.142] , [tfoot](#page-141-0) [p.142] and [tbody](#page-136-0) [p.137] elements, respectively. This division enables user agents to support scrolling of table bodies independently of the table head and foot. When long tables are printed, the table head and foot information may be repeated on each page that contains table data.

The table head and table foot should contain information about the table's columns. The table body must contain rows of table data.

When present, each [thead](#page-141-0) [p.142] , [tfoot](#page-141-0) [p.142] , and [tbody](#page-136-0) [p.137] creates a row group. Each row group must contain at least one row, defined by the [tr](#page-142-0) [p.143] element.

If the [thead](#page-141-0) [p.142] , [tfoot](#page-141-0) [p.142] , and [tbody](#page-136-0) [p.137] elements are used, and a rowspan attribute is used within a group, the rowspan must remain within the group boundaries of which it is defined.

This example illustrates the order and structure of the table head, foot, and bodies.

Example

```
<table>
<thead>
      <tr> <em>...header information...</em></tr>
</thead>
<tfoot>
      <tr> <em>...footer information...</em></tr>
</tfoot>
<tbody>
      <tr> <em>...first row of block one data...</em></tr>
      <tr> <em>...second row of block one data...</em></tr>
</tbody>
<tbody>
      <tr> <em>...first row of block two data...</em></tr>
```

```
 <tr> <em>...second row of block two data...</em></tr>
      <tr> <em>...third row of block two data...</em></tr>
</tbody>
</table>
```
[tfoot](#page-141-0) [p.142] must appear before [tbody](#page-136-0) [p.137] within a [table](#page-126-0) [p.127] definition so that user agents can render the foot before receiving all of the (potentially numerous) rows of data.

## <span id="page-142-0"></span>30.7. The tr element

#### **Attributes**

The [Common](#page-35-0) [p.36] collection

A collection of other attribute collections, including: [Bi-directional](#page-76-0) [p.77] , Core [p.??] , [Edit](#page-82-0) [p.83] , [Embedding](#page-84-0) [p.85] , [Events](#page-148-0) [p.149] , [Forms](#page-145-0) [p.146] , [Hypertext](#page-66-0) [p.67] , [I18N](#page-72-0) [p.73] , [Map](#page-89-0) [p.90] , [Metainformation](#page-100-0) [p.101] , and [Role](#page-112-0) [p.113]

The [tr](#page-142-0) [p.143] elements acts as a container for a row of table cells.

This sample table contains three rows, each begun by the [tr](#page-142-0) [p.143] element:

```
<table>
<caption>Cups of coffee consumed by each senator</caption>
<summary>This table charts the number of cups
  of coffee consumed by each senator, the type 
  of coffee (decaf or regular), and whether 
 taken with sugar.</summary>
<tbody>
   <tr> ...A header row...</tr>
    <tr> ...First row of data...</tr>
    <tr> ...Second row of data...</tr>
</tbody>
</table>
```
## 30.8. Issues

Why no nested colgroup or rowgroup? PR #7828 State: Feedback Resolution: None User: None

#### **Notes:**

We have reviewed this request, but don't understand how the additional markup supports the use case. What problem are you trying to solve exactly?

nesting colgroup and rowgroups PR #7881 State: Feedback Resolution: None User: None

#### **Notes:**

While there are notional "rowgroups" there are no explicit arbitrary rowgroups in HTML nor in XHTML because rows are explicit in tables. colgroups, on the other hand, exist because HTML / XHTML needs a way of referring to columns. Asked the submitter for more information and an example including a description of what the advantages would be.
# 31. XForms Module

This section is *normative* for purposes of defining the integration of XForms into XHTML 2.0. The semantics of XForms itself is normatively defined in [\[XFORMS](#page-312-0) [p.313] ].

The XForms Module provides a rich collection of forms features within the XHTML namespace.

The content model for XForms defines several content sets:

XForms Core model XForms Form Controls input | secret | textarea | output | upload | range | trigger | submit | select | select1 XForms Actions action | dispatch | rebuild | recalculate | revalidate | refresh | setfocus | load | setvalue | send | reset | message | insert | delete | setindex XForms Group group XForms Switch switch XForms Repeat repeat

## <span id="page-144-2"></span><span id="page-144-1"></span><span id="page-144-0"></span>31.1. Core XForms

The XForms Core content set is added to the content model of the [head](#page-37-0) [p.38] element in the [Document](#page-36-0) [p.37] module, to the [Structural](#page-40-0) [p.41] content set of the Structural Module., and to the [Text](#page-48-0) [p.49] content set of the Text module.

# 31.2. XForms Actions

The XForms Actions content set is added to the content model of the [head](#page-37-0) [p.38] element in the [Document](#page-36-0) [p.37] module, to the [Structural](#page-40-0) [p.41] content set, and to the [Text](#page-48-0) [p.49] content set.

# 31.3. Form Controls

The XForms Form Controls content set is added to the [Structural](#page-40-0) [p.41] content set, and to the [Text](#page-48-0) [p.49] content set.

The [Text](#page-48-0) [p.49] content set is added to the XForms UI Inline content set, allowing various XHTML elements inside form control labels.

# 31.4. Group

The XForms Group content set is added to the [Structural](#page-40-0) [p.41] content set, and to the [Text](#page-48-0) [p.49] content set.

[group](#page-144-0) [p.145] elements can freely nest.

The [Structural](#page-40-0) [p.41] content set is added to the XForms Group content set.

## 31.5. Switch

The XForms Switch content set is added to the [Structural](#page-40-0) [p.41] content set, and to the [Text](#page-48-0) [p.49] content set.

Alternating [switch](#page-144-1) [p.145] and case elements can freely nest.

The [Structural](#page-40-0) [p.41] content set is added to the content model of case, after an optional label element.

## 31.6. Repeat

The XForms Repeat content set is added to the [Structural](#page-40-0) [p.41] content set, and to the [Text](#page-48-0) [p.49] content set.

[repeat](#page-144-2) [p.145] elements can freely nest.

The [Structural](#page-40-0) [p.41] content set is added to the content model of case, after an optional label element.

# <span id="page-145-0"></span>31.7. XForms Repeat Attribute Collection

This module also includes the XForms Repeat Attribute Collection via attributes from [\[XFORMS](#page-312-0) [p.313] ]. The normative definition of those attributes and their semantics is included in that specification.

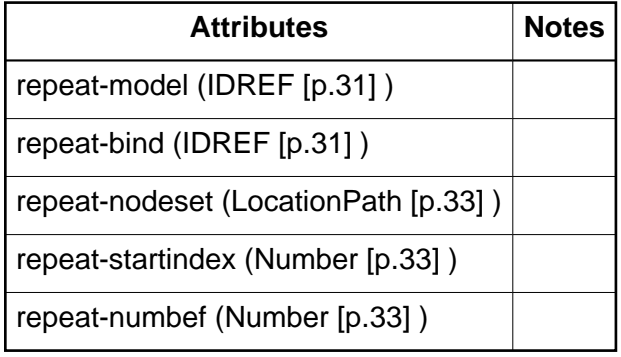

# 31.8. Other Attribute Collections

XHTML 2 adds the [Common](#page-35-0) [p.36] attribute collection to the XForms Common Attribute Group.

The XForms Attribute Groups for single-node binding and Nodeset binding are allowed only on the XForms elements they are defined for.

# 32. XML Events Module

This section is *normative* for purposes of defining the integration of XML Events into XHTML 2. The semantics of XML Events itself is normatively defined in [\[XMLEVENTS](#page-312-1) [p.313] ].

This module includes the listener element as defined in [\[XMLEVENTS](#page-312-1) [p.313] ]. As permitted by XML Events 2, this element is incorporated into the XHTML namespace.

# <span id="page-148-0"></span>32.1. Events

This module defines the Events Attribute Collection via the global attributes from [\[XMLEVENTS](#page-312-1) [p.313] ]. The normative definition of those attributes and their semantics is included in that specification. Their names and datatypes are listed below:

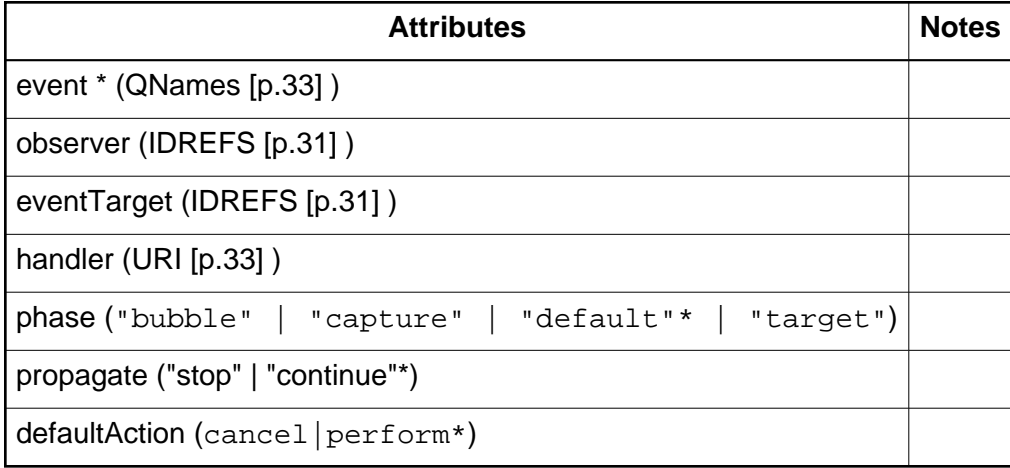

[RelaxNG](#page-209-0) [p.210] , [XML Schema](#page-287-0) [p.288]

### 32.2. Issues

[XML Events 2] Problem with image PR #8050 State: Open Resolution: None User: None

#### **Notes:**

LC Comment: Common event info from event() PR #8056 State: Approved Resolution: Accepted User: None

#### **Notes:**

The group notes that you can access anything that is in the event object. We will add some text to make this clear and tie it to the DOM 3 specification.

# 33. XML Handlers Module

This section is *normative* for purposes of defining the integration of XML Handlers into XHTML 2. The semantics of XML Handlers itself is normatively defined in [\[XMLEVENTS](#page-312-1) [p.313] ].

The XML Handlers Module defines elements that are used to contain information pertaining to event handler implementations, usually defined in a scripting language. This section defines the content model of the XML Handlers module in XHTML 2. As permitted by [\[XMLEVENTS](#page-312-1) [p.313] ], these elements are incorporated into the XHTML namespace.

Elements and attributes included in this module are:

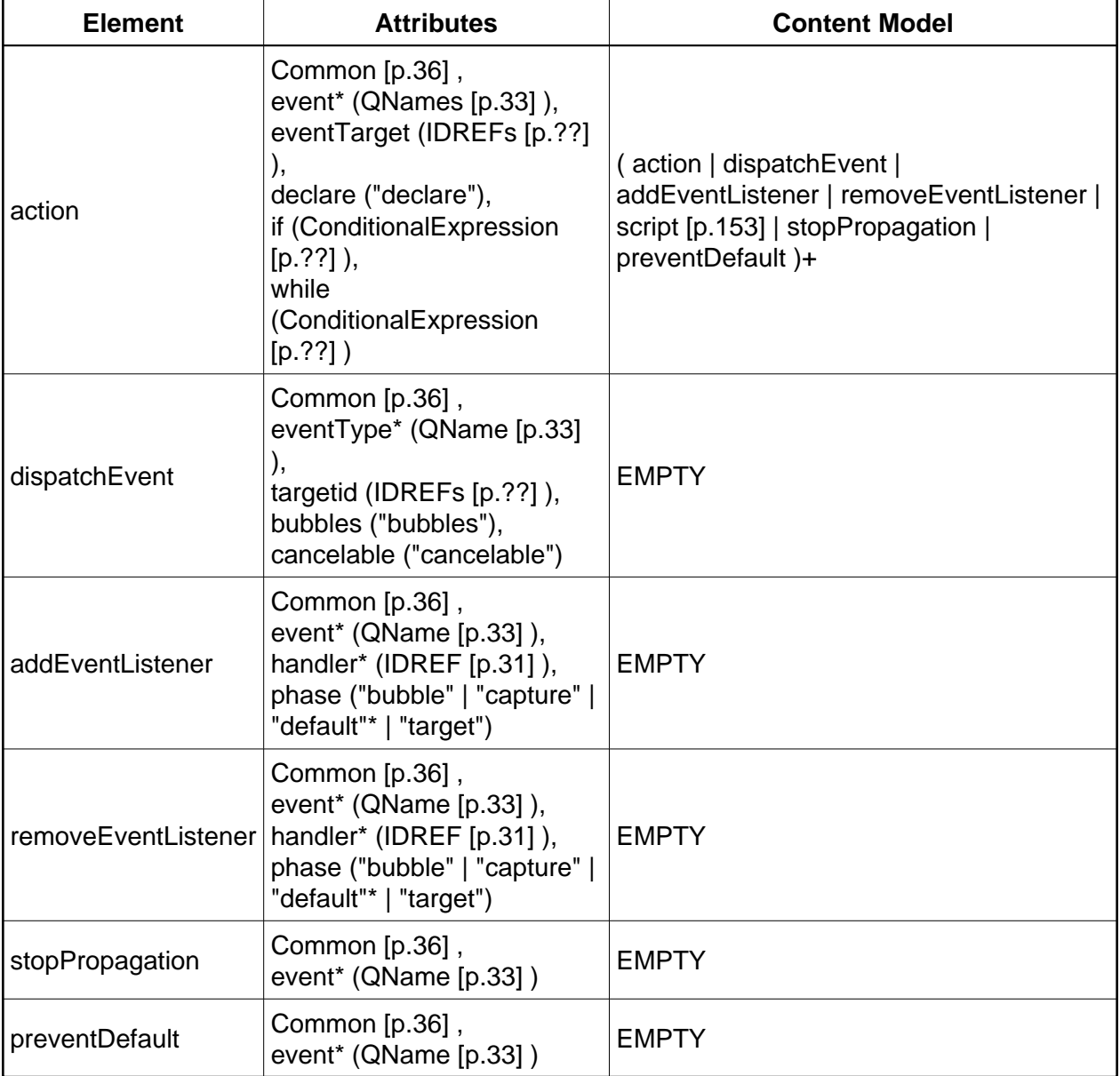

Implementations: RelaxNG [p.??] , [XML Schema](#page-288-0) [p.289]

# 34. XML Scripting Module

This section is *normative* for purposes of defining the integration of the XML Script Module into XHTML 2. The semantics of XML Scripting Module itself are normatively defined in [\[XMLEVENTS](#page-312-1) [p.313] ]. As permitted by [\[XMLEVENTS](#page-312-1) [p.313] ], this element is incorporated into the XHTML namespace.

<span id="page-152-0"></span>This module defines the script element as follows:

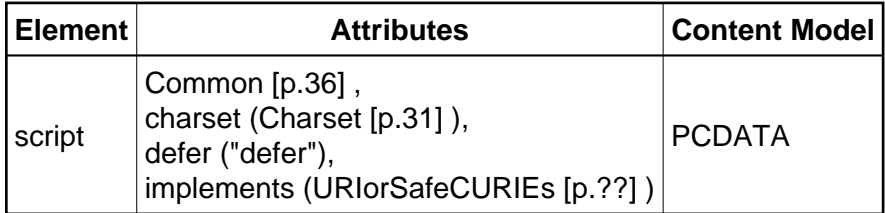

Implementations: RelaxNG [p.??] , [XML Schema](#page-290-0) [p.291]

# 35. XHTML Legacy Edit Module

This section is normative.

This module defines the traditional HTML elements for marking up inserted and deleted content.

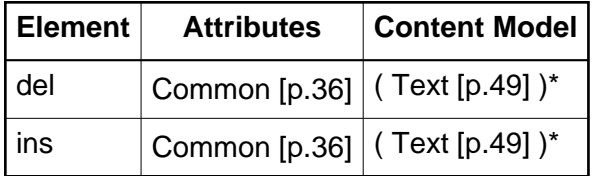

Implementations: RELAX NG [p.??] , XML Schema [p.??]

## <span id="page-154-0"></span>35.1. The del element

The [del](#page-154-0) [p.155] element is used to indicate that a section of a document has been deleted with respect to a different version of the document (e.g., in draft legislation where lawmakers need to view the changes).

#### **Attributes**

The [Common](#page-35-0) [p.36] collection

A collection of other attribute collections, including: [Bi-directional](#page-76-0) [p.77] , Core [p.??] , [Edit](#page-82-0) [p.83] , [Embedding](#page-84-0) [p.85] , [Events](#page-148-0) [p.149] , [Forms](#page-145-0) [p.146] , [Hypertext](#page-66-0) [p.67] , [I18N](#page-72-0) [p.73] , [Map](#page-89-0) [p.90], [Metainformation](#page-100-0) [p.101], and [Role](#page-112-0) [p.113]

This example could be from a bill to change the legislation for how many deputies a County Sheriff can employ from 3 to 5.

Example

```
<sub>Q</sub></sub>
  A Sheriff can employ <del>3</del><ins>5</ins> deputies.
\langle/p>
```
User agents should render deleted text in ways that make the change obvious. For instance, inserted text may appear in a special font, deleted text may not be shown at all or be shown as struck-through or with special markings, etc.

Both of the following examples correspond to November 5, 2001, 8:15:30 am, US Eastern Standard Time.

Example

2001-11-05T13:15:30Z 2001-11-05T08:15:30-05:00 Used with [ins](#page-155-0) [p.156] , this gives:

#### Example

```
<ins datetime="2001-11-05T08:15:30-05:00"
         cite="http://www.example.org/mydoc/comments.html">
Furthermore, the latest figures from the marketing department
suggest that such practice is on the rise.
</ins>
```
The document "http://www.example.org/mydoc/comments.html" would contain comments about why information was inserted into the document.

Authors may also make comments about deleted text by means of the [@title](#page-63-0) [p.64] attribute for the [del](#page-154-0) [p.155] element. User agents may present this information to the user (e.g., as a popup note). For example:

#### Example

```
<del datetime="2001-11-05T08:15:30-05:00"
         title="Changed as a result of Steve G's comments in meeting.">
Furthermore, the latest figures from the marketing department
suggest that such practice is on the rise.
\langledel>
```
### <span id="page-155-0"></span>35.2. The ins element

The [ins](#page-155-0) [p.156] element is used to indicate that a section of a document has been inserted with respect to a different version of the document (e.g., in draft legislation where lawmakers need to view the changes).

#### **Attributes**

The [Common](#page-35-0) [p.36] collection

A collection of other attribute collections, including: [Bi-directional](#page-76-0) [p.77] , Core [p.??] , [Edit](#page-82-0) [p.83] , [Embedding](#page-84-0) [p.85] , [Events](#page-148-0) [p.149] , [Forms](#page-145-0) [p.146] , [Hypertext](#page-66-0) [p.67] , [I18N](#page-72-0) [p.73] , [Map](#page-89-0) [p.90] , [Metainformation](#page-100-0) [p.101] , and [Role](#page-112-0) [p.113]

User agents should render inserted text in ways that make the change obvious. For instance, inserted text may appear in a special font.

# 36. XHTML Legacy Headings Module

This section is normative.

This module defines the traditional HTML heading elements h1 - h6.

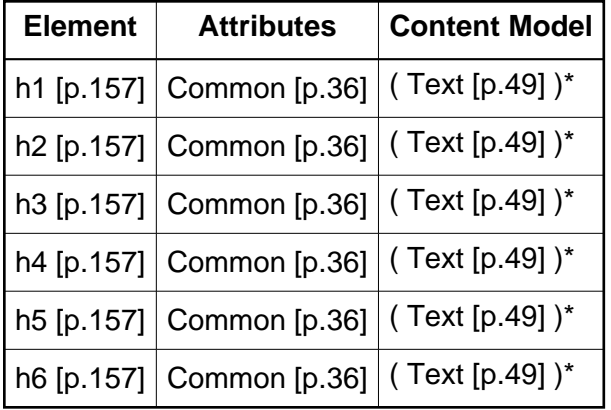

Implementations: RELAX NG [p.??] , XML Schema [p.??]

## <span id="page-156-0"></span>36.1. The heading elements

A heading element briefly describes the topic of the section it introduces. Heading information may be used by user agents, for example, to construct a table of contents for a document automatically.

#### **Attributes**

The [Common](#page-35-0) [p.36] collection

A collection of other attribute collections, including: [Bi-directional](#page-76-0) [p.77] , Core [p.??] , [Edit](#page-82-0) [p.83] , [Embedding](#page-84-0) [p.85] , [Events](#page-148-0) [p.149] , [Forms](#page-145-0) [p.146] , [Hypertext](#page-66-0) [p.67] , [I18N](#page-72-0) [p.73] , [Map](#page-89-0) [p.90], [Metainformation](#page-100-0) [p.101], and [Role](#page-112-0) [p.113]

There are six levels of numbered headings in XHTML with [h1](#page-156-0) [p.157] as the most important and [h6](#page-156-0) [p.157] as the least.

#### Example

```
<body>
<h1>This is a top level heading</h1>
    < p>2....< p> <h2>This is a second-level heading</h2>
    < p>2</math>...<math>p> p> <h2>This is another second-level heading</h2>
    < p>2</math>... <math> p> p><h1>This is another top level heading</h1>
    < p>2....< p> <h2>This is another second-level heading</h2>
```

```
< p>2</math>... <math> p> 2</math> <h3>This is a third-level heading</h3>
           < p > . . . . < p ></body>
```
#### **Numbered sections and references**

XHTML does not itself cause section numbers to be generated from headings. Style sheet languages such as CSS however allow authors to control the generation of section numbers.

Skipping heading levels is considered to be bad practice. The series h1 h2 h1 is acceptable, while h1 h3 h1 is not, since the heading level h2 has been skipped.

# A. Changes from earlier XHTML versions

This appendix is informative.

This Appendix describes the differences between XHTML 2.0 and XHTML 1.1. It also describes some important ways that changes in XHTML 2.0 may effect creators of RDFa processors [\[RDFASYNTAX](#page-311-0) [p.312] ].

A. Changes from earlier XHTML versions **XHTML**™ 2.0

# B. XHTML 2.0 RELAX NG Definition

This appendix is normative.

This appendix contains the implementation of the XHTML 2.0 RELAX NG driver file.

### B.0.1. RELAX NG XHTML 2.0 Driver

```
<?xml version="1.0" encoding="UTF-8"?>
<grammar ns="http://www.w3.org/1999/xhtml"
          xmlns="http://relaxng.org/ns/structure/1.0"
          xmlns:x="http://www.w3.org/1999/xhtml">
   <x:h1>RELAX NG schema for XHTML 2.0</x:h1>
   <x:pre>
    Copyright \widehat{A} \otimes 2003 - 2009 W3C\widehat{A} \otimes (MIT, ERCIM, Keio), All Rights Reserved.
      Editors: Masayasu Ishikawa <mimasa@w3.org&gt;
                 Markus Gylling < markus.gylling@tpb.se&gt;
       Revision: $Id: xhtml2.rng,v 1.42 2009/01/20 13:36:09 mgylling Exp $
     Permission to use, copy, modify and distribute this RELAX NG schema
     for XHTML 2.0 and its accompanying documentation for any purpose and
    without fee is hereby granted in perpetuity, provided that the above
    copyright notice and this paragraph appear in all copies. The copyright
    holders make no representation about the suitability of this RELAX NG
     schema for any purpose.
    It is provided "as is" without expressed or implied warranty.
    For details, please refer to the W3C software license at:
       <x:a href="http://www.w3.org/Consortium/Legal/copyright-software"
       >http://www.w3.org/Consortium/Legal/copyright-software</x:a>
   </x:pre>
   <div>
     <x:h2>XHTML 2.0 modules</x:h2>
     <x:h3>Attribute Collections Module</x:h3>
     <include href="xhtml-attribs-2.rng"/>
     <x:h3>Document Module</x:h3>
     <include href="xhtml-document-2.rng"/>
     <x:h3>Structural Module</x:h3>
     <include href="xhtml-structural-2.rng"/>
     <x:h3>Text Module</x:h3>
     <include href="xhtml-text-2.rng"/>
     <x:h3>Hypertext Module</x:h3>
     <include href="xhtml-hypertext-2.rng"/>
     <x:h3>List Module</x:h3>
     <include href="xhtml-list-2.rng"/>
     <x:h3>Image Module</x:h3>
     <include href="xhtml-image-2.rng"/>
     <x:h3>Metainformation Module</x:h3>
     <include href="xhtml-meta-2.rng"/>
     <x:h3>Object Module</x:h3>
     <include href="xhtml-object-2.rng"/>
     <x:h3>Access Module</x:h3>
     <include href="xhtml-access-2.rng"/>
     <x:h3>Style Sheet Module</x:h3>
     <include href="xhtml-style-2.rng"/>
     <x:h3>Tables Module</x:h3>
     <include href="xhtml-table-2.rng"/>
```
<x:h3>Support Modules</x:h3>

```
 <x:h4>Datatypes Module</x:h4>
   <include href="xhtml-datatypes-2.rng"/>
   <x:h4>Param Module</x:h4>
   <include href="xhtml-param-2.rng"/>
   <x:h4>Caption Module</x:h4>
   <include href="xhtml-caption-2.rng"/>
 </div>
 <div>
   <x:h2>XHTML 2.0 Legacy modules</x:h2>
   <x:h3>Legacy Edit Module</x:h3>
   <include href="xhtml-legacy-edit-2.rng"/>
   <x:h3>Legacy Line Break Module</x:h3>
   <include href="xhtml-legacy-br-2.rng"/>
   <x:h3>Legacy Headings Module</x:h3>
   <include href="xhtml-legacy-heading-2.rng"/>
 </div> 
 <div>
   <x:h2>XML Events module</x:h2> 
       <include href="xhtml-events-2.rng"/>
 </div>
 <div>
   <x:h2>Ruby module</x:h2>
   <include href="full-ruby-1.rng">
     <define name="Inline.class">
       <notAllowed/>
     </define>
     <define name="NoRuby.content">
       <ref name="xhtml.Text.model"/>
     </define>
   </include>
   <define name="Inline.model">
     <notAllowed/>
   </define>
   <define name="xhtml.Text.class" combine="choice">
     <ref name="ruby"/>
   </define>
 </div>
 <div>
   <x:h2>XForms module</x:h2>
   <include href="xforms-nons-11.rng">
     <!-- override the xforms schemas any definition
     to circumvent attribute datatype collision error -->
         <define name="xforms.instance.content">
           <ref name="any"/> <!-- TODO current excludes xhtml ns -->
         </define> 
         <define name="xforms.schema.attrib">
           <ref name="any"/> <!-- TODO xsd ns only? -->
         </define>
         <define name="xforms.schema.content">
           <ref name="any"/> <!-- TODO xsd ns only? -->
         </define>
   </include>
   <define name="xforms.Common.attrib" combine="interleave">
     <!-- this contributes linking and events attributes as well,
     so no need to redefine xforms.Events.attrib and xforms.Linking.attrib -->
     <!-- we have attribute name collisions with resource, encoding and target
```

```
 An option is to contribute only core and i18n into xforms.Common.attrib -->
       <ref name="xhtml.Common.attrib"/> 
     </define>
     <define name="xhtml.head.misc" combine="choice">
       <ref name="xforms.model"/>
     </define>
     <define name="xhtml.Misc.class" combine="choice">
       <ref name="xforms.Core.Form.Controls"/>
       <ref name="xforms.Actions"/>
       <ref name="xforms.group"/>
       <ref name="xforms.switch"/>
       <ref name="xforms.repeat"/>
     </define>
     <define name="xforms.UI.Inline.class" combine="choice">
       <ref name="xhtml.Text.class"/>
       <ref name="xhtml.Misc.class"/>
     </define>
     <define name="any">
       <element>
         <anyName>
           <except>
             <nsName ns="http://www.w3.org/1999/xhtml"/>
           </except>
         </anyName>
         <zeroOrMore>
           <attribute>
             <anyName/>
           </attribute>
         </zeroOrMore>
         <zeroOrMore>
           <choice>
             <ref name="any"/>
             <text/>
           </choice>
         </zeroOrMore>
       </element>
     </define>
   </div>
   <div>
     <x:h2>XML Schema instance module</x:h2>
     <include href="XMLSchema-instance.rng"/>
     <define name="xhtml.html.attlist" combine="interleave">
       <optional>
         <ref name="XSI.schemaLocation"/>
       </optional>
     </define>
  </div>
</grammar>
```
# C. XHTML RELAX NG Module Implementations

This appendix is normative.

This appendix contains implementations of the modules defined in this specification. These module implementations can be used in other XHTML Family Document Types.

## C.1. XHTML Module Implementations

This section contains the formal definition of each of the XHTML Abstract Modules as a RELAX NG module.

### C.1.1. Attribute Collections

```
<?xml version="1.0" encoding="UTF-8"?>
<grammar xmlns="http://relaxng.org/ns/structure/1.0"
          xmlns:x="http://www.w3.org/1999/xhtml">
  <x:h1>Attribute Collections Module</x:h1>
  <div>
     <x:h2>Core Attributes Module</x:h2>
     <include href="xhtml-core-attrib-2.rng"/>
  </div>
  <div>
     <x:h2>Internationalization Attribute Module</x:h2>
     <include href="xhtml-i18n-attrib-2.rng"/>
  </div>
  <div>
     <x:h2>Bi-directional Text Collection</x:h2>
     <include href="xhtml-bidi-attrib-2.rng"/>
  </div>
  <div>
     <x:h2>Edit Attributes Module</x:h2>
     <include href="xhtml-edit-attrib-2.rng"/>
  </div>
  <div>
     <x:h2>Embedding Attributes Module</x:h2>
     <include href="xhtml-embed-attrib-2.rng"/>
  </div>
  <div>
     <x:h2>XForms Repeat Attribute Collection</x:h2>
     <include href="xforms-repeat-attrib.rng"/>
     <define name="xhtml.Common.attrib" combine="interleave">
      <ref name="xforms.Repeat.attrib"/>
     </define>
  </div>
  <div>
     <x:h2>Hypertext Attributes Module</x:h2>
     <include href="xhtml-hypertext-attrib-2.rng"/>
  </div>
  <div>
    <x:h2>Image Map Attributes Module</x:h2>
     <include href="xhtml-imagemap-attrib-2.rng"/>
  </div>
```

```
 <div>
     <x:h2>Media Attribute Module</x:h2>
     <include href="xhtml-media-attrib-2.rng"/>
  </div>
   <div>
     <x:h2>Metainformation Attributes Module</x:h2>
     <include href="xhtml-meta-attrib-2.rng"/>
  </div>
  <div>
     <x:h2>Role Attribute Module</x:h2>
     <include href="xhtml-role-attrib-2.rng"/>
  </div>
  <div>
     <x:h2>Style Attribute Module</x:h2>
     <include href="xhtml-inlstyle-2.rng"/>
  </div>
  <define name="xhtml.Common.extra.attrib">
     <empty/>
  </define>
   <define name="xhtml.Common.attrib">
     <ref name="xhtml.Common.extra.attrib"/>
  </define>
</grammar>
```
## C.1.2. Document

```
<?xml version="1.0" encoding="UTF-8"?>
<grammar xmlns="http://relaxng.org/ns/structure/1.0"
          xmlns:x="http://www.w3.org/1999/xhtml">
  <x:h1>Document Module</x:h1>
  <start>
     <ref name="xhtml.html"/>
  </start>
   <div>
     <x:h2>The html element</x:h2>
     <define name="xhtml.html">
       <element name="html">
         <ref name="xhtml.html.attlist"/>
         <ref name="xhtml.head"/>
         <ref name="xhtml.body"/>
       </element>
     </define>
     <define name="xhtml.html.attlist">
       <ref name="xhtml.Common.attrib"/>
       <optional>
         <ref name="xhtml.version.attrib"/>
       </optional>
     </define>
     <define name="xhtml.version.attrib"> 
         <attribute name="version">
           <ref name="CDATA.datatype"/>
         </attribute> 
     </define>
   </div>
  <div>
     <x:h2>The head element</x:h2>
```

```
 <define name="xhtml.head">
       <element name="head">
         <ref name="xhtml.head.attlist"/>
         <ref name="xhtml.head.content"/>
       </element>
     </define>
     <define name="xhtml.head.attlist">
       <ref name="xhtml.Common.attrib"/>
     </define>
     <define name="xhtml.head.content">
       <ref name="xhtml.title"/>
       <zeroOrMore>
         <choice>
           <ref name="xhtml.head.misc"/>
         </choice>
       </zeroOrMore>
     </define>
     <define name="xhtml.head.misc">
       <notAllowed/>
     </define>
   </div>
   <div>
     <x:h2>The title element</x:h2>
     <define name="xhtml.title">
       <element name="title">
         <ref name="xhtml.title.attlist"/>
         <ref name="xhtml.title.content"/> 
       </element>
     </define>
     <define name="xhtml.title.attlist">
       <ref name="xhtml.Common.attrib"/>
     </define>
     <define name="xhtml.title.content"> 
       <ref name="xhtml.Text.model"/>
     </define> 
     <define name="xhtml.Text.class" combine="choice">
      <ref name="xhtml.title"/>
     </define>
   </div>
   <div>
     <x:h2>The body element</x:h2>
     <define name="xhtml.body">
       <element name="body">
         <ref name="xhtml.body.attlist"/>
         <ref name="xhtml.body.content"/> 
       </element>
     </define>
     <define name="xhtml.body.attlist">
       <ref name="xhtml.Common.attrib"/>
     </define>
     <define name="xhtml.body.content"> 
       <ref name="xhtml.Structural.model"/>
     </define>
   </div>
</grammar>
```
### C.1.3. Structural

```
<?xml version="1.0" encoding="UTF-8"?>
<grammar xmlns="http://relaxng.org/ns/structure/1.0"
          xmlns:x="http://www.w3.org/1999/xhtml">
   <x:h1>Structural Module</x:h1>
  <div>
     <x:h2>The address element</x:h2>
     <define name="xhtml.address">
       <element name="address">
         <ref name="xhtml.address.attlist"/>
         <ref name="xhtml.address.content"/>
       </element>
     </define>
     <define name="xhtml.address.attlist">
       <ref name="xhtml.Structural.attrib"/>
     </define>
     <define name="xhtml.address.content">
       <ref name="xhtml.Text.model"/>
     </define> 
  </div>
   <div>
     <x:h2>The blockcode element</x:h2>
     <define name="xhtml.blockcode">
       <element name="blockcode">
         <ref name="xhtml.blockcode.attlist"/>
         <ref name="xhtml.blockcode.content"/>
       </element>
     </define>
     <define name="xhtml.blockcode.attlist">
       <ref name="xhtml.Structural.attrib"/>
     </define>
     <define name="xhtml.blockcode.content">
       <zeroOrMore>
         <choice>
          <text/>
           <ref name="xhtml.Text.class"/>
           <ref name="xhtml.Heading.class"/>
           <ref name="xhtml.Structural.class"/>
           <ref name="xhtml.List.class"/>
           <ref name="xhtml.Misc.class"/>
         </choice>
       </zeroOrMore>
     </define>
  </div>
   <div>
     <x:h2>The blockquote element</x:h2>
     <define name="xhtml.blockquote">
       <element name="blockquote">
         <ref name="xhtml.blockquote.attlist"/>
         <ref name="xhtml.blockquote.content"/>
       </element>
     </define>
     <define name="xhtml.blockquote.attlist">
       <ref name="xhtml.Structural.attrib"/>
     </define>
```

```
 <define name="xhtml.blockquote.content">
     <zeroOrMore>
       <choice>
        <text/>
         <ref name="xhtml.Text.class"/>
         <ref name="xhtml.Heading.class"/>
         <ref name="xhtml.Structural.class"/>
         <ref name="xhtml.List.class"/>
         <ref name="xhtml.Misc.class"/>
       </choice>
     </zeroOrMore>
   </define>
 </div>
 <div>
   <x:h2>The div element</x:h2>
   <define name="xhtml.div">
     <element name="div">
       <ref name="xhtml.div.attlist"/>
       <ref name="xhtml.div.content"/>
     </element>
   </define>
   <define name="xhtml.div.attlist">
     <ref name="xhtml.Structural.attrib"/>
   </define>
   <define name="xhtml.div.content">
     <ref name="xhtml.Flow.model"/>
   </define> 
 </div>
 <div>
   <x:h2>The heading element</x:h2>
   <define name="xhtml.h">
     <element name="h">
       <ref name="xhtml.h.attlist"/>
       <ref name="xhtml.h.content"/>
     </element>
   </define>
   <define name="xhtml.h.attlist">
     <ref name="xhtml.Structural.attrib"/>
   </define>
   <define name="xhtml.h.content">
     <ref name="xhtml.Text.model"/>
   </define>
 </div>
 <div>
   <x:h2>The p element</x:h2>
   <define name="xhtml.p">
     <element name="p">
       <ref name="xhtml.p.attlist"/>
       <ref name="xhtml.p.content"/>
     </element>
   </define>
   <define name="xhtml.p.attlist">
     <ref name="xhtml.Structural.attrib"/>
   </define>
   <define name="xhtml.p.content">
     <zeroOrMore>
       <choice>
```
 $<$ text/ $>$ 

```
 <ref name="xhtml.Text.class"/>
         <ref name="xhtml.List.class"/>
         <ref name="xhtml.blockcode"/>
         <ref name="xhtml.blockquote"/>
         <ref name="xhtml.pre"/>
         <ref name="xhtml.table"/>
         <ref name="xhtml.Misc.class"/>
       </choice>
     </zeroOrMore>
   </define>
 </div>
 <div>
   <x:h2>The pre element</x:h2>
   <define name="xhtml.pre">
     <element name="pre">
       <ref name="xhtml.pre.attlist"/>
       <ref name="xhtml.pre.content"/>
     </element>
   </define>
   <define name="xhtml.pre.attlist">
     <ref name="xhtml.Structural.attrib"/>
   </define>
   <define name="xhtml.pre.content"> 
     <ref name="xhtml.Text.model"/>
   </define> 
 </div>
 <div>
   <x:h2>The section element</x:h2>
   <define name="xhtml.section">
     <element name="section">
       <ref name="xhtml.section.attlist"/>
       <ref name="xhtml.section.content"/>
     </element>
   </define>
   <define name="xhtml.section.attlist">
     <ref name="xhtml.Structural.attrib"/>
   </define>
   <define name="xhtml.section.content">
     <ref name="xhtml.Flow.model"/>
   </define> 
   <!-- This pattern is not referenced by the default
     XHTML2 content model, but provided for the convenience 
     of language designers --> 
   <define name="xhtml.section.strict.model"> 
     <zeroOrMore>
       <choice>
         <ref name="xhtml.section.strict.prehead.extra"/>
       </choice>
     </zeroOrMore> 
     <ref name="xhtml.Heading.class" />
         <zeroOrMore>
       <choice>
         <ref name="xhtml.Structural.class"/>
       </choice> 
     </zeroOrMore>
   </define>
```

```
 <define name="xhtml.section.strict.prehead.extra">
     <empty/>
   </define>
 </div>
 <div>
   <x:h2>The separator element</x:h2>
  <define name="xhtml.separator">
     <element name="separator">
       <ref name="xhtml.separator.attlist"/>
       <empty/> 
     </element>
   </define>
   <define name="xhtml.separator.attlist">
     <ref name="xhtml.Structural.attrib"/>
   </define>
 </div>
 <div>
   <x:h2>Content Model</x:h2>
   <define name="xhtml.Heading.class">
     <choice>
       <ref name="xhtml.h"/>
     </choice>
   </define>
   <define name="xhtml.Structural.nosection.class">
     <choice>
       <ref name="xhtml.address"/>
       <ref name="xhtml.blockcode"/>
       <ref name="xhtml.blockquote"/>
       <ref name="xhtml.div"/>
       <ref name="xhtml.p"/>
       <ref name="xhtml.pre"/>
       <ref name="xhtml.separator"/>
     </choice>
   </define>
   <define name="xhtml.Structural.class">
     <choice>
       <ref name="xhtml.Structural.nosection.class" />
       <ref name="xhtml.section"/> 
     </choice>
   </define>
   <define name="xhtml.Structural.mix">
     <zeroOrMore>
       <choice>
         <ref name="xhtml.Heading.class"/>
         <ref name="xhtml.Structural.class"/>
         <ref name="xhtml.List.class"/>
         <ref name="xhtml.Misc.class"/>
       </choice>
     </zeroOrMore>
   </define>
   <define name="xhtml.Structural.model">
     <oneOrMore>
       <ref name="xhtml.Structural.mix"/>
     </oneOrMore>
   </define>
   <define name="xhtml.Flow.model">
     <zeroOrMore>
```

```
 <choice>
          <sub>extr</sub></sub>
           <ref name="xhtml.Heading.class"/>
           <ref name="xhtml.Structural.class"/>
           <ref name="xhtml.List.class"/>
           <ref name="xhtml.Text.class"/>
            <ref name="xhtml.Misc.class"/>
         </choice>
       </zeroOrMore>
     </define>
     <define name="xhtml.Structural.attrib" combine="interleave">
       <ref name="xhtml.Common.attrib" />
     </define>
   </div>
</grammar>
```
### C.1.4. Text

```
<?xml version="1.0" encoding="UTF-8"?>
<grammar xmlns="http://relaxng.org/ns/structure/1.0"
          xmlns:x="http://www.w3.org/1999/xhtml">
  <x:h1>Text Module</x:h1>
  <div>
     <x:h2>The abbr element</x:h2>
     <define name="xhtml.abbr">
       <element name="abbr">
         <ref name="xhtml.abbr.attlist"/>
         <ref name="xhtml.abbr.content"/>
       </element>
     </define>
     <define name="xhtml.abbr.attlist">
       <ref name="xhtml.Text.attrib"/>
       <optional>
         <attribute name="full">
           <ref name="URI.datatype"/>
         </attribute>
       </optional>
     </define>
     <define name="xhtml.abbr.content"> 
       <ref name="xhtml.Text.model"/>
     </define> 
  </div>
   <div>
     <x:h2>The cite element</x:h2>
     <define name="xhtml.cite">
       <element name="cite">
         <ref name="xhtml.cite.attlist"/>
         <ref name="xhtml.cite.content"/>
       </element>
     </define>
     <define name="xhtml.cite.attlist">
       <ref name="xhtml.Text.attrib"/>
     </define>
     <define name="xhtml.cite.content">
         <ref name="xhtml.Text.model"/> 
     </define>
```

```
 </div>
 <div>
   <x:h2>The code element</x:h2>
   <define name="xhtml.code">
     <element name="code">
       <ref name="xhtml.code.attlist"/>
       <ref name="xhtml.code.content"/> 
     </element>
   </define>
   <define name="xhtml.code.attlist">
     <ref name="xhtml.Text.attrib"/>
   </define>
   <define name="xhtml.code.content">
       <ref name="xhtml.Text.model"/> 
   </define>
 </div>
 <div>
   <x:h2>The dfn element</x:h2>
   <define name="xhtml.dfn">
     <element name="dfn">
       <ref name="xhtml.dfn.attlist"/>
       <ref name="xhtml.dfn.content"/> 
     </element>
   </define>
   <define name="xhtml.dfn.attlist">
     <ref name="xhtml.Text.attrib"/>
   </define>
   <define name="xhtml.dfn.content"> 
     <ref name="xhtml.Text.model"/>
   </define> 
 </div>
 <div>
   <x:h2>The em element</x:h2>
   <define name="xhtml.em">
     <element name="em">
       <ref name="xhtml.em.attlist"/>
       <ref name="xhtml.em.content"/> 
     </element>
   </define>
   <define name="xhtml.em.attlist">
     <ref name="xhtml.Text.attrib"/>
   </define>
   <define name="xhtml.em.content">
     <ref name="xhtml.Text.model"/> 
   </define>
 </div>
 <div>
   <x:h2>The kbd element</x:h2>
   <define name="xhtml.kbd">
     <element name="kbd">
       <ref name="xhtml.kbd.attlist"/>
       <ref name="xhtml.kbd.content"/> 
     </element>
   </define>
   <define name="xhtml.kbd.attlist">
     <ref name="xhtml.Text.attrib"/>
   </define>
```

```
 <define name="xhtml.kbd.content">
     <ref name="xhtml.Text.model"/>
   </define>
 </div>
 <div>
   <x:h2>The l element</x:h2>
   <define name="xhtml.l">
     <element name="l">
       <ref name="xhtml.l.attlist"/>
       <ref name="xhtml.l.content"/> 
     </element>
   </define>
   <define name="xhtml.l.attlist">
     <ref name="xhtml.Text.attrib"/>
   </define>
   <define name="xhtml.l.content">
     <ref name="xhtml.Text.model"/>
   </define>
 </div>
 <div>
   <x:h2>The quote element</x:h2>
   <define name="xhtml.quote">
     <element name="q">
       <ref name="xhtml.quote.attlist"/>
       <ref name="xhtml.quote.content"/> 
     </element>
   </define>
   <define name="xhtml.quote.attlist">
     <ref name="xhtml.Text.attrib"/>
   </define>
   <define name="xhtml.quote.content"> 
     <ref name="xhtml.Text.model"/>
   </define> 
 </div>
 <div>
   <x:h2>The samp element</x:h2>
   <define name="xhtml.samp">
     <element name="samp">
       <ref name="xhtml.samp.attlist"/>
       <ref name="xhtml.samp.content"/> 
     </element>
   </define>
   <define name="xhtml.samp.attlist">
     <ref name="xhtml.Text.attrib"/>
   </define>
   <define name="xhtml.samp.content"> 
     <ref name="xhtml.Text.model"/>
   </define> 
 </div>
 <div>
   <x:h2>The span element</x:h2>
   <define name="xhtml.span">
     <element name="span">
       <ref name="xhtml.span.attlist"/>
       <ref name="xhtml.span.content"/> 
     </element>
   </define>
```

```
 <define name="xhtml.span.attlist">
     <ref name="xhtml.Text.attrib"/>
   </define>
   <define name="xhtml.span.content"> 
     <ref name="xhtml.Text.model"/>
   </define> 
 </div>
 <div>
   <x:h2>The strong element</x:h2>
   <define name="xhtml.strong">
     <element name="strong">
       <ref name="xhtml.strong.attlist"/>
       <ref name="xhtml.strong.content"/> 
     </element>
   </define>
   <define name="xhtml.strong.attlist">
     <ref name="xhtml.Text.attrib"/>
   </define>
   <define name="xhtml.strong.content"> 
     <ref name="xhtml.Text.model"/>
   </define> 
 </div>
 <div>
   <x:h2>The sub element</x:h2>
   <define name="xhtml.sub">
     <element name="sub">
       <ref name="xhtml.sub.attlist"/>
       <ref name="xhtml.sub.content"/>
     </element>
   </define>
   <define name="xhtml.sub.attlist">
     <ref name="xhtml.Text.attrib"/>
   </define>
   <define name="xhtml.sub.content">
     <ref name="xhtml.Text.model"/>
   </define> 
 </div>
 <div>
   <x:h2>The sup element</x:h2>
   <define name="xhtml.sup">
     <element name="sup">
       <ref name="xhtml.sup.attlist"/>
       <ref name="xhtml.sup.content"/> 
     </element>
   </define>
   <define name="xhtml.sup.attlist">
     <ref name="xhtml.Text.attrib"/>
   </define>
   <define name="xhtml.sup.content">
     <ref name="xhtml.Text.model"/>
   </define> 
 </div>
 <div>
   <x:h2>The var element</x:h2>
   <define name="xhtml.var">
     <element name="var">
       <ref name="xhtml.var.attlist"/>
```

```
 <ref name="xhtml.var.content"/> 
       </element>
     </define>
     <define name="xhtml.var.attlist">
       <ref name="xhtml.Text.attrib"/>
     </define>
     <define name="xhtml.var.content">
       <ref name="xhtml.Text.model"/>
     </define> 
   </div>
   <div>
     <x:p>these can occur at Structural or Text level</x:p>
     <define name="xhtml.Misc.class">
       <empty/>
     </define>
   </div>
   <div>
     <x:h2>Content Model</x:h2>
     <define name="xhtml.Text.class">
       <choice>
         <ref name="xhtml.abbr"/>
         <ref name="xhtml.cite"/>
         <ref name="xhtml.code"/>
         <ref name="xhtml.dfn"/>
         <ref name="xhtml.em"/>
         <ref name="xhtml.kbd"/>
         <ref name="xhtml.l"/>
         <ref name="xhtml.quote"/>
         <ref name="xhtml.samp"/>
         <ref name="xhtml.span"/>
         <ref name="xhtml.strong"/>
         <ref name="xhtml.sub"/>
         <ref name="xhtml.sup"/>
         <ref name="xhtml.var"/>
       </choice>
     </define>
     <define name="xhtml.Text.model">
       <zeroOrMore>
         <choice>
          <text/>
           <ref name="xhtml.Text.class"/>
           <ref name="xhtml.Misc.class"/>
         </choice>
       </zeroOrMore>
     </define>
     <define name="xhtml.Text.attrib" combine="interleave">
       <ref name="xhtml.Common.attrib"/>
     </define>
   </div>
</grammar>
```
### C.1.5. Hypertext

```
<?xml version="1.0" encoding="UTF-8"?>
<grammar xmlns="http://relaxng.org/ns/structure/1.0"
          xmlns:x="http://www.w3.org/1999/xhtml">
   <x:h1>Hypertext Module</x:h1>
  <div>
     <x:h2>The a element</x:h2>
     <define name="xhtml.a">
       <element name="a">
         <ref name="xhtml.a.attlist"/>
         <ref name="xhtml.a.content"/> 
       </element>
     </define>
     <define name="xhtml.a.attlist">
       <ref name="xhtml.Common.attrib"/>
     </define>
     <define name="xhtml.a.content">
       <ref name="xhtml.Text.model"/>
     </define>
  </div>
   <define name="xhtml.Text.class" combine="choice">
     <ref name="xhtml.a"/>
  </define>
</grammar>
```
### C.1.6. List

```
<?xml version="1.0" encoding="UTF-8"?>
<grammar xmlns="http://relaxng.org/ns/structure/1.0"
          xmlns:x="http://www.w3.org/1999/xhtml">
  <x:h1>List Module</x:h1>
  <div>
     <x:h2>The dl element</x:h2>
     <define name="xhtml.dl">
       <element name="dl">
         <ref name="xhtml.dl.attlist"/>
         <ref name="xhtml.dl.content"/>
       </element>
     </define>
     <define name="xhtml.dl.attlist">
       <ref name="xhtml.Common.attrib"/>
     </define>
     <define name="xhtml.dl.content"> 
       <optional>
         <ref name="xhtml.title"/>
       </optional>
       <optional>
         <ref name="xhtml.caption"/>
       </optional>
       <choice>
         <oneOrMore>
           <choice>
             <ref name="xhtml.dt"/>
             <ref name="xhtml.dd"/>
           </choice>
```

```
 </oneOrMore>
       <oneOrMore>
         <ref name="xhtml.di"/>
       </oneOrMore>
     </choice>
   </define> 
   <!-- This pattern is not referenced by the default
   XHTML2 content model, but provided for the convenience 
   of language designers -->
   <define name="xhtml.dl.content.di.required"> 
     <optional>
       <ref name="xhtml.caption"/>
     </optional> 
     <oneOrMore>
       <ref name="xhtml.di"/>
     </oneOrMore> 
   </define>
 </div>
 <div>
   <x:h2>The di element</x:h2>
   <define name="xhtml.di">
     <element name="di">
       <ref name="xhtml.di.attlist"/>
       <ref name="xhtml.di.content"/>
     </element>
   </define>
   <define name="xhtml.di.attlist">
     <ref name="xhtml.Common.attrib"/>
   </define>
   <define name="xhtml.di.content"> 
     <oneOrMore>
       <ref name="xhtml.dt"/>
     </oneOrMore>
     <zeroOrMore>
       <ref name="xhtml.dd"/>
     </zeroOrMore>
   </define> 
 </div>
 <div>
   <x:h2>The dt element</x:h2>
   <define name="xhtml.dt">
     <element name="dt">
       <ref name="xhtml.dt.attlist"/>
       <ref name="xhtml.dt.content"/>
     </element>
   </define>
   <define name="xhtml.dt.attlist">
     <ref name="xhtml.Common.attrib"/>
   </define>
   <define name="xhtml.dt.content">
     <ref name="xhtml.Text.model"/>
   </define> 
 </div>
 <div>
   <x:h2>The dd element</x:h2>
   <define name="xhtml.dd">
     <element name="dd">
```

```
 <ref name="xhtml.dd.attlist"/>
       <ref name="xhtml.dd.content"/>
     </element>
   </define>
   <define name="xhtml.dd.attlist">
     <ref name="xhtml.Common.attrib"/>
   </define>
   <define name="xhtml.dd.content"> 
     <ref name="xhtml.Flow.model"/>
  </define> 
 </div>
 <div>
   <x:h2>The ol element</x:h2>
   <define name="xhtml.ol">
     <element name="ol">
       <ref name="xhtml.ol.attlist"/>
       <ref name="xhtml.ol.content"/>
     </element>
   </define>
   <define name="xhtml.ol.attlist">
     <ref name="xhtml.Common.attrib"/>
   </define>
   <define name="xhtml.ol.content"> 
     <optional>
       <ref name="xhtml.title"/>
     </optional> 
     <optional>
       <ref name="xhtml.caption"/>
     </optional>
     <oneOrMore>
       <ref name="xhtml.li-in-ol"/>
     </oneOrMore>
   </define> 
 </div>
 <div>
   <x:h2>The ul element</x:h2>
   <define name="xhtml.ul">
     <element name="ul">
       <ref name="xhtml.ul.attlist"/>
       <ref name="xhtml.ul.content"/>
     </element>
   </define>
   <define name="xhtml.ul.attlist">
     <ref name="xhtml.Common.attrib"/>
   </define>
   <define name="xhtml.ul.content">
     <optional>
       <ref name="xhtml.title"/>
     </optional> 
     <optional>
       <ref name="xhtml.caption"/>
     </optional>
     <oneOrMore>
       <ref name="xhtml.li"/>
     </oneOrMore> 
   </define>
 </div>
```

```
 <div>
     <x:h2>The li element</x:h2>
     <define name="xhtml.li">
       <element name="li">
         <ref name="xhtml.li.attlist"/>
         <ref name="xhtml.li.content"/>
       </element>
     </define> 
     <define name="xhtml.li.attlist">
       <ref name="xhtml.Common.attrib"/>
     </define>
     <define name="xhtml.li.content">
         <ref name="xhtml.Flow.model"/> 
     </define>
     <define name="xhtml.li-in-ol">
       <element name="li">
         <ref name="xhtml.li-in-ol.attlist"/>
         <ref name="xhtml.li.content"/>
       </element>
     </define> 
     <define name="xhtml.li-in-ol.attlist">
       <ref name="xhtml.li.attlist"/>
       <ref name="xhtml.li-in-ol.value.attrib"/>
     </define>
     <define name="xhtml.li-in-ol.value.attrib">
       <optional>
         <attribute name="value">
           <ref name="Number.datatype"/>
         </attribute>
       </optional>
     </define>
  </div>
   <div>
     <x:h2>List Content Set</x:h2>
     <define name="xhtml.List.class">
       <choice>
         <ref name="xhtml.dl"/>
         <ref name="xhtml.ol"/>
         <ref name="xhtml.ul"/>
       </choice>
     </define>
  </div>
</grammar>
```
### C.1.7. Core Attributes

```
<?xml version="1.0" encoding="UTF-8"?>
<grammar xmlns="http://relaxng.org/ns/structure/1.0" 
          xmlns:x="http://www.w3.org/1999/xhtml">
   <x:h1>Core Attributes Module</x:h1>
  <div>
    <x:h2>Core Attribute Collection</x:h2>
     <define name="xhtml.class.attrib">
       <attribute name="class">
         <ref name="NMTOKENS.datatype"/>
      </attribute>
```
```
 </define>
     <define name="xhtml.id.attrib">
       <choice>
         <ref name="id.attrib"/>
         <ref name="xmlid.attrib"/> 
       </choice> 
     </define>
     <define name="xhtml.layout.attrib"> 
       <!-- a:defaultValue="irrelevant" -->
       <attribute name="layout">
         <choice>
           <value>irrelevant</value> 
           <value>relevant</value> 
         </choice>
       </attribute> 
     </define>
     <define name="xhtml.title.attrib">
        <attribute name="title">
         <ref name="Text.datatype"/>
        </attribute>
     </define>
     <define name="xhtml.Core.attrib">
       <optional>
         <ref name="xhtml.id.attrib"/>
       </optional>
       <optional>
         <ref name="xhtml.class.attrib"/>
       </optional>
       <optional>
         <ref name="xhtml.layout.attrib"/>
       </optional>
       <optional>
         <ref name="xhtml.title.attrib"/>
       </optional>
     </define>
   </div>
   <define name="xhtml.Common.attrib" combine="interleave">
     <ref name="xhtml.Core.attrib"/>
   </define>
   <define name="id.attrib">
     <attribute name="id">
       <ref name="ID.datatype"/>
     </attribute> 
   </define>
   <define name="xmlid.attrib">
     <attribute name="xml:id">
       <ref name="ID.datatype"/>
     </attribute> 
   </define>
</grammar>
```
#### C.1.8. Hypertext Attributes

```
<?xml version="1.0" encoding="UTF-8"?>
<grammar xmlns="http://relaxng.org/ns/structure/1.0"
          xmlns:x="http://www.w3.org/1999/xhtml">
  <x:h1>Hypertext Attributes Module</x:h1>
  <div>
     <x:h2>Hypertext Attributes Collection</x:h2>
     <define name="xhtml.cite.attrib"> 
       <attribute name="cite">
         <ref name="URI.datatype"/>
      </attribute> 
     </define>
     <define name="xhtml.href.attrib"> 
       <attribute name="href">
         <ref name="URI.datatype"/>
      </attribute>
     </define>
     <define name="xhtml.hreflang.attrib"> 
       <attribute name="hreflang">
         <ref name="LanguageCodes.datatype"/>
       </attribute>
     </define>
     <define name="xhtml.hrefmedia.attrib">
       <attribute name="hrefmedia">
         <ref name="MediaDesc.datatype"/>
       </attribute>
     </define>
     <define name="xhtml.hreftype.attrib"> 
       <attribute name="hreftype">
         <ref name="ContentTypes.datatype"/>
       </attribute> 
     </define>
     <define name="xhtml.nextfocus.attrib"> 
       <attribute name="nextfocus">
         <ref name="IDREF.datatype"/>
       </attribute> 
     </define>
     <define name="xhtml.prevfocus.attrib">
       <attribute name="prevfocus">
         <ref name="IDREF.datatype"/>
       </attribute>
     </define>
     <define name="xhtml.target.attrib"> 
       <attribute name="target">
         <ref name="HrefTarget.datatype"/>
       </attribute>
     </define>
     <define name="xml.base.attrib"> 
       <attribute name="xml:base">
         <ref name="URI.datatype"/>
       </attribute>
     </define>
     <define name="xhtml.Hypertext.attrib">
       <optional>
         <ref name="xhtml.cite.attrib"/>
```

```
 </optional>
       <optional>
         <ref name="xhtml.href.attrib"/>
       </optional>
       <optional>
         <ref name="xhtml.hreflang.attrib"/>
       </optional>
       <optional>
         <ref name="xhtml.hrefmedia.attrib"/>
       </optional>
       <optional>
         <ref name="xhtml.hreftype.attrib"/>
       </optional>
       <optional>
         <ref name="xhtml.nextfocus.attrib"/>
       </optional>
       <optional>
         <ref name="xhtml.prevfocus.attrib"/>
       </optional>
       <optional>
         <ref name="xhtml.target.attrib"/>
       </optional>
       <optional>
         <ref name="xml.base.attrib"/>
       </optional>
     </define>
   </div>
   <define name="xhtml.Common.attrib" combine="interleave">
     <ref name="xhtml.Hypertext.attrib"/>
   </define>
</grammar>
```
#### C.1.9. I18N Attributes

```
<?xml version="1.0" encoding="UTF-8"?>
<grammar xmlns="http://relaxng.org/ns/structure/1.0"
          xmlns:x="http://www.w3.org/1999/xhtml">
  <x:h1>I18N Attribute Module</x:h1>
  <div>
    <x:h2>I18N Attribute Collection</x:h2>
     <define name="xml.lang.attrib">
       <attribute name="xml:lang">
         <ref name="LanguageCode.datatype"/>
       </attribute>
     </define>
     <define name="xhtml.I18n.attrib">
       <optional>
         <ref name="xml.lang.attrib"/>
       </optional> 
     </define>
   </div>
   <define name="xhtml.Common.attrib" combine="interleave">
     <ref name="xhtml.I18n.attrib"/>
  </define>
</grammar>
```
#### C.1.10. Access

```
<?xml version="1.0" encoding="UTF-8"?>
<grammar xmlns="http://relaxng.org/ns/structure/1.0"
          xmlns:x="http://www.w3.org/1999/xhtml">
  <x:h1>Access Module</x:h1>
  <div>
     <x:h2>The access element</x:h2>
     <define name="xhtml.access">
       <element name="access">
         <empty />
         <ref name="xhtmlAccess.attlist"/>
       </element>
     </define>
     <define name="xhtmlAccess.attlist">
      <ref name="xhtml.Common.attrib"/>
      <ref name="xhtmlAccess.activate.attrib"/>
      <ref name="xhtmlAccess.key.attrib"/>
      <ref name="xhtmlAccess.order.attrib"/>
      <ref name="xhtmlAccess.targetid.attrib"/>
      <ref name="xhtmlAccess.targetrole.attrib"/>
     </define>
     <define name="xhtmlAccess.activate.attrib">
      <optional>
         <!-- a:defaultValue="false" -->
         <attribute name="activate">
           <choice>
             <value>true</value>
             <value>false</value>
           </choice>
         </attribute>
       </optional>
     </define> 
     <define name="xhtmlAccess.key.attrib"> 
       <optional>
         <attribute name="key">
           <ref name="Characters.datatype"/>
         </attribute>
       </optional>
     </define> 
     <define name="xhtmlAccess.order.attrib"> 
       <optional>
         <!-- a:defaultValue="document" -->
         <attribute name="order">
           <choice>
             <value>document</value>
             <value>list</value>
           </choice>
         </attribute>
       </optional> 
     </define>
     <define name="xhtmlAccess.targetid.attrib"> 
       <optional>
         <attribute name="targetid">
           <ref name="IDREF.datatype"/>
         </attribute>
```

```
 </optional> 
     </define> 
     <define name="xhtmlAccess.targetrole.attrib"> 
       <optional>
         <attribute name="targetrole">
           <ref name="CURIEs.datatype"/>
         </attribute>
       </optional>
     </define> 
   </div>
   <define name="xhtml.head.misc" combine="choice">
     <ref name="xhtml.access"/>
   </define>
</grammar>
```
#### C.1.11. Bi-directional Text Attribute

```
<?xml version="1.0" encoding="UTF-8"?>
<grammar xmlns="http://relaxng.org/ns/structure/1.0" 
          xmlns:x="http://www.w3.org/1999/xhtml">
   <x:h1>Bi-directional Text Attribute Module</x:h1>
  <div>
     <x:h2>Bi-directional Text Collection</x:h2>
     <define name="xhtml.dir.attrib">
       <optional>
         <!-- a:defaultValue="ltr" -->
         <attribute name="dir">
           <choice>
             <value>ltr</value>
             <value>rtl</value>
             <value>lro</value>
             <value>rlo</value>
           </choice>
         </attribute>
       </optional>
     </define>
     <define name="xhtml.Bidi.attrib">
       <ref name="xhtml.dir.attrib"/>
     </define>
 \sim/div\sim <define name="xhtml.Common.attrib" combine="interleave">
     <ref name="xhtml.Bidi.attrib"/>
   </define>
</grammar>
```
#### C.1.12. Edit Attributes

```
<?xml version="1.0" encoding="UTF-8"?>
<grammar xmlns="http://relaxng.org/ns/structure/1.0"
          xmlns:x="http://www.w3.org/1999/xhtml">
  <x:h1>Edit Attribute Module</x:h1>
  <div>
    <x:h2>Edit Collection</x:h2>
     <define name="xhtml.edit.attrib">
         <attribute name="edit">
           <choice>
```

```
 <value>inserted</value>
             <value>deleted</value>
             <value>changed</value>
              <value>moved</value>
           </choice>
         </attribute>
     </define>
     <define name="xhtml.datetime.attrib"> 
         <attribute name="datetime">
           <ref name="Datetime.datatype"/>
         </attribute>
     </define>
     <define name="xhtml.Edit.attrib">
       <optional>
         <ref name="xhtml.edit.attrib"/>
       </optional>
       <optional> 
         <ref name="xhtml.datetime.attrib"/>
       </optional> 
     </define>
   </div>
   <define name="xhtml.Common.attrib" combine="interleave">
     <ref name="xhtml.Edit.attrib"/>
   </define>
</grammar>
```
# C.1.13. Embedding Attributes

```
<?xml version="1.0" encoding="UTF-8"?>
<grammar xmlns="http://relaxng.org/ns/structure/1.0"
          xmlns:x="http://www.w3.org/1999/xhtml">
  <x:h1>Embedding Attributes Module</x:h1>
  <div>
     <x:h2>Embedding Attributes Collection</x:h2>
     <define name="xhtml.src.attrib"> 
       <attribute name="src">
         <ref name="URI.datatype"/>
       </attribute> 
     </define>
     <define name="xhtml.encoding.attrib"> 
       <attribute name="encoding">
         <ref name="Encodings.datatype"/>
       </attribute>
     </define>
     <define name="xhtml.srctype.attrib"> 
       <attribute name="srctype">
         <ref name="ContentTypes.datatype"/>
       </attribute> 
     </define>
     <define name="xhtml.Embedding.attrib">
       <optional>
         <ref name="xhtml.src.attrib"/>
       </optional>
       <optional> 
         <ref name="xhtml.encoding.attrib"/>
       </optional>
```

```
 <optional> 
         <ref name="xhtml.srctype.attrib"/>
       </optional> 
     </define>
   </div>
   <define name="xhtml.Common.attrib" combine="interleave">
     <ref name="xhtml.Embedding.attrib"/>
   </define>
</grammar>
```
#### C.1.14. Image

```
<?xml version="1.0" encoding="UTF-8"?>
<grammar xmlns="http://relaxng.org/ns/structure/1.0"
          xmlns:x="http://www.w3.org/1999/xhtml">
  <x:h1>Image Module</x:h1>
  <div>
     <x:h2>The img element</x:h2>
     <define name="xhtml.img">
       <element name="img">
         <ref name="xhtml.img.attlist"/>
         <ref name="xhtml.img.content"/> 
       </element>
     </define>
     <define name="xhtml.img.attlist">
       <ref name="xhtml.Common.attrib"/>
     </define>
     <define name="xhtml.img.content">
       <ref name="xhtml.Text.model"/> 
     </define>
   </div>
   <define name="xhtml.Text.class" combine="choice">
     <ref name="xhtml.img"/>
   </define>
</grammar>
```
#### C.1.15. Image Map Attributes

```
<?xml version="1.0" encoding="UTF-8"?>
<grammar xmlns="http://relaxng.org/ns/structure/1.0"
          xmlns:x="http://www.w3.org/1999/xhtml">
  <x:h1>Image Map Attributes Module</x:h1>
   <div>
     <x:h2>Image Map Attributes Collection</x:h2>
     <define name="xhtml.usemap.attrib">
       <optional>
         <attribute name="usemap">
           <ref name="URI.datatype"/>
         </attribute>
       </optional>
     </define>
     <define name="xhtml.ismap.attrib">
       <optional>
         <attribute name="ismap">
           <value>ismap</value>
         </attribute>
```

```
 </optional>
     </define>
     <define name="xhtml.shape.attrib">
       <optional>
         <attribute name="shape">
           <ref name="Shape.datatype"/>
         </attribute>
       </optional>
     </define>
     <define name="xhtml.coords.attrib">
       <optional>
         <attribute name="coords">
           <ref name="Coordinates.datatype"/>
         </attribute>
       </optional>
     </define>
     <define name="xhtml.Map.attrib">
       <ref name="xhtml.usemap.attrib"/>
       <ref name="xhtml.ismap.attrib"/>
       <ref name="xhtml.shape.attrib"/>
       <ref name="xhtml.coords.attrib"/>
    </define>
  </div>
  <define name="xhtml.Common.attrib" combine="interleave">
     <ref name="xhtml.Map.attrib"/>
  </define>
</grammar>
```
### C.1.16. Media Attribute

```
<?xml version="1.0" encoding="UTF-8"?>
<grammar xmlns="http://relaxng.org/ns/structure/1.0" 
          xmlns:x="http://www.w3.org/1999/xhtml">
  <x:h1>Media Attribute Module</x:h1>
   <define name="xhtml.media.attrib">
     <optional>
       <!-- a:defaultValue="all" -->
       <attribute name="media">
         <ref name="MediaDesc.datatype"/>
       </attribute>
     </optional>
   </define>
   <define name="xhtml.Common.attrib" combine="interleave">
     <ref name="xhtml.media.attrib"/>
   </define>
</grammar>
```
# C.1.17. Metainformation Attributes

```
<?xml version="1.0" encoding="UTF-8"?>
<grammar xmlns="http://relaxng.org/ns/structure/1.0"
         xmlns:x="http://www.w3.org/1999/xhtml">
<x:h1>Metainformation Attributes Module</x:h1>
  <div>
     <x:h2>Metadata Attribute Collection</x:h2>
     <define name="rdfa.about.attrib">
```

```
 <optional>
     <attribute name="about">
       <ref name="URIorSafeCURIE.datatype"/>
     </attribute>
   </optional>
 </define>
 <define name="rdfa.content.attrib">
   <optional>
     <attribute name="content">
       <ref name="CDATA.datatype"/>
     </attribute>
  </optional>
 </define>
 <define name="rdfa.datatype.attrib">
   <optional>
     <attribute name="datatype">
       <ref name="CURIE.datatype"/>
     </attribute>
  </optional>
 </define>
 <define name="rdfa.typeof.attrib">
   <optional>
     <attribute name="typeof">
       <ref name="CURIEs.datatype"/>
     </attribute>
   </optional>
 </define> 
 <define name="rdfa.property.attrib">
   <optional>
     <!-- a:defaultValue="reference" -->
     <attribute name="property">
       <ref name="CURIEs.datatype"/>
     </attribute>
   </optional>
 </define>
 <define name="rdfa.rel.attrib">
   <optional>
     <attribute name="rel">
       <ref name="CURIEs.datatype"/>
     </attribute>
   </optional>
 </define>
 <define name="rdfa.resource.attrib">
  <optional>
     <attribute name="resource">
       <ref name="URIorSafeCURIE.datatype"/>
     </attribute>
   </optional>
 </define> 
 <define name="rdfa.rev.attrib">
   <optional>
     <attribute name="rev">
       <ref name="CURIEs.datatype"/>
     </attribute>
  </optional>
 </define>
 <define name="rdfa.Metadata.attrib">
```

```
 <ref name="rdfa.about.attrib"/>
       <ref name="rdfa.content.attrib"/>
       <ref name="rdfa.datatype.attrib"/>
       <ref name="rdfa.typeof.attrib"/>
       <ref name="rdfa.property.attrib"/>
       <ref name="rdfa.rel.attrib"/>
       <ref name="rdfa.resource.attrib"/>
       <ref name="rdfa.rev.attrib"/>
     </define>
   </div>
   <define name="xhtml.Common.attrib" combine="interleave">
     <ref name="rdfa.Metadata.attrib"/>
   </define>
</grammar>
```
#### C.1.18. Metainformation

```
<?xml version="1.0" encoding="UTF-8"?>
<grammar xmlns="http://relaxng.org/ns/structure/1.0"
          xmlns:x="http://www.w3.org/1999/xhtml">
  <x:h1>Metainformation Module</x:h1>
  <div>
     <x:h2>The link element</x:h2>
     <define name="xhtml.link">
       <element name="link">
         <ref name="xhtml.link.attlist"/>
         <ref name="xhtml.link.content"/>
      </element>
     </define>
     <define name="xhtml.link.attlist">
       <ref name="xhtml.Common.attrib"/>
     </define>
     <define name="xhtml.link.content">
       <zeroOrMore>
         <choice>
           <ref name="xhtml.link"/>
           <ref name="xhtml.meta"/>
         </choice>
      </zeroOrMore>
     </define>
  </div>
  <define name="xhtml.head.misc" combine="choice">
     <ref name="xhtml.link"/>
  </define>
  <define name="xhtml.Misc.class" combine="choice">
     <ref name="xhtml.link"/>
  </define>
  <div>
     <x:h2>The meta element</x:h2>
     <define name="xhtml.meta">
       <element name="meta">
         <ref name="xhtml.meta.attlist"/>
         <ref name="xhtml.meta.content"/>
       </element>
     </define>
     <define name="xhtml.meta.attlist">
```

```
 <ref name="xhtml.Common.attrib"/>
     </define>
     <define name="xhtml.meta.content">
         <ref name="xhtml.Text.model"/> 
     </define>
   </div>
   <define name="xhtml.head.misc" combine="choice">
     <ref name="xhtml.meta"/>
   </define>
   <define name="xhtml.Misc.class" combine="choice">
     <ref name="xhtml.meta"/>
   </define>
</grammar>
```
# C.1.19. Object

```
<?xml version="1.0" encoding="UTF-8"?>
<grammar xmlns="http://relaxng.org/ns/structure/1.0"
          xmlns:x="http://www.w3.org/1999/xhtml">
  <x:h1>Object Module</x:h1>
  \langle x:p \rangleNote. Also include the Caption Module when this module is used.\langle x:p \rangle <div>
     <x:h2>The object element</x:h2>
     <define name="xhtml.object">
       <element name="object">
         <ref name="xhtml.object.attlist"/>
         <ref name="xhtml.object.content"/> 
       </element>
     </define>
     <define name="xhtml.object.attlist">
       <ref name="xhtml.Common.attrib"/>
       <optional>
         <attribute name="archive">
           <ref name="URIs.datatype"/>
         </attribute>
       </optional>
       <optional>
         <attribute name="content-length">
           <ref name="Number.datatype"/>
         </attribute>
       </optional>
       <optional>
         <attribute name="declare">
           <value>declare</value>
         </attribute>
       </optional>
     </define>
     <define name="xhtml.object.content"> 
       <optional>
         <ref name="xhtml.caption"/>
       </optional>
       <optional>
         <ref name="xhtml.standby"/>
       </optional>
       <zeroOrMore>
         <ref name="xhtml.param"/>
```

```
 </zeroOrMore>
       <ref name="xhtml.Flow.model"/>
     </define>
   </div>
   <div>
     <x:h2>The standby element</x:h2>
     <define name="xhtml.standby">
       <element name="standby">
         <ref name="xhtml.standby.attlist"/>
         <ref name="xhtml.standby.model"/>
       </element>
     </define>
     <define name="xhtml.standby.attlist">
       <ref name="xhtml.Common.attrib"/>
     </define>
     <define name="xhtml.standby.model">
         <ref name="xhtml.Text.model"/> 
     </define>
   </div>
   <define name="xhtml.Text.class" combine="choice">
     <ref name="xhtml.object"/>
   </define>
</grammar>
```
# C.1.20. Style Attribute

```
<?xml version="1.0" encoding="UTF-8"?>
<grammar xmlns="http://relaxng.org/ns/structure/1.0"
          xmlns:x="http://www.w3.org/1999/xhtml">
  <x:h1>Style Attribute Module</x:h1>
   <define name="xhtml.style.attrib">
     <optional>
      <attribute name="style"/>
     </optional>
   </define>
   <define name="xhtml.Common.attrib" combine="interleave">
     <ref name="xhtml.style.attrib"/>
   </define>
</grammar>
```
### C.1.21. Style Sheet

```
<?xml version="1.0" encoding="UTF-8"?>
<grammar xmlns="http://relaxng.org/ns/structure/1.0"
          xmlns:x="http://www.w3.org/1999/xhtml">
  <x:h1>Style Module</x:h1>
  <div>
     <x:h2>The style element</x:h2>
     <define name="xhtml.style">
       <element name="style">
         <ref name="xhtml.style.attlist"/>
         <ref name="xhtml.style.content"/> 
       </element>
     </define>
     <define name="xhtml.style.attlist">
       <ref name="xhtml.Common.attrib"/>
```

```
 <optional>
         <attribute name="disabled">
           <value>disabled</value>
         </attribute> 
       </optional>
     </define>
     <define name="xhtml.style.content">
       <text/> 
     </define>
   </div>
   <define name="xhtml.head.misc" combine="choice">
     <ref name="xhtml.style"/>
  </define>
</grammar>
```
#### C.1.22. Tables

```
<?xml version="1.0" encoding="UTF-8"?>
<grammar xmlns="http://relaxng.org/ns/structure/1.0" 
          xmlns:x="http://www.w3.org/1999/xhtml">
  <x:h1>Tables Module</x:h1>
 \langle x:p\rangleNote. Also include the Caption Module when this module is used.\langle x:p\rangle <div>
     <x:h2>The table element</x:h2>
     <define name="xhtml.table">
       <element name="table">
         <ref name="xhtml.table.attlist"/>
         <ref name="xhtml.table.content"/>
       </element>
     </define>
     <define name="xhtml.table.attlist">
       <ref name="xhtml.Common.attrib"/>
     </define>
     <define name="xhtml.table.content">
         <optional>
           <ref name="xhtml.title"/>
         </optional> 
         <optional>
           <ref name="xhtml.caption"/>
         </optional>
         <optional>
           <ref name="xhtml.summary"/>
         </optional>
         <choice>
           <zeroOrMore>
              <ref name="xhtml.col"/>
           </zeroOrMore>
           <zeroOrMore>
              <ref name="xhtml.colgroup"/>
           </zeroOrMore>
         </choice>
         <choice>
           <group>
              <optional>
                <ref name="xhtml.thead"/>
```

```
 </optional>
```

```
 <optional>
             <ref name="xhtml.tfoot"/>
           </optional>
           <oneOrMore>
              <ref name="xhtml.tbody"/>
           </oneOrMore>
         </group>
         <oneOrMore>
           <ref name="xhtml.tr"/>
         </oneOrMore>
       </choice>
   </define>
 </div>
 <div>
   <x:h2>The summary element</x:h2>
   <define name="xhtml.summary">
     <element name="summary">
       <ref name="xhtml.summary.attlist"/>
       <ref name="xhtml.summary.content"/> 
     </element>
   </define>
   <define name="xhtml.summary.attlist">
     <ref name="xhtml.Common.attrib"/>
   </define>
   <define name="xhtml.summary.content"> 
     <ref name="xhtml.Flow.model"/>
   </define> 
 </div>
 <div>
   <x:h2>The col element</x:h2>
   <define name="xhtml.col">
     <element name="col">
       <ref name="xhtml.col.attlist"/>
     </element>
   </define>
   <define name="xhtml.col.attlist">
     <ref name="xhtml.Common.attrib"/>
     <ref name="xhtml.span.attrib"/>
   </define>
 </div>
 <div>
   <x:h2>The colgroup element</x:h2>
   <define name="xhtml.colgroup">
     <element name="colgroup">
       <ref name="xhtml.colgroup.attlist"/>
       <ref name="xhtml.colgroup.content"/>
     </element>
   </define>
   <define name="xhtml.colgroup.attlist">
     <ref name="xhtml.Common.attrib"/>
     <ref name="xhtml.span.attrib"/>
   </define>
   <define name="xhtml.colgroup.content">
     <zeroOrMore>
       <ref name="xhtml.col"/>
     </zeroOrMore>
   </define>
```

```
 </div>
 <div>
   <x:h2>The thead element</x:h2>
   <define name="xhtml.thead">
     <element name="thead">
       <ref name="xhtml.thead.attlist"/>
       <ref name="xhtml.thead.content"/>
     </element>
   </define>
   <define name="xhtml.thead.attlist">
     <ref name="xhtml.Common.attrib"/>
   </define>
   <define name="xhtml.thead.content">
     <oneOrMore>
       <ref name="xhtml.tr"/>
     </oneOrMore>
   </define>
 </div>
 <div>
   <x:h2>The tfoot element</x:h2>
   <define name="xhtml.tfoot">
     <element name="tfoot">
       <ref name="xhtml.tfoot.attlist"/>
       <ref name="xhtml.tfoot.content"/> 
     </element>
   </define>
   <define name="xhtml.tfoot.attlist">
     <ref name="xhtml.Common.attrib"/>
   </define>
   <define name="xhtml.tfoot.content">
     <oneOrMore>
       <ref name="xhtml.tr"/>
     </oneOrMore>
   </define> 
\langlediv> <div>
   <x:h2>The tbody element</x:h2>
   <define name="xhtml.tbody">
     <element name="tbody">
       <ref name="xhtml.tbody.attlist"/>
       <ref name="xhtml.tbody.content"/>
    </element>
   </define>
   <define name="xhtml.tbody.attlist">
     <ref name="xhtml.Common.attrib"/>
   </define>
   <define name="xhtml.tbody.content">
     <oneOrMore>
       <ref name="xhtml.tr"/>
     </oneOrMore>
   </define> 
 </div>
 <div>
   <x:h2>The tr element</x:h2>
   <define name="xhtml.tr">
     <element name="tr">
       <ref name="xhtml.tr.attlist"/>
```

```
 <ref name="xhtml.tr.content"/> 
     </element>
   </define>
   <define name="xhtml.tr.attlist">
     <ref name="xhtml.Common.attrib"/>
   </define>
       <define name="xhtml.tr.content">
     <oneOrMore>
       <choice>
         <ref name="xhtml.th"/>
         <ref name="xhtml.td"/>
       </choice>
     </oneOrMore> 
       </define>
 </div>
 <div>
   <x:h2>The th element</x:h2>
   <define name="xhtml.th">
     <element name="th">
       <ref name="xhtml.th.attlist"/>
       <ref name="xhtml.th.content"/> 
     </element>
   </define>
   <define name="xhtml.th.attlist">
     <ref name="xhtml.Cell.attrib"/>
   </define>
   <define name="xhtml.th.content">
     <ref name="xhtml.Flow.model"/>
   </define> 
 </div>
 <div>
   <x:h2>The td element</x:h2>
   <define name="xhtml.td">
     <element name="td">
       <ref name="xhtml.td.attlist"/>
       <ref name="xhtml.td.content"/> 
     </element>
   </define>
   <define name="xhtml.td.attlist">
     <ref name="xhtml.Cell.attrib"/>
   </define>
   <define name="xhtml.td.content">
       <ref name="xhtml.Flow.model"/> 
   </define>
 </div>
 <div>
   <x:h2>Attribute definitions</x:h2>
   <define name="xhtml.span.attrib">
     <optional>
       <!-- a:defaultValue="1" -->
       <attribute name="span">
         <ref name="spanNumber.datatype"/>
       </attribute>
     </optional>
   </define>
   <define name="xhtml.Cell.attrib">
     <ref name="xhtml.Common.attrib"/>
```

```
 <optional>
         <attribute name="abbr">
           <ref name="Text.datatype"/>
         </attribute>
       </optional>
       <optional>
         <attribute name="axis"/>
       </optional>
       <optional>
         <!-- a:defaultValue="1" -->
         <attribute name="colspan">
           <ref name="Number.datatype"/>
         </attribute>
       </optional>
       <optional>
         <attribute name="headers">
           <ref name="IDREFS.datatype"/>
         </attribute>
       </optional>
       <optional>
         <!-- a:defaultValue="1" -->
         <attribute name="rowspan">
           <ref name="Number.datatype"/>
         </attribute>
       </optional>
       <ref name="xhtml.scope.attrib"/>
     </define>
     <define name="xhtml.scope.attrib">
       <optional>
         <attribute name="scope">
           <choice>
             <value>row</value>
             <value>col</value>
             <value>rowgroup</value>
            <value>colgroup</value>
           </choice>
         </attribute>
       </optional>
     </define>
  </div>
   <define name="xhtml.Structural.class" combine="choice">
     <ref name="xhtml.table"/>
  </define>
</grammar>
```
# C.2. XHTML RELAX NG Support Modules

The modules in this section are elements and attributes of the XHTML RELAX NG implementation that, while hidden from casual users, are important to understand when creating derivative markup languages using the Modularization architecture.

#### C.2.1. Datatypes

```
<?xml version="1.0" encoding="UTF-8"?>
<grammar xmlns="http://relaxng.org/ns/structure/1.0"
          xmlns:x="http://www.w3.org/1999/xhtml"
          datatypeLibrary="http://www.w3.org/2001/XMLSchema-datatypes">
   <x:h1>Datatypes Module</x:h1>
  <div>
     <x:h2>Datatypes defined in XML 1.0</x:h2>
     <define name="CDATA.datatype">
       <text/>
     </define>
     <define name="ID.datatype">
       <data type="ID"/>
     </define>
     <define name="IDREF.datatype">
       <data type="IDREF"/>
     </define>
     <define name="IDREFS.datatype">
       <data type="IDREFS"/>
     </define>
     <define name="NAME.datatype">
       <data type="Name"/>
     </define>
     <define name="NMTOKEN.datatype">
       <data type="NMTOKEN"/>
     </define>
     <define name="NMTOKENS.datatype">
       <data type="NMTOKENS"/>
     </define>
   </div>
   <div>
     <x:h2>CURIE Datatypes</x:h2>
     <define name="CURIE.datatype">
       <x:p>A single curie</x:p>
       <data type="string">
         <param name="pattern">(([\i-[:]][\c-[:]]*)?:)?.+</param>
         <param name="minLength">1</param>
       </data>
     </define>
     <define name="CURIEs.datatype">
       <x:p>A whitespace separated list of CURIEs</x:p>
       <list>
         <oneOrMore>
           <ref name="CURIE.datatype"/>
         </oneOrMore>
       </list> 
     </define>
     <define name="SafeCURIE.datatype">
       <x:p>A single safe_curie</x:p>
       <data type="string">
        \epsilon <param name="pattern">\[(([\i-[:]][\c-[:]]*)?:)?.+\]</param>
         <param name="minLength">3</param>
       </data>
     </define>
     <define name="SafeCURIEs.datatype">
```

```
 <x:p>A whitespace separated list of SafeCURIEs</x:p>
     <list>
       <oneOrMore>
         <ref name="SafeCURIE.datatype"/>
       </oneOrMore>
     </list> 
   </define>
   <define name="URIorSafeCURIE.datatype">
     <x:p>A URI or a SafeCURIE (since you need a SafeCURIE 
      to disambiguate between a common URI and a CURIE)</x:p>
     <choice>
       <ref name="URI.datatype"/>
       <ref name="CURIE.datatype"/>
     </choice>
   </define>
   <define name="URIorSafeCURIEs.datatype">
     <x:p>A whitespace separated list of URIorSafeCURIEs</x:p>
     <list>
       <oneOrMore>
         <ref name="URIorSafeCURIE.datatype"/>
       </oneOrMore>
     </list> 
   </define> 
\sim/div\sim <div>
   <x:h2>Additional Datatypes</x:h2>
   <define name="Character.datatype">
     <x:p>A single character, as per section 2.2 of [XML].</x:p>
     <data type="string">
       <param name="length">1</param>
     </data>
   </define>
   <define name="Characters.datatype">
     <data type="string"/>
   </define>
   <define name="Charset.datatype">
     <x:p>A character encoding, as per [RFC2045]</x:p>
     <text/>
   </define>
   <define name="Encodings.datatype">
     <x:p>A comma-separated list of 'charset's with optional q parameters,
       as defined in section 14.2 of [RFC2616] as the field value of
       the Accept-Charset request header.</x:p>
     <text/>
   </define>
   <define name="ContentType.datatype">
     <x:p>Media type, as per [RFC2045]</x:p>
     <text/>
   </define>
   <define name="ContentTypes.datatype">
     <x:p>A list of media ranges with optional accept parameters,
       as defined in section 14.1 of [RFC2616] as the field value
       of the accept request header.</x:p>
     <text/>
   </define>
   <define name="Coordinates.datatype">
     <x:p>Comma separated list of Lengths used in defining areas.</x:p>
```

```
 <data type="string">
    \gamma <param name="pattern">(\d+|\d+(\.\d+)?%)(,\s*(\d+|\d+(\.\d+)?%))*</param>
   </data>
 </define>
 <define name="Datetime.datatype">
   <x:p>Date and time information, as defined by the type dateTime
     in [XMLSCHEMA].</x:p>
   <data type="dateTime"/>
 </define>
 <define name="HrefTarget.datatype">
   <x:p>Name used as destination for results of certain actions.</x:p>
  <ref name="NMTOKEN.datatype"/>
 </define>
 <define name="LanguageCode.datatype">
  <x:p>A language code, as per [RFC3066].</x:p>
  <data type="language"/>
 </define>
 <define name="LanguageCodes.datatype">
  <x:p>A comma-separated list of language ranges.</x:p>
  <text/>
 </define>
 <define name="Length.datatype">
   <x:p>The value may be either in pixels or a percentage of the available
    horizontal or vertical space. Thus, the value "50%" means half of
     the available space.</x:p>
   <data type="string">
    \epsilon = * /> <param name="pattern">(\d+|\d+(\.\d+)?%)</param>
   </data>
 </define>
 <define name="LocationPath.datatype">
   <x:p>A location path as defined in [XPATH].</x:p>
   <text/>
 </define>
 <define name="MediaDesc.datatype">
   <x:p>A comma-separated list of media descriptors as described by [CSS].
    The default is all.\langle x : p \rangle <data type="string">
     <param name="pattern">[^,]+(,\s*[^,]+)*</param>
   </data>
 </define>
 <define name="Number.datatype">
  <x:p>One or more digits (NUMBER).</x:p>
   <data type="nonNegativeInteger">
     <param name="pattern">[0-9]+</param>
   </data>
 </define>
 <define name="spanNumber.datatype">
   <x:p>span: this attribute value must be an integer > 0;
    the default value is 1. \langle x : p \rangle <data type="positiveInteger">
     <param name="pattern">[0-9]+</param>
   </data>
 </define>
 <define name="QName.datatype">
   <x:p>An [XMLNS]-qualified name.</x:p>
   <data type="QName"/>
 </define>
```

```
 <define name="QNames.datatype">
       <x:p>One or more white space separated QName values.</x:p>
       <list>
         <oneOrMore>
           <data type="QName"/>
         </oneOrMore>
       </list>
     </define>
     <define name="prefixedQName.datatype">
       <x:p>An [XMLNS]-qualified name.</x:p>
       <data type="QName">
        \gamma <param name="pattern">[\i-[:]][\c-[:]]*:[\i-[:]][\c-[:]]*</param>
       </data>
     </define>
     <define name="Shape.datatype">
      \langle x : p \rangleThe shape of a region.\langle x : p \rangle <choice>
         <value>default</value>
         <value>rect</value>
         <value>circle</value>
         <value>poly</value>
       </choice>
     </define>
     <define name="Text.datatype">
       <x:p>Arbitrary textual data, likely meant to be human-readable.</x:p>
       <text/>
     </define>
     <define name="URI.datatype">
       <x:p>A Uniform Resource Identifier Reference, as defined by the type
        anyURI in [XMLSCHEMA].</x:p>
       <data type="anyURI"/>
     </define>
     <define name="URIs.datatype">
       <x:p>A space-separated list of URIs as defined above.</x:p>
       <list>
         <oneOrMore>
           <ref name="URI.datatype"/>
         </oneOrMore>
      \langlelist>
     </define>
     <define name="Boolean.datatype">
       <choice>
              <value>true</value>
              <value>false</value>
           </choice>
         </define>
   </div>
</grammar>
```
#### C.2.2. Events

```
<?xml version="1.0" encoding="UTF-8"?>
<grammar xmlns="http://relaxng.org/ns/structure/1.0"
         xmlns:ev="http://www.w3.org/2001/xml-events"
         xmlns:a="http://relaxng.org/ns/compatibility/annotations/1.0"
         xmlns:x="http://www.w3.org/1999/xhtml">
```

```
 <x:h1>Events Attribute Collection Module</x:h1>
 <x:p>This module imports the XMLEvents 2 modules, and
contextualizes them for the XHTML2 document type.</x:p>
   <x:h2>XHTML Events</x:h2>
   <div>
     <include href="xml-events-2.rng" />
     <define name="xmlEvents.Common.attrib" combine="interleave">
       <ref name="CommonNoEvents.attrib"/>
     </define>
     <define name="xhtml.head.misc" combine="choice">
       <ref name="xmlEvents.listener"/>
     </define>
     <define name="xhtml.Structural.class" combine="choice">
       <ref name="xmlEvents.listener"/>
     </define>
   </div>
   <x:h2>XML Handlers</x:h2>
   <div>
     <include href="xml-handlers-2.rng" />
     <define name="xmlHandlers.Common.attrib" combine="interleave"> 
       <ref name="CommonNoEvents.attrib"/> 
     </define> 
     <define name="xhtml.head.misc" combine="choice">
       <ref name="xmlHandlers.action"/>
     </define>
     <define name="xhtml.Structural.class" combine="choice">
       <ref name="xmlHandlers.action"/>
     </define>
   </div>
   <x:h2>XML Scripting</x:h2>
   <div>
     <include href="xml-script-2.rng">
       <define name="xmlScripting.script.attlist"> 
         <ref name="xmlScripting.implements.attrib"/>
         <ref name="xmlScripting.charset.attrib"/>
         <ref name="xhtml.Common.attrib"/>
       </define> 
     </include>
     <define name="xmlHandlers.action.content" combine="choice">
       <ref name="xmlScripting.script"/>
     </define>
     <define name="xhtml.head.misc" combine="choice">
       <ref name="xmlScripting.script"/>
     </define>
     <define name="xhtml.Structural.class" combine="choice">
       <ref name="xmlScripting.script"/>
     </define>
     <define name="xhtml.Text.class" combine="choice">
       <ref name="xmlScripting.script"/>
     </define>
   </div>
 <x:h2>Events Global Attributes Collection</x:h2>
 <div>
   <define name="Events.attrib">
     <optional>
       <ref name="xmlEvents.event.attrib"/>
     </optional>
```

```
 <optional>
         <ref name="xmlEvents.observer.attrib"/>
       </optional> 
       <optional>
         <ref name="xmlEvents.eventTarget.attrib"/>
       </optional>
       <optional>
         <ref name="xmlEvents.function.attrib"/>
       </optional>
       <optional>
         <ref name="xmlEvents.handler.attrib"/>
       </optional> 
       <optional>
         <ref name="xmlEvents.phase.attrib"/>
       </optional> 
       <optional>
         <ref name="xmlEvents.propagate.attrib"/>
       </optional>
       <optional>
         <ref name="xmlEvents.defaultAction.attrib"/>
       </optional>
     </define>
   </div>
   <define name="xhtml.Common.attrib" combine="interleave">
     <ref name="Events.attrib"/>
   </define>
  <!-- A specialized class to avoid duplicate includes of events attributes.
  This class should be an echo of Common.attrib, minus Events.attrib 
  We break the pattern of modules contributing themselves to global
  classes, since this is a local concern.
  -- <define name="CommonNoEvents.attrib">
    <ref name="xhtml.Common.extra.attrib"/> 
    <ref name="xhtml.Core.attrib"/>
    <ref name="xhtml.Edit.attrib"/>
    <ref name="xhtml.Embedding.attrib"/>
    <ref name="xhtml.Hypertext.attrib"/>
    <ref name="xhtml.I18n.attrib"/>
    <ref name="xhtml.role.attrib"/>
    <ref name="rdfa.Metadata.attrib"/>
    <ref name="xhtml.media.attrib"/>
    <ref name="xhtml.style.attrib"/>
     <ref name="xhtml.Map.attrib"/>
  </define>
</grammar>
```
# C.2.3. Param

```
<?xml version="1.0" encoding="UTF-8"?>
<grammar xmlns="http://relaxng.org/ns/structure/1.0" 
          xmlns:x="http://www.w3.org/1999/xhtml">
  <x:h1>Param Module</x:h1>
  <div>
     <x:h2>The param element</x:h2>
     <define name="xhtml.param">
      <element name="param">
```

```
 <ref name="xhtml.param.attlist"/>
         <empty/>
       </element>
     </define>
     <define name="xhtml.param.attlist">
       <attribute name="name"/>
       <optional>
         <attribute name="value"/>
       </optional>
       <optional>
         <!-- a:defaultValue="data" -->
         <attribute name="valuetype">
           <choice>
             <value>data</value>
             <value>ref</value>
             <value>object</value>
           </choice>
         </attribute>
       </optional>
       <optional>
         <attribute name="type">
           <ref name="ContentTypes.datatype"/>
         </attribute>
       </optional>
     </define>
   </div>
</grammar>
```
#### C.2.4. Caption

```
<?xml version="1.0" encoding="UTF-8"?>
<grammar xmlns="http://relaxng.org/ns/structure/1.0" 
          xmlns:x="http://www.w3.org/1999/xhtml">
  <x:h1>Caption Module</x:h1>
  <div>
    <x:h2>The caption element</x:h2>
    <define name="xhtml.caption">
       <element name="caption">
         <ref name="xhtml.caption.attlist"/>
         <ref name="xhtml.caption.content"/> 
       </element>
     </define>
     <define name="xhtml.caption.attlist">
       <ref name="xhtml.Common.attrib"/>
     </define>
     <define name="xhtml.caption.content">
       <ref name="xhtml.Text.model"/>
     </define> 
     <define name="xhtml.Text.class" combine="choice">
       <ref name="xhtml.caption"/>
     </define>
  </div>
</grammar>
```
#### C.2.5. Role Attribute

```
<?xml version="1.0" encoding="UTF-8"?>
<grammar xmlns="http://relaxng.org/ns/structure/1.0"
          xmlns:x="http://www.w3.org/1999/xhtml">
   <x:h1>Role Attribute Module</x:h1>
  <define name="xhtml.role.attrib">
     <optional>
       <attribute name="role">
             <ref name="role.content"/> 
       </attribute>
    </optional>
  </define>
   <define name="role.content" combine="choice">
     <ref name="CURIEs.datatype"/>
  </define>
  <define name="xhtml.Common.attrib" combine="interleave">
     <ref name="xhtml.role.attrib"/>
   </define>
</grammar>
```
# C.3. XHTML RELAX NG Legacy Modules

# C.3.1. Legacy Edit

```
<?xml version="1.0" encoding="UTF-8"?>
<grammar xmlns="http://relaxng.org/ns/structure/1.0"
          xmlns:x="http://www.w3.org/1999/xhtml">
     <x:h1>Legacy Edit Module</x:h1>
     <div>
       <x:h2>The ins element</x:h2> 
       <define name="xhtml.ins">
         <element name="ins">
           <ref name="xhtml.ins.attlist"/>
           <ref name="xhtml.ins.content"/>
         </element>
       </define>
       <define name="xhtml.ins.attlist">
         <ref name="xhtml.Common.attrib"/>
       </define>
       <define name="xhtml.ins.content">
         <ref name="xhtml.Text.model"/>
       </define>
     </div>
     <div>
       <x:h2>The del element</x:h2> 
       <define name="xhtml.del">
         <element name="del">
           <ref name="xhtml.del.attlist"/>
           <ref name="xhtml.del.content"/>
         </element>
       </define>
       <define name="xhtml.del.attlist">
         <ref name="xhtml.Common.attrib"/>
       </define>
```

```
 <define name="xhtml.del.content">
         <ref name="xhtml.Text.model"/>
       </define>
     </div>
     <define name="xhtml.Text.class" combine="choice">
       <ref name="xhtml.ins"/>
       <ref name="xhtml.del"/>
     </define>
</grammar>
```
# C.3.2. Legacy Headings

```
<?xml version="1.0" encoding="UTF-8"?>
<grammar xmlns="http://relaxng.org/ns/structure/1.0"
          xmlns:x="http://www.w3.org/1999/xhtml">
     <x:h1>Legacy Headings Module</x:h1>
     <define name="xhtml.h1">
       <element name="h1">
         <ref name="xhtml.legacyh.attlist"/>
         <ref name="xhtml.legacyh.content"/>
       </element>
     </define>
     <define name="xhtml.h2">
       <element name="h2">
         <ref name="xhtml.legacyh.attlist"/>
         <ref name="xhtml.legacyh.content"/>
       </element>
     </define>
     <define name="xhtml.h3">
       <element name="h3">
         <ref name="xhtml.legacyh.attlist"/>
         <ref name="xhtml.legacyh.content"/>
       </element>
     </define>
     <define name="xhtml.h4">
       <element name="h4">
         <ref name="xhtml.legacyh.attlist"/>
         <ref name="xhtml.legacyh.content"/>
       </element>
     </define>
     <define name="xhtml.h5">
       <element name="h5">
         <ref name="xhtml.legacyh.attlist"/>
         <ref name="xhtml.legacyh.content"/>
       </element>
     </define>
     <define name="xhtml.h6">
       <element name="h6">
         <ref name="xhtml.legacyh.attlist"/>
         <ref name="xhtml.legacyh.content"/>
       </element>
     </define>
     <define name="xhtml.legacyh.attlist">
       <ref name="xhtml.Structural.attrib"/>
     </define>
     <define name="xhtml.legacyh.content">
```

```
 <ref name="xhtml.Text.model"/>
     </define>
     <define name="xhtml.Heading.class" combine="choice">
       <choice>
         <ref name="xhtml.h1"/>
         <ref name="xhtml.h2"/>
         <ref name="xhtml.h3"/>
         <ref name="xhtml.h4"/>
         <ref name="xhtml.h5"/>
         <ref name="xhtml.h6"/>
       </choice>
     </define>
</grammar>
```
# C.3.3. Legacy Line Break

```
<?xml version="1.0" encoding="UTF-8"?>
<grammar xmlns="http://relaxng.org/ns/structure/1.0"
          xmlns:x="http://www.w3.org/1999/xhtml">
     <x:h1>Legacy Line Break Module</x:h1>
     <define name="xhtml.br">
       <element name="br">
         <ref name="xhtml.br.attlist"/>
         <ref name="xhtml.br.content"/>
       </element>
     </define>
     <define name="xhtml.br.attlist">
       <ref name="xhtml.Common.attrib"/>
     </define>
     <define name="xhtml.br.content">
       <empty/>
     </define>
     <define name="xhtml.Text.class" combine="choice">
       <ref name="xhtml.br"/>
     </define>
</grammar>
```
# C.4. RELAX NG External Modules

These modules are not defined by XHTML, but these definitions are included here for completeness.

#### C.4.1. Ruby

```
<?xml version="1.0" encoding="UTF-8"?>
<grammar xmlns="http://relaxng.org/ns/structure/1.0"
         xmlns:a="http://relaxng.org/ns/compatibility/annotations/1.0"
         xmlns:x="http://www.w3.org/1999/xhtml"
         datatypeLibrary="http://www.w3.org/2001/XMLSchema-datatypes">
  <x:h1>Ruby Module in RELAX NG</x:h1>
  <x:pre>
    Ruby Elements
      ruby, rbc, rtc, rb, rt, rp
    This module defines grammars to support ruby annotation markup.
    This module is based on the W3C Ruby Annotation Specification:
```

```
 http://www.w3.org/TR/ruby
 Copyright ©2003 W3C® (MIT, ERCIM, Keio), All Rights Reserved.
    Editor: Masayasu Ishikawa <mimasa@w3.org&qt;
    Revision: $Id: ruby-1.rng,v 1.9 2004/07/21 09:46:41 mimasa Exp $
  Permission to use, copy, modify and distribute this RELAX NG schema
  for Ruby Annotation and its accompanying documentation for any purpose
  and without fee is hereby granted in perpetuity, provided that the above
  copyright notice and this paragraph appear in all copies. The copyright
  holders make no representation about the suitability of this RELAX NG
  schema for any purpose.
   It is provided "as is" without expressed or implied warranty.
  For details, please refer to the W3C software license at:
     <x:a href="http://www.w3.org/Consortium/Legal/copyright-software"
     >http://www.w3.org/Consortium/Legal/copyright-software</x:a>
 </x:pre>
 <div>
   <x:h2>patterns for the content model of the ruby element</x:h2>
   <define name="Ruby.content.simple">
    <x:p>Content model of simple ruby</x:p>
     <group>
       <ref name="rb"/>
       <choice>
         <ref name="rt-simple"/>
         <group>
           <ref name="rp"/>
           <ref name="rt-simple"/>
           <ref name="rp"/>
         </group>
       </choice>
     </group>
   </define>
   <define name="Ruby.content.complex">
     <x:p>Content model of complex ruby</x:p>
     <group>
       <ref name="rbc"/>
       <ref name="rtc"/>
       <optional>
         <ref name="rtc"/>
       </optional>
     </group>
   </define>
   <define name="Ruby.content">
     <x:p>Simple ruby is used by default</x:p>
     <ref name="Ruby.content.simple"/>
   </define>
 </div>
 <div>
   <x:h2>Ruby Elements</x:h2>
   <x:h3>ruby element</x:h3>
   <define name="ruby">
     <element name="ruby">
       <ref name="Ruby.content"/>
       <ref name="Ruby.common.attrib"/>
     </element>
   </define>
   <x:h3>rbc (ruby base component) element</x:h3>
   <define name="rbc">
     <element name="rbc">
       <oneOrMore>
         <ref name="rb"/>
       </oneOrMore>
```
<ref name="Ruby.common.attrib"/>

```
 </element>
   </define>
   <x:h3>rtc (ruby text component) element</x:h3>
   <define name="rtc">
     <element name="rtc">
       <oneOrMore>
         <ref name="rt-complex"/>
       </oneOrMore>
       <ref name="Ruby.common.attrib"/>
     </element>
   </define>
   <x:h3>rb (ruby base) element</x:h3>
   <define name="rb">
     <element name="rb">
       <ref name="NoRuby.content"/>
       <ref name="Ruby.common.attrib"/>
     </element>
   </define>
   <x:h3>rt (ruby text) element</x:h3>
   <define name="rt-simple">
     <x:p>grammar for simple ruby</x:p>
     <x:p>rbspan attribute is not allowed in simple ruby</x:p>
     <element name="rt">
       <ref name="NoRuby.content"/>
       <ref name="Ruby.common.attrib"/>
     </element>
   </define>
   <define name="rt-complex">
     <x:p>grammar for complex ruby</x:p>
     <element name="rt">
       <ref name="NoRuby.content"/>
       <ref name="Ruby.common.attrib"/>
       <optional>
         <!-- mgylling: remove a:defaultValue="1" on rbspan as it competes with
         the rt-simple pattern. See http://lists.dsdl.org/dsdl-discuss/2008-05/0003.html
         Jing does not catch this, but MSV does.
        -- <attribute name="rbspan">
           <data type="positiveInteger">
             <param name="pattern">[1-9][0-9]*</param>
           </data>
         </attribute>
       </optional>
     </element>
   </define>
   <x:h3>rp (ruby parenthesis) element</x:h3>
   <define name="rp">
     <element name="rp">
      <text/>
       <ref name="Ruby.common.attrib"/>
     </element>
   </define>
 </div>
 <div>
   <x:h2>Ruby Common Attributes</x:h2>
   <x:p>Ruby elements are intended to have common attributes of its
    parent markup language. The pattern "xhtml.Common.attrib" MUST be
     defined to integrate this module.</x:p>
   <define name="Ruby.common.attrib">
     <ref name="xhtml.Common.attrib"/>
```

```
 </define>
  </div>
  <div>
     <x:p>Content models of the rb and the rt elements are intended to
      allow other inline-level elements of its parent markup language,
      but it should not include ruby descendent elements. This RELAX NG
      module itself doesn't check nesting of ruby elements.
      The patterns "Inline.class" and "Inline.model" MUST be defined
       to integrate this module.</x:p>
     <define name="Inline.class" combine="choice">
       <ref name="ruby"/>
     </define>
     <define name="NoRuby.content">
      <ref name="Inline.model"/>
     </define>
   </div>
</grammar>
```
#### C.4.2. Ruby Driver for Full Ruby Markup

```
<?xml version="1.0" encoding="UTF-8"?>
<grammar xmlns="http://relaxng.org/ns/structure/1.0"
         xmlns:x="http://www.w3.org/1999/xhtml">
  <x:h1>Ruby Module in RELAX NG for full ruby markup</x:h1>
  <x:pre>
   Copyright ©2003 W3C® (MIT, ERCIM, Keio), All Rights Reserved.
     Editor: Masayasu Ishikawa <mimasa@w3.org&gt;
      Revision: $Id: full-ruby-1.rng,v 1.4 2003/04/30 06:50:03 mimasa Exp $
  </x:pre>
  <include href="ruby-1.rng"/>
  <define name="Ruby.content" combine="choice">
    <x:p>Allow complex ruby markup in addition to simple ruby markup</x:p>
    <ref name="Ruby.content.complex"/>
  </define>
</grammar>
```
#### C.4.3. XML Events

```
<?xml version="1.0" encoding="UTF-8"?>
<grammar xmlns="http://relaxng.org/ns/structure/1.0" 
         xmlns:x="http://www.w3.org/1999/xhtml"
         datatypeLibrary="http://www.w3.org/2001/XMLSchema-datatypes">
  <x:h1>XML Events Module in RELAX NG</x:h1>
  <x:pre>
    This is the RELAX NG Schema for the XML Events 2 XML Events module.
   Copyright ©2003-2009 W3C® (MIT, ERCIM, Keio), All Rights Reserved.
    URI: http://www.w3.org/MarkUp/RELAXNG/xml-events-2.rng
   Editors: Masayasu Ishikawa <mimasa@w3.org&gt;
              Markus Gylling <markus.gylling@tpb.se&gt;
    Revision: $Id: xml-events-2.rng,v 1.1.2.3 2009/02/25 12:09:46 mgylling Exp $
    Permission to use, copy, modify and distribute this RELAX NG schema
    for XML Events and its accompanying documentation for any purpose and
    without fee is hereby granted in perpetuity, provided that the above
    copyright notice and this paragraph appear in all copies. The copyright
    holders make no representation about the suitability of this RELAX NG
    schema for any purpose.
    It is provided "as is" without expressed or implied warranty.
```

```
 For details, please refer to the W3C software license at:
     <x:a href="http://www.w3.org/Consortium/Legal/copyright-software"
     >http://www.w3.org/Consortium/Legal/copyright-software</x:a>
 </x:pre>
 <define name="xmlEvents.listener">
   <element name="listener">
     <ref name="xmlEvents.listener.attlist"/>
   </element>
 </define>
 <define name="xmlEvents.listener.attlist">
       <ref name="xmlEvents.event.attrib"/>
   <optional>
     <ref name="xmlEvents.observer.attrib"/>
   </optional> 
   <optional>
     <ref name="xmlEvents.eventTarget.attrib"/>
   </optional>
   <optional>
         <ref name="xmlEvents.function.attrib"/>
       </optional>
   <optional>
     <ref name="xmlEvents.handler.attrib"/>
   </optional> 
   <optional>
     <ref name="xmlEvents.phase.attrib"/>
   </optional> 
   <optional>
     <ref name="xmlEvents.propagate.attrib"/>
   </optional>
   <optional>
     <ref name="xmlEvents.defaultAction.attrib"/>
   </optional>
   <ref name="xmlEvents.Common.attrib"/> 
 </define>
 <define name="xmlEvents.Common.attrib"> 
  <!-- The host grammar must contribute an
  attribute of type ID to this class -->
  <empty/>
 </define> 
 <define name="xmlEvents.event.attrib">
  <attribute name="event">
     <list>
       <oneOrMore>
         <data type="QName"/>
       </oneOrMore>
    \langle/list>
   </attribute>
 </define>
 <define name="xmlEvents.eventTarget.attrib"> 
   <attribute name="eventTarget">
     <data type="IDREFS"/>
   </attribute> 
 </define>
 <define name="xmlEvents.phase.attrib">
  <!-- a:defaultValue="default" --> 
  <attribute name="phase">
     <choice>
```

```
 <value>bubble</value> 
         <value>capture</value>
         <value>target</value> 
         <value>default</value>
       </choice>
     </attribute> 
   </define> 
   <define name="xmlEvents.handler.attrib"> 
     <attribute name="handler">
       <data type="anyURI"/>
      </attribute> 
   </define>
   <define name="xmlEvents.observer.attrib"> 
     <attribute name="observer">
       <data type="IDREFS"/>
     </attribute> 
   </define>
   <define name="xmlEvents.function.attrib"> 
       <attribute name="function">
         <text/>
       </attribute>
   </define> 
   <define name="xmlEvents.propagate.attrib">
     <!-- a:defaultValue="continue" --> 
     <attribute name="propagate">
       <choice>
         <value>stop</value>
         <value>continue</value>
       </choice>
     </attribute> 
   </define> 
   <define name="xmlEvents.defaultAction.attrib">
     <!-- a:defaultValue="perform" -->
     <attribute name="defaultAction">
       <choice>
         <value>cancel</value>
         <value>perform</value>
       </choice>
     </attribute>
   </define>
</grammar>
```
# C.4.4. XML Handlers

```
<?xml version="1.0" encoding="UTF-8"?>
<grammar xmlns="http://relaxng.org/ns/structure/1.0"
         xmlns:x="http://www.w3.org/1999/xhtml"
         datatypeLibrary="http://www.w3.org/2001/XMLSchema-datatypes">
  <x:h1>XML Handlers Module in RELAX NG</x:h1>
   <x:pre>
    This is the RELAX NG Schema for the XML Events 2 XML Handlers module.
    As per the XMLEvents 2 specification, this modules depends
    on the XML Events Module (xml-events-2.rng).
   Copyright ©2009 W3C® (MIT, ERCIM, Keio), All Rights Reserved.
    URI: http://www.w3.org/MarkUp/RELAXNG/xml-handlers-2.rng
   Editor: Markus Gylling <markus.gylling@tpb.se&gt;
    Revision: $Id: xml-handlers-2.rng,v 1.1.2.3 2009/02/25 12:09:46 mgylling Exp $
    Permission to use, copy, modify and distribute this RELAX NG schema
    for XML Handlers and its accompanying documentation for any purpose and
   without fee is hereby granted in perpetuity, provided that the above
    copyright notice and this paragraph appear in all copies. The copyright
```
 holders make no representation about the suitability of this RELAX NG schema for any purpose. It is provided "as is" without expressed or implied warranty. For details, please refer to the W3C software license at: <x:a href="http://www.w3.org/Consortium/Legal/copyright-software" >http://www.w3.org/Consortium/Legal/copyright-software</x:a> </x:pre> <define name="xmlHandlers.action"> <element name="action"> <ref name="xmlHandlers.action.attlist"/> <ref name="xmlHandlers.action.content"/> </element> </define> <define name="xmlHandlers.action.attlist"> <ref name="xmlEvents.event.attrib"/> <optional> <ref name="xmlEvents.eventTarget.attrib"/> </optional> <ref name="xmlHandlers.declare.attrib"/> <ref name="xmlHandlers.if.attrib"/> <ref name="xmlHandlers.while.attrib"/> <ref name="xmlHandlers.Common.attrib"/> </define> <define name="xmlHandlers.action.content"> <choice> <ref name="xmlHandlers.action"/> <ref name="xmlHandlers.dispatchEvent"/> <ref name="xmlHandlers.addEventListener"/> <ref name="xmlHandlers.removeEventListener"/> <ref name="xmlHandlers.stopPropagation"/> <ref name="xmlHandlers.preventDefault"/> </choice> </define> <define name="xmlHandlers.dispatchEvent"> <element name="dispatchEvent"> <ref name="xmlHandlers.dispatchEvent.attlist"/> <empty/> </element> </define> <define name="xmlHandlers.dispatchEvent.attlist"> <ref name="xmlHandlers.Common.attrib"/> <ref name="xmlHandlers.eventType.attrib"/> <ref name="xmlEvents.eventTarget.attrib"/> <ref name="xmlHandlers.bubbles.attrib"/> <ref name="xmlHandlers.cancelable.attrib"/> </define> <define name="xmlHandlers.addEventListener"> <element name="addEventListener"> <ref name="xmlHandlers.addEventListener.attlist"/> <empty/> </element> </define> <define name="xmlHandlers.addEventListener.attlist"> <ref name="xmlHandlers.removeEventListener.attlist"/> </define> <define name="xmlHandlers.removeEventListener"> <element name="removeEventListener"> <ref name="xmlHandlers.removeEventListener.attlist"/> <empty/> </element> </define> <define name="xmlHandlers.removeEventListener.attlist"> <ref name="xmlHandlers.event.attrib"/> <ref name="xmlEvents.handler.attrib"/> <optional> <ref name="xmlEvents.phase.attrib"/> </optional> <ref name="xmlHandlers.Common.attrib"/> </define> <define name="xmlHandlers.stopPropagation"> <element name="stopPropagation"> <ref name="xmlHandlers.stopPropagation.attlist"/> <empty/> </element> </define> <define name="xmlHandlers.stopPropagation.attlist">

```
 <ref name="xmlHandlers.Common.attrib"/>
    <ref name="xmlHandlers.event.attrib"/>
  </define> 
  <define name="xmlHandlers.preventDefault">
         <element name="preventDefault">
       <ref name="xmlHandlers.preventDefault.attlist"/>
           <empty/>
         </element> 
  </define> 
  <define name="xmlHandlers.preventDefault.attlist">
    <ref name="xmlHandlers.Common.attrib"/>
    <ref name="xmlHandlers.event.attrib"/>
  </define> 
  <define name="xmlHandlers.Common.attrib">
    <!-- The host grammar must contribute an
    attribute of type ID to this class -->
     <empty/> 
  </define>
  <define name="xmlHandlers.event.attrib">
    <attribute name="event">
      <data type="QName"/>
    </attribute>
  </define> 
  <define name="xmlHandlers.declare.attrib">
    <optional>
      <attribute name="declare">
        <value>declare</value>
      </attribute>
    </optional> 
  </define> 
  <define name="xmlHandlers.if.attrib">
    <optional>
       <attribute name="if">
         <data type="normalizedString"/>
      </attribute>
    </optional>
  </define> 
  <define name="xmlHandlers.while.attrib">
    <optional>
       <attribute name="while">
         <data type="normalizedString"/>
      </attribute>
    </optional>
  </define> 
  <define name="xmlHandlers.eventType.attrib">
    <attribute name="eventType">
        <data type="QName"/>
    </attribute>
  </define> 
  <define name="xmlHandlers.bubbles.attrib">
    <optional>
      <attribute name="bubbles">
         <value>bubbles</value>
      </attribute>
     </optional> 
  </define> 
  <define name="xmlHandlers.cancelable.attrib">
    <optional>
      <attribute name="cancelable">
        <value>cancelable</value>
      </attribute>
    </optional>
  </define> 
</grammar>
```
# C.4.5. XML Script

```
<?xml version="1.0" encoding="UTF-8"?>
<grammar xmlns="http://relaxng.org/ns/structure/1.0"
          xmlns:x="http://www.w3.org/1999/xhtml"
          datatypeLibrary="http://www.w3.org/2001/XMLSchema-datatypes">
   <x:h1>XML Scripting Module in RELAX NG</x:h1>
```

```
 <x:p>This module depends on xhtml-datatypes-2.rng</x:p>
 <x:pre>
  This is the RELAX NG Schema for the XML Events 2 Scripting module.
  Copyright ©2009 W3C® (MIT, ERCIM, Keio), All Rights Reserved.
   URI: http://www.w3.org/MarkUp/RELAXNG/xml-script-2.rng
  Editor: Markus Gylling < markus.gylling@tpb.se&gt;
  Revision: $Id: xml-script-2.rng,v 1.1.2.3 2009/02/25 12:09:46 mgylling Exp $
   Permission to use, copy, modify and distribute this RELAX NG schema
   for XML Scripting and its accompanying documentation for any purpose and
  without fee is hereby granted in perpetuity, provided that the above
  copyright notice and this paragraph appear in all copies. The copyright
  holders make no representation about the suitability of this RELAX NG
  schema for any purpose.
  It is provided "as is" without expressed or implied warranty.
  For details, please refer to the W3C software license at:
   <x:a href="http://www.w3.org/Consortium/Legal/copyright-software"
   >http://www.w3.org/Consortium/Legal/copyright-software</x:a>
 </x:pre>
 <define name="xmlScripting.script">
   <element name="script">
     <ref name="xmlScripting.script.attlist"/>
     <ref name="xmlScripting.script.model"/> 
   </element> 
 </define>
 <define name="xmlScripting.script.attlist">
   <ref name="xmlScripting.encoding.attrib"/>
   <ref name="xmlScripting.charset.attrib"/>
   <ref name="xmlScripting.defer.attrib"/> 
   <ref name="xmlScripting.implements.attrib"/>
  <ref name="xmlScripting.src.attrib"/>
  <ref name="xmlScripting.type.attrib"/> 
   <ref name="xmlScripting.Common.attrib"/> 
 </define> 
 <define name="xmlScripting.script.model">
       <text/>
 </define>
 <define name="xmlScripting.encoding.attrib">
   <optional>
     <attribute name="encoding"> 
       <ref name="Encodings.datatype"/> 
    </attribute>
   </optional>
 </define>
 <define name="xmlScripting.charset.attrib">
   <optional>
     <attribute name="charset"> 
           <ref name="Charset.datatype"/>
     </attribute>
   </optional>
 </define>
 <define name="xmlScripting.defer.attrib">
   <optional>
     <attribute name="defer">
       <value>defer</value>
    </attribute>
   </optional> 
 </define>
```

```
 <define name="xmlScripting.Common.attrib">
     <!-- The host grammar must contribute an
     attribute of type ID to this class -->
     <empty/>
   </define>
   <define name="xmlScripting.implements.attrib">
     <optional>
       <attribute name="implements"> 
         <ref name="URIorSafeCURIEs.datatype"/> 
       </attribute>
     </optional> 
   </define>
   <define name="xmlScripting.src.attrib">
     <optional>
       <attribute name="src">
         <ref name="URI.datatype"/> 
       </attribute>
     </optional> 
   </define>
    <define name="xmlScripting.type.attrib">
     <attribute name="type">
       <ref name="ContentType.datatype"/>
     </attribute> 
   </define>
</grammar>
```
#### C.4.6. XML Schema instance

```
<?xml version="1.0" encoding="UTF-8"?>
<grammar xmlns="http://relaxng.org/ns/structure/1.0"
          ns="http://www.w3.org/2001/XMLSchema-instance"
          xmlns:xsi="http://www.w3.org/2001/XMLSchema-instance"
          datatypeLibrary="http://www.w3.org/2001/XMLSchema-datatypes">
   <define name="XSI.type">
     <attribute name="xsi:type">
       <data type="QName"/>
     </attribute>
   </define>
   <define name="XSI.nil">
     <attribute name="xsi:nil">
       <data type="boolean"/>
     </attribute>
   </define>
   <define name="XSI.schemaLocation">
     <attribute name="xsi:schemaLocation">
       <list>
         <oneOrMore>
           <data type="anyURI"/>
           <data type="anyURI"/>
         </oneOrMore>
      \langle/list>
     </attribute>
   </define>
   <define name="XSI.noNamespaceSchemaLocation">
     <attribute name="xsi:noNamespaceSchemaLocation">
```
```
 <data type="anyURI"/>
     </attribute>
   </define>
</grammar>
```
#### C.4.7. XForms 1.1

```
<?xml version="1.0" encoding="UTF-8"?>
<! - Copyright 2004-2005 Brain Attic, L.L.C.
    Licensed under the Apache License, Version 2.0 (the "License");
   you may not use this file except in compliance with the License.
   You may obtain a copy of the License at
        http://www.apache.org/licenses/LICENSE-2.0
   Unless required by applicable law or agreed to in writing, software
   distributed under the License is distributed on an "AS IS" BASIS,
    WITHOUT WARRANTIES OR CONDITIONS OF ANY KIND, either express or implied.
   See the License for the specific language governing permissions and
   limitations under the License.
-->
<! --
  Draft version of for XForms 1.1 by Leigh L. Klotz, Jr. <Leigh.Klotz@Xerox.com>
  Changes from version of http://lists.w3.org/Archives/Public/public-forms/2008Jun/0023.html
  + added mediatype to output
  + added attribute context to Nodeset.Binding.attrib
   + added attribute context { XPathExpression }? to Single.Node.Binding.attrib
 Changes for integration with XHTML2 by Markus Gylling <markus.gylling@gmail.com>
   + remove start element
  + make chameleon (remove xforms ns)
   + use prefixed define names
  TODO submission doesnt have @target?
-->
<grammar 
        xmlns:xsd="http://www.w3.org/2001/XMLSchema" 
        xmlns="http://relaxng.org/ns/structure/1.0" 
         datatypeLibrary="http://www.w3.org/2001/XMLSchema-datatypes">
   <define name="xforms.Common.attrib">
    <!-- host language to add common attributes here -->
     <empty/>
   </define>
   <define name="xforms.Events.attrib">
    <!-- host language to add XML Events attributes here -->
     <empty/>
   </define>
   <define name="xforms.Linking.attrib">
     <!-- host language to add src attribute here -->
     <empty/>
   </define>
   <define name="xforms.Single.Node.Binding.attrib">
     <choice>
       <attribute name="bind">
         <data type="IDREF"/>
       </attribute>
       <group>
         <optional>
           <attribute name="model">
             <data type="IDREF"/>
           </attribute>
         </optional>
         <attribute name="ref">
           <ref name="XPathExpression"/>
```
</attribute>

```
 <optional>
         <attribute name="context">
           <ref name="XPathExpression"/>
         </attribute>
       </optional>
     </group>
   </choice>
 </define>
 <define name="xforms.Nodeset.Binding.attrib">
   <choice>
     <attribute name="bind">
       <data type="IDREF"/>
     </attribute>
     <group>
       <optional>
         <attribute name="model">
           <data type="IDREF"/>
         </attribute>
       </optional>
       <attribute name="nodeset">
         <ref name="XPathExpression"/>
       </attribute>
       <optional>
         <attribute name="context">
           <ref name="XPathExpression"/>
         </attribute>
       </optional>
     </group>
   </choice>
 </define>
 <!-- Placeholder for XML Schema RNG -->
 <define name="xforms.schema">
   <element name="xsd:schema">
     <ref name="xforms.schema.attrib"/>
     <ref name="xforms.schema.content"/>
   </element>
 </define>
 <define name="xforms.schema.attrib">
       <notAllowed/>
 </define>
 <define name="xforms.schema.content">
   <notAllowed/>
 </define>
 <define name="xforms.model">
   <element name="model">
     <ref name="xforms.model.attrib"/>
     <ref name="xforms.model.content"/>
   </element>
 </define>
 <define name="xforms.model.attrib" combine="interleave">
   <ref name="xforms.Common.attrib"/>
   <ref name="xforms.actions.attrib"/>
   <optional>
     <attribute name="functions">
       <list>
         <oneOrMore>
           <data type="QName"/>
         </oneOrMore>
       </list>
     </attribute>
   </optional>
   <optional>
```

```
 <attribute name="schema">
       <list>
         <oneOrMore>
           <data type="anyURI"/>
         </oneOrMore>
       </list>
     </attribute>
   </optional>
   <optional>
     <attribute name="version">
       <list>
         <data type="string">
          \gamma <param name="pattern">[1-9]\d*\.\d+</param>
         </data>
       </list>
     </attribute>
   </optional>
 </define>
 <define name="xforms.model.content">
   <interleave>
     <zeroOrMore>
       <ref name="xforms.instance"/>
     </zeroOrMore>
     <zeroOrMore>
       <ref name="xforms.submission"/>
     </zeroOrMore>
     <zeroOrMore>
       <ref name="xforms.bind"/>
     </zeroOrMore>
     <zeroOrMore>
       <ref name="xforms.schema"/>
     </zeroOrMore>
     <zeroOrMore>
       <ref name="xforms.Actions"/>
     </zeroOrMore>
   </interleave>
 </define>
 <define name="xforms.instance">
   <element name="instance">
     <ref name="xforms.instance.attrib"/>
     <ref name="xforms.instance.content"/>
   </element>
 </define>
 <define name="xforms.instance.attrib" combine="interleave">
   <ref name="xforms.Common.attrib"/>
   <ref name="xforms.Linking.attrib"/>
   <!--TODO collides with rdf/a resource attribute
   <optional>
     <attribute name="resource">
       <data type="anyURI"/>
     </attribute>
   </optional>
  --&> </define>
 <define name="xforms.instance.content">
   <optional>
     <ref name="anyElement"/>
   </optional>
 </define>
<! - TODO: Split of Submission.attrib and Submission.Elements isn't right
   because of OR in atttribute and element cases, so interleave is needed
   to combine them, but we use sequence.
```

```
 -->
 <define name="xforms.submission">
   <element name="submission">
     <ref name="xforms.submission.model"/>
   </element>
 </define>
 <define name="xforms.submission.model" combine="interleave">
   <ref name="xforms.Common.attrib"/>
   <choice>
     <attribute name="method">
       <choice>
         <ref name="QNameButNotNCName"/>
        <value>post</value>
        <value>put</value>
         <value>get</value>
         <value>delete</value>
         <value>post</value>
         <value>form-data-post</value>
         <value>urlencoded-post</value>
       </choice>
     </attribute>
     <element name="method">
       <ref name="xforms.ValueTemplate"/>
     </element>
   </choice>
   <optional>
     <choice>
       <attribute name="bind">
         <data type="IDREF"/>
       </attribute>
       <attribute name="ref">
         <ref name="XPathExpression"/>
       </attribute>
     </choice>
   </optional>
   <choice>
     <attribute name="action">
       <data type="anyURI"/>
     </attribute>
     <!-- TODO collides with rdf/a resource attribute
     <attribute name="resource">
       <data type="anyURI"/>
     </attribute>
    --&> <element name="resource">
       <ref name="xforms.ValueTemplate"/>
     </element>
   </choice>
   <optional>
     <element name="header">
       <interleave>
         <element name="name">
           <ref name="xforms.ValueTemplate"/>
         </element>
         <element name="value">
           <ref name="xforms.ValueTemplate"/>
         </element>
       </interleave>
     </element>
   </optional>
   <optional>
     <attribute name="includenamespaceprefixes">
       <list>
```

```
 <choice>
         <data type="NCName"/>
         <value>#default</value>
       </choice>
     </list>
   </attribute>
 </optional>
 <optional>
  <attribute name="indent">
     <data type="boolean"/>
  </attribute>
 </optional>
 <!-- TODO collides with xhtml common encoding attribute 
 <optional>
  <attribute name="encoding"/>
 </optional>
--&> <optional>
  <attribute name="mediatype"/>
 </optional>
 <optional>
  <attribute name="mode">
     <choice>
       <value>asynchronous</value>
       <value>synchronous</value>
     </choice>
   </attribute>
 </optional>
 <optional>
  <attribute name="omit-xml-declaration">
     <data type="boolean"/>
   </attribute>
 </optional>
 <optional>
   <attribute name="standalone">
     <data type="boolean"/>
  </attribute>
 </optional>
 <optional>
  <attribute name="cdata-section-elements">
     <list>
       <oneOrMore>
         <data type="QName"/>
       </oneOrMore>
     </list>
   </attribute>
 </optional>
 <optional>
   <attribute name="replace">
     <choice>
       <ref name="QNameButNotNCName"/>
       <value>all</value>
       <value>instance</value>
       <value>none</value>
     </choice>
   </attribute>
 </optional>
 <optional>
  <attribute name="instance">
     <data type="IDREF"/>
   </attribute>
 </optional>
 <optional>
```
<attribute name="relevant">

```
 <data type="boolean"/>
     </attribute>
   </optional>
   <optional>
     <attribute name="separator">
       <choice>
         <value>;</value>
        <value>&amp;</value>
       </choice>
     </attribute>
   </optional>
   <optional>
     <attribute name="serialization">
       <choice>
         <value>application/xml</value>
         <value>application/x-www-form-urlencoded</value>
         <value>multipart/related</value>
         <value>multipart/form-data</value>
         <value>none</value>
       </choice>
     </attribute>
   </optional>
   <optional>
     <attribute name="validate">
       <data type="boolean"/>
     </attribute>
   </optional>
   <optional>
     <attribute name="version">
       <data type="NMTOKEN"/>
     </attribute>
  </optional>
 </define>
 <!--There should only be zero or one resource, zero or one method, and zero or more header
 <define name="xforms.submission.content"> 
  <choice>
     <ref name="xforms.resource"/>
     <ref name="xforms.method"/>
   </choice>
   <optional>
         <oneOrMore>
               <ref name="xforms.header"/>
         </oneOrMore>
   </optional>
   As is the case everywhere else, action handlers are last 
   <ref name="xforms.Actions"/> 
 </define>
 -->
 <define name="xforms.bind">
  <element name="bind">
     <ref name="xforms.bind.attrib"/>
     <ref name="xforms.bind.content"/>
  </element>
 </define>
 <define name="xforms.bind.attrib" combine="interleave">
   <ref name="xforms.Common.attrib"/>
   <optional>
    <attribute name="nodeset">
       <ref name="XPathExpression"/>
     </attribute>
   </optional>
   <optional>
```
<attribute name="type">

```
 <data type="QName"/>
     </attribute>
   </optional>
   <optional>
     <attribute name="readonly">
       <ref name="XPathExpression"/>
     </attribute>
   </optional>
   <optional>
     <attribute name="required">
       <ref name="XPathExpression"/>
     </attribute>
   </optional>
   <optional>
    <attribute name="relevant">
       <ref name="XPathExpression"/>
     </attribute>
   </optional>
   <optional>
     <attribute name="constraint">
       <ref name="XPathExpression"/>
     </attribute>
   </optional>
   <optional>
     <attribute name="calculate">
       <ref name="XPathExpression"/>
     </attribute>
   </optional>
   <optional>
    <attribute name="p3ptype"/>
   </optional>
 </define>
 <define name="xforms.bind.content">
   <zeroOrMore>
     <ref name="xforms.bind"/>
  </zeroOrMore>
 </define>
 <!-- Form Controls -->
 <define name="xforms.Core.Form.Controls">
  <choice>
     <ref name="xforms.input"/>
     <ref name="xforms.textarea"/>
     <ref name="xforms.secret"/>
     <ref name="xforms.output"/>
     <ref name="xforms.upload"/>
     <ref name="xforms.select1"/>
     <ref name="xforms.select"/>
     <ref name="xforms.range"/>
     <ref name="xforms.submit"/>
     <ref name="xforms.trigger"/>
  </choice>
 </define>
 <define name="UI.xforms.Common.attrib" combine="interleave">
   <optional>
     <!-- host language to add accesskey and navindex here -->
     <attribute name="appearance">
       <choice>
         <data type="QName">
           <param name="pattern">[^:]+:[^:]+</param>
         </data>
         <value>minimal</value>
        <value>compact</value>
```
<value>full</value>

```
 </choice>
     </attribute>
  </optional>
 </define>
 <define name="xforms.UI.Inline.class">
  <choice>
     <ref name="xforms.output"/>
  </choice>
 </define>
 <define name="xforms.UI.Inline.content">
  <interleave>
     <text/>
     <optional>
       <ref name="xforms.UI.Inline.class"/>
     </optional>
   </interleave>
 </define>
 <define name="xforms.UI.Common.content">
   <zeroOrMore>
     <choice>
       <ref name="xforms.help"/>
       <ref name="xforms.hint"/>
       <ref name="xforms.alert"/>
       <ref name="xforms.Actions"/>
     </choice>
   </zeroOrMore>
 </define>
 <define name="xforms.List.UI.Common.content">
  <oneOrMore>
     <choice>
       <ref name="xforms.item"/>
       <ref name="xforms.itemset"/>
       <ref name="xforms.choices"/>
     </choice>
  </oneOrMore>
 </define>
 <define name="xforms.label.content">
  <ref name="xforms.UI.Inline.content"/>
 </define>
 <define name="xforms.label">
   <element name="label">
     <interleave>
       <ref name="xforms.Common.attrib"/>
       <choice>
         <ref name="xforms.Linking.attrib"/>
         <ref name="xforms.Single.Node.Binding.attrib"/>
         <ref name="xforms.label.content"/>
       </choice>
     </interleave>
   </element>
 </define>
 <define name="xforms.help">
  <element name="help">
     <ref name="xforms.help.attrib"/>
     <ref name="xforms.help.content"/>
  </element>
 </define>
 <define name="xforms.help.attrib" combine="interleave">
  <ref name="xforms.Common.attrib"/>
  <optional>
     <ref name="xforms.Linking.attrib"/>
   </optional>
```

```
 <optional>
     <ref name="xforms.Single.Node.Binding.attrib"/>
   </optional>
 </define>
 <define name="xforms.help.content">
   <ref name="xforms.UI.Inline.content"/>
 </define>
 <define name="xforms.hint">
   <element name="hint">
     <ref name="xforms.hint.attrib"/>
     <ref name="xforms.hint.content"/>
   </element>
 </define>
 <define name="xforms.hint.attrib" combine="interleave">
   <ref name="xforms.Common.attrib"/>
   <optional>
     <ref name="xforms.Linking.attrib"/>
   </optional>
   <optional>
     <ref name="xforms.Single.Node.Binding.attrib"/>
   </optional>
 </define>
 <define name="xforms.hint.content">
   <ref name="xforms.UI.Inline.content"/>
 </define>
 <define name="xforms.alert">
   <element name="alert">
     <ref name="xforms.alert.attrib"/>
     <ref name="xforms.alert.content"/>
   </element>
 </define>
 <define name="xforms.alert.attrib" combine="interleave">
   <ref name="xforms.Common.attrib"/>
   <optional>
     <ref name="xforms.Linking.attrib"/>
   </optional>
   <optional>
     <ref name="xforms.Single.Node.Binding.attrib"/>
   </optional>
 </define>
 <define name="xforms.alert.content">
   <ref name="xforms.UI.Inline.content"/>
 </define>
 <define name="xforms.choices">
   <element name="choices">
     <ref name="xforms.choices.attrib"/>
     <ref name="xforms.choices.content"/>
   </element>
 </define>
 <define name="xforms.choices.attrib" combine="interleave">
   <ref name="xforms.Common.attrib"/>
 </define>
 <define name="xforms.choices.content">
   <optional>
     <ref name="xforms.label"/>
   </optional>
   <oneOrMore>
     <choice>
       <ref name="xforms.choices"/>
       <ref name="xforms.item"/>
       <ref name="xforms.itemset"/>
     </choice>
   </oneOrMore>
```
</define>

```
 <define name="xforms.value">
   <element name="value">
     <ref name="xforms.value.attrib"/>
     <ref name="xforms.value.content"/>
   </element>
 </define>
 <define name="xforms.value.attrib" combine="interleave">
   <ref name="xforms.Common.attrib"/>
   <optional>
     <ref name="xforms.Single.Node.Binding.attrib"/>
   </optional>
 </define>
 <define name="xforms.value.content">
  <text/>
 </define>
 <define name="xforms.item">
   <element name="item">
     <ref name="xforms.item.attrib"/>
     <ref name="xforms.item.content"/>
   </element>
 </define>
 <define name="xforms.item.attrib" combine="interleave">
   <ref name="xforms.Common.attrib"/>
 </define>
 <define name="xforms.item.content">
   <ref name="xforms.label"/>
   <ref name="xforms.value"/>
   <ref name="xforms.UI.Common.content"/>
 </define>
 <define name="xforms.itemset">
   <element name="itemset">
     <ref name="xforms.itemset.attrib"/>
     <ref name="xforms.itemset.content"/>
   </element>
 </define>
 <define name="xforms.itemset.attrib" combine="interleave">
   <ref name="xforms.Common.attrib"/>
   <ref name="xforms.Nodeset.Binding.attrib"/>
 </define>
 <define name="xforms.itemset.content">
   <ref name="xforms.label"/>
   <choice>
     <ref name="xforms.value"/>
     <ref name="xforms.copy"/>
   </choice>
   <ref name="xforms.UI.Common.content"/>
 </define>
 <define name="xforms.copy">
   <element name="copy">
     <ref name="xforms.copy.attrib"/>
     <ref name="xforms.copy.content"/>
   </element>
 </define>
 <define name="xforms.copy.attrib" combine="interleave">
   <ref name="xforms.Common.attrib"/>
   <ref name="xforms.Single.Node.Binding.attrib"/>
 </define>
 <define name="xforms.copy.content">
   <empty/>
 </define>
 <define name="xforms.filename">
   <element name="filename">
```

```
 <ref name="xforms.filename.attrib"/>
     <ref name="xforms.filename.content"/>
   </element>
 </define>
 <define name="xforms.filename.attrib" combine="interleave">
   <ref name="xforms.Common.attrib"/>
   <ref name="xforms.Single.Node.Binding.attrib"/>
 </define>
 <define name="xforms.filename.content">
   <empty/>
 </define>
 <define name="xforms.mediatype">
   <element name="mediatype">
     <ref name="xforms.mediatype.attrib"/>
     <ref name="xforms.mediatype.content"/>
   </element>
 </define>
 <define name="xforms.mediatype.attrib" combine="interleave">
   <ref name="xforms.Common.attrib"/>
   <ref name="xforms.Single.Node.Binding.attrib"/>
 </define>
 <define name="xforms.mediatype.content">
   <empty/>
 </define>
 <define name="xforms.output">
   <element name="output">
     <ref name="xforms.output.attrib"/>
     <ref name="xforms.output.content"/>
   </element>
 </define>
 <define name="xforms.output.attrib" combine="interleave">
   <ref name="xforms.Common.attrib"/>
   <ref name="UI.xforms.Common.attrib"/>
   <optional>
     <ref name="xforms.Single.Node.Binding.attrib"/>
   </optional>
   <optional>
     <attribute name="mediatype"/>
   </optional>
   <optional>
     <attribute name="value">
       <ref name="XPathExpression"/>
     </attribute>
   </optional>
 </define>
 <define name="xforms.output.content">
   <optional>
     <ref name="xforms.label"/>
   </optional>
 </define>
 <define name="xforms.input">
   <element name="input">
     <ref name="xforms.input.attrib"/>
     <ref name="xforms.input.content"/>
   </element>
 </define>
 <define name="xforms.input.attrib" combine="interleave">
   <ref name="xforms.Common.attrib"/>
   <ref name="xforms.Single.Node.Binding.attrib"/>
   <optional>
     <attribute name="inputmode"/>
   </optional>
   <ref name="UI.xforms.Common.attrib"/>
```
<optional>

```
 <attribute name="incremental">
       <data type="boolean"/>
     </attribute>
   </optional>
 </define>
 <define name="xforms.input.content">
  <ref name="xforms.label"/>
  <ref name="xforms.UI.Common.content"/>
 </define>
 <define name="xforms.textarea">
   <element name="textarea">
     <ref name="xforms.textarea.attrib"/>
     <ref name="xforms.textarea.content"/>
   </element>
 </define>
 <define name="xforms.textarea.attrib" combine="interleave">
  <ref name="xforms.Common.attrib"/>
  <ref name="xforms.Single.Node.Binding.attrib"/>
  <optional>
     <attribute name="inputmode"/>
  </optional>
  <ref name="UI.xforms.Common.attrib"/>
   <optional>
     <attribute name="incremental">
       <data type="boolean"/>
     </attribute>
  </optional>
 </define>
 <define name="xforms.textarea.content">
  <ref name="xforms.label"/>
   <ref name="xforms.UI.Common.content"/>
 </define>
 <define name="xforms.secret">
   <element name="secret">
     <ref name="xforms.secret.attrib"/>
     <ref name="xforms.secret.content"/>
  </element>
 </define>
 <define name="xforms.secret.attrib" combine="interleave">
  <ref name="xforms.Common.attrib"/>
   <ref name="xforms.Single.Node.Binding.attrib"/>
  <optional>
     <attribute name="inputmode"/>
  </optional>
  <ref name="UI.xforms.Common.attrib"/>
  <optional>
     <attribute name="incremental">
       <data type="boolean"/>
     </attribute>
   </optional>
 </define>
 <define name="xforms.secret.content">
  <ref name="xforms.label"/>
   <ref name="xforms.UI.Common.content"/>
 </define>
 <define name="xforms.upload">
   <element name="upload">
     <ref name="xforms.upload.attrib"/>
     <ref name="xforms.upload.content"/>
   </element>
 </define>
 <define name="xforms.upload.attrib" combine="interleave">
```

```
 <ref name="xforms.Common.attrib"/>
   <ref name="xforms.Single.Node.Binding.attrib"/>
   <optional>
     <attribute name="mediatype"/>
   </optional>
   <ref name="UI.xforms.Common.attrib"/>
   <optional>
     <attribute name="incremental">
       <data type="boolean"/>
     </attribute>
   </optional>
 </define>
 <define name="xforms.upload.content">
   <ref name="xforms.label"/>
  <optional>
    <ref name="xforms.filename"/>
  </optional>
  <optional>
     <ref name="xforms.mediatype"/>
   </optional>
   <ref name="xforms.UI.Common.content"/>
 </define>
 <define name="xforms.select1">
   <element name="select1">
     <ref name="xforms.select1.attrib"/>
     <ref name="xforms.select1.content"/>
   </element>
 </define>
 <define name="xforms.select1.attrib" combine="interleave">
  <ref name="xforms.Common.attrib"/>
  <ref name="xforms.Single.Node.Binding.attrib"/>
  <ref name="UI.xforms.Common.attrib"/>
   <optional>
     <attribute name="selection">
       <choice>
         <value>open</value>
         <value>closed</value>
       </choice>
     </attribute>
   </optional>
   <optional>
     <attribute name="incremental">
       <data type="boolean"/>
     </attribute>
   </optional> 
 </define>
 <define name="xforms.select1.content">
   <ref name="xforms.label"/>
   <ref name="xforms.UI.Common.content"/>
   <ref name="xforms.List.UI.Common.content"/>
 </define>
 <define name="xforms.select">
   <element name="select">
     <ref name="xforms.select.attrib"/>
     <ref name="xforms.select.content"/>
   </element>
 </define>
 <define name="xforms.select.attrib" combine="interleave">
  <ref name="xforms.Common.attrib"/>
  <ref name="xforms.Single.Node.Binding.attrib"/>
  <ref name="UI.xforms.Common.attrib"/>
   <optional>
     <attribute name="selection">
```
<choice>

```
 <value>open</value>
         <value>closed</value>
       </choice>
     </attribute>
   </optional>
   <optional>
     <attribute name="incremental">
       <data type="boolean"/>
     </attribute>
   </optional>
 </define>
 <define name="xforms.select.content">
   <ref name="xforms.label"/>
   <ref name="xforms.UI.Common.content"/>
   <ref name="xforms.List.UI.Common.content"/>
 </define>
 <define name="xforms.range">
  <element name="range">
     <ref name="xforms.range.attrib"/>
     <ref name="xforms.range.content"/>
  </element>
 </define>
 <define name="xforms.range.attrib" combine="interleave">
  <ref name="xforms.Common.attrib"/>
  <ref name="xforms.Single.Node.Binding.attrib"/>
   <ref name="UI.xforms.Common.attrib"/>
   <optional>
     <attribute name="start"/>
   </optional>
  <optional>
     <attribute name="end"/>
   </optional>
   <optional>
     <attribute name="step"/>
   </optional>
   <optional>
     <attribute name="incremental">
       <data type="boolean"/>
     </attribute>
   </optional>
 </define>
 <define name="xforms.range.content">
  <ref name="xforms.label"/>
   <ref name="xforms.UI.Common.content"/>
 </define>
 <define name="xforms.trigger">
  <element name="trigger">
     <ref name="xforms.trigger.attrib"/>
     <ref name="xforms.trigger.content"/>
   </element>
 </define>
 <define name="xforms.trigger.attrib" combine="interleave">
  <ref name="xforms.Common.attrib"/>
  <optional>
     <ref name="xforms.Single.Node.Binding.attrib"/>
   </optional>
   <optional>
     <ref name="UI.xforms.Common.attrib"/>
   </optional>
 </define>
 <define name="xforms.trigger.content">
   <ref name="xforms.label"/>
```

```
 <ref name="xforms.UI.Common.content"/>
 </define>
 <define name="xforms.submit">
  <element name="submit">
     <ref name="xforms.submit.attrib"/>
     <ref name="xforms.submit.content"/>
 \epsilon/element>
 </define>
 <define name="xforms.submit.attrib" combine="interleave">
   <ref name="xforms.Common.attrib"/>
  <attribute name="submission">
     <data type="IDREF"/>
   </attribute>
   <optional>
     <ref name="xforms.Single.Node.Binding.attrib"/>
  </optional>
  <optional>
     <ref name="UI.xforms.Common.attrib"/>
   </optional>
 </define>
 <define name="xforms.submit.content">
  <ref name="xforms.label"/>
  <ref name="xforms.UI.Common.content"/>
 </define>
 <!-- Actions -->
 <define name="xforms.action">
   <element name="action">
     <ref name="xforms.action.attrib"/>
     <ref name="xforms.action.content"/>
  </element>
 </define>
 <define name="xforms.action.attrib" combine="interleave">
  <ref name="xforms.Common.attrib"/>
   <ref name="xforms.actions.attrib"/>
 </define>
 <define name="xforms.action.content">
  <ref name="xforms.Actions"/>
 </define>
 <define name="xforms.dispatch">
  <element name="dispatch">
     <ref name="xforms.dispatch.attrib"/>
     <ref name="xforms.dispatch.content"/>
   </element>
 </define>
 <define name="xforms.dispatch.attrib" combine="interleave">
   <ref name="xforms.Common.attrib"/>
   <choice>
     <attribute name="name">
       <ref name="xforms.ActionName"/>
     </attribute>
     <element name="name">
       <ref name="xforms.ValueTemplate"/>
     </element>
   </choice>
   <choice>
     <!-- TODO collides with xhtml2-hypertext (xhtml.Common.attrib)
     <attribute name="target">
       <data type="IDREF"/>
     </attribute>
     -->
     <element name="target">
       <ref name="xforms.ValueTemplate"/>
     </element>
```
</choice>

```
 <choice>
     <attribute name="delay">
       <data type="string"/>
     </attribute>
     <element name="delay">
       <ref name="xforms.ValueTemplate"/>
     </element>
   </choice>
   <optional>
     <attribute name="bubbles">
       <data type="boolean"/>
     </attribute>
   </optional>
   <optional>
    <attribute name="cancelable">
       <data type="boolean"/>
     </attribute>
   </optional>
   <ref name="xforms.actions.attrib"/>
 </define>
 <define name="xforms.dispatch.content">
   <empty/>
 </define>
 <define name="xforms.rebuild">
   <element name="rebuild">
     <ref name="xforms.rebuild.attrib"/>
     <ref name="xforms.rebuild.content"/>
   </element>
 </define>
 <define name="xforms.rebuild.attrib" combine="interleave">
   <ref name="xforms.Common.attrib"/>
   <optional>
     <attribute name="model">
       <data type="IDREF"/>
     </attribute>
   </optional>
   <ref name="xforms.actions.attrib"/>
 </define>
 <define name="xforms.rebuild.content">
   <empty/>
 </define>
 <define name="xforms.revalidate">
   <element name="revalidate">
     <ref name="xforms.revalidate.attrib"/>
     <ref name="xforms.revalidate.content"/>
   </element>
 </define>
 <define name="xforms.revalidate.attrib" combine="interleave">
   <ref name="xforms.Common.attrib"/>
   <optional>
     <attribute name="model">
       <data type="IDREF"/>
     </attribute>
   </optional>
   <ref name="xforms.actions.attrib"/>
 </define>
 <define name="xforms.revalidate.content">
   <empty/>
 </define>
 <define name="xforms.recalculate">
   <element name="recalculate">
     <ref name="xforms.recalculate.attrib"/>
```

```
 <ref name="xforms.recalculate.content"/>
   </element>
 </define>
 <define name="xforms.recalculate.attrib" combine="interleave">
   <ref name="xforms.Common.attrib"/>
   <optional>
     <attribute name="model">
       <data type="IDREF"/>
     </attribute>
   </optional>
   <ref name="xforms.actions.attrib"/>
 </define>
 <define name="xforms.recalculate.content">
   <empty/>
 </define>
 <define name="xforms.refresh">
   <element name="refresh">
     <ref name="xforms.refresh.attrib"/>
     <ref name="xforms.refresh.content"/>
   </element>
 </define>
 <define name="xforms.refresh.attrib" combine="interleave">
   <ref name="xforms.Common.attrib"/>
   <optional>
     <attribute name="model">
       <data type="IDREF"/>
     </attribute>
   </optional>
   <ref name="xforms.actions.attrib"/>
 </define>
 <define name="xforms.refresh.content">
   <empty/>
 </define>
 <define name="xforms.setfocus">
   <element name="setfocus">
     <ref name="xforms.setfocus.attrib"/>
     <ref name="xforms.setfocus.content"/>
   </element>
 </define>
 <define name="xforms.setfocus.attrib" combine="interleave">
   <ref name="xforms.Common.attrib"/>
   <choice>
     <attribute name="control">
       <data type="IDREF"/>
     </attribute>
     <element name="control">
       <ref name="xforms.ValueTemplate"/>
     </element>
   </choice>
   <ref name="xforms.actions.attrib"/>
 </define>
 <define name="xforms.setfocus.content">
   <empty/>
 </define>
 <define name="xforms.load">
   <element name="load">
     <ref name="xforms.load.attrib"/>
     <ref name="xforms.load.content"/>
   </element>
 </define>
 <define name="xforms.load.attrib" combine="interleave">
   <ref name="xforms.Common.attrib"/>
   <choice>
```

```
 <attribute name="resource">
       <data type="anyURI"/>
     </attribute>
    --&> <element name="resource">
       <ref name="xforms.ValueTemplate"/>
     </element>
   </choice>
   <optional>
     <attribute name="show">
       <choice>
         <value>new</value>
         <value>replace</value>
       </choice>
     </attribute>
   </optional>
   <ref name="xforms.Single.Node.Binding.attrib"/>
   <ref name="xforms.actions.attrib"/>
 </define>
 <define name="xforms.load.content">
   <empty/>
 </define>
 <define name="xforms.setvalue">
   <element name="setvalue">
     <ref name="xforms.setvalue.attrib"/>
     <ref name="xforms.setvalue.content"/>
   </element>
 </define>
 <define name="xforms.setvalue.attrib" combine="interleave">
   <ref name="xforms.Common.attrib"/>
   <optional>
     <ref name="xforms.Single.Node.Binding.attrib"/>
   </optional>
   <optional>
     <attribute name="value">
       <ref name="XPathExpression"/>
     </attribute>
   </optional>
   <ref name="xforms.actions.attrib"/>
 </define>
 <define name="xforms.setvalue.content">
  <text/>
 </define>
 <define name="xforms.send">
   <element name="send">
     <ref name="xforms.send.attrib"/>
     <ref name="xforms.send.content"/>
   </element>
 </define>
 <define name="xforms.send.attrib" combine="interleave">
   <ref name="xforms.Common.attrib"/>
   <attribute name="submission">
     <data type="IDREF"/>
   </attribute>
   <ref name="xforms.actions.attrib"/>
 </define>
 <define name="xforms.send.content">
   <empty/>
 </define>
 <define name="xforms.reset">
   <element name="reset">
     <ref name="xforms.reset.attrib"/>
```
<!-- TODO collides with rdf/a resource attribute

```
 <ref name="xforms.reset.content"/>
   </element>
 </define>
 <define name="xforms.reset.attrib" combine="interleave">
   <ref name="xforms.Common.attrib"/>
   <optional>
     <attribute name="model">
       <data type="IDREF"/>
     </attribute>
   </optional>
   <ref name="xforms.actions.attrib"/>
 </define>
 <define name="xforms.reset.content">
   <empty/>
 </define>
 <define name="xforms.insert">
   <element name="insert">
     <ref name="xforms.insert.attrib"/>
     <ref name="xforms.insert.content"/>
   </element>
 </define>
 <define name="xforms.insert.attrib" combine="interleave">
   <ref name="xforms.Common.attrib"/>
   <attribute name="at">
     <ref name="XPathExpression"/>
   </attribute>
   <attribute name="position">
     <choice>
       <value>before</value>
       <value>after</value>
     </choice>
   </attribute>
   <optional>
     <ref name="xforms.Nodeset.Binding.attrib"/>
   </optional>
   <ref name="xforms.actions.attrib"/>
 </define>
 <define name="xforms.insert.content">
   <empty/>
 </define>
 <define name="xforms.delete">
   <element name="delete">
     <ref name="xforms.delete.attrib"/>
     <ref name="xforms.delete.content"/>
   </element>
 </define>
 <define name="xforms.delete.attrib" combine="interleave">
   <ref name="xforms.Common.attrib"/>
   <attribute name="at">
     <ref name="XPathExpression"/>
   </attribute>
   <optional>
     <ref name="xforms.Nodeset.Binding.attrib"/>
   </optional>
   <ref name="xforms.actions.attrib"/>
 </define>
 <define name="xforms.delete.content">
   <empty/>
 </define>
 <define name="xforms.setindex">
   <element name="setindex">
     <ref name="xforms.setindex.attrib"/>
     <ref name="xforms.setindex.content"/>
```
</element>

```
 </define>
 <define name="xforms.setindex.attrib" combine="interleave">
   <ref name="xforms.Common.attrib"/>
   <attribute name="repeat">
     <data type="IDREF"/>
   </attribute>
   <attribute name="index">
     <ref name="XPathExpression"/>
   </attribute>
   <ref name="xforms.actions.attrib"/>
 </define>
 <define name="xforms.setindex.content">
   <empty/>
 </define>
 <define name="xforms.toggle">
   <element name="toggle">
     <ref name="xforms.toggle.attrib"/>
     <ref name="xforms.toggle.content"/>
   </element>
 </define>
 <define name="xforms.toggle.attrib" combine="interleave">
   <ref name="xforms.Common.attrib"/>
   <choice>
     <attribute name="case">
       <data type="IDREF"/>
     </attribute>
     <element name="case">
       <ref name="xforms.ValueTemplate"/>
     </element>
   </choice>
   <ref name="xforms.actions.attrib"/>
 </define>
 <define name="xforms.toggle.content">
   <empty/>
 </define>
 <define name="xforms.message">
   <element name="message">
     <ref name="xforms.message.attrib"/>
     <ref name="xforms.message.content"/>
   </element>
 </define>
 <define name="xforms.message.attrib" combine="interleave">
   <ref name="xforms.Common.attrib"/>
   <attribute name="level">
     <choice>
       <value>ephemeral</value>
       <value>modeless</value>
      <value>modal</value>
     </choice>
   </attribute>
   <optional>
     <ref name="xforms.Linking.attrib"/>
   </optional>
   <optional>
     <ref name="xforms.Single.Node.Binding.attrib"/>
   </optional>
   <ref name="xforms.actions.attrib"/>
 </define>
 <define name="xforms.message.content">
   <ref name="xforms.UI.Inline.content"/>
 </define>
 <define name="xforms.Actions">
```
<zeroOrMore>

```
 <choice>
       <ref name="xforms.action"/>
       <ref name="xforms.dispatch"/>
       <ref name="xforms.rebuild"/>
       <ref name="xforms.recalculate"/>
       <ref name="xforms.refresh"/>
       <ref name="xforms.setfocus"/>
       <ref name="xforms.load"/>
       <ref name="xforms.setvalue"/>
       <ref name="xforms.send"/>
       <ref name="xforms.reset"/>
       <ref name="xforms.insert"/>
       <ref name="xforms.delete"/>
       <ref name="xforms.setindex"/>
       <ref name="xforms.toggle"/>
       <ref name="xforms.message"/>
     </choice>
   </zeroOrMore>
 </define>
 <!-- TODO: Do the XML Events attributes go only on actions? -->
 <define name="xforms.actions.attrib" combine="interleave">
  <ref name="xforms.Events.attrib"/>
   <optional>
     <attribute name="if">
       <ref name="xforms.ValueTemplate"/>
     </attribute>
   </optional>
   <optional>
    <attribute name="while">
       <ref name="xforms.ValueTemplate"/>
     </attribute>
   </optional>
 </define>
 <!-- Container Form Controls -->
 <define name="xforms.Container.Form.Controls">
  <choice>
     <ref name="xforms.group"/>
     <ref name="xforms.repeat"/>
     <ref name="xforms.switch"/>
   </choice>
 </define>
 <define name="xforms.repeat">
  <element name="repeat">
     <ref name="xforms.repeat.attrib"/>
     <ref name="xforms.repeat.content"/>
   </element>
 </define>
 <define name="xforms.repeat.attrib" combine="interleave">
   <ref name="xforms.Common.attrib"/>
  <ref name="xforms.Nodeset.Binding.attrib"/>
  <ref name="UI.xforms.Common.attrib"/>
   <optional>
     <attribute name="startindex">
       <data type="positiveInteger"/>
     </attribute>
   </optional>
   <optional>
    <attribute name="number">
       <data type="nonNegativeInteger"/>
     </attribute>
   </optional>
 </define>
```
<define name="xforms.repeat.content">

```
 <zeroOrMore>
     <choice>
       <ref name="xforms.Core.Form.Controls"/>
       <ref name="xforms.Container.Form.Controls"/>
       <ref name="xforms.UI.Inline.content"/>
     </choice>
  </zeroOrMore>
 </define>
 <define name="xforms.group">
  <element name="group">
     <ref name="xforms.group.attrib"/>
     <ref name="xforms.group.content"/>
   </element>
 </define>
 <define name="xforms.group.attrib" combine="interleave">
  <ref name="xforms.Common.attrib"/>
  <optional>
     <ref name="xforms.Single.Node.Binding.attrib"/>
   </optional>
   <ref name="UI.xforms.Common.attrib"/>
 </define>
 <define name="xforms.group.content">
  <optional>
     <ref name="xforms.label"/>
   </optional>
   <zeroOrMore>
     <choice>
       <ref name="xforms.Core.Form.Controls"/>
       <ref name="xforms.Container.Form.Controls"/>
       <ref name="xforms.UI.Common.content"/>
       <ref name="xforms.UI.Inline.content"/>
     </choice>
   </zeroOrMore>
 </define>
 <define name="xforms.switch">
  <element name="switch">
     <ref name="xforms.switch.attrib"/>
     <ref name="xforms.switch.content"/>
   </element>
 </define>
 <define name="xforms.switch.attrib" combine="interleave">
  <ref name="xforms.Common.attrib"/>
  <optional>
    <ref name="xforms.Single.Node.Binding.attrib"/>
  </optional>
   <ref name="UI.xforms.Common.attrib"/>
 </define>
 <define name="xforms.switch.content">
   <oneOrMore>
     <ref name="xforms.case"/>
  </oneOrMore>
 </define>
 <define name="xforms.case">
  <element name="case">
     <ref name="xforms.case.attrib"/>
     <ref name="xforms.case.content"/>
  </element>
 </define>
 <define name="xforms.case.attrib" combine="interleave">
  <ref name="xforms.Common.attrib"/>
 </define>
 <define name="xforms.case.content">
```

```
 <optional>
     <ref name="xforms.label"/>
   </optional>
   <zeroOrMore>
     <choice>
       <ref name="xforms.Core.Form.Controls"/>
       <ref name="xforms.Container.Form.Controls"/>
       <ref name="xforms.action"/>
       <ref name="xforms.UI.Inline.content"/>
     </choice>
   </zeroOrMore>
 </define>
 <!-- Simple Types -->
 <define name="QNameButNotNCName">
   <data type="QName">
     <param name="pattern">[^:]+:[^:]+</param>
   </data>
 </define>
 <define name="XPathExpression">
   <data type="string"/>
 </define>
 <define name="xforms.ValueTemplate">
  <ref name="XPathExpression"/>
 </define>
 <!-- Actions -->
 <define name="xforms.ActionName">
   <choice>
     <value>xforms-model-construct</value>
     <value>xforms-model-construct-done</value>
     <value>xforms-ready</value>
     <value>xforms-model-destruct</value>
     <value>xforms-rebuild</value>
     <value>xforms-recalculate</value>
     <value>xforms-revalidate</value>
     <value>xforms-refresh</value>
     <value>xforms-reset</value>
     <value>xforms-previous</value>
     <value>xforms-next</value>
     <value>xforms-focus</value>
     <value>xforms-help</value>
     <value>xforms-hint</value>
     <value>xforms-submit</value>
     <value>xforms-submit-serialize</value>
     <value>xforms-insert</value>
     <value>xforms-delete</value>
     <value>xforms-value-changed</value>
     <value>xforms-valid</value>
     <value>xforms-invalid</value>
     <value>xforms-readonly</value>
     <value>xforms-readwrite</value>
     <value>xforms-required</value>
     <value>xforms-optional</value>
     <value>xforms-enabled</value>
     <value>xforms-disabled</value>
     <value>xforms-select</value>
     <value>xforms-deselect</value>
     <value>xforms-in-range</value>
     <value>xforms-out-of-range</value>
     <value>xforms-scroll-first</value>
     <value>xforms-scroll-last</value>
     <value>xforms-submit-done</value>
     <value>xforms-binding-exception</value>
     <value>xforms-compute-exception</value>
```

```
 <value>xforms-link-error</value>
     <value>xforms-link-exception</value>
     <value>xforms-output-error</value>
     <value>xforms-submit-error</value>
     <value>xforms-version-exception</value>
     <data type="NMTOKEN">
       <except>
         <data type="NMTOKEN">
           <param name="pattern">^xforms-.*</param>
         </data>
       </except>
     </data>
   </choice>
 </define>
 <define name="anyElement">
   <element>
     <anyName/>
     <zeroOrMore>
       <choice>
         <attribute>
           <anyName/>
         </attribute>
         <text/>
         <ref name="anyElement"/>
       </choice>
     </zeroOrMore>
   </element>
 </define>
```
## </grammar>

#### C.4.8. XForms Repeat Attribute Collection

```
<?xml version="1.0" encoding="UTF-8"?>
<grammar xmlns="http://relaxng.org/ns/structure/1.0"
          xmlns:a="http://relaxng.org/ns/compatibility/annotations/1.0"
          xmlns:x="http://www.w3.org/1999/xhtml">
   <x:h1>XForms Repeat Attribute Collection Module</x:h1>
   <define name="xforms.Repeat.attrib">
     <optional>
       <attribute name="repeat-model">
         <ref name="IDREF.datatype"/>
       </attribute>
     </optional> 
     <optional>
       <attribute name="repeat-bind">
         <ref name="IDREF.datatype"/>
       </attribute>
     </optional> 
     <optional>
       <attribute name="repeat-nodeset">
         <ref name="LocationPath.datatype"/>
       </attribute>
     </optional>
     <optional>
       <attribute name="repeat-startindex">
         <ref name="Number.datatype"/>
       </attribute>
     </optional>
     <optional>
```

```
 <attribute name="repeat-number">
         <ref name="Number.datatype"/>
       </attribute>
     </optional>
   </define>
</grammar>
```
# D. XHTML 2.0 Schema

This appendix is normative.

### D.1. XHTML 2 Schema Driver

This section contains the driver for the XHTML 2 document type implementation as an XML Schema. Note that the structure and techniques in these driver files are as described in Modularization of XHTML [\[XHTMLMOD](#page-312-0) [p.313] ].

```
<?xml version="1.0" encoding="UTF-8"?>
<xs:schema
     xmlns:xs="http://www.w3.org/2001/XMLSchema"
     targetNamespace="http://www.w3.org/1999/xhtml"
     xmlns:xh11d="http://www.w3.org/1999/xhtml/datatypes/"
     xmlns="http://www.w3.org/1999/xhtml"
     elementFormDefault="qualified" >
     <xs:annotation>
         <xs:documentation>
       This is the XML Schema driver for XHTML 1.1.
       Please use this namespace for XHTML elements:
          "http://www.w3.org/1999/xhtml"
       $Id: xhtml2.xsd,v 1.1.2.1 2009/01/16 17:50:25 ahby Exp $
     </xs:documentation>
         <xs:documentation source="xhtml-copyright-1.xsd"/>
     </xs:annotation>
     <xs:annotation>
         <xs:documentation>
       This is XHTML, a reformulation of HTML as a modular XML application
       The Extensible HyperText Markup Language (XHTML)
       Copyright ©1998-2007 World Wide Web Consortium
       (Massachusetts Institute of Technology, European Research Consortium
        for Informatics and Mathematics, Keio University).
       All Rights Reserved.
       Permission to use, copy, modify and distribute the XHTML Schema
       modules and their accompanying xs:documentation for any purpose
       and without fee is hereby granted in perpetuity, provided that the above
       copyright notice and this paragraph appear in all copies.
       The copyright holders make no representation about the suitability of
       these XML Schema modules for any purpose.
       They are provided "as is" without expressed or implied warranty.
     </xs:documentation>
     </xs:annotation>
     <xs:annotation>
         <xs:documentation>
       This is the Schema Driver file for XHTML2
       Document Type
      This schema
         + imports external schemas (xml.xsd)
         + refedines (and include)s schema modules for XHTML2 Document Type.
         + includes Schema for Named content model for the
           XHTML2 Document Type
         XHTML2 Document Type includes the following Modules
            XHTML Core modules (Required for XHTML Family Conformance)
```
 + text + hypertext + lists

```
 + structure
            Other XHTML modules
             + Edit
             + Bdo
             + Presentational
             + Link
             + Meta
             + Base
             + Scripting
             + Style
             + Image
             + Applet
             + Object
             + Param (Applet/Object modules require Param Module)
             + Tables
             + Forms
             + Client side image maps
             + Server side image maps
             + Ruby
     </xs:documentation>
     </xs:annotation>
     <xs:import
         namespace="http://www.w3.org/XML/1998/namespace"
         schemaLocation="http://www.w3.org/2001/xml.xsd">
         <xs:annotation>
             <xs:documentation>
          This import brings in the XML namespace attributes
          The XML attributes are used by various modules.
        </xs:documentation>
         </xs:annotation>
     </xs:import>
     <xs:import
         namespace="http://www.w3.org/1999/xhtml/datatypes/"
         schemaLocation="xhtml-datatypes-2.xsd"/>
     <xs:include
         schemaLocation="xhtml2-modules-1.xsd">
         <xs:annotation>
             <xs:documentation>
         Schema that includes all modules (and redefinitions)
         for XHTML2 Document Type. 
            </xs:documentation>
         </xs:annotation>
     </xs:include>
     <xs:include
         schemaLocation="xhtml2-model-1.xsd">
         <xs:annotation>
             <xs:documentation>
         Document Model module for the XHTML2 Document Type.
         This schema file defines all named models used by XHTML
         Modularization Framework for XHTML2 Document Type
       </xs:documentation>
         </xs:annotation>
     </xs:include>
</xs:schema>
```
### D.2. XHTML 2 Attribute Collections

This section contains a driver that accumulates all of the attribute collections and defines the Common collection based upon them.

```
<?xml version="1.0" encoding="UTF-8"?>
<xs:schema
  xmlns:xs="http://www.w3.org/2001/XMLSchema"
  elementFormDefault="qualified"
  xmlns:xh11d="http://www.w3.org/1999/xhtml/datatypes/"
>
   <xs:import namespace="http://www.w3.org/1999/xhtml/datatypes/" 
              schemaLocation="xhtml-datatypes-2.xsd" />
   <xs:import namespace="http://www.w3.org/XML/1998/namespace"
              schemaLocation="http://www.w3.org/2001/xml.xsd">
     <xs:annotation>
         <xs:documentation>
         This import brings in the XML namespace attributes
         The module itself does not provide the schemaLocation
         and expects the driver schema to provide the
         actual SchemaLocation.
         </xs:documentation>
     </xs:annotation>
   </xs:import>
   <xs:include schemaLocation="xhtml-core-2.xsd"/>
   <xs:include schemaLocation="xhtml-bidi-2.xsd"/>
   <xs:include schemaLocation="xml-events-attribs-2.xsd"/>
   <xs:include schemaLocation="xhtml-edit-2.xsd"/>
   <xs:include schemaLocation="xhtml-embedding-2.xsd"/>
   <!-- forms common collection -->
   <xs:include schemaLocation="xhtml-hyperAttributes-2.xsd"/>
   <xs:include schemaLocation="xhtml-i18n-2.xsd"/>
   <xs:include schemaLocation="xhtml-csismap-2.xsd"/>
   <xs:include schemaLocation="xhtml-media-attrib-2.xsd"/>
   <xs:include schemaLocation="xhtml-metaAttributes-2.xsd"/>
   <xs:include schemaLocation="xhtml-role-attrib-2.xsd"/>
   <xs:include schemaLocation="xhtml-style-attrib-2.xsd"/>
   <xs:attributeGroup name="xhtml.Core.extra.attrib"/>
   <xs:attributeGroup name="xhtml.Bidi.extra.attrib"/>
   <xs:attributeGroup name="xmlEvents.extra.attrib"/>
   <xs:attributeGroup name="xhtml.Edit.extra.attrib"/>
   <xs:attributeGroup name="xhtml.Embedding.extra.attrib"/>
   <xs:attributeGroup name="xhtml.Hypertext.extra.attrib"/>
   <xs:attributeGroup name="xhtml.I18n.extra.attrib"/>
   <xs:attributeGroup name="xhtml.Csismap.extra.attrib"/>
   <xs:attributeGroup name="xhtml.Media.extra.attrib"/>
   <xs:attributeGroup name="xhtml.MetaAttributes.extra.attrib"/>
   <xs:attributeGroup name="xhtml.Role.extra.attrib"/>
   <xs:attributeGroup name="xhtml.Style.extra.attrib"/>
   <xs:attributeGroup name="xhtml.CommonNoEvents.attrib">
       <xs:attributeGroup ref="xhtml.Core.attrib"/>
       <xs:attributeGroup ref="xhtml.Bidi.attrib"/>
       <xs:attributeGroup ref="xhtml.Edit.attrib"/>
       <xs:attributeGroup ref="xhtml.Embedding.attrib"/>
       <xs:attributeGroup ref="xhtml.Hypertext.attrib"/>
       <xs:attributeGroup ref="xhtml.I18n.attrib"/>
```

```
 <xs:attributeGroup ref="xhtml.ImageMap.attrib"/>
       <xs:attributeGroup ref="xhtml.Media.attrib"/>
       <xs:attributeGroup ref="xhtml.MetaAttributes.attrib"/>
       <xs:attributeGroup ref="xhtml.Role.attrib"/>
       <xs:attributeGroup ref="xhtml.Style.attrib"/>
       <xs:attributeGroup ref="xhtml.Common.extra"/>
   </xs:attributeGroup>
   <xs:attributeGroup name="xhtml.Common.attrib">
       <xs:attributeGroup ref="xhtml.CommonNoEvents.attrib"/>
       <xs:attributeGroup ref="xmlEvents.attrib"/>
   </xs:attributeGroup>
   <xs:attributeGroup name="xhtml.Global.Core.extra.attrib"/>
   <xs:attributeGroup name="xhtml.Global.Edit.extra.attrib"/>
  <xs:attributeGroup name="xhtml.Global.Embedding.extra.attrib"/>
  <xs:attributeGroup name="xhtml.Global.Hypertext.extra.attrib"/>
  <xs:attributeGroup name="xhtml.Global.Media.extra.attrib"/>
</xs:schema>
```
#### D.3. XHTML 2 Content Model

This section instantiates the XHTML 2 Content Model using XML Schema, including defining the various XHTML 2 Content Sets that are used by the modules.

```
<?xml version="1.0" encoding="UTF-8"?>
<xs:schema
    xmlns:xs="http://www.w3.org/2001/XMLSchema"
    xmlns:xh11d="http://www.w3.org/1999/xhtml/datatypes/"
    elementFormDefault="qualified" >
     <xs:import
         namespace="http://www.w3.org/1999/xhtml/datatypes/"
         schemaLocation="xhtml-datatypes-2.xsd"/>
     <xs:annotation>
         <xs:documentation> 
             This is the XML Schema module of common content models for XHTML11 
            $Id: xhtml2-model-1.xsd, v 1.1.2.2 2009/04/07 14:13:23 ahby Exp $ </xs:documentation>
         <xs:documentation source="xhtml-copyright-1.xsd"/>
     </xs:annotation>
     <xs:annotation>
         <xs:documentation> 
             XHTML Document Model 
             This module describes the groupings of elements/attributes 
             that make up common content models for XHTML elements. 
             XHTML has following basic content models: 
                xhtml.Text.mix; character-level elements
                xhtml.Structural.mix; block-like elements, e.g., paragraphs and lists
                xhtml.Flow.mix; any block or inline elements 
                xhtml.HeadOpts.mix; Head Elements 
                xhtml.StructuralPre.mix; Special class for pre content model 
             Any groups declared in this module may be used to create 
             element content models, but the above are considered 'global' 
             (insofar as that term applies here). XHTML has the
             following Attribute Groups 
                xhtml.Core.extra.attrib 
                xhtml.I18n.extra.attrib
```

```
 xhtml.Common.extra 
         The above attribute Groups are considered Global 
     </xs:documentation>
 </xs:annotation>
 <xs:attributeGroup
     name="xhtml.Common.extra">
     <xs:annotation>
         <xs:documentation> Extended Common Attributes </xs:documentation>
     </xs:annotation>
     </xs:attributeGroup>
 <xs:attributeGroup
    name="xhtml.Global.Common.extra">
     <xs:annotation>
         <xs:documentation> Extended Global Common Attributes </xs:documentation>
     </xs:annotation>
 </xs:attributeGroup>
 <xs:group
    name="xhtml.Head.extra">
     <xs:sequence/>
 </xs:group>
 <xs:group
    name="xhtml.head.content">
     <xs:sequence>
         <xs:element
             name="title"
             minOccurs="1"
             maxOccurs="1"
             type="xhtml.title.type"/>
         <xs:choice>
             <xs:element
                  name="access"
                  type="xhtml.access.type"/>
              <xs:element
                  name="action"
                  type="xmlHandlers.action.type"/>
             <xs:element
                 name="link"
                  type="xhtml.link.type"/>
             <xs:element
                  name="listener"
                  type="xmlEvents.listener.type"/>
             <xs:element
                 name="meta"
                  type="xhtml.meta.type"/>
             <xs:element
                 name="style"
                  type="xhtml.style.type"/>
              <xs:group ref="xhtml.Head.extra"/>
         </xs:choice>
     </xs:sequence>
 </xs:group>
 <!-- Text Elements -->
 <xs:group
    name="xhtml.Text.extra">
     <xs:sequence/>
 </xs:group>
 <xs:group
```

```
 name="xhtml.TextNoRuby.class">
 <xs:choice>
     <xs:element
         name="abbr"
         type="xhtml.abbr.type"/>
     <xs:element
         name="caption"
         type="xhtml.caption.type"/>
     <xs:element
         name="cite"
         type="xhtml.cite.type"/>
     <xs:element
         name="code"
         type="xhtml.code.type"/>
     <xs:element
         name="dfn"
         type="xhtml.dfn.type"/>
     <xs:element
         name="em"
         type="xhtml.em.type"/>
     <xs:element
         name="kbd"
         type="xhtml.kbd.type"/>
     <xs:element
         name="l"
         type="xhtml.l.type"/>
     <xs:element
         name="q"
         type="xhtml.q.type"/>
     <xs:element
         name="samp"
         type="xhtml.samp.type"/>
     <xs:element
         name="span"
         type="xhtml.span.type"/>
     <xs:element
         name="strong"
         type="xhtml.strong.type"/>
     <xs:element
         name="sub"
         type="xhtml.sub.type"/>
     <xs:element
         name="sup"
         type="xhtml.sup.type"/>
     <xs:element
         name="var"
         type="xhtml.var.type"/>
     <xs:element
         name="img"
         type="xhtml.img.type"/>
     <xs:element
         name="link"
         type="xhtml.link.type"/>
     <xs:element
         name="meta"
         type="xhtml.meta.type"/>
     <xs:element
```

```
 name="object"
              type="xhtml.object.type"/>
     </xs:choice>
 </xs:group>
 <xs:group name="xhtml.Text.class">
     <xs:choice>
         <xs:element
             name="ruby"
              type="xhtml.ruby.type"/>
         <xs:group
             ref="xhtml.TextNoRuby.class"/>
     </xs:choice>
 </xs:group>
 <xs:group name="xhtml.Text.mix">
     <xs:choice>
         <xs:group ref="xhtml.Text.class"/>
         <xs:group ref="xhtml.Text.extra"/>
     </xs:choice>
 </xs:group>
 <xs:group
    name="xhtml.Heading.class">
     <xs:choice>
         <xs:element
             name="h"
              type="xhtml.h.type"/>
         <xs:element
             name="h1"
              type="xhtml.h1.type"/>
         <xs:element
             name="h2"
              type="xhtml.h2.type"/>
         <xs:element
             name="h3"
              type="xhtml.h3.type"/>
         <xs:element
             name="h4"
              type="xhtml.h4.type"/>
         <xs:element
             name="h5"
             type="xhtml.h5.type"/>
         <xs:element
             name="h6"
             type="xhtml.h6.type"/>
     </xs:choice>
 </xs:group>
 <xs:group
    name="xhtml.List.class">
     <xs:choice>
         <xs:element
             name="ul"
              type="xhtml.ul.type"/>
         <xs:element
             name="ol"
              type="xhtml.ol.type"/>
         <xs:element
             name="dl"
              type="xhtml.dl.type"/>
```
</xs:choice>

```
 </xs:group>
 <xs:group
     name="xhtml.List.extra">
     <xs:sequence/>
 </xs:group>
 <xs:group name="xhtml.List.mix">
     <xs:choice>
         <xs:group ref="xhtml.List.class"/>
         <xs:group ref="xhtml.List.extra"/>
     </xs:choice>
 </xs:group>
 <xs:group
    name="xhtml.Table.class">
     <xs:choice>
         <xs:element
            name="table"
             type="xhtml.table.type"/>
     </xs:choice>
 </xs:group>
 <xs:group
     name="xhtml.Structural.class">
     <xs:choice>
         <xs:element
             name="action"
             type="xmlHandlers.action.type"/>
         <xs:element
             name="address"
              type="xhtml.address.type"/>
         <xs:element
             name="blockcode"
             type="xhtml.blockcode.type"/>
         <xs:element
             name="blockquote"
             type="xhtml.blockquote.type"/>
         <xs:element
             name="div"
             type="xhtml.div.type"/>
         <xs:group ref="xhtml.List.class"/>
         <xs:element
             name="listener"
             type="xmlEvents.listener.type"/>
         <xs:element
             name="p"
             type="xhtml.p.type"/>
         <xs:element
             name="pre"
             type="xhtml.pre.type"/>
         <xs:element
             name="script"
              type="xmlScripting.script.type"/>
         <xs:element
             name="section"
             type="xhtml.section.type"/>
         <xs:element
             name="separator"
             type="xhtml.separator.type"/>
```

```
 <xs:element
               name="style"
               type="xhtml.style.type"/>
           <xs:element
               name="table"
               type="xhtml.table.type"/>
       </xs:choice>
   </xs:group>
   <xs:group
       name="xhtml.Structural.extra">
       <xs:sequence/>
   </xs:group>
  <! - Structural.mix includes all block elements plus %Misc.class;
-- <xs:group name="xhtml.Structural.mix">
       <xs:choice>
           <xs:group ref="xhtml.Structural.class"/>
           <xs:group ref="xhtml.Structural.extra"/>
       </xs:choice>
   </xs:group>
   <xs:group
       name="xhtml.Flow.class">
       <xs:choice>
           <xs:group
               ref="xhtml.Heading.class"/>
           <xs:group
               ref="xhtml.Structural.class"/>
           <xs:group
               ref="xhtml.Text.class"/>
       </xs:choice>
   </xs:group>
  <! - All Content Elements
  Flow.mix includes all text content, block and inline
  Note that the "any" element included here allows us
  to add data from any other namespace, a necessity
  for compound document creation.
  Note however that it is not possible to add
  to any head level element without further
  modification. To add RDF metadata to the head
  of a document, modify the structure module.
 -->
   <xs:group name="xhtml.Flow.extra">
       <xs:sequence/>
   </xs:group>
   <xs:group
       name="xhtml.Flow.mix">
       <xs:choice>
           <xs:group
               ref="xhtml.Flow.class"/>
           <xs:group
               ref="xhtml.Flow.extra"/>
       </xs:choice>
   </xs:group>
```

```
 <xs:element
         name="html"
         type="xhtml.html.type"/>
</xs:schema>
```
## D.4. XHTML 2 Modules

This section loads all of the modules that are used in XHTML 2. The modules themselves are defined in the next Appendix.

```
<?xml version="1.0" encoding="UTF-8"?>
<xs:schema xmlns:xs="http://www.w3.org/2001/XMLSchema" 
            elementFormDefault="qualified" 
            xmlns:xh11d="http://www.w3.org/1999/xhtml/datatypes/" >
     <xs:import namespace="http://www.w3.org/1999/xhtml/datatypes/" 
                schemaLocation="xhtml-datatypes-2.xsd" />
     <xs:import namespace="http://www.w3.org/XML/1998/namespace"
      schemaLocation="http://www.w3.org/2001/xml.xsd" />
     <xs:annotation>
         <xs:documentation>
      This schema includes all modules for XHTML1.1 Document Type.
      $Id: xhtml2-modules-1.xsd,v 1.1.2.5 2009/04/07 16:32:57 ahby Exp $
     </xs:documentation>
         <xs:documentation source="xhtml-copyright-1.xsd"/>
     </xs:annotation>
     <xs:annotation>
         <xs:documentation>
     This schema includes all modules (and redefinitions)
     for XHTML2 Document Type.
     XHTML2 Document Type includes the following Modules
       XHTML Core modules (Required for XHTML Family Conformance)
             + text
             + hypertext
             + lists
             + structure
        Other XHTML modules
             + Edit
             + Bdo
             + Presentational
             + Link
             + Meta
             + Base
             + Scripting
             + Style
             + Image
             + Applet
             + Object
             + Param (Applet/Object modules require Param Module)
             + Tables
             + Target
             + Forms
             + Client side image maps
             + Server side image maps
     </xs:documentation>
     </xs:annotation>
```
```
 <xs:include schemaLocation="xhtml2-attribs-1.xsd"/>
 <xs:include schemaLocation="xhtml-framework-2.xsd"/>
 <xs:include schemaLocation="xhtml-structural-2.xsd"/>
 <xs:include schemaLocation="xhtml-text-2.xsd"/>
 <xs:include schemaLocation="xhtml-hypertext-2.xsd"/>
 <xs:include schemaLocation="xhtml-list-2.xsd"/>
 <xs:redefine schemaLocation="xhtml-document-2.xsd">
     <xs:attributeGroup name="xhtml.version.attrib">
         <xs:attribute name="version" type="xh11d:CDATA" fixed="xhtml2"/>
     </xs:attributeGroup>
 </xs:redefine>
 <xs:include schemaLocation="xhtml-edit-2.xsd"/>
 <xs:include schemaLocation="xhtml-i18n-2.xsd"/>
 <xs:include schemaLocation="xhtml-meta-2.xsd"/>
 <xs:include schemaLocation="xhtml-legacy-br-2.xsd"/>
 <xs:include schemaLocation="xhtml-legacy-edit-2.xsd"/>
 <xs:include schemaLocation="xhtml-legacy-heading-2.xsd"/>
 <xs:redefine schemaLocation="xhtml-access-2.xsd">
     <xs:attributeGroup name="xhtmlAccess.Common.attrib">
         <xs:attributeGroup ref="xhtml.Common.attrib"/>
     </xs:attributeGroup>
 </xs:redefine>
 <xs:redefine schemaLocation="xml-events-2.xsd">
     <xs:attributeGroup name="xmlEvents.Common.attrib">
         <xs:attributeGroup ref="xhtml.CommonNoEvents.attrib"/>
     </xs:attributeGroup>
 </xs:redefine>
 <xs:redefine schemaLocation="xml-handlers-2.xsd">
     <xs:attributeGroup name="xmlHandlers.Common.attrib">
         <xs:attributeGroup ref="xhtml.Common.attrib"/>
     </xs:attributeGroup>
 </xs:redefine>
 <xs:redefine schemaLocation="xml-script-2.xsd">
     <xs:attributeGroup name="xmlScripting.Common.attrib"/>
     <xs:attributeGroup name="xmlScripting.script.attlist">
         <xs:attributeGroup ref="xhtml.Common.attrib"/>
         <xs:attribute name="charset" type="xh11d:Charset"/>
         <xs:attribute name="defer" type="xs:NMTOKEN" fixed="defer"/>
         <xs:attribute name="implements" type="xh11d:URIorSafeCURIEs"/>
     </xs:attributeGroup>
 </xs:redefine>
 <xs:include schemaLocation="xhtml-style-2.xsd"/>
 <xs:include schemaLocation="xhtml-image-2.xsd"/>
 <xs:include schemaLocation="xhtml-csismap-2.xsd"/>
 <xs:include schemaLocation="xhtml-object-2.xsd"/>
 <xs:include schemaLocation="xhtml-param-2.xsd"/>
 <xs:include schemaLocation="xhtml-table-2.xsd"/>
 <xs:include schemaLocation="xhtml-ruby-2.xsd"/>
 <xs:include schemaLocation="xml-events-2.xsd"/>
```

```
</xs:schema>
```
# E. XHTML Schema Module Implementations

This appendix is normative.

This appendix contains implementations of the modules defined in this specification via XML Schema [\[XMLSCHEMA](#page-312-0) [p.313] ].

# E.1. Required Modules

### E.1.1. Datatypes Module

```
<?xml version="1.0" encoding="UTF-8"?>
<xs:schema
 xmlns:xs="http://www.w3.org/2001/XMLSchema"
 xmlns="http://www.w3.org/1999/xhtml/datatypes/"
 xmlns:xh11d="http://www.w3.org/1999/xhtml/datatypes/"
 targetNamespace="http://www.w3.org/1999/xhtml/datatypes/"
 elementFormDefault="qualified"
>
     <xs:annotation>
         <xs:documentation>
           XHTML Datatypes
 This is the XML Schema datatypes module for XHTML
 Defines containers for the XHTML datatypes, many of
           these imported from other specifications and standards.
           $Id: xhtml-datatypes-2.xsd,v 1.1.2.1 2009/01/16 17:50:25 ahby Exp $
         </xs:documentation>
         <xs:documentation source="xhtml-copyright-1.xsd"/>
         <xs:documentation source="http://www.w3.org/TR/2001/REC-xhtml-modularization-20010410/abstraction.html#s_common_attrtypes"/>
    </xs:annotation>
    <!-- nn for pixels or nn% for percentage length -->
    <xs:simpleType name="Length">
         <xs:union memberTypes="xs:nonNegativeInteger">
             <xs:simpleType>
                  <xs:restriction base="xs:token">
                    <xs:pattern value="\d+[%]|\d*\.\d+[%]"/>
                 </xs:restriction>
             </xs:simpleType>
         </xs:union>
    </xs:simpleType>
     <!-- space-separated list of link types -->
     <xs:simpleType name="LinkTypes">
        <xs:list itemType="xs:NMTOKEN"/>
     </xs:simpleType>
     <!-- single or comma-separated list of media descriptors -->
    <xs:simpleType name="MediaDesc">
         <xs:restriction base="xs:string"/>
    </xs:simpleType>
    <!-- pixel, percentage, or relative -
    <xs:simpleType name="MultiLength">
        <xs:union memberTypes="xh11d:Length">
             <xs:simpleType>
                 <xs:restriction base="xs:token">
                      <xs:pattern value="\d*\*"/>
                 </xs:restriction>
             </xs:simpleType>
         </xs:union>
    </xs:simpleType>
     <!-- one or more digits (NUMBER) -->
    <xs:simpleType name="Number">
         <xs:restriction base="xs:nonNegativeInteger"/>
     </xs:simpleType>
     <!-- integer representing length in pixels -->
    <xs:simpleType name="Pixels">
         <xs:restriction base="xs:nonNegativeInteger"/>
    </xs:simpleType>
     <!-- script expression -->
    <xs:simpleType name="Script">
         <xs:restriction base="xs:string"/>
    </xs:simpleType>
     <!-- sixteen color names or RGB color expression-->
    <xs:simpleType name="Color">
         <xs:union memberTypes="xs:NMTOKEN">
             <xs:simpleType>
                 <xs:restriction base="xs:token">
                     <xs:pattern value="#[0-9a-fA-F]{3}([0-9a-fA-F]{3})?"/>
                 </xs:restriction>
             </xs:simpleType>
```
 </xs:union> </xs:simpleType> <!-- textual content --> <xs:simpleType name="Text"> <xs:restriction base="xs:string"/> </xs:simpleType> <!-- Imported Datatypes --> <!-- a single character, as per section 2.2 of [XML] --> <xs:simpleType name="Character"> <xs:restriction base="xs:string"> <xs:length value="1" fixed="true"/> </xs:restriction> </xs:simpleType> <!-- a character encoding, as per [RFC2045] --> <xs:simpleType name="Charset"> <xs:restriction base="xs:string"/> </xs:simpleType> <!-- a space separated list of character encodings, as per [RFC2045] --> <xs:simpleType name="Charsets"> <xs:list itemType="Charset"/> </xs:simpleType> <!-- media type, as per [RFC2045] --> <xs:simpleType name="ContentType"> <xs:restriction base="xs:string"/> </xs:simpleType> <!-- comma-separated list of media types, as per [RFC2045] --> <xs:simpleType name="ContentTypes"> <xs:restriction base="xs:string"/> </xs:simpleType> <!-- date and time information. ISO date format --> <xs:simpleType name="Datetime"> <xs:restriction base="xs:dateTime"/> </xs:simpleType> <!-- formal public identifier, as per [ISO8879] --> <xs:simpleType name="FPI"> <xs:restriction base="xs:normalizedString"/> </xs:simpleType> <!-- a window name as used in the target attribute --> <xs:simpleType name="FrameTarget"> <xs:union> <xs:simpleType> <xs:restriction base="xs:NMTOKEN"> <xs:enumeration value="\_blank"/> <xs:enumeration value="\_self"/> <xs:enumeration value="\_parent"/> <xs:enumeration value="\_top"/> </xs:restriction> </xs:simpleType> <xs:simpleType> <xs:restriction base="xs:string"> <xs:pattern value="[a-zA-Z].\*"/> </xs:restriction> </xs:simpleType> </xs:union> </xs:simpleType> <!-- a language code, as per [RFC3066] --> <xs:simpleType name="LanguageCode"> <xs:restriction base="xs:language"/> </xs:simpleType> <!-- a comma separated list of language ranges --> <xs:simpleType name="LanguageCodes"> <xs:restriction base="xs:string"/> </xs:simpleType> <!-- a Uniform Resource Identifier, see [URI] --> <xs:simpleType name="URI"> <xs:restriction base="xs:anyURI"/> </xs:simpleType> <!-- a space-separated list of Uniform Resource Identifiers, see [URI] --> <xs:simpleType name="URIs"> <xs:list itemType="xs:anyURI"/> </xs:simpleType> <!-- comma-separated list of MultiLength --> <xs:simpleType name="MultiLengths"> <xs:restriction base="xs:string"/> </xs:simpleType> <!-- character Data --> <xs:simpleType name="CDATA"> <xs:restriction base="xs:string"/> </xs:simpleType> <!-- CURIE placeholder datatypes --> <xs:simpleType name="CURIE"> <xs:restriction base="xs:string"> <xs:pattern value="(([\i-[:]][\c-[:]]\*)?:)?.+" /> <xs:minLength value="1"/> </xs:restriction> </xs:simpleType> <xs:simpleType name="CURIEs"> <xs:list itemType="xh11d:CURIE"/> </xs:simpleType> <xs:simpleType name="SafeCURIE">

 <xs:restriction base="xs:string">  $\frac{1}{\sqrt{2}}$  =  $\frac{1}{\sqrt{2}}$  =  $\frac{1}{\sqrt{2}}$  =  $\frac{1}{\sqrt{2}}$  =  $\frac{1}{\sqrt{2}}$  =  $\frac{1}{\sqrt{2}}$  =  $\frac{1}{\sqrt{2}}$  =  $\frac{1}{\sqrt{2}}$  =  $\frac{1}{\sqrt{2}}$  =  $\frac{1}{\sqrt{2}}$  =  $\frac{1}{\sqrt{2}}$  =  $\frac{1}{\sqrt{2}}$  =  $\frac{1}{\sqrt{2}}$  =  $\frac{1}{\sqrt{2}}$  =  $\frac{1}{\sqrt{2}}$  <xs:minLength value="3"/> </xs:restriction> </xs:simpleType> <xs:simpleType name="SafeCURIEs"> <xs:list itemType="xh11d:SafeCURIE"/> </xs:simpleType> <xs:simpleType name="URIorSafeCURIE"> <xs:union memberTypes="xs:anyURI xh11d:SafeCURIE" /> </xs:simpleType> <xs:simpleType name="URIorSafeCURIEs"> <xs:list itemType="xh11d:URIorSafeCURIE"/> </xs:simpleType> <xs:simpleType name="Encodings"> <xs:restriction base="xs:string"/> </xs:simpleType> <xs:simpleType name="HrefTarget"> <xs:restriction base="xs:NMTOKEN"/> </xs:simpleType> <xs:simpleType name="LocationPath"> <xs:restriction base="xs:string"/> </xs:simpleType> <xs:simpleType name="QName"> <xs:restriction base="xs:string"/> </xs:simpleType> <xs:simpleType name="QNames"> <xs:list itemType="xh11d:QName"/> </xs:simpleType> </xs:schema>

## E.1.2. Document Module

```
<?xml version="1.0" encoding="UTF-8"?>
<xs:schema
    xmlns:xs="http://www.w3.org/2001/XMLSchema"
     elementFormDefault="qualified"
    xmlns:xh11d="http://www.w3.org/1999/xhtml/datatypes/">
     <xs:import
         namespace="http://www.w3.org/1999/xhtml/datatypes/"
         schemaLocation="xhtml-datatypes-2.xsd"/>
     <xs:annotation>
         <xs:documentation>
         This is the XML Schema Document Module for XHTML
           * title, head, body, html
         The Document Module defines the major structural elements and 
         their attributes.
         $Id: xhtml-document-2.xsd,v 1.1.2.1 2009/01/18 20:55:12 ahby Exp $ 
       </xs:documentation>
         <xs:documentation source="xhtml-copyright-1.xsd"/>
         <xs:documentation source="http://www.w3.org/TR/xhtml2#s_documentmodule"/>
     </xs:annotation>
     <xs:import namespace="http://www.w3.org/XML/1998/namespace"
         schemaLocation="http://www.w3.org/2001/xml.xsd">
         <xs:annotation>
             <xs:documentation>
                 This import brings in the XML namespace attributes
                 The module itself does not provide the schemaLocation
                 and expects the driver schema to provide the
                 actual SchemaLocation.
             </xs:documentation>
         </xs:annotation>
     </xs:import>
     <xs:attributeGroup
        name="xhtml.title.attlist">
         <xs:attributeGroup
             ref="xhtml.Common.attrib"/>
```

```
 </xs:attributeGroup>
 <xs:group
     name="xhtml.title.content">
     <xs:sequence/>
 </xs:group>
 <xs:complexType
     name="xhtml.title.type"
     mixed="true">
     <xs:group
         ref="xhtml.title.content"/>
     <xs:attributeGroup
        ref="xhtml.title.attlist"/>
 </xs:complexType>
 <xs:attributeGroup
     name="xhtml.profile.attrib">
     <xs:attribute
         name="profile"
         type="xh11d:URIs"/>
 </xs:attributeGroup>
 <xs:attributeGroup
    name="xhtml.head.attlist">
     <xs:attributeGroup
         ref="xhtml.profile.attrib"/>
     <xs:attributeGroup
         ref="xhtml.Common.attrib"/>
 </xs:attributeGroup>
 <xs:complexType
     name="xhtml.head.type">
     <xs:group
         ref="xhtml.head.content"/>
     <xs:attributeGroup
         ref="xhtml.head.attlist"/>
 </xs:complexType>
 <xs:attributeGroup
     name="xhtml.body.attlist">
     <xs:attributeGroup
         ref="xhtml.Common.attrib"/>
 </xs:attributeGroup>
 <xs:group
    name="xhtml.body.content">
     <xs:sequence>
         <xs:group
             ref="xhtml.Structural.mix"
             minOccurs="0"
             maxOccurs="unbounded"/>
     </xs:sequence>
 </xs:group>
 <xs:complexType
     name="xhtml.body.type">
     <xs:group
         ref="xhtml.body.content"/>
     <xs:attributeGroup
        ref="xhtml.body.attlist"/>
 </xs:complexType>
 <xs:attributeGroup
    name="xhtml.version.attrib">
     <xs:attribute
```

```
 name="version"
             type="xh11d:CDATA"/>
     </xs:attributeGroup>
     <xs:attributeGroup
         name="xhtml.html.attlist">
         <xs:attributeGroup
             ref="xhtml.version.attrib"/>
         <xs:attributeGroup
             ref="xhtml.Common.attrib"/>
     </xs:attributeGroup>
     <xs:group
         name="xhtml.html.content">
         <xs:sequence>
             <xs:element
                 name="head"
                  type="xhtml.head.type"/>
             <xs:element
                 name="body"
                  type="xhtml.body.type"/>
         </xs:sequence>
     </xs:group>
     <xs:complexType
         name="xhtml.html.type">
         <xs:group
             ref="xhtml.html.content"/>
         <xs:attributeGroup
             ref="xhtml.html.attlist"/>
     </xs:complexType>
</xs:schema>
```
#### E.1.3. Structural Module

```
<?xml version="1.0" encoding="UTF-8"?>
<xs:schema
 xmlns:xs="http://www.w3.org/2001/XMLSchema"
 elementFormDefault="qualified"
 xmlns:xh11d="http://www.w3.org/1999/xhtml/datatypes/"
>
     <xs:import namespace="http://www.w3.org/1999/xhtml/datatypes/" 
                schemaLocation="xhtml-datatypes-2.xsd" />
     <xs:annotation>
         <xs:documentation>
           This is the XML Schema Structural module for XHTML
           $Id: xhtml-structural-2.xsd,v 1.1.2.3 2009/04/07 16:32:57 ahby Exp $
        </xs:documentation>
         <xs:documentation source="xhtml-copyright-1.xsd"/>
     </xs:annotation>
     <xs:annotation>
         <xs:documentation>
            Structural
            This module declares the elements and their attributes used to
            support content structural markup.
            * address, blockcode, blockquote, div, h,
              p, pre, section, separator
       </xs:documentation>
       <xs:documentation source="http://www.w3.org/TR/xhtml2#s_structuralmodule"/>
```

```
 </xs:annotation>
 <xs:import namespace="http://www.w3.org/XML/1998/namespace"
            schemaLocation="http://www.w3.org/2001/xml.xsd">
       <xs:annotation>
           <xs:documentation>
         This import brings in the XML namespace attributes 
         The module itself does not provide the schemaLocation
         and expects the driver schema to provide the 
         actual SchemaLocation.
       </xs:documentation>
       </xs:annotation>
   </xs:import>
   <!-- address -->
   <xs:attributeGroup name="xhtml.address.attlist">
       <xs:attributeGroup ref="xhtml.Common.attrib"/>
   </xs:attributeGroup>
   <xs:group name="xhtml.address.content">
       <xs:sequence>
           <xs:group ref="xhtml.Text.mix" minOccurs="0" maxOccurs="unbounded"/>
       </xs:sequence>
   </xs:group>
   <xs:complexType name="xhtml.address.type" mixed="true">
       <xs:group ref="xhtml.address.content"/>
       <xs:attributeGroup ref="xhtml.address.attlist"/>
   </xs:complexType>
   <!-- blockquote -->
   <xs:attributeGroup name="xhtml.blockquote.attlist">
       <xs:attributeGroup ref="xhtml.Common.attrib"/>
   </xs:attributeGroup>
   <xs:group name="xhtml.blockquote.content">
       <xs:choice>
           <xs:group ref="xhtml.Flow.mix" minOccurs="0" maxOccurs="unbounded"/>
       </xs:choice>
   </xs:group>
   <xs:complexType name="xhtml.blockquote.type">
       <xs:group ref="xhtml.blockquote.content"/>
       <xs:attributeGroup ref="xhtml.blockquote.attlist"/>
   </xs:complexType>
   <!-- blockcode -->
   <xs:attributeGroup name="xhtml.blockcode.attlist">
       <xs:attributeGroup ref="xhtml.Common.attrib"/>
   </xs:attributeGroup>
   <xs:group name="xhtml.blockcode.content">
       <xs:choice>
           <xs:group ref="xhtml.Flow.mix" minOccurs="0" maxOccurs="unbounded"/>
       </xs:choice>
   </xs:group>
   <xs:complexType name="xhtml.blockcode.type">
       <xs:group ref="xhtml.blockcode.content"/>
       <xs:attributeGroup ref="xhtml.blockcode.attlist"/>
   </xs:complexType>
  \leftarrow :-- div -->
   <xs:attributeGroup name="xhtml.div.attlist">
       <xs:attributeGroup ref="xhtml.Common.attrib"/>
   </xs:attributeGroup>
   <xs:group name="xhtml.div.content">
       <xs:choice>
```

```
 <xs:group ref="xhtml.Flow.mix" minOccurs="0" maxOccurs="unbounded"/>
     </xs:choice>
 </xs:group>
 <xs:complexType name="xhtml.div.type">
     <xs:group ref="xhtml.div.content"/>
     <xs:attributeGroup ref="xhtml.div.attlist"/>
 </xs:complexType>
\left\{ -1 - h - - \right\} <xs:attributeGroup name="xhtml.h.attlist">
     <xs:attributeGroup ref="xhtml.Common.attrib"/>
 </xs:attributeGroup>
 <xs:group name="xhtml.h.content">
     <xs:choice>
         <xs:group ref="xhtml.Text.mix" minOccurs="0" maxOccurs="unbounded"/>
     </xs:choice>
 </xs:group>
 <xs:complexType name="xhtml.h.type">
     <xs:group ref="xhtml.h.content"/>
     <xs:attributeGroup ref="xhtml.h.attlist"/>
 </xs:complexType>
 <!-- Heading Elements -->
 <xs:attributeGroup name="xhtml.heading.attlist">
     <xs:attributeGroup ref="xhtml.Common.attrib"/>
 </xs:attributeGroup>
 <xs:complexType name="xhtml.heading.type" mixed="true">
     <xs:group ref="xhtml.Text.mix" minOccurs="0" maxOccurs="unbounded"/>
     <xs:attributeGroup ref="xhtml.heading.attlist"/>
 </xs:complexType>
\left\langle - - p - - \right\rangle <xs:attributeGroup name="xhtml.p.attlist">
     <xs:attributeGroup ref="xhtml.Common.attrib"/>
 </xs:attributeGroup>
 <xs:group name="xhtml.p.content">
     <xs:choice>
         <xs:group ref="xhtml.Text.mix" minOccurs="0" maxOccurs="unbounded"/>
         <xs:group ref="xhtml.List.mix" minOccurs="0" maxOccurs="unbounded"/>
         <xs:element name="blockcode" type="xhtml.blockcode.type"/>
         <xs:element name="blockquote" type="xhtml.blockquote.type"/>
         <xs:element name="pre" type="xhtml.pre.type"/>
         <xs:element name="table" type="xhtml.table.type"/>
     </xs:choice>
 </xs:group>
 <xs:complexType name="xhtml.p.type" mixed="true">
     <xs:group ref="xhtml.p.content"/>
     <xs:attributeGroup ref="xhtml.p.attlist"/>
 </xs:complexType>
 <!-- pre -->
 <xs:attributeGroup name="xhtml.pre.attlist">
     <xs:attributeGroup ref="xhtml.Common.attrib"/>
 </xs:attributeGroup>
 <xs:group name="xhtml.pre.content">
     <xs:choice>
         <xs:group ref="xhtml.Text.mix" minOccurs="0" maxOccurs="unbounded"/>
         <xs:group ref="xhtml.List.mix" minOccurs="0" maxOccurs="unbounded"/>
     </xs:choice>
 </xs:group>
 <xs:complexType name="xhtml.pre.type" mixed="true">
```

```
 <xs:group ref="xhtml.pre.content"/>
         <xs:attributeGroup ref="xhtml.pre.attlist"/>
     </xs:complexType>
     <!-- section -->
     <xs:attributeGroup name="xhtml.section.attlist">
         <xs:attributeGroup ref="xhtml.Common.attrib"/>
     </xs:attributeGroup>
     <xs:group name="xhtml.section.content">
         <xs:sequence>
             <xs:group ref="xhtml.Flow.mix" minOccurs="0" maxOccurs="unbounded"/>
         </xs:sequence>
     </xs:group>
     <xs:complexType name="xhtml.section.type" mixed="true">
         <xs:group ref="xhtml.section.content"/>
         <xs:attributeGroup ref="xhtml.section.attlist"/>
     </xs:complexType>
     <!-- separator -->
     <xs:attributeGroup name="xhtml.separator.attlist">
         <xs:attributeGroup ref="xhtml.Common.attrib"/>
     </xs:attributeGroup>
     <xs:group name="xhtml.separator.content">
         <xs:sequence/>
     </xs:group>
     <xs:complexType name="xhtml.separator.type" mixed="true">
         <xs:group ref="xhtml.separator.content"/>
         <xs:attributeGroup ref="xhtml.separator.attlist"/>
     </xs:complexType>
</xs:schema>
```
## E.1.4. Text Module

```
<?xml version="1.0" encoding="UTF-8"?>
<xs:schema
 xmlns:xs="http://www.w3.org/2001/XMLSchema"
 elementFormDefault="qualified"
 xmlns:xh11d="http://www.w3.org/1999/xhtml/datatypes/"
\ddot{\phantom{1}} <xs:import namespace="http://www.w3.org/1999/xhtml/datatypes/" 
                schemaLocation="xhtml-datatypes-2.xsd" />
     <xs:annotation>
         <xs:documentation>
          This is the XML Schema Text module for XHTML
          $Id: xhtml-text-2.xsd,v 1.1.2.2 2009/03/10 14:57:54 ahby Exp $
     </xs:documentation>
         <xs:documentation source="xhtml-copyright-1.xsd"/>
     </xs:annotation>
     <xs:annotation>
         <xs:documentation>
       Text
       This module declares the elements and their attributes used to
       support textual markup.
       * abbr, cite, code, dfn, em, kbd, l, q, samp, span, strong, 
         sub, sup, var
       $Id: xhtml-text-2.xsd,v 1.1.2.2 2009/03/10 14:57:54 ahby Exp $
     </xs:documentation>
     <xs:documentation source="http://www.w3.org/TR/xhtml2#s_textmodule"/>
```

```
 </xs:annotation>
 <xs:attributeGroup name="xhtml.abbr.attlist">
     <xs:attributeGroup ref="xhtml.Common.attrib"/>
     <xs:attribute name="full" type="xs:IDREF"/>
 </xs:attributeGroup>
 <xs:group name="xhtml.abbr.content">
     <xs:sequence>
         <xs:group ref="xhtml.Text.mix" minOccurs="0" maxOccurs="unbounded"/>
     </xs:sequence>
 </xs:group>
 <xs:complexType name="xhtml.abbr.type" mixed="true">
     <xs:group ref="xhtml.abbr.content"/>
     <xs:attributeGroup ref="xhtml.abbr.attlist"/>
 </xs:complexType>
 <xs:attributeGroup name="xhtml.cite.attlist">
     <xs:attributeGroup ref="xhtml.Common.attrib"/>
 </xs:attributeGroup>
 <xs:group name="xhtml.cite.content">
     <xs:sequence>
         <xs:group ref="xhtml.Text.mix" minOccurs="0" maxOccurs="unbounded"/>
     </xs:sequence>
 </xs:group>
 <xs:complexType name="xhtml.cite.type" mixed="true">
     <xs:group ref="xhtml.cite.content"/>
     <xs:attributeGroup ref="xhtml.cite.attlist"/>
 </xs:complexType>
 <xs:attributeGroup name="xhtml.code.attlist">
     <xs:attributeGroup ref="xhtml.Common.attrib"/>
 </xs:attributeGroup>
 <xs:group name="xhtml.code.content">
     <xs:sequence>
         <xs:group ref="xhtml.Text.mix" minOccurs="0" maxOccurs="unbounded"/>
     </xs:sequence>
 </xs:group>
 <xs:complexType name="xhtml.code.type" mixed="true">
     <xs:group ref="xhtml.code.content"/>
     <xs:attributeGroup ref="xhtml.code.attlist"/>
 </xs:complexType>
 <xs:attributeGroup name="xhtml.dfn.attlist">
     <xs:attributeGroup ref="xhtml.Common.attrib"/>
 </xs:attributeGroup>
 <xs:group name="xhtml.dfn.content">
     <xs:sequence>
         <xs:group ref="xhtml.Text.mix" minOccurs="0" maxOccurs="unbounded"/>
     </xs:sequence>
 </xs:group>
 <xs:complexType name="xhtml.dfn.type" mixed="true">
     <xs:group ref="xhtml.dfn.content"/>
     <xs:attributeGroup ref="xhtml.dfn.attlist"/>
 </xs:complexType>
 <xs:attributeGroup name="xhtml.em.attlist">
     <xs:attributeGroup ref="xhtml.Common.attrib"/>
 </xs:attributeGroup>
 <xs:group name="xhtml.em.content">
     <xs:sequence>
         <xs:group ref="xhtml.Text.mix" minOccurs="0" maxOccurs="unbounded"/>
     </xs:sequence>
```

```
 </xs:group>
 <xs:complexType name="xhtml.em.type" mixed="true">
     <xs:group ref="xhtml.em.content"/>
     <xs:attributeGroup ref="xhtml.em.attlist"/>
 </xs:complexType>
 <xs:attributeGroup name="xhtml.kbd.attlist">
     <xs:attributeGroup ref="xhtml.Common.attrib"/>
 </xs:attributeGroup>
 <xs:group name="xhtml.kbd.content">
     <xs:sequence>
         <xs:group ref="xhtml.Text.mix" minOccurs="0" maxOccurs="unbounded"/>
     </xs:sequence>
 </xs:group>
 <xs:complexType name="xhtml.kbd.type" mixed="true">
     <xs:group ref="xhtml.kbd.content"/>
     <xs:attributeGroup ref="xhtml.kbd.attlist"/>
 </xs:complexType>
 <xs:attributeGroup name="xhtml.l.attlist">
     <xs:attributeGroup ref="xhtml.Common.attrib"/>
 </xs:attributeGroup>
 <xs:group name="xhtml.l.content">
     <xs:sequence>
         <xs:group ref="xhtml.Text.mix" minOccurs="0" maxOccurs="unbounded"/>
     </xs:sequence>
 </xs:group>
 <xs:complexType name="xhtml.l.type" mixed="true">
     <xs:group ref="xhtml.l.content"/>
     <xs:attributeGroup ref="xhtml.l.attlist"/>
 </xs:complexType>
 <xs:attributeGroup name="xhtml.q.attlist">
     <xs:attributeGroup ref="xhtml.Common.attrib"/>
 </xs:attributeGroup>
 <xs:group name="xhtml.q.content">
     <xs:sequence>
         <xs:group ref="xhtml.Text.mix" minOccurs="0" maxOccurs="unbounded"/>
     </xs:sequence>
 </xs:group>
 <xs:complexType name="xhtml.q.type" mixed="true">
     <xs:group ref="xhtml.q.content"/>
     <xs:attributeGroup ref="xhtml.q.attlist"/>
 </xs:complexType>
\leftarrow!-- samp -->
 <xs:attributeGroup name="xhtml.samp.attlist">
     <xs:attributeGroup ref="xhtml.Common.attrib"/>
 </xs:attributeGroup>
 <xs:group name="xhtml.samp.content">
     <xs:sequence>
         <xs:group ref="xhtml.Text.mix" minOccurs="0" maxOccurs="unbounded"/>
     </xs:sequence>
 </xs:group>
 <xs:complexType name="xhtml.samp.type" mixed="true">
     <xs:group ref="xhtml.samp.content"/>
     <xs:attributeGroup ref="xhtml.samp.attlist"/>
 </xs:complexType>
 <!-- span -->
 <xs:attributeGroup name="xhtml.span.attlist">
     <xs:attributeGroup ref="xhtml.Common.attrib"/>
```

```
 </xs:attributeGroup>
 <xs:group name="xhtml.span.content">
     <xs:sequence>
         <xs:group ref="xhtml.Text.mix" minOccurs="0" maxOccurs="unbounded"/>
     </xs:sequence>
 </xs:group>
 <xs:complexType name="xhtml.span.type" mixed="true">
     <xs:group ref="xhtml.span.content"/>
     <xs:attributeGroup ref="xhtml.span.attlist"/>
 </xs:complexType>
 <xs:attributeGroup name="xhtml.strong.attlist">
     <xs:attributeGroup ref="xhtml.Common.attrib"/>
 </xs:attributeGroup>
 <xs:group name="xhtml.strong.content">
     <xs:sequence>
         <xs:group ref="xhtml.Text.mix" minOccurs="0" maxOccurs="unbounded"/>
     </xs:sequence>
 </xs:group>
 <xs:complexType name="xhtml.strong.type" mixed="true">
     <xs:group ref="xhtml.strong.content"/>
     <xs:attributeGroup ref="xhtml.strong.attlist"/>
 </xs:complexType>
 <xs:attributeGroup name="xhtml.sub.attlist">
     <xs:attributeGroup ref="xhtml.Common.attrib"/>
 </xs:attributeGroup>
 <xs:group name="xhtml.sub.content">
     <xs:sequence>
         <xs:group ref="xhtml.Text.mix" minOccurs="0" maxOccurs="unbounded"/>
     </xs:sequence>
 </xs:group>
 <xs:complexType name="xhtml.sub.type" mixed="true">
     <xs:group ref="xhtml.sub.content"/>
     <xs:attributeGroup ref="xhtml.sub.attlist"/>
 </xs:complexType>
 <xs:attributeGroup name="xhtml.sup.attlist">
     <xs:attributeGroup ref="xhtml.Common.attrib"/>
 </xs:attributeGroup>
 <xs:group name="xhtml.sup.content">
     <xs:sequence>
         <xs:group ref="xhtml.Text.mix" minOccurs="0" maxOccurs="unbounded"/>
     </xs:sequence>
 </xs:group>
 <xs:complexType name="xhtml.sup.type" mixed="true">
     <xs:group ref="xhtml.sup.content"/>
     <xs:attributeGroup ref="xhtml.sup.attlist"/>
 </xs:complexType>
 <xs:attributeGroup name="xhtml.var.attlist">
     <xs:attributeGroup ref="xhtml.Common.attrib"/>
 </xs:attributeGroup>
 <xs:group name="xhtml.var.content">
     <xs:sequence>
         <xs:group ref="xhtml.Text.mix" minOccurs="0" maxOccurs="unbounded"/>
     </xs:sequence>
 </xs:group>
 <xs:complexType name="xhtml.var.type" mixed="true">
```

```
 <xs:group ref="xhtml.var.content"/>
         <xs:attributeGroup ref="xhtml.var.attlist"/>
     </xs:complexType>
</xs:schema>
```
### E.1.5. Hypertext Module

```
<?xml version="1.0" encoding="UTF-8"?>
<xs:schema
 xmlns:xs="http://www.w3.org/2001/XMLSchema"
elementFormDefault="qualified"
 xmlns:xh11d="http://www.w3.org/1999/xhtml/datatypes/"
>
 <xs:import namespace="http://www.w3.org/1999/xhtml/datatypes/" 
 schemaLocation="xhtml-datatypes-2.xsd" />
     <xs:annotation>
         <xs:documentation>
       Hypertext Module
       This is the XML Schema Hypertext module for XHTML
 * a
 This module declares the anchor ('a') element type, which
 defines the source of a hypertext link. The destination
 (or link 'target') is identified via its 'id' attribute 
       rather than the 'name' attribute as was used in HTML.
       $Id: xhtml-hypertext-2.xsd,v 1.1.2.1 2009/01/18 20:55:12 ahby Exp $
 </xs:documentation>
 <xs:documentation source="xhtml-copyright-1.xsd"/>
         <xs:documentation source="http://www.w3.org/TR/2001/REC-xhtml-modularization-20010410/abstract_modules.html#s_hypertextmodule"/>
     </xs:annotation>
     <xs:attributeGroup name="xhtml.a.attlist">
         <xs:attributeGroup ref="xhtml.Common.attrib"/>
     </xs:attributeGroup>
     <xs:group name="xhtml.a.content">
         <xs:sequence>
             <xs:group ref="xhtml.Text.mix" minOccurs="0" maxOccurs="unbounded"/>
         </xs:sequence>
     </xs:group>
     <xs:complexType name="xhtml.a.type" mixed="true">
 <xs:group ref="xhtml.a.content"/>
 <xs:attributeGroup ref="xhtml.a.attlist"/>
 </xs:complexType>
</xs:schema>
```
## E.1.6. List Module

```
<?xml version="1.0" encoding="UTF-8"?>
<xs:schema
 xmlns:xs="http://www.w3.org/2001/XMLSchema"
 elementFormDefault="qualified"
 xmlns:xh11d="http://www.w3.org/1999/xhtml/datatypes/"
>
     <xs:import namespace="http://www.w3.org/1999/xhtml/datatypes/" 
                schemaLocation="xhtml-datatypes-2.xsd" />
     <xs:annotation>
         <xs:documentation>
      List Module
       This is the XML Schema Lists module for XHTML
      List Module Elements
         * dl, di, dt, dd, ol, ul, li
      This module declares the list-oriented element types
      and their attributes.
       $Id: xhtml-list-2.xsd,v 1.1.2.4 2009/04/07 14:13:23 ahby Exp $ 
     </xs:documentation>
         <xs:documentation source="xhtml-copyright-1.xsd"/>
         <xs:documentation source="http://www.w3.org/TR/xhtml2#s_listmodule"/>
     </xs:annotation>
    \leftarrow : - dt ->
     <xs:attributeGroup name="xhtml.dt.attlist">
         <xs:attributeGroup ref="xhtml.Common.attrib"/>
     </xs:attributeGroup>
     <xs:group name="xhtml.dt.content">
         <xs:sequence>
             <xs:group ref="xhtml.Text.mix" minOccurs="0" maxOccurs="unbounded"/>
```

```
 </xs:sequence>
 </xs:group>
 <xs:complexType name="xhtml.dt.type" mixed="true">
     <xs:group ref="xhtml.dt.content"/>
     <xs:attributeGroup ref="xhtml.dt.attlist"/>
 </xs:complexType>
 <!-- dd -->
 <xs:attributeGroup name="xhtml.dd.attlist">
     <xs:attributeGroup ref="xhtml.Common.attrib"/>
 </xs:attributeGroup>
 <xs:group name="xhtml.dd.content">
     <xs:sequence>
         <xs:group ref="xhtml.Flow.mix" minOccurs="0" maxOccurs="unbounded"/>
     </xs:sequence>
 </xs:group>
 <xs:complexType name="xhtml.dd.type" mixed="true">
     <xs:group ref="xhtml.dd.content"/>
     <xs:attributeGroup ref="xhtml.dd.attlist"/>
 </xs:complexType>
\leftarrow :-- di -->
 <xs:attributeGroup name="xhtml.di.attlist">
     <xs:attributeGroup ref="xhtml.Common.attrib"/>
 </xs:attributeGroup>
 <xs:group name="xhtml.di.content">
     <xs:sequence>
         <xs:element name="dt" type="xhtml.dt.type" minOccurs="1" maxOccurs="unbounded"/>
         <xs:element name="dd" type="xhtml.dd.type" minOccurs="0" maxOccurs="unbounded"/>
     </xs:sequence>
 </xs:group>
 <xs:complexType name="xhtml.di.type" mixed="true">
     <xs:group ref="xhtml.di.content"/>
     <xs:attributeGroup ref="xhtml.di.attlist"/>
 </xs:complexType>
\leftarrow :-- dl -->
 <xs:attributeGroup name="xhtml.dl.attlist">
     <xs:attributeGroup ref="xhtml.Common.attrib"/>
 </xs:attributeGroup>
 <xs:group name="xhtml.dl.content">
     <xs:sequence>
         <xs:element name="title" type="xhtml.title.type" minOccurs="0" maxOccurs="1"/>
         <xs:element name="caption" type="xhtml.caption.type" minOccurs="0" maxOccurs="1"/>
         <xs:choice maxOccurs="unbounded">
             <xs:choice minOccurs="1" maxOccurs="unbounded">
                  <xs:element name="dt" type="xhtml.dt.type"/>
                  <xs:element name="dd" type="xhtml.dd.type"/>
             </xs:choice>
             <xs:element name="di" type="xhtml.di.type" minOccurs="1" maxOccurs="unbounded" />
         </xs:choice>
     </xs:sequence>
 </xs:group>
 <xs:complexType name="xhtml.dl.type">
     <xs:group ref="xhtml.dl.content"/>
     <xs:attributeGroup ref="xhtml.dl.attlist"/>
 </xs:complexType>
\leftarrow \leftarrow 1i \leftarrow <xs:attributeGroup name="xhtml.li.attlist">
     <xs:attributeGroup ref="xhtml.Common.attrib"/>
 </xs:attributeGroup>
 <xs:group name="xhtml.li.content">
     <xs:sequence>
         <xs:group ref="xhtml.Flow.mix" minOccurs="0" maxOccurs="unbounded"/>
     </xs:sequence>
 </xs:group>
 <xs:complexType name="xhtml.li.type" mixed="true">
     <xs:group ref="xhtml.li.content"/>
     <xs:attributeGroup ref="xhtml.li.attlist"/>
```

```
 </xs:complexType>
   \left\{ -1 - 0 \right\} -->
     <xs:attributeGroup name="xhtml.ol.attlist">
         <xs:attributeGroup ref="xhtml.Common.attrib"/>
     </xs:attributeGroup>
     <xs:group name="xhtml.ol.content">
         <xs:sequence>
             <xs:element name="title" type="xhtml.title.type" minOccurs="0" maxOccurs="1"/>
             <xs:element name="caption" type="xhtml.caption.type" minOccurs="0" maxOccurs="1"/>
             <xs:element name="li" type="xhtml.li.type" maxOccurs="unbounded"/>
         </xs:sequence>
    </xs:group>
     <xs:complexType name="xhtml.ol.type">
         <xs:group ref="xhtml.ol.content"/>
         <xs:attributeGroup ref="xhtml.ol.attlist"/>
     </xs:complexType>
     <xs:attributeGroup name="xhtml.ul.attlist">
         <xs:attributeGroup ref="xhtml.Common.attrib"/>
     </xs:attributeGroup>
     <xs:group name="xhtml.ul.content">
         <xs:sequence>
             <xs:element name="title" type="xhtml.title.type" minOccurs="0" maxOccurs="1"/>
             <xs:element name="caption" type="xhtml.caption.type" minOccurs="0" maxOccurs="1"/>
             <xs:element name="li" type="xhtml.li.type" maxOccurs="unbounded"/>
         </xs:sequence>
    </xs:group>
     <xs:complexType name="xhtml.ul.type">
         <xs:group ref="xhtml.ul.content"/>
         <xs:attributeGroup ref="xhtml.ul.attlist"/>
     </xs:complexType>
</xs:schema>
```
## E.1.7. Core Attributes Module

```
<?xml version="1.0" encoding="UTF-8"?>
<xs:schema
 xmlns:xs="http://www.w3.org/2001/XMLSchema"
 elementFormDefault="qualified"
 xmlns:xh11d="http://www.w3.org/1999/xhtml/datatypes/"
>
     <xs:import namespace="http://www.w3.org/1999/xhtml/datatypes/" 
                schemaLocation="xhtml-datatypes-2.xsd" />
     <xs:annotation>
         <xs:documentation>
      This is the XML Schema core attributes module for XHTML
      $Id: xhtml-core-2.xsd,v 1.1.2.1 2009/01/18 20:55:12 ahby Exp $
     </xs:documentation>
         <xs:documentation source="xhtml-copyright-1.xsd"/>
         <xs:documentation source="http://www.w3.org/TR/xhtml2/mod-core.html"/>
     </xs:annotation>
  <xs:import namespace="http://www.w3.org/XML/1998/namespace"
              schemaLocation="http://www.w3.org/2001/xml.xsd">
         <xs:annotation>
             <xs:documentation>
         This import brings in the XML namespace attributes
         The module itself does not provide the schemaLocation
         and expects the driver schema to provide the
         actual SchemaLocation.
       </xs:documentation>
         </xs:annotation>
     </xs:import>
     <xs:attributeGroup name="xhtml.id">
```

```
 <xs:attribute name="id" type="xs:ID"/>
     </xs:attributeGroup>
     <xs:attributeGroup name="xhtml.class">
         <xs:attribute name="class" type="xs:NMTOKENS"/>
     </xs:attributeGroup>
     <xs:simpleType name="xhtml.layout.Datatype">
         <xs:restriction base="xs:NMTOKEN">
             <xs:enumeration value="relevant"/>
             <xs:enumeration value="irrelevant"/>
         </xs:restriction>
     </xs:simpleType>
     <xs:attributeGroup name="xhtml.layout">
         <xs:attribute name="layout" type="xhtml.layout.Datatype" default="irrelevant"/>
     </xs:attributeGroup>
     <xs:attributeGroup name="xhtml.title">
         <xs:attribute name="title" type="xs:string"/>
     </xs:attributeGroup>
     <xs:attributeGroup name="xhtml.Core.attrib">
         <!-- <xs:attribute ref="xml:space" fixed="preserve"/> -->
         <xs:attributeGroup ref="xhtml.id"/>
         <xs:attributeGroup ref="xhtml.class"/>
         <xs:attributeGroup ref="xhtml.layout"/>
         <xs:attributeGroup ref="xhtml.title"/>
         <xs:attributeGroup ref="xhtml.Core.extra.attrib"/>
     </xs:attributeGroup>
     <!-- Global attributes -->
     <xs:attribute name="id" type="xs:ID"/>
 <xs:attribute name="class" type="xs:NMTOKENS"/>
 <xs:attribute name="title" type="xs:string"/>
     <xs:attribute name="layout" type="xhtml.layout.Datatype"/>
     <xs:attributeGroup name="xhtml.Global.Core.attrib">
         <xs:attribute ref="id"/>
         <xs:attribute ref="class"/>
         <xs:attribute ref="layout"/>
         <xs:attribute ref="title"/>
         <xs:attributeGroup ref="xhtml.Global.Core.extra.attrib" />
     </xs:attributeGroup>
</xs:schema>
```
#### E.1.8. Hypertext Attributes Module

```
<?xml version="1.0" encoding="UTF-8"?>
<xs:schema
  xmlns:xs="http://www.w3.org/2001/XMLSchema"
 elementFormDefault="qualified"
 xmlns:xh11d="http://www.w3.org/1999/xhtml/datatypes/"
>
 <xs:import namespace="http://www.w3.org/1999/xhtml/datatypes/" 
 schemaLocation="xhtml-datatypes-2.xsd" />
      <xs:annotation>
          <xs:documentation>
        Hypertext Attributes Module
        This is the XML Schema Hypertext Attributes module for XHTML
        * cite, href, hreflang, hrefmedia, hreftype, nextfocus, prevfocus, 
           and xml:base
           This module declares attributes and the Hypertext attribute
           collection.
        $Id: xhtml-hyperAttributes-2.xsd,v 1.1.2.2 2009/03/10 14:57:54 ahby Exp $
      </xs:documentation>
           <xs:documentation source="xhtml-copyright-1.xsd"/>
           <xs:documentation source="http://www.w3.org/TR/2001/REC-xhtml-modularization-20010410/abstract_modules.html#s_hypertextmodule"/>
      </xs:annotation>
      <xs:attributeGroup name="xhtml.Hypertext.attrib">
 <xs:attribute name="cite" type="xh11d:URI"/>
 <xs:attribute name="href" type="xh11d:URI"/>
 <xs:attribute name="hreflang" type="xh11d:LanguageCodes"/>
 <xs:attribute name="hrefmedia" type="xh11d:MediaDesc"/>
 <xs:attribute name="hreftype" type="xh11d:ContentTypes"/>
 <xs:attribute name="nextfocus" type="xs:IDREF"/>
```

```
 <xs:attribute name="prevfocus" type="xs:IDREF"/>
             <xs:attributeGroup ref="xhtml.Hypertext.extra.attrib" />
       </xs:attributeGroup>
       <!-- global attributes -->
 <xs:attribute name="cite" type="xh11d:URI"/>
 <xs:attribute name="href" type="xh11d:URI"/>
\alpha is statistic name="hreflang" type="xhlld:LanguageCodes"/>\alpha is statistic name="hrefmedia" type="xhlld:MediaDesc"/>\alpha is statistic name="hreftype" type="xhlld:ContentTypes"/>\alpha is statistic name="hreftype" type=
       <xs:attributeGroup name="xhtml.Global.Hypertext.attrib">
 <xs:attribute ref="cite" />
 <xs:attribute ref="href" />
             <xs:attribute ref="hreflang" />
 <xs:attribute ref="hrefmedia" />
 <xs:attribute ref="hreftype" />
             <xs:attribute ref="nextfocus" />
 <xs:attribute ref="prevfocus" />
 <xs:attributeGroup ref="xhtml.Global.Hypertext.extra.attrib" />
      </xs:attributeGroup>
</xs:schema>
```
#### E.1.9. I18N Attribute Module

```
<?xml version="1.0" encoding="UTF-8"?>
<xs:schema
  xmlns:xs="http://www.w3.org/2001/XMLSchema"
  elementFormDefault="qualified"
  xmlns:xh11d="http://www.w3.org/1999/xhtml/datatypes/"
>
     <xs:import namespace="http://www.w3.org/1999/xhtml/datatypes/" 
                schemaLocation="xhtml-datatypes-2.xsd" />
     <xs:annotation>
         <xs:documentation>
       This is the XML Schema I18N attributes module for XHTML
       $Id: xhtml-i18n-2.xsd,v 1.1.2.1 2009/01/18 20:55:12 ahby Exp $
     </xs:documentation>
         <xs:documentation source="xhtml-copyright-1.xsd"/>
         <xs:documentation source="http://www.w3.org/TR/xhtml2/mod-i18n.html"/>
     </xs:annotation>
   <xs:import namespace="http://www.w3.org/XML/1998/namespace"
              schemaLocation="http://www.w3.org/2001/xml.xsd">
         <xs:annotation>
             <xs:documentation>
         This import brings in the XML namespace attributes
         The module itself does not provide the schemaLocation
         and expects the driver schema to provide the
         actual SchemaLocation.
       </xs:documentation>
         </xs:annotation>
     </xs:import>
     <xs:attributeGroup name="xhtml.I18n.attrib">
         <xs:attribute ref="xml:lang" />
         <xs:attributeGroup ref="xhtml.I18n.extra.attrib"/>
     </xs:attributeGroup>
</xs:schema>
```
# E.2. Optional Modules

## E.2.1. Bi-directional Text Module

```
<?xml version="1.0" encoding="UTF-8"?>
<xs:schema
  xmlns:xs="http://www.w3.org/2001/XMLSchema"
  elementFormDefault="qualified"
  xmlns:xh11d="http://www.w3.org/1999/xhtml/datatypes/"
\ddot{\phantom{1}} <xs:import namespace="http://www.w3.org/1999/xhtml/datatypes/" 
                 schemaLocation="xhtml-datatypes-2.xsd" />
     <xs:annotation>
         <xs:documentation>
       This is the XML Schema Bidirectional Text attribute module for XHTML
       $Id: xhtml-bidi-2.xsd,v 1.1.2.1 2009/01/18 20:55:12 ahby Exp $
     </xs:documentation>
         <xs:documentation source="xhtml-copyright-1.xsd"/>
         <xs:documentation source="http://www.w3.org/TR/xhtml2/mod-bidi.html"/>
     </xs:annotation>
   <xs:import namespace="http://www.w3.org/XML/1998/namespace"
              schemaLocation="http://www.w3.org/2001/xml.xsd">
         <xs:annotation>
             <xs:documentation>
         This import brings in the XML namespace attributes
         The module itself does not provide the schemaLocation
         and expects the driver schema to provide the
         actual SchemaLocation.
       </xs:documentation>
         </xs:annotation>
   </xs:import>
     <xs:simpleType name="xhtml.Direction.datatype">
         <xs:restriction base="xs:NMTOKEN">
             <xs:enumeration value="ltr"/>
             <xs:enumeration value="rtl"/>
             <xs:enumeration value="lro"/>
             <xs:enumeration value="rlo"/>
         </xs:restriction>
     </xs:simpleType>
     <xs:attributeGroup name="xhtml.Bidi.attrib">
         <xs:attribute name="dir" default="ltr" type="xhtml.Direction.datatype"/> 
     </xs:attributeGroup>
</xs:schema>
```
## E.2.2. Caption Module

>

```
<?xml version="1.0" encoding="UTF-8"?>
<xs:schema
 xmlns:xs="http://www.w3.org/2001/XMLSchema"
 elementFormDefault="qualified"
 xmlns:xh11d="http://www.w3.org/1999/xhtml/datatypes/"
    <xs:import namespace="http://www.w3.org/1999/xhtml/datatypes/" 
               schemaLocation="xhtml-datatypes-2.xsd" />
    <xs:annotation>
        <xs:documentation>
          This is the XML Schema Caption module for XHTML
          $Id: xhtml-caption-2.xsd,v 1.1.2.1 2009/01/18 20:55:12 ahby Exp $
        </xs:documentation>
        <xs:documentation source="xhtml-copyright-1.xsd"/>
```

```
 </xs:annotation>
          <xs:annotation>
              <xs:documentation>
                  caption
                 This module declares the caption element.
              </xs:documentation>
              <xs:documentation source="http://www.w3.org/TR/2001/REC-xhtml-modularization-20010410/abstract_modules.html#s_tablemodule"/>
          </xs:annotation>
          <xs:attributeGroup name="xhtml.caption.attlist">
              <xs:attributeGroup ref="xhtml.Common.attrib"/>
          </xs:attributeGroup>
          <xs:group name="xhtml.caption.content">
              <xs:sequence>
                  <xs:group ref="xhtml.Flow.mix" minOccurs="0" maxOccurs="unbounded"/>
              </xs:sequence>
          </xs:group>
          <xs:complexType name="xhtml.caption.type" mixed="true">
      <xs:group ref="xhtml.caption.content"/>
 <xs:attributeGroup ref="xhtml.caption.attlist"/>
          </xs:complexType>
     </xs:schema>
E.2.3. Edit Attributes Module
```

```
<?xml version="1.0" encoding="UTF-8"?>
<xs:schema
 xmlns:xs="http://www.w3.org/2001/XMLSchema"
 elementFormDefault="qualified"
 xmlns:xh11d="http://www.w3.org/1999/xhtml/datatypes/"
>
     <xs:import namespace="http://www.w3.org/1999/xhtml/datatypes/" 
                 schemaLocation="xhtml-datatypes-2.xsd" />
    <xs:annotation>
         <xs:documentation>
           Editing Elements
           This is the XML Schema Editing Markup module for XHTML
           * edit, datetime
          This module declares attributes used to indicate
          inserted and deleted content while editing a document.
           $Id: xhtml-edit-2.xsd,v 1.1.2.2 2009/01/16 17:50:25 ahby Exp $
         </xs:documentation>
         <xs:documentation source="xhtml-copyright-1.xsd"/>
         <xs:documentation source="http://www.w3.org/TR/2001/REC-xhtml-modularization-20010410/abstract_modules.html#s_editmodule"/>
    </xs:annotation>
     <xs:simpleType name="xhtml.Edit.datatype">
 <xs:restriction base="xs:NMTOKEN">
 <xs:enumeration value="inserted"/>
             <xs:enumeration value="deleted"/>
             <xs:enumeration value="changed"/>
             <xs:enumeration value="moved"/>
         </xs:restriction>
    </xs:simpleType>
 <xs:attributeGroup name="xhtml.Edit.attrib">
 <xs:attribute name="edit" default="changed" type="xhtml.Edit.datatype"/>
         <xs:attribute name="datetime" type="xh11d:Datetime"/>
         <xs:attributeGroup ref="xhtml.Edit.extra.attrib"/>
    </xs:attributeGroup>
     <xs:attribute name="edit" default="changed" type="xhtml.Edit.datatype"/>
    <xs:attribute name="datetime" type="xh11d:Datetime"/>
    <xs:attributeGroup name="xhtml.Global.Edit.attrib">
         <xs:attribute ref="edit"/>
         <xs:attribute ref="datetime"/>
         <xs:attributeGroup ref="xhtml.Global.Edit.extra.attrib"/>
     </xs:attributeGroup>
</xs:schema>
```
### E.2.4. Embedding Attributes Module

```
<?xml version="1.0" encoding="UTF-8"?>
<xs:schema
 xmlns:xs="http://www.w3.org/2001/XMLSchema"
  elementFormDefault="qualified"
 xmlns:xh11d="http://www.w3.org/1999/xhtml/datatypes/"
\ddot{\phantom{1}} <xs:import namespace="http://www.w3.org/1999/xhtml/datatypes/" 
                 schemaLocation="xhtml-datatypes-2.xsd" />
     <xs:annotation>
         <xs:documentation>
```

```
 Embedding Attributes Module
  This is the XML Schema Embedding Attributes module for XHTML
   * encoding, src, srctype
     This module declares attributes and the Embedding attribute
     collection.
   $Id: xhtml-embedding-2.xsd,v 1.1.2.1 2009/01/18 20:55:12 ahby Exp $
 </xs:documentation>
     <xs:documentation source="xhtml-copyright-1.xsd"/>
     <xs:documentation source="http://www.w3.org/TR/xhtml2/mod-embedding.html"/>
 </xs:annotation>
 <xs:attributeGroup name="xhtml.Embedding.attrib">
     <xs:attribute name="encoding" type="xh11d:Encodings"/>
     <xs:attribute name="src" type="xh11d:URI"/>
     <xs:attribute name="srctype" type="xh11d:ContentTypes"/>
     <xs:attributeGroup ref="xhtml.Embedding.extra.attrib" />
 </xs:attributeGroup>
 <!-- global attributes -->
 <xs:attribute name="encoding" type="xh11d:Encodings"/>
 <xs:attribute name="src" type="xh11d:URI"/>
 <xs:attribute name="srctype" type="xh11d:ContentTypes"/>
 <xs:attributeGroup name="xhtml.Global.Embedding.attrib">
     <xs:attribute ref="encoding"/>
     <xs:attribute ref="src"/>
     <xs:attribute ref="srctype"/>
     <xs:attributeGroup ref="xhtml.Global.Embedding.extra.attrib" />
 </xs:attributeGroup>
```

```
</xs:schema>
```
### E.2.5. Image Module

```
<?xml version="1.0" encoding="UTF-8"?>
<xs:schema
  xmlns:xs="http://www.w3.org/2001/XMLSchema"
  elementFormDefault="qualified"
  xmlns:xh11d="http://www.w3.org/1999/xhtml/datatypes/"
>
     <xs:import namespace="http://www.w3.org/1999/xhtml/datatypes/" 
                schemaLocation="xhtml-datatypes-2.xsd" />
     <xs:annotation>
         <xs:documentation>
       Images 
       This is the XML Schema Images module for XHTML
         * img
       This module provides markup to support basic image embedding.
       To avoid problems with text-only UAs as well as to make
       image content understandable and navigable to users of
       non-visual UAs, you need to provide a description with
      the 'alt' attribute, and avoid server-side image m
       $Id: xhtml-image-2.xsd,v 1.1.2.2 2009/01/16 17:50:25 ahby Exp $
     </xs:documentation>
         <xs:documentation source="xhtml-copyright-1.xsd"/>
         <xs:documentation source="http://www.w3.org/TR/2001/REC-xhtml-modularization-20010410/abstract_modules.html#s_imagemodule"/>
     </xs:annotation>
     <xs:attributeGroup name="xhtml.img.attlist">
         <xs:attributeGroup ref="xhtml.Common.attrib"/>
     </xs:attributeGroup>
     <xs:group name="xhtml.img.content">
         <xs:sequence>
             <xs:group ref="xhtml.Text.mix" minOccurs="0" maxOccurs="unbounded"/>
         </xs:sequence>
     </xs:group>
     <xs:complexType name="xhtml.img.type">
 <xs:group ref="xhtml.img.content"/>
 <xs:attributeGroup ref="xhtml.img.attlist"/>
     </xs:complexType>
</xs:schema>
```
### E.2.6. Image Map Attributes Module

```
<?xml version="1.0" encoding="UTF-8"?>
<xs:schema
  xmlns:xs="http://www.w3.org/2001/XMLSchema"
 elementFormDefault="qualified"
 xmlns:xh11d="http://www.w3.org/1999/xhtml/datatypes/"
>
     <xs:import namespace="http://www.w3.org/1999/xhtml/datatypes/" 
                 schemaLocation="xhtml-datatypes-2.xsd" />
     <xs:annotation>
         <xs:documentation>
       Client-side Image Maps 
       This is the XML Schema Client-side Image Maps module for XHTML
          area, map
       This module declares elements and attributes to support client-side
       image maps. 
       $Id: xhtml-csismap-2.xsd,v 1.1.2.1 2009/01/18 20:55:12 ahby Exp $
     </xs:documentation>
         <xs:documentation source="xhtml-copyright-1.xsd"/>
         <xs:documentation source="http://www.w3.org/TR/2001/REC-xhtml-modularization-20010410/abstract_modules.html#s_imapmodule"/>
     </xs:annotation>
     <xs:simpleType name="xhtml.Shape.Datatype">
         <xs:restriction base="xs:NMTOKEN">
              <xs:enumeration value="rect"/>
              <xs:enumeration value="circle"/>
              <xs:enumeration value="poly"/>
              <xs:enumeration value="default"/>
         </xs:restriction>
     </xs:simpleType>
     <xs:simpleType name="xhtml.Coords.Datatype">
         <xs:restriction base="xh11d:Text"/>
     </xs:simpleType>
     <xs:attributeGroup name="xhtml.ImageMap.attrib">
 <xs:attribute name="usemap" type="xh11d:URI"/>
 <xs:attribute name="ismap" type="xs:NMTOKEN" fixed="ismap"/>
 <xs:attribute name="shape" type="xhtml.Shape.Datatype" default="rect"/>
 <xs:attribute name="coords" type="xhtml.Coords.Datatype"/>
     </xs:attributeGroup>
</xs:schema>
```
## E.2.7. Media Attribute Module

```
<?xml version="1.0" encoding="UTF-8"?>
<xs:schema
 xmlns:xs="http://www.w3.org/2001/XMLSchema"
  elementFormDefault="qualified"
 xmlns:xh11d="http://www.w3.org/1999/xhtml/datatypes/"
>
     <xs:import namespace="http://www.w3.org/1999/xhtml/datatypes/" 
                schemaLocation="xhtml-datatypes-2.xsd" />
     <xs:annotation>
         <xs:documentation>
       This is the XML Schema core attributes module for XHTML
       $Id: xhtml-media-attrib-2.xsd,v 1.1.2.1 2009/01/18 20:55:12 ahby Exp $
     </xs:documentation>
         <xs:documentation source="xhtml-copyright-1.xsd"/>
         <xs:documentation source="http://www.w3.org/TR/xhtml2/mod-core.html"/>
     </xs:annotation>
   <xs:import namespace="http://www.w3.org/XML/1998/namespace"
              schemaLocation="http://www.w3.org/2001/xml.xsd">
         <xs:annotation>
             <xs:documentation>
         This import brings in the XML namespace attributes
         The module itself does not provide the schemaLocation
         and expects the driver schema to provide the
         actual SchemaLocation.
       </xs:documentation>
         </xs:annotation>
     </xs:import>
```

```
 <xs:attributeGroup name="xhtml.Media.attrib">
         <xs:attribute name="media" type="xh11d:MediaDesc"/>
     </xs:attributeGroup>
     <!-- Global attributes -->
     <xs:attribute name="media" type="xh11d:MediaDesc"/>
     <xs:attributeGroup name="xhtml.Global.Media.attrib">
         <xs:attribute ref="media"/>
         <xs:attributeGroup ref="xhtml.Global.Media.extra.attrib" />
     </xs:attributeGroup>
</xs:schema>
```
## E.2.8. Metainformation Module

```
<?xml version="1.0" encoding="UTF-8"?>
<xs:schema
 xmlns:xs="http://www.w3.org/2001/XMLSchema"
elementFormDefault="qualified"
 xmlns:xh11d="http://www.w3.org/1999/xhtml/datatypes/"
>
 <xs:import namespace="http://www.w3.org/1999/xhtml/datatypes/" 
 schemaLocation="xhtml-datatypes-2.xsd" />
     <xs:annotation>
         <xs:documentation>
       This is the XML Schema Metainformation module for XHTML
       $Id: xhtml-meta-2.xsd,v 1.1.2.3 2009/04/08 14:53:41 ahby Exp $
     </xs:documentation>
         <xs:documentation source="xhtml-copyright-1.xsd"/>
     </xs:annotation>
     <xs:annotation>
         <xs:documentation>
       Meta Information
         * meta
       This module declares the meta element type and its attributes,
       used to provide declarative document metainformation.
     </xs:documentation>
         <xs:documentation source="http://www.w3.org/TR/2001/REC-xhtml-modularization-20010410/abstract_modules.html#s_metamodule"/>
     </xs:annotation>
     <xs:import namespace="http://www.w3.org/XML/1998/namespace"
         schemaLocation="http://www.w3.org/2001/xml.xsd">
         <xs:annotation>
             <xs:documentation>
                 This import brings in the XML namespace attributes
                  The module itself does not provide the schemaLocation
 and expects the driver schema to provide the
 actual SchemaLocation.
             </xs:documentation>
         </xs:annotation>
     </xs:import>
     <xs:attributeGroup name="xhtml.meta.attlist">
         <xs:attributeGroup ref="xhtml.Common.attrib"/>
 </xs:attributeGroup>
 <xs:group name="xhtml.meta.content">
         <xs:choice>
             <xs:element name="meta" type="xhtml.meta.type"/>
         </xs:choice>
     </xs:group>
     <xs:complexType name="xhtml.meta.type">
         <xs:group ref="xhtml.meta.content"/>
         <xs:attributeGroup ref="xhtml.meta.attlist"/>
     </xs:complexType>
     <xs:attributeGroup name="xhtml.link.attlist">
         <xs:attributeGroup ref="xhtml.Common.attrib"/>
     </xs:attributeGroup>
     <xs:group name="xhtml.link.content">
         <xs:sequence/>
     </xs:group>
     <xs:complexType name="xhtml.link.type">
         <xs:group ref="xhtml.link.content"/>
         <xs:attributeGroup ref="xhtml.link.attlist"/>
     </xs:complexType>
</xs:schema>
```
#### E.2.9. Metainformation Attributes Module

```
<?xml version="1.0" encoding="UTF-8"?>
<xs:schema 
     xmlns:xs="http://www.w3.org/2001/XMLSchema" 
     xmlns:xh11d="http://www.w3.org/1999/xhtml/datatypes/"
     elementFormDefault="qualified" 
\rightarrow <xs:import namespace="http://www.w3.org/1999/xhtml/datatypes/" 
              schemaLocation="xhtml-datatypes-2.xsd" />
   <xs:annotation>
     <xs:documentation>
       This is the XML Schema Metainformation Attributes module for XHTML
       $Id: xhtml-metaAttributes-2.xsd,v 1.1.2.1 2009/01/18 20:55:12 ahby Exp $
     </xs:documentation>
     <xs:documentation source="xhtml-rdfa-copyright-1.xsd"/>
   </xs:annotation>
   <xs:annotation>
     <xs:documentation>
       XHTML Metainformation Attributes
     </xs:documentation>
   </xs:annotation>
   <xs:attribute name="about" type="xh11d:URIorSafeCURIE"/>
   <xs:attribute name="content" type="xh11d:CDATA"/>
   <xs:attribute name="datatype" type="xh11d:CURIE"/>
   <xs:attribute name="typeof" type="xh11d:CURIEs"/>
   <xs:attribute name="property" type="xh11d:CURIEs"/>
   <xs:attribute name="rel" type="xh11d:CURIEs"/>
   <xs:attribute name="resource" type="xh11d:URIorSafeCURIE"/>
   <xs:attribute name="rev" type="xh11d:CURIEs"/>
   <xs:attributeGroup name="xhtml.MetaAttributes.attrib">
     <xs:attribute name="about"/>
     <xs:attribute name="content"/>
     <xs:attribute name="datatype"/>
     <xs:attribute name="typeof"/>
     <xs:attribute name="property"/>
     <xs:attribute name="rel"/>
     <xs:attribute name="resource"/>
     <xs:attribute name="rev"/>
   </xs:attributeGroup>
</xs:schema>
```
### E.2.10. Object Module

```
<?xml version="1.0" encoding="UTF-8"?>
<xs:schema
 xmlns:xs="http://www.w3.org/2001/XMLSchema"
 elementFormDefault="qualified"
 xmlns:xh11d="http://www.w3.org/1999/xhtml/datatypes/"
>
          <xs:import namespace="http://www.w3.org/1999/xhtml/datatypes/" 
                   schemaLocation="xhtml-datatypes-2.xsd" />
          <xs:annotation>
 <xs:documentation>
 This is the XML Schema Object module for XHTML
        $Id: xhtml-object-2.xsd,v 1.1.2.4 2009/01/22 04:47:53 ahby Exp $
     </xs:documentation>
                   <xs:documentation source="xhtml-copyright-1.xsd"/>
          </xs:annotation>
          <xs:annotation>
 <xs:documentation>
 This module declares the object element type and its attributes,
 used to embed external objects as part of XHTML pages. In the
 document, place param elements prior to the object elements
```

```
 that require their content.
 Note that use of this module requires instantiation of the 
 Param Element Module prior to this module.
       Elements defined here: 
           where \frac{1}{2} object (param)
     </xs:documentation>
                   <xs:documentation source="http://www.w3.org/TR/2001/REC-xhtml-modularization-20010410/abstract_modules.html#s_objectmodule"/>
          </xs:annotation>
          <xs:include schemaLocation="xhtml-param-2.xsd">
                   <xs:annotation>
                           <xs:documentation>
          Param module
         Elements defined here:
              * param
       </xs:documentation>
                   </xs:annotation>
     </xs:include>
 <xs:include schemaLocation="xhtml-caption-2.xsd">
 <xs:annotation>
              <xs:documentation>
                   Caption module - defines the caption element
              </xs:documentation>
         </xs:annotation>
     </xs:include>
    \leftarrow :-- standby -->
 <xs:attributeGroup name="xhtml.standby.attlist">
 <xs:attributeGroup ref="xhtml.Common.attrib"/>
     </xs:attributeGroup>
 <xs:group name="xhtml.standby.content">
 <xs:sequence>
              <xs:group ref="xhtml.Text.mix" minOccurs="0" maxOccurs="unbounded"/>
          </xs:sequence>
     </xs:group>
     <xs:complexType name="xhtml.standby.type" mixed="true">
 <xs:group ref="xhtml.standby.content"/>
 <xs:attributeGroup ref="xhtml.standby.attlist"/>
 </xs:complexType>
 <!-- object -->
         <xs:attributeGroup name="xhtml.object.attlist">
 <xs:attributeGroup ref="xhtml.Common.attrib"/>
 <xs:attribute name="declare">
                             <xs:simpleType>
                                       <xs:restriction base="xs:NMTOKEN">
 <xs:enumeration value="declare"/>
 </xs:restriction>
                            </xs:simpleType>
                   </xs:attribute>
                   <xs:attribute name="archive" type="xh11d:URIs"/>
 <xs:attribute name="content-length" type="xh11d:Number"/>
 </xs:attributeGroup>
          <xs:group name="xhtml.object.content">
                    <xs:sequence>
 <xs:element name="caption" type="xhtml.caption.type"
 minOccurs="0" maxOccurs="1"/>
 <xs:element name="standby" type="xhtml.standby.type"
 minOccurs="0" maxOccurs="1"/>
                            <xs:choice minOccurs="0" maxOccurs="unbounded">
 <xs:element name="param" type="xhtml.param.type"/>
 <xs:group ref="xhtml.Flow.mix"/>
                            </xs:choice>
                   </xs:sequence>
          </xs:group>
 <xs:complexType name="xhtml.object.type" mixed="true">
 <xs:group ref="xhtml.object.content"/>
 <xs:attributeGroup ref="xhtml.object.attlist"/>
          </xs:complexType>
```
</xs:schema>

#### **E.2.10.1. Param Attribute**

```
<?xml version="1.0" encoding="UTF-8"?>
<xs:schema
 xmlns:xs="http://www.w3.org/2001/XMLSchema"
 elementFormDefault="qualified"
 xmlns:xh11d="http://www.w3.org/1999/xhtml/datatypes/"
>
     <xs:import namespace="http://www.w3.org/1999/xhtml/datatypes/" 
                schemaLocation="xhtml-datatypes-2.xsd" />
     <xs:annotation>
         <xs:documentation>
       This is the XML Schema Param Element module for XHTML
       $Id: xhtml-param-2.xsd,v 1.1.2.1 2009/01/18 20:55:12 ahby Exp $
       </xs:documentation>
         <xs:documentation source="xhtml-copyright-1.xsd"/>
     </xs:annotation>
     <xs:annotation>
         <xs:documentation>
      Parameters for Java Applets and Embedded Objects
         * param
      This module provides declarations for the param element,
       used to provide named property values for the applet
       and object elements.
```

```
 </xs:documentation>
          <xs:documentation source="http://www.w3.org/TR/2001/REC-xhtml-modularization-20010410/abstract_modules.html#s_objectmodule"/>
          <xs:documentation source="http://www.w3.org/TR/2001/REC-xhtml-modularization-20010410/abstract_modules.html#s_appletmodule"/>
     </xs:annotation>
     <xs:attributeGroup name="xhtml.param.attlist">
         <xs:attributeGroup ref="xhtml.id"/>
 <xs:attribute name="name" type="xh11d:CDATA" use="required"/>
 <xs:attribute name="value" type="xh11d:CDATA"/>
 <xs:attribute name="valuetype" default="data">
              <xs:simpleType>
                   <xs:restriction base="xs:NMTOKEN">
                       <xs:enumeration value="data"/>
                        <xs:enumeration value="ref"/>
                        <xs:enumeration value="object"/>
                   </xs:restriction>
               </xs:simpleType>
          </xs:attribute>
          <xs:attribute name="type" type="xh11d:ContentType"/>
     </xs:attributeGroup>
     <xs:group name="xhtml.param.content">
          <xs:sequence/>
     </xs:group>
     <xs:complexType name="xhtml.param.type">
 <xs:group ref="xhtml.param.content"/>
 <xs:attributeGroup ref="xhtml.param.attlist"/>
     </xs:complexType>
</xs:schema>
```
### E.2.11. Style Sheet Module

```
<?xml version="1.0" encoding="UTF-8"?>
<xs:schema
  xmlns:xs="http://www.w3.org/2001/XMLSchema"
 elementFormDefault="qualified"
 xmlns:xh11d="http://www.w3.org/1999/xhtml/datatypes/"
>
     <xs:import namespace="http://www.w3.org/1999/xhtml/datatypes/" 
                  schemaLocation="xhtml-datatypes-2.xsd" />
     <xs:annotation>
          <xs:documentation>
 This is the XML Schema Stylesheets module for XHTML
 $Id: xhtml-style-2.xsd,v 1.1.2.2 2009/01/16 17:50:25 ahby Exp $
     </xs:documentation>
          <xs:documentation source="xhtml-copyright-1.xsd"/>
     </xs:annotation>
     <xs:annotation>
          <xs:documentation>
       Stylesheets
          * style
       This module declares the style element type and its attributes,
      used to embed stylesheet information in the document head element.
     </xs:documentation>
          <xs:documentation source="http://www.w3.org/TR/2001/REC-xhtml-modularization-20010410/abstract_modules.html#s_stylemodule"/>
     </xs:annotation>
   <xs:import namespace="http://www.w3.org/XML/1998/namespace"
                schemaLocation="http://www.w3.org/2001/xml.xsd">
          <xs:annotation>
              <xs:documentation>
            This import brings in the XML namespace attributes 
            The module itself does not provide the schemaLocation
            and expects the driver schema to provide the 
            actual SchemaLocation.
          </xs:documentation>
          </xs:annotation>
    \langle xs: \text{import} \rangle <xs:attributeGroup name="xhtml.style.attlist">
 <xs:attributeGroup ref="xhtml.Common.attrib"/>
          <xs:attribute name="disabled" type="xs:NMTOKEN" fixed="disabled"/>
     </xs:attributeGroup>
     <xs:group name="xhtml.style.content">
          <xs:sequence/>
     </xs:group>
 <xs:complexType name="xhtml.style.type" mixed="true">
 <xs:group ref="xhtml.style.content"/>
          <xs:attributeGroup ref="xhtml.style.attlist"/>
     </xs:complexType>
</xs:schema>
```
## E.2.12. Style Attribute Module

```
<?xml version="1.0" encoding="UTF-8"?>
<xs:schema
 xmlns:xs="http://www.w3.org/2001/XMLSchema"
 elementFormDefault="qualified"
 xmlns:xh11d="http://www.w3.org/1999/xhtml/datatypes/"
>
 <xs:import namespace="http://www.w3.org/1999/xhtml/datatypes/" 
 schemaLocation="xhtml-datatypes-2.xsd" />
      <xs:annotation>
           <xs:documentation>
 Inline Style module 
 This is the XML Schema Inline Style module for XHTML
 * styloe attribute
 This module declares the 'style' attribute, used to support inline 
style markup.<br>$Id: xhtml-style-attrib-2.xsd,v 1.1.2.1 2009/01/18 20:55:12 ahby Exp $<br></xs:documentation>
 <xs:documentation source="xhtml-copyright-1.xsd"/>
 <xs:documentation source="http://www.w3.org/TR/2001/REC-xhtml-modularization-20010410/abstract_modules.html#s_styleattributemodule"/>
 </xs:annotation>
 <xs:attributeGroup name="xhtml.Style.attrib">
          <xs:attribute name="style" type="xh11d:CDATA"/>
      </xs:attributeGroup>
</xs:schema>
```
### E.2.13. Tables Module

>

```
<?xml version="1.0" encoding="UTF-8"?>
<xs:schema
  xmlns:xs="http://www.w3.org/2001/XMLSchema"
 elementFormDefault="qualified"
 xmlns:xh11d="http://www.w3.org/1999/xhtml/datatypes/"
     <xs:import namespace="http://www.w3.org/1999/xhtml/datatypes/" 
                   schemaLocation="xhtml-datatypes-2.xsd" />
     <xs:annotation>
          <xs:documentation>
            This is the XML Schema Tables module for XHTML
            $Id: xhtml-table-2.xsd,v 1.1.2.4 2009/04/07 14:13:23 ahby Exp $
          </xs:documentation>
          <xs:documentation source="xhtml-copyright-1.xsd"/>
     </xs:annotation>
     <xs:annotation>
          <xs:documentation>
            Tables
 * table, caption, thead, tfoot, tbody, colgroup, col, tr, th, td
 This module declares element types and attributes used to provide
 table markup similar to HTML 4.0, including features that enable
 better accessibility for non-visual user agents.
          </xs:documentation>
          <xs:documentation source="http://www.w3.org/TR/2001/REC-xhtml-modularization-20010410/abstract_modules.html#s_tablemodule"/>
     </xs:annotation>
     <xs:include schemaLocation="xhtml-caption-2.xsd"/>
     <xs:attributeGroup name="xhtml.scope.attrib">
          <xs:attribute name="scope">
               <xs:simpleType>
                    <xs:restriction base="xs:NMTOKEN">
                        <xs:enumeration value="row"/>
                         <xs:enumeration value="col"/>
                         <xs:enumeration value="rowgroup"/>
                         <xs:enumeration value="colgroup"/>
                    </xs:restriction>
               </xs:simpleType>
          </xs:attribute>
     </xs:attributeGroup>
     <xs:attributeGroup name="xhtml.td.attlist">
 <xs:attributeGroup ref="xhtml.Common.attrib"/>
 <xs:attribute name="abbr" type="xh11d:Text"/>
 <xs:attribute name="axis" type="xh11d:CDATA"/>
 <xs:attribute name="colspan" type="xh11d:Number" default="1"/>
 <xs:attribute name="headers" type="xs:IDREFS"/>
 <xs:attribute name="rowspan" type="xh11d:Number" default="1"/>
 <xs:attributeGroup ref="xhtml.scope.attrib"/>
     </xs:attributeGroup>
     <xs:group name="xhtml.td.content">
          <xs:sequence>
               <xs:group ref="xhtml.Flow.mix" minOccurs="0" maxOccurs="unbounded"/>
          </xs:sequence>
     </xs:group>
     <xs:complexType name="xhtml.td.type" mixed="true">
          <xs:group ref="xhtml.td.content"/>
          <xs:attributeGroup ref="xhtml.td.attlist"/>
     </xs:complexType>
     <xs:attributeGroup name="xhtml.th.attlist">
          <xs:attributeGroup ref="xhtml.Common.attrib"/>
```
 <xs:attribute name="abbr" type="xh11d:Text"/> <xs:attribute name="axis" type="xh11d:CDATA"/> <xs:attribute name="colspan" type="xh11d:Number" default="1"/> <xs:attribute name="headers" type="xs:IDREFS"/> <xs:attribute name="rowspan" type="xh11d:Number" default="1"/> <xs:attributeGroup ref="xhtml.scope.attrib"/> </xs:attributeGroup> <xs:group name="xhtml.th.content"> <xs:sequence> <xs:group ref="xhtml.Flow.mix" minOccurs="0" maxOccurs="unbounded"/> </xs:sequence> </xs:group> <xs:complexType name="xhtml.th.type" mixed="true"> <xs:group ref="xhtml.th.content"/> <xs:attributeGroup ref="xhtml.th.attlist"/> </xs:complexType> <xs:attributeGroup name="xhtml.tr.attlist"> <xs:attributeGroup ref="xhtml.Common.attrib"/> <!-- <xs:attributeGroup ref="xhtml.XFormsRepeat.attrib"/> --> </xs:attributeGroup> <xs:group name="xhtml.tr.content"> <xs:sequence> <xs:choice maxOccurs="unbounded"> <xs:element name="th" type="xhtml.th.type"/> <xs:element name="td" type="xhtml.td.type"/> </xs:choice> </xs:sequence> </xs:group> <xs:complexType name="xhtml.tr.type"> <xs:group ref="xhtml.tr.content"/> <xs:attributeGroup ref="xhtml.tr.attlist"/> </xs:complexType> <xs:attributeGroup name="xhtml.col.attlist"> <xs:attributeGroup ref="xhtml.Common.attrib"/> <xs:attribute name="span" type="xh11d:Number" default="1"/> </xs:attributeGroup> <xs:group name="xhtml.col.content"> <xs:sequence/> </xs:group> <xs:complexType name="xhtml.col.type"> <xs:group ref="xhtml.col.content"/> <xs:attributeGroup ref="xhtml.col.attlist"/> </xs:complexType> <xs:attributeGroup name="xhtml.colgroup.attlist"> <xs:attributeGroup ref="xhtml.Common.attrib"/> <xs:attribute name="span" type="xh11d:Number" default="1"/> </xs:attributeGroup> <xs:group name="xhtml.colgroup.content"> <xs:sequence> <xs:element name="col" type="xhtml.col.type" minOccurs="0" maxOccurs="unbounded"/> </xs:sequence> </xs:group> <xs:complexType name="xhtml.colgroup.type"> <xs:group ref="xhtml.colgroup.content"/> <xs:attributeGroup ref="xhtml.colgroup.attlist"/> </xs:complexType> <xs:attributeGroup name="xhtml.tbody.attlist"> <xs:attributeGroup ref="xhtml.Common.attrib"/> </xs:attributeGroup> <xs:group name="xhtml.tbody.content"> <xs:sequence> <xs:element name="tr" type="xhtml.tr.type" maxOccurs="unbounded"/> </xs:sequence> </xs:group> <xs:complexType name="xhtml.tbody.type"> <xs:group ref="xhtml.tbody.content" <xs:attributeGroup ref="xhtml.tbody.attlist"/> </xs:complexType> <xs:attributeGroup name="xhtml.tfoot.attlist"> <xs:attributeGroup ref="xhtml.Common.attrib"/> </xs:attributeGroup> <xs:group name="xhtml.tfoot.content"> <xs:sequence> <xs:element name="tr" type="xhtml.tr.type" maxOccurs="unbounded"/> </xs:sequence> </xs:group> <xs:complexType name="xhtml.tfoot.type"> <xs:group ref="xhtml.tfoot.content"/> <xs:attributeGroup ref="xhtml.tfoot.attlist"/> </xs:complexType> <xs:attributeGroup name="xhtml.thead.attlist"> <xs:attributeGroup ref="xhtml.Common.attrib"/> </xs:attributeGroup> <xs:group name="xhtml.thead.content"> <xs:sequence> <xs:element name="tr" type="xhtml.tr.type" maxOccurs="unbounded"/> </xs:sequence> </xs:group> <xs:complexType name="xhtml.thead.type"> <xs:group ref="xhtml.thead.content"/>

```
 <xs:attributeGroup ref="xhtml.thead.attlist"/>
     </xs:complexType>
     <xs:attributeGroup name="xhtml.summary.attlist">
         <xs:attributeGroup ref="xhtml.Common.attrib"/>
     </xs:attributeGroup>
     <xs:group name="xhtml.summary.content">
         <xs:sequence>
              <xs:group ref="xhtml.Flow.mix" minOccurs="0" maxOccurs="unbounded"/>
         </xs:sequence>
     </xs:group>
     <xs:complexType name="xhtml.summary.type" mixed="true">
         <xs:group ref="xhtml.summary.content"
         <xs:attributeGroup ref="xhtml.summary.attlist"/>
     </xs:complexType>
     <xs:attributeGroup name="xhtml.table.attlist">
         <xs:attributeGroup ref="xhtml.Common.attrib"/>
     </xs:attributeGroup>
     <xs:group name="xhtml.table.content">
          <xs:sequence>
 <xs:element name="title" type="xhtml.title.type" minOccurs="0"/>
 <xs:element name="caption" type="xhtml.caption.type" minOccurs="0"/>
              <xs:element name="summary" type="xhtml.summary.type" minOccurs="0"/>
              <xs:choice>
                  <xs:element name="col" type="xhtml.col.type" minOccurs="0" maxOccurs="unbounded"/>
                   <xs:element name="colgroup" type="xhtml.colgroup.type" minOccurs="0" maxOccurs="unbounded"/>
              </xs:choice>
              <xs:choice>
                  <xs:sequence>
                       <xs:element name="thead" type="xhtml.thead.type" minOccurs="0"/>
 <xs:element name="tfoot" type="xhtml.tfoot.type" minOccurs="0"/>
 <xs:element name="tbody" type="xhtml.tbody.type" maxOccurs="unbounded"/>
                   </xs:sequence>
                   <xs:choice>
                       <xs:element name="tr" type="xhtml.tr.type" maxOccurs="unbounded"/>
                  </xs:choice>
              </xs:choice>
          </xs:sequence>
     </xs:group>
     <xs:complexType name="xhtml.table.type">
 <xs:group ref="xhtml.table.content"/>
 <xs:attributeGroup ref="xhtml.table.attlist"/>
     </xs:complexType>
</xs:schema>
```
# E.3. Legacy Module

### E.3.1. Legacy Line Break Module

```
<?xml version="1.0" encoding="UTF-8"?>
<xs:schema
 xmlns:xs="http://www.w3.org/2001/XMLSchema"
  elementFormDefault="qualified"
 xmlns:xh11d="http://www.w3.org/1999/xhtml/datatypes/"
\ddot{\phantom{1}} <xs:import namespace="http://www.w3.org/1999/xhtml/datatypes/" 
                 schemaLocation="xhtml-datatypes-1.xsd" />
     <xs:annotation>
         <xs:documentation>
          This is the XML Schema Legacy line break module
          $Id: xhtml-legacy-br-2.xsd,v 1.1.2.1 2009/04/07 16:32:57 ahby Exp $
     </xs:documentation>
         <xs:documentation source="xhtml-copyright-1.xsd"/>
     </xs:annotation>
     <xs:attributeGroup name="xhtml.br.attlist">
         <xs:attributeGroup ref="xhtml.Core.attrib"/>
     </xs:attributeGroup>
     <xs:group name="xhtml.br.content">
         <xs:sequence/>
     </xs:group>
     <xs:complexType name="xhtml.br.type">
```

```
 <xs:group ref="xhtml.br.content"/>
         <xs:attributeGroup ref="xhtml.br.attlist"/>
     </xs:complexType>
</xs:schema>
```
## E.3.2. Legacy Editing Module

```
Module xhtml-legacy-edit-2.xsd not found!
```
## E.3.3. Legacy Headings Module

```
<?xml version="1.0" encoding="UTF-8"?>
<xs:schema
 xmlns:xs="http://www.w3.org/2001/XMLSchema"
 elementFormDefault="qualified"
 xmlns:xh11d="http://www.w3.org/1999/xhtml/datatypes/"
>
     <xs:import namespace="http://www.w3.org/1999/xhtml/datatypes/" 
                schemaLocation="xhtml-datatypes-2.xsd" />
     <xs:annotation>
         <xs:documentation>
           This is the XML Schema Structural module for XHTML
           $Id: xhtml-legacy-heading-2.xsd,v 1.1.2.1 2009/04/07 16:32:57 ahby Exp $
        </xs:documentation>
         <xs:documentation source="xhtml-copyright-1.xsd"/>
     </xs:annotation>
     <xs:annotation>
         <xs:documentation>
            Structural
            This module declares the legacy heading elements.
            * h1, h2, h3, h4, h5, h6
       </xs:documentation>
       <xs:documentation source="http://www.w3.org/TR/xhtml2#s_structuralmodule"/>
     </xs:annotation>
   <xs:import namespace="http://www.w3.org/XML/1998/namespace"
              schemaLocation="http://www.w3.org/2001/xml.xsd">
         <xs:annotation>
             <xs:documentation>
           This import brings in the XML namespace attributes 
           The module itself does not provide the schemaLocation
           and expects the driver schema to provide the 
           actual SchemaLocation.
         </xs:documentation>
         </xs:annotation>
     </xs:import>
     <!-- Heading Elements -->
     <xs:attributeGroup name="xhtml.h1.attlist">
         <xs:attributeGroup ref="xhtml.Common.attrib"/>
     </xs:attributeGroup>
     <xs:group name="xhtml.h1.content">
         <xs:sequence>
             <xs:group ref="xhtml.Text.mix" minOccurs="0" maxOccurs="unbounded"/>
         </xs:sequence>
     </xs:group>
     <xs:complexType name="xhtml.h1.type" mixed="true">
         <xs:group ref="xhtml.h1.content"/>
```

```
 <xs:attributeGroup ref="xhtml.h1.attlist"/>
 </xs:complexType>
 <xs:attributeGroup name="xhtml.h2.attlist">
     <xs:attributeGroup ref="xhtml.Common.attrib"/>
 </xs:attributeGroup>
 <xs:group name="xhtml.h2.content">
     <xs:sequence>
         <xs:group ref="xhtml.Text.mix" minOccurs="0" maxOccurs="unbounded"/>
     </xs:sequence>
 </xs:group>
 <xs:complexType name="xhtml.h2.type" mixed="true">
     <xs:group ref="xhtml.h2.content"/>
     <xs:attributeGroup ref="xhtml.h2.attlist"/>
 </xs:complexType>
 <xs:attributeGroup name="xhtml.h3.attlist">
     <xs:attributeGroup ref="xhtml.Common.attrib"/>
 </xs:attributeGroup>
 <xs:group name="xhtml.h3.content">
     <xs:sequence>
         <xs:group ref="xhtml.Text.mix" minOccurs="0" maxOccurs="unbounded"/>
     </xs:sequence>
 </xs:group>
 <xs:complexType name="xhtml.h3.type" mixed="true">
     <xs:group ref="xhtml.h3.content"/>
     <xs:attributeGroup ref="xhtml.h3.attlist"/>
 </xs:complexType>
 <xs:attributeGroup name="xhtml.h4.attlist">
     <xs:attributeGroup ref="xhtml.Common.attrib"/>
 </xs:attributeGroup>
 <xs:group name="xhtml.h4.content">
     <xs:sequence>
         <xs:group ref="xhtml.Text.mix" minOccurs="0" maxOccurs="unbounded"/>
     </xs:sequence>
 </xs:group>
 <xs:complexType name="xhtml.h4.type" mixed="true">
     <xs:group ref="xhtml.h4.content"/>
     <xs:attributeGroup ref="xhtml.h4.attlist"/>
 </xs:complexType>
 <xs:attributeGroup name="xhtml.h5.attlist">
     <xs:attributeGroup ref="xhtml.Common.attrib"/>
 </xs:attributeGroup>
 <xs:group name="xhtml.h5.content">
     <xs:sequence>
         <xs:group ref="xhtml.Text.mix" minOccurs="0" maxOccurs="unbounded"/>
     </xs:sequence>
 </xs:group>
 <xs:complexType name="xhtml.h5.type" mixed="true">
     <xs:group ref="xhtml.h5.content"/>
     <xs:attributeGroup ref="xhtml.h5.attlist"/>
 </xs:complexType>
 <xs:attributeGroup name="xhtml.h6.attlist">
     <xs:attributeGroup ref="xhtml.Common.attrib"/>
 </xs:attributeGroup>
 <xs:group name="xhtml.h6.content">
     <xs:sequence>
         <xs:group ref="xhtml.Text.mix" minOccurs="0" maxOccurs="unbounded"/>
     </xs:sequence>
```

```
 </xs:group>
     <xs:complexType name="xhtml.h6.type" mixed="true">
         <xs:group ref="xhtml.h6.content"/>
         <xs:attributeGroup ref="xhtml.h6.attlist"/>
     </xs:complexType>
</xs:schema>
```
# E.4. Modules from Other Specifications

#### E.4.1. Access Module

```
<?xml version="1.0" encoding="UTF-8"?>
<xs:schema
 xmlns:xs="http://www.w3.org/2001/XMLSchema"
 elementFormDefault="qualified"
 xmlns:xh11d="http://www.w3.org/1999/xhtml/datatypes/"
\rightarrow <xs:import namespace="http://www.w3.org/1999/xhtml/datatypes/" 
                schemaLocation="xhtml-datatypes-2.xsd" />
     <xs:annotation>
         <xs:documentation>
       This is the XML Schema module for XHTML Access
       $Id: xhtml-access-2.xsd,v 1.1.2.1 2009/01/18 20:55:12 ahby Exp $
     </xs:documentation>
         <xs:documentation source="xhtml-copyright-1.xsd"/>
         <xs:documentation source="http://www.w3.org/TR/xhtml-role#A_role"/>
     </xs:annotation>
     <xs:attributeGroup name="xhtmlAccess.Common.attrib">
         <xs:attribute name="id" type="xs:ID"/>
         <xs:attribute name="media" type="xh11d:MediaDesc"/>
         <xs:anyAttribute/>
     </xs:attributeGroup>
     <xs:attributeGroup name="xhtml.access.attlist">
         <xs:attribute name="activate" default="no">
             <xs:simpleType>
                  <xs:restriction base="xs:NMTOKEN">
                      <xs:enumeration value="yes"/>
                      <xs:enumeration value="no"/>
                  </xs:restriction>
             </xs:simpleType>
         </xs:attribute>
         <xs:attribute name="key" type="xh11d:Character"/>
         <xs:attribute name="order" default="document">
             <xs:simpleType>
                  <xs:restriction base="xs:NMTOKEN">
                      <xs:enumeration value="document"/>
                      <xs:enumeration value="list"/>
                  </xs:restriction>
             </xs:simpleType>
         </xs:attribute>
         <xs:attribute name="targetid">
             <xs:simpleType>
                  <xs:list itemType="xs:IDREF"/>
             </xs:simpleType>
         </xs:attribute>
```

```
 <xs:attribute name="targetrole" type="xh11d:CURIEs"/>
     </xs:attributeGroup>
     <xs:group name="xhtml.access.content">
         <xs:sequence/>
     </xs:group>
     <xs:complexType name="xhtml.access.type">
         <xs:group ref="xhtml.access.content"/>
         <xs:attributeGroup ref="xhtml.access.attlist"/>
     </xs:complexType>
</xs:schema>
```
#### E.4.2. Role Attribute Module

```
<?xml version="1.0" encoding="UTF-8"?>
<xs:schema
 xmlns:xs="http://www.w3.org/2001/XMLSchema"
 elementFormDefault="qualified"
 xmlns:xh11d="http://www.w3.org/1999/xhtml/datatypes/"
>
     <xs:import namespace="http://www.w3.org/1999/xhtml/datatypes/" 
                schemaLocation="xhtml-datatypes-2.xsd" />
     <xs:annotation>
         <xs:documentation>
      This is the XML Schema attribute module for XHTML Role
      $Id: xhtml-role-attrib-2.xsd,v 1.1.2.1 2009/01/18 20:55:12 ahby Exp $
     </xs:documentation>
         <xs:documentation source="xhtml-copyright-1.xsd"/>
         <xs:documentation source="http://www.w3.org/TR/xhtml-role#A_role"/>
     </xs:annotation>
     <xs:attributeGroup name="xhtml.Role.attrib">
         <xs:attribute name="role" type="xh11d:CURIEs"/>
     </xs:attributeGroup>
</xs:schema>
```
## E.4.3. Ruby Module

```
<?xml version="1.0" encoding="UTF-8"?>
<xs:schema
  xmlns:xs="http://www.w3.org/2001/XMLSchema"
  elementFormDefault="qualified"
 xmlns:xh11d="http://www.w3.org/1999/xhtml/datatypes/"
>
     <xs:import namespace="http://www.w3.org/1999/xhtml/datatypes/" 
                schemaLocation="xhtml-datatypes-2.xsd" />
   <xs:annotation>
     <xs:documentation>
       This is the Ruby module for XHTML
       $Id: xhtml-ruby-2.xsd,v 1.1.2.1 2009/01/16 17:50:25 ahby Exp $
     </xs:documentation>
     <xs:documentation source="xhtml-copyright-1.xsd"/>
   </xs:annotation>
   <xs:annotation>
     <xs:documentation>
       "Ruby" are short runs of text alongside the base text, typically
       used in East Asian documents to indicate pronunciation or to
       provide a short annotation. The full specification for Ruby is here:
```

```
 http://www.w3.org/TR/2001/REC-ruby-20010531/
     This module defines "Ruby " or "complex Ruby" as described
     in the specification:
       http://www.w3.org/TR/2001/REC-ruby-20010531/#complex
     Simple or Basic Ruby are defined in a separate module.
     This module declares the elements and their attributes used to
     support complex ruby annotation markup. Elements defined here
           * ruby, rbc, rtc, rb, rt, rp
     This module expects the document model to define the
     following content models
       + xhtml.TextNoRuby.class 
   </xs:documentation>
   <xs:documentation
        source="http://www.w3.org/TR/2001/REC-ruby-20010531/"/> 
 </xs:annotation>
 <xs:group name="xhtml.ruby.content.simple">
     <xs:sequence>
         <xs:element name="rb" type="xhtml.rb.type"/>
         <xs:choice>
             <xs:element name="rt" type="xhtml.rt.type"/>
             <xs:sequence>
                 <xs:element name="rp" type="xhtml.rp.type"/>
                 <xs:element name="rt" type="xhtml.rt.type"/>
                 <xs:element name="rp" type="xhtml.rp.type"/>
             </xs:sequence>
         </xs:choice>
     </xs:sequence>
 </xs:group>
 <xs:group name="xhtml.ruby.content.complex">
   <xs:sequence>
     <xs:element name="rbc" type="xhtml.rbc.type"/>
     <xs:element name="rtc" type="xhtml.rtc.type" maxOccurs="2"/>
   </xs:sequence>
 </xs:group>
< ! -- add to this group any common attributes for all Ruby elements
-- <xs:attributeGroup name="xhtml.ruby.common.attrib"/>
 <xs:group name="xhtml.ruby.content">
   <xs:choice>
     <xs:group ref="xhtml.ruby.content.simple"/>
     <xs:group ref="xhtml.ruby.content.complex"/>
   </xs:choice>
 </xs:group>
 <xs:complexType name="xhtml.ruby.type">
   <xs:group ref="xhtml.ruby.content"/>
   <xs:attributeGroup ref="xhtml.ruby.common.attrib"/>
 </xs:complexType>
<! --
 rbc (ruby base component) element 
 -->
 <xs:attributeGroup name="xhtml.rbc.attlist">
   <xs:attributeGroup ref="xhtml.ruby.common.attrib"/>
 </xs:attributeGroup>
 <xs:group name="xhtml.rbc.content">
   <xs:sequence>
     <xs:element name="rb" type="xhtml.rb.type" />
```

```
 </xs:sequence>
 </xs:group> 
 <xs:complexType name="xhtml.rbc.type">
   <xs:group ref="xhtml.rbc.content"/>
   <xs:attributeGroup ref="xhtml.rbc.attlist"/>
 </xs:complexType>
< 1 - - rtc (ruby text component) element
 -->
 <xs:attributeGroup name="xhtml.rtc.attlist">
  <xs:attributeGroup ref="xhtml.ruby.common.attrib"/>
 </xs:attributeGroup>
 <xs:group name="xhtml.rtc.content">
  <xs:sequence>
     <xs:element name="rt" type="xhtml.rt.type" maxOccurs="unbounded"/>
   </xs:sequence> 
 </xs:group> 
 <xs:complexType name="xhtml.rtc.type">
   <xs:group ref="xhtml.rt.content"/> 
   <xs:attributeGroup ref="xhtml.rtc.attlist"/>
 </xs:complexType>
< 1 - - rb (ruby base) element 
-- <xs:attributeGroup name="xhtml.rb.attlist">
   <xs:attributeGroup ref="xhtml.ruby.common.attrib"/>
 </xs:attributeGroup>
 <xs:group name="xhtml.rb.content">
   <xs:sequence>
      <xs:group ref="xhtml.TextNoRuby.class" minOccurs="0" maxOccurs="unbounded"/>
   </xs:sequence>
 </xs:group> 
 <xs:complexType name="xhtml.rb.type" mixed="true">
   <xs:group ref="xhtml.rb.content"/>
   <xs:attributeGroup ref="xhtml.rb.attlist"/>
 </xs:complexType>
< ! -\, - rt (ruby text) element 
--&> <xs:attributeGroup name="xhtml.rt.attlist">
   <xs:attributeGroup ref="xhtml.ruby.common.attrib"/>
   <xs:attribute name="rbspan" type="xh11d:Number" default="1"/>
 </xs:attributeGroup>
 <xs:group name="xhtml.rt.content">
   <xs:sequence>
      <xs:group ref="xhtml.TextNoRuby.class" minOccurs="0" maxOccurs="unbounded"/>
   </xs:sequence>
 </xs:group> 
 <xs:complexType name="xhtml.rt.type" mixed="true">
   <xs:group ref="xhtml.rt.content"/> 
   <xs:attributeGroup ref="xhtml.rt.attlist"/>
 </xs:complexType>
 <!-- rp (ruby parenthesis) element -->
 <xs:attributeGroup name="xhtml.rp.attlist">
   <xs:attributeGroup ref="xhtml.ruby.common.attrib"/>
 </xs:attributeGroup>
 <xs:group name="xhtml.rp.content">
```

```
 <xs:sequence/>
  </xs:group> 
   <xs:complexType name="xhtml.rp.type" mixed="true">
     <xs:group ref="xhtml.rp.content"/>
     <xs:attributeGroup ref="xhtml.rp.attlist"/>
   </xs:complexType>
</xs:schema>
```
### E.4.4. XForms Modules

Module xforms-2.xsd not found!

### E.4.5. XML Events Module

```
<?xml version="1.0" encoding="UTF-8"?>
<xs:schema 
    xmlns:xs="http://www.w3.org/2001/XMLSchema" 
    xmlns:xsi="http://www.w3.org/2001/XMLSchema-instance"
    xmlns:xh11d="http://www.w3.org/1999/xhtml/datatypes/"
    xsi:schemaLocation="http://www.w3.org/2001/XMLSchema 
                         http://www.w3.org/2001/XMLSchema.xsd" 
    elementFormDefault="unqualified" 
    blockDefault="#all" 
    finalDefault="#all" 
    attributeFormDefault="unqualified">
  <xs:import namespace="http://www.w3.org/1999/xhtml/datatypes/" 
    schemaLocation="xhtml-datatypes-2.xsd" />
  <xs:import namespace="http://www.w3.org/XML/1998/namespace"
      schemaLocation="http://www.w3.org/2001/xml.xsd"/>
  <xs:annotation>
    <xs:documentation>
      This is the XML Schema for XML Events
      URI: http://www.w3.org/MarkUp/SCHEMA/xml-events-2.xsd
      $Id: xml-events-2.xsd,v 1.1.2.5 2009/01/22 04:47:53 ahby Exp $
      Note that this module requires the definition of 
      xmlEvents.Common.attrib to be a collection of attributes to 
      add to each element. This collection MUST contain an 'id' 
      attribute.
    </xs:documentation>
    <xs:documentation source="xml-events-copyright-2.xsd"/>
  </xs:annotation>
  <xs:annotation>
    <xs:documentation>
      XML Events element listener
         This module defines the listener element for XML Events.
        This element can be used to define event listeners. This
        module relies upon the XmlEvents.attlist attribute group
         defined in xml-events-attribs-2.xsd.
    </xs:documentation>
  </xs:annotation>
  <xs:attributeGroup name="xmlEvents.Common.attrib">
    <xs:attribute name="id" type="xs:ID"/>
    <xs:anyAttribute/>
  </xs:attributeGroup>
  <xs:attributeGroup name="xmlEvents.listener.attlist">
    <xs:attributeGroup ref="xmlEvents.attrib" />
```
```
 <xs:attributeGroup ref="xmlEvents.Common.attrib"/>
   </xs:attributeGroup>
   <xs:complexType name="xmlEvents.listener.type">
     <xs:attributeGroup ref="xmlEvents.listener.attlist"/>
   </xs:complexType>
   <xs:element name="listener" type="xmlEvents.listener.type"/>
</xs:schema>
```
### E.4.6. XML Handlers Module

```
<?xml version="1.0" encoding="UTF-8"?>
<xs:schema 
    xmlns:xh11d="http://www.w3.org/1999/xhtml/datatypes/"
     xmlns:xs="http://www.w3.org/2001/XMLSchema" 
    xmlns:xsi="http://www.w3.org/2001/XMLSchema-instance" 
    xsi:schemaLocation="http://www.w3.org/2001/XMLSchema 
                         http://www.w3.org/2001/XMLSchema.xsd" 
    elementFormDefault="unqualified" 
    blockDefault="#all" 
    finalDefault="#all" 
    attributeFormDefault="unqualified">
  <xs:import namespace="http://www.w3.org/1999/xhtml/datatypes/" 
    schemaLocation="xhtml-datatypes-2.xsd" />
  <xs:import namespace="http://www.w3.org/XML/1998/namespace"
      schemaLocation="http://www.w3.org/2001/xml.xsd"/>
  <xs:annotation>
     <xs:documentation>
       This is the XML Schema for XML Handlers
      URI: http://www.w3.org/MarkUp/SCHEMA/xml-handlers-1.xsd
     $Id: xml-handlers-2.xsd, v 1.1.2.1 2009/01/18 20:55:12 ahby Exp $
      Note that this module requires the definition of 
      xmlHandlers.Common.attrib to be a collection of attributes to 
      add to each element. This collection MUST contain an 'id' 
      attribute.
     </xs:documentation>
     <xs:documentation source="xml-events-copyright-2.xsd"/>
  </xs:annotation>
  <xs:attributeGroup name="xmlHandlers.Common.attrib">
       <xs:attribute name="id" type="xs:ID"/>
       <xs:anyAttribute/>
  </xs:attributeGroup>
   <xs:attributeGroup name="xmlHandlers.action.attlist">
     <xs:attributeGroup ref="xmlHandlers.Common.attrib"/>
     <xs:attribute name="event" use="required" type="xs:QName"/>
     <xs:attribute name="eventTarget">
         <xs:simpleType>
             <xs:list itemType="xs:IDREF"/>
         </xs:simpleType>
     </xs:attribute>
     <xs:attribute name="declare">
         <xs:simpleType>
             <xs:restriction base="xs:NMTOKEN">
                 <xs:enumeration value="declare"/>
             </xs:restriction>
         </xs:simpleType>
     </xs:attribute>
     <xs:attribute name="if" type="xs:normalizedString"/>
     <xs:attribute name="while" type="xs:normalizedString"/>
    <xs:anyAttribute />
  </xs:attributeGroup>
  <xs:group name="xmlHandlers.action.content">
```

```
 <xs:choice>
       <xs:element name="action" type="xmlHandlers.action.type"/>
       <xs:element name="dispatchEvent" type="xmlHandlers.dispatchEvent.type"/>
       <xs:element name="addEventListener" type="xmlHandlers.addEventListener.type"/>
       <xs:element name="removeEventListener" type="xmlHandlers.removeEventListener.type"/>
       <xs:element name="stopPropagation" type="xmlHandlers.stopPropagation.type"/>
       <xs:element name="preventDefault" type="xmlHandlers.preventDefault.type"/>
     </xs:choice>
 </xs:group>
 <xs:complexType name="xmlHandlers.action.type">
   <xs:group ref="xmlHandlers.action.content"/>
   <xs:attributeGroup ref="xmlHandlers.action.attlist"/>
 </xs:complexType>
 <xs:attributeGroup name="xmlHandlers.dispatchEvent.attlist">
   <xs:attributeGroup ref="xmlHandlers.Common.attrib"/>
   <xs:attribute name="eventType" type="xs:QName"/>
   <xs:attribute name="eventTarget">
       <xs:simpleType>
           <xs:list itemType="xs:IDREF"/>
       </xs:simpleType>
   </xs:attribute>
   <xs:attribute name="bubbles">
       <xs:simpleType>
           <xs:restriction base="xs:NMTOKEN">
               <xs:enumeration value="bubbles"/>
           </xs:restriction>
       </xs:simpleType>
   </xs:attribute>
   <xs:attribute name="cancelable">
       <xs:simpleType>
           <xs:restriction base="xs:NMTOKEN">
               <xs:enumeration value="cancelable"/>
           </xs:restriction>
       </xs:simpleType>
   </xs:attribute>
   <xs:anyAttribute />
 </xs:attributeGroup>
 <xs:complexType name="xmlHandlers.dispatchEvent.type">
   <xs:attributeGroup ref="xmlHandlers.dispatchEvent.attlist"/>
 </xs:complexType>
 <xs:element name="dispatchEvent" type="xmlHandlers.dispatchEvent.type"/>
 <xs:attributeGroup name="xmlHandlers.addEventListener.attlist">
   <xs:attributeGroup ref="xmlHandlers.Common.attrib"/>
   <xs:attribute name="event" use="required" type="xs:QName"/>
   <xs:attribute name="handler" use="required" type="xs:IDREF"/>
   <xs:attribute name="phase" default="default">
       <xs:simpleType>
           <xs:restriction base="xs:NMTOKEN">
               <xs:enumeration value="bubble"/>
               <xs:enumeration value="capture"/>
               <xs:enumeration value="default"/>
               <xs:enumeration value="target"/>
           </xs:restriction>
       </xs:simpleType>
   </xs:attribute>
   <xs:anyAttribute />
 </xs:attributeGroup>
 <xs:complexType name="xmlHandlers.addEventListener.type">
   <xs:attributeGroup ref="xmlHandlers.addEventListener.attlist"/>
 </xs:complexType>
 <xs:element name="addEventListener" type="xmlHandlers.addEventListener.type"/>
 <xs:attributeGroup name="xmlHandlers.removeEventListener.attlist">
   <xs:attributeGroup ref="xmlHandlers.Common.attrib"/>
```

```
 <xs:attribute name="event" use="required" type="xs:QName"/>
    <xs:attribute name="handler" use="required" type="xs:IDREF"/>
    <xs:attribute name="phase" default="default">
         <xs:simpleType>
             <xs:restriction base="xs:NMTOKEN">
                 <xs:enumeration value="bubble"/>
                 <xs:enumeration value="capture"/>
                 <xs:enumeration value="default"/>
                 <xs:enumeration value="target"/>
             </xs:restriction>
         </xs:simpleType>
    </xs:attribute>
     <xs:anyAttribute />
   </xs:attributeGroup>
  <xs:complexType name="xmlHandlers.removeEventListener.type">
    <xs:attributeGroup ref="xmlHandlers.removeEventListener.attlist"/>
  </xs:complexType>
  <xs:element name="removeEventListener" type="xmlHandlers.removeEventListener.type"/>
  <xs:attributeGroup name="xmlHandlers.stopPropagation.attlist">
    <xs:attributeGroup ref="xmlHandlers.Common.attrib"/>
    <xs:attribute name="event" use="required" type="xs:QName"/>
    <xs:anyAttribute />
  </xs:attributeGroup>
  <xs:complexType name="xmlHandlers.stopPropagation.type">
    <xs:attributeGroup ref="xmlHandlers.stopPropagation.attlist"/>
  </xs:complexType>
  <xs:element name="stopPropagation" type="xmlHandlers.stopPropagation.type"/>
  <xs:attributeGroup name="xmlHandlers.preventDefault.attlist">
    <xs:attributeGroup ref="xmlHandlers.Common.attrib"/>
    <xs:attribute name="event" use="required" type="xs:QName"/>
    <xs:anyAttribute />
  </xs:attributeGroup>
  <xs:complexType name="xmlHandlers.preventDefault.type">
    <xs:attributeGroup ref="xmlHandlers.preventDefault.attlist"/>
  </xs:complexType>
  <xs:element name="preventDefault" type="xmlHandlers.preventDefault.type"/>
</xs:schema>
```
### E.4.7. XML Scripting Module

```
<?xml version="1.0" encoding="UTF-8"?>
<xs:schema 
    xmlns:xh11d="http://www.w3.org/1999/xhtml/datatypes/"
    xmlns:xs="http://www.w3.org/2001/XMLSchema" 
    xmlns:xsi="http://www.w3.org/2001/XMLSchema-instance" 
    xsi:schemaLocation="http://www.w3.org/2001/XMLSchema 
                         http://www.w3.org/2001/XMLSchema.xsd" 
     elementFormDefault="unqualified" 
    blockDefault="#all" 
    finalDefault="#all" 
    attributeFormDefault="unqualified">
   <xs:import namespace="http://www.w3.org/1999/xhtml/datatypes/" 
              schemaLocation="xhtml-datatypes-2.xsd" />
   <xs:import namespace="http://www.w3.org/XML/1998/namespace"
      schemaLocation="http://www.w3.org/2001/xml.xsd" />
   <xs:annotation>
     <xs:documentation>
      This is the XML Schema for XML Scripting
      URI: http://www.w3.org/MarkUp/SCHEMA/xml-script-1.xsd
       $Id: xml-script-2.xsd,v 1.1.2.3 2009/01/22 04:47:53 ahby Exp $
```

```
 Note that this module requires the definition of 
      xmlScripting.Common.attrib to be a collection of attributes to 
      add to each element. This collection MUST contain an 'id' 
      attribute.
     </xs:documentation>
     <xs:documentation source="xml-events-copyright-2.xsd"/>
  </xs:annotation>
  <xs:attributeGroup name="xmlScripting.Common.attrib">
    <xs:attribute name="id" type="xs:ID"/>
    <xs:anyAttribute/>
  </xs:attributeGroup>
  <xs:attributeGroup name="xmlScripting.script.attlist">
    <xs:attributeGroup ref="xmlScripting.Common.attrib"/>
    <xs:attribute name="charset" type="xh11d:Charset"/>
    <xs:attribute name="defer" type="xs:NMTOKEN" fixed="defer"/>
    <xs:attribute name="implements" type="xh11d:URIorSafeCURIEs"/>
    <xs:attribute name="src" type="xs:anyURI"/>
    <xs:attribute name="type" type="xh11d:ContentTypes"/>
    <xs:anyAttribute />
  </xs:attributeGroup>
  <xs:group name="xmlScripting.script.content">
      <xs:sequence/>
  </xs:group>
  <xs:complexType name="xmlScripting.script.type" mixed="true">
       <xs:group ref="xmlScripting.script.content"/>
       <xs:attributeGroup ref="xmlScripting.script.attlist"/>
   </xs:complexType>
</xs:schema>
```
## F. XHTML 2.0 Document Type Definition

This appendix is normative.

This appendix will contain the implementation of the XHTML 2.0 DTD driver file and content model file.

### F.1. Issues

Entity management: do we still need it? PR #670 State: Approved Resolution: Accepted User: Agree

**Notes:** We will support both XML Catalogs and SGML Open Catalogs for XHTML 2.

Character entities: do we still need them? PR #671 State: Approved Resolution: Accepted User: None

#### **Notes:**

The WG believes that there's still a need for character entities. We need to find a solution. On 9 September 2003, the WG agrees to retain character entities; DTDs therefore still necessary; it might be possible to supply a DTD that only provides the entities.

## G. XHTML DTD Module Implementations

This appendix is normative.

This appendix will contain implementations of the modules defined in this specification. These module implementations can be used in other XHTML Family Document Types.

### G.1. XHTML Modular Framework

In order to take advantage of the XHTML DTD Modules, DTD authors need to define the content model for their DTD. XHTML provides a variety of tools to ease this effort. They are defined in a set of support modules, instantiated by a main Framework module:

Note that the module above references a content model module. This module is defined on a per-document type basis in addition to the document type driver file.

### G.2. XHTML Module Implementations

This section will contain the formal definition of each of the XHTML Abstract Modules as a DTD module.

### G.3. XHTML DTD Support Modules

The modules in this section are elements of the XHTML DTD implementation that, while hidden from casual users, are important to understand when creating derivative markup languages using the Modularization architecture.

## H. Style sheet for XHTML 2

This appendix is normative.

This Appendix defines a normative [\[CSS2](#page-310-0) [p.311] ] style sheet for XHTML 2. While visual user agents implementing XHTML 2 are not required to support CSS2, their default behavior should be as if the following CSS2 styles are in effect. Note that this default behavior can be overridden by any number of things - including, for example, user-defined preferences.

```
@namespace url("http://www.w3.org/2002/06/xhtml2/");
/* A sample style sheet for XHTML 2.0
     This style sheet describes a very incomplete, sample rendering of
     XHTML 2.0 elements.
     Editor: Masayasu Ishikawa <mimasa@w3.org>
     Revision: $Id: xhtml2.css,v 1.1.2.13 2006/01/13 15:06:29 ahby Exp $
*/
/* new elements */
section, h, nl, label, l, blockcode, separator, di
                 { display: block; }
section, h, nl, label, l, blockcode, di
                 { unicode-bidi: embed }
nl { margin: 1.33em 0 }
summary, standby, handler
                 { display: none }
blockcode { font-family: monospace; white-space: pre }
separator { border-bottom: thin black solid; border: 1px;
                  inset; width 100%}
h { display: block; font-weight: bolder; font-family: sans-serif }
h1, h2, h3, h4, h5, h6
                 { font-family: sans-serif; font-weight: bolder }
body h, h1 \{ font-size: 2em;
  margin: .67em 0;
}
section h, h2 {
  font-size: 1.5em;
  margin: .83em 0;
}
section section h, h3 {
  font-size: 1.17em;
  margin: 1em 0;
}
section section section h, h4, p, blockquote, ul, ol, dl
                { margin: 1.33em 0; }
section section section section h, h5 {
   font-size: .83em;
  line-height: 1.17em;
  margin: 1.67em 0;
}
section section section section section h, h6 {
  font-size: .67em;
  margin: 2.33em 0;
}
*[edit="deleted"] { display: none }
/* no special presentation by default
```

```
*[edit="inserted"] { }
*[edit="changed"] { }
*[edit="move d"] { }*/
/* experimental navigation list style */
nl {
  height: 1.5em;
  overflow: hidden;
  margin: 0;
 line-height: normal !important;
  white-space: nowrap;
   text-align: start; 
   cursor: default;
  border-width: 2px !important;
  border-style: inset !important;
  vertical-align: baseline;
  padding: 0;
}
nl:hover { height: auto; overflow: visible; }
nl > li, nl > label {
  display: block;
  min-height: 1em;
 line-height: normal !important;
}
nl > li, nl > label {
  padding: 0 5px 0 3px;
}
nl > li {
  margin-left: 1em;
}
nl > label {
  font-weight: bold;
}
nl > nl > label {
  display: block;
  line-height: normal !important;
  font-style: italic;
  font-weight: bold;
}
nl > nl > li {
  padding-left: 2em;
  font-style: normal;
  font-weight: normal;
}
/* inherited elements */
html, body, div, p, h1, h2, h3, h4, h5, h6,
address, blockquote, pre, ol, ul, dl, dt, dd
                { display: block }
li { display: list-item }
head, style, link, meta
                 { display: none }
table { display: table;
                  border-spacing: 0;
                  border-top: thin black solid;
                  border-left: thin black solid }
tr { display: table-row }
thead { display: table-header-group }
```

```
tbody { display: table-row-group }
tfoot { display: table-footer-group }
col { display: table-column }
colgroup { display: table-column-group }
td, th \{ display display: table-cell;
                 border-right: thin black solid;
                 border-bottom: thin black solid;
                 padding 2px }
caption { display: table-caption }
table:hover summary { display: block }
th { font-weight: bolder; text-align: center }
caption { text-align: center }
body { padding: 8px; line-height: 1.2 }
strong { font-weight: bolder }
blockquote { margin-left: 4em; margin-right: 4em }
cite, em, q, var, address
               { font-style: italic }
pre code, kbd, samp
               { font-family: monospace }
pre { white-space: pre }
sub, sup { font-size: smaller }
sub { vertical-align: sub }
sup { vertical-align: super }
ol, ul, dd { margin-left: 4em }
ol { list-style-type: decimal }
ol ul, ul ol, ul ul, ol ol
               { margin-top: 0; margin-bottom: 0 }
abbr[title] { border-bottom: dotted 1px }
:link { text-decoration: underline; color: blue; }
:focus { outline: thin dotted invert }
/* Hover effects should be default */
:link:hover,:link:visited { color: #b7f }
/* begin bidirectionality settings (do not change) */
*[dir="ltr"] { direction: ltr; unicode-bidi: embed }
*[dir="rtl"] { direction: rtl; unicode-bidi: embed }
*[dir="lro"] { direction: ltr; unicode-bidi: bidi-override }
*[dir="rlo"] { direction: rtl; unicode-bidi: bidi-override }
/* block-level elements */
body, div, p, hr, h1, h2, h3, h4, h5, h6,
address, blockquote, pre, ol, ul, li, di, dt, dd,
table, thead, tbody, tfoot, tr, td, th,
col, colgroup, caption, object, summary, standby, blockcode
               { unicode-bidi: embed }
/* end bidi settings */
/* end xhtml2.css */
```
# I. List of Elements

This appendix is *informative*.

This appendix will contain a list of elements defined in this specification, sorted in alphabetical order, with some other relevant information and links to the element definitions.

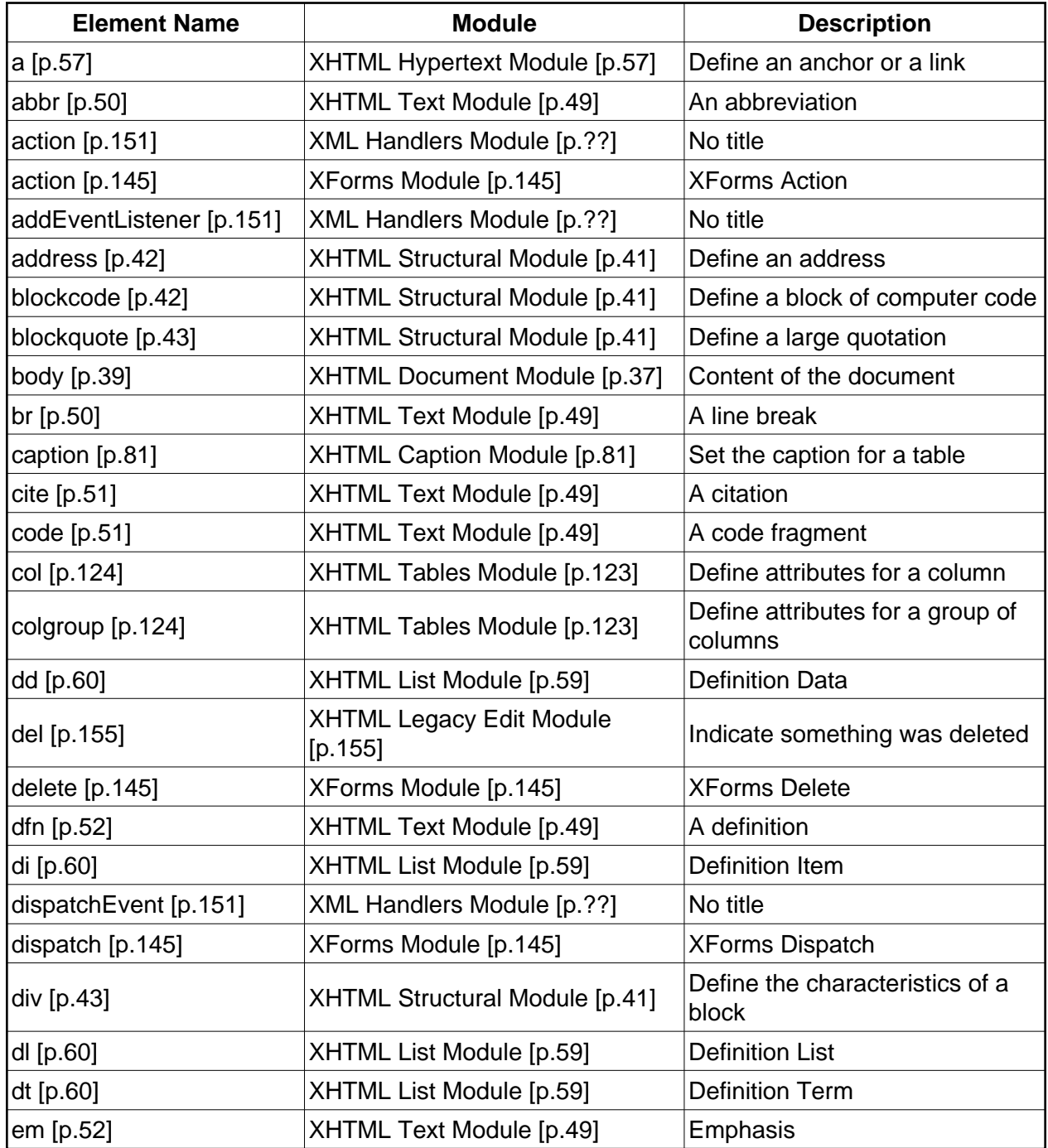

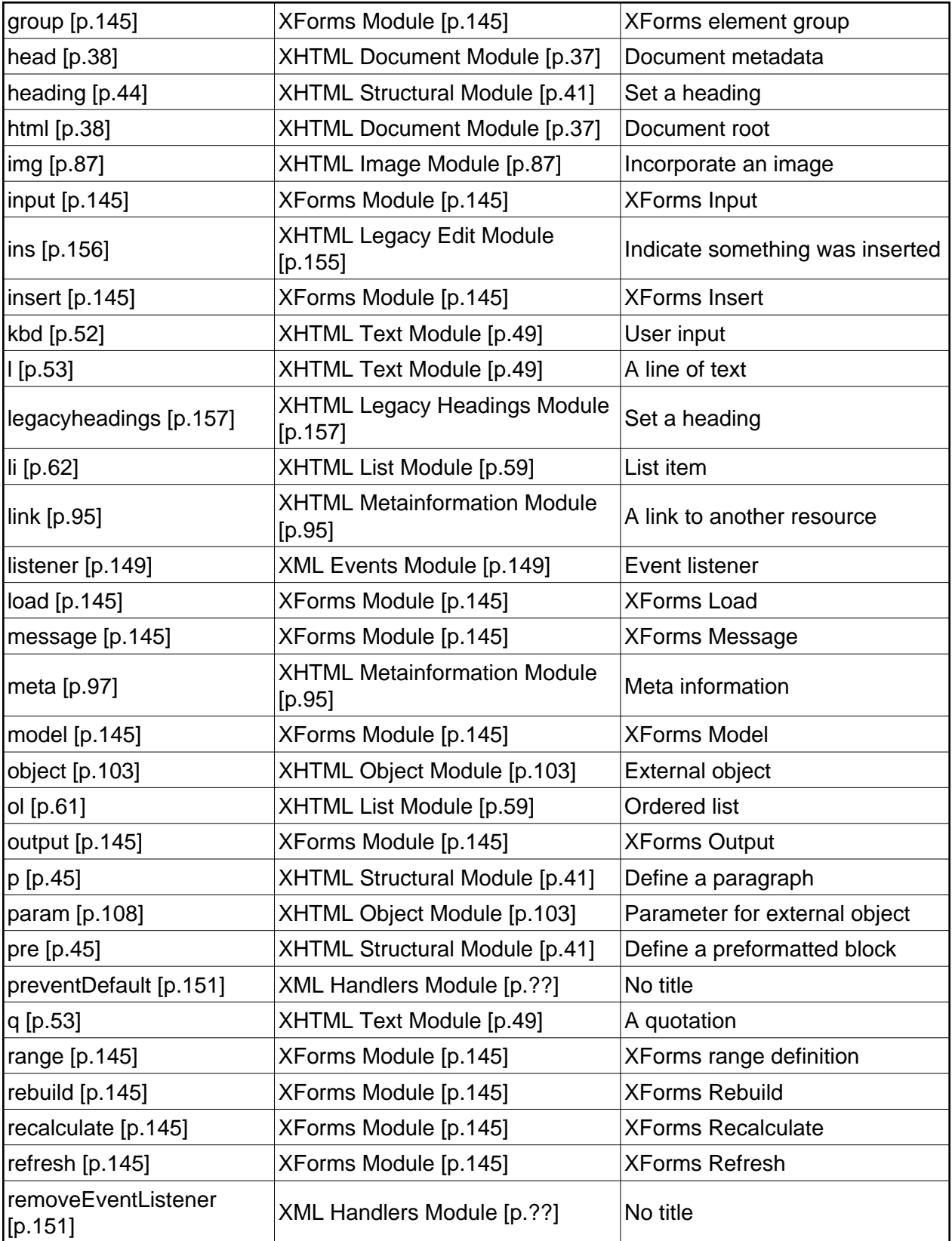

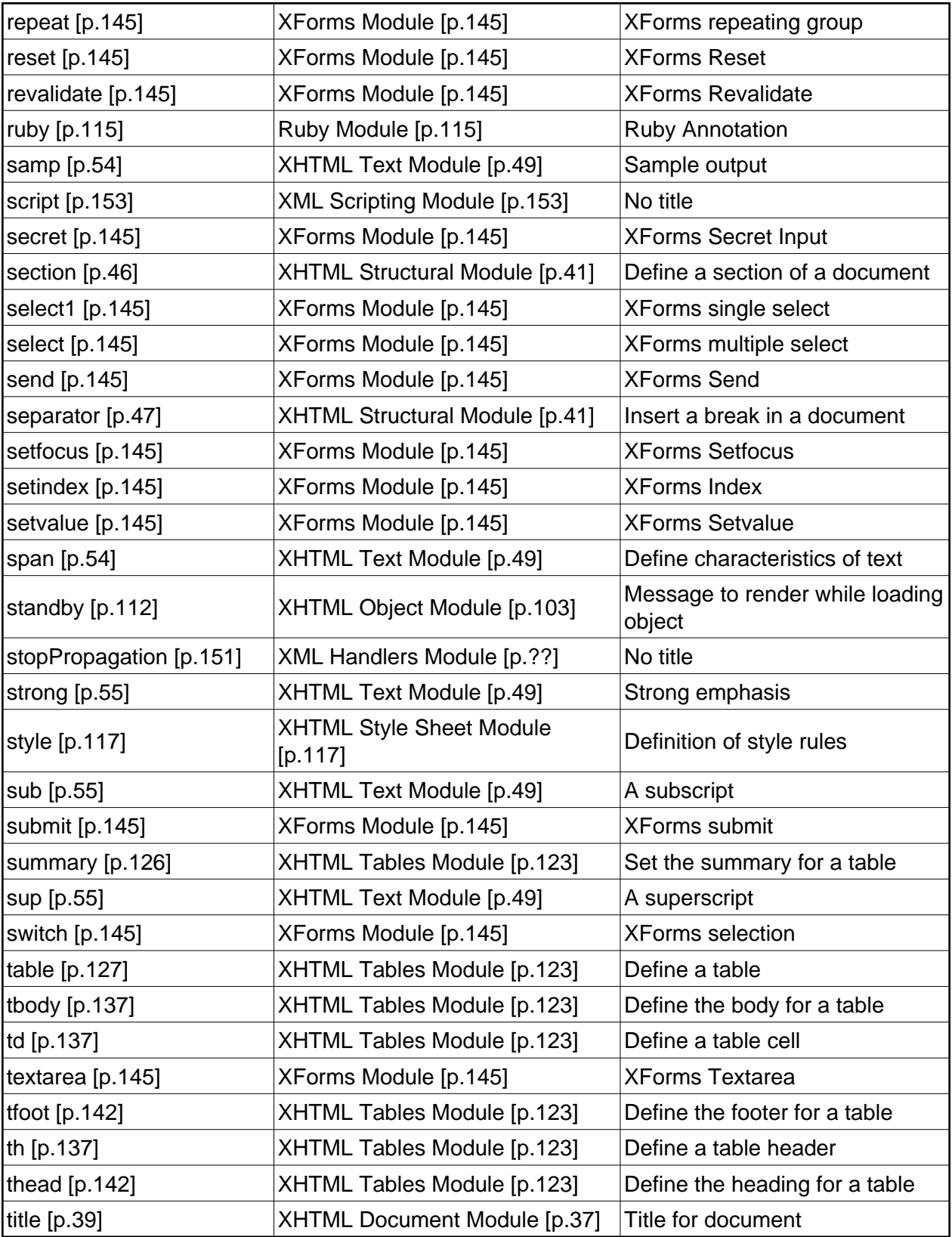

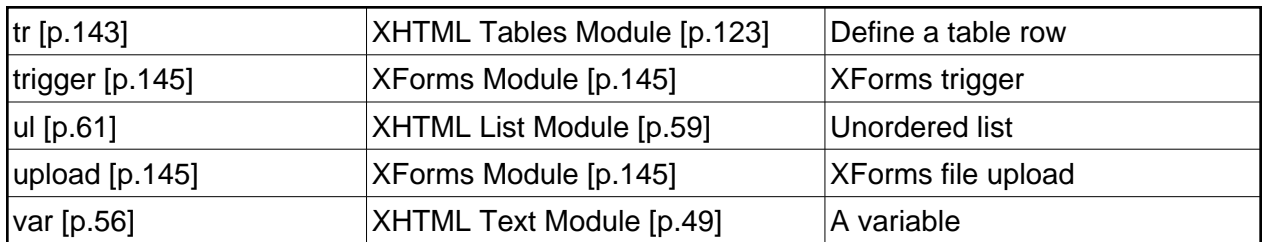

# J. List of Attributes

This appendix is *informative*.

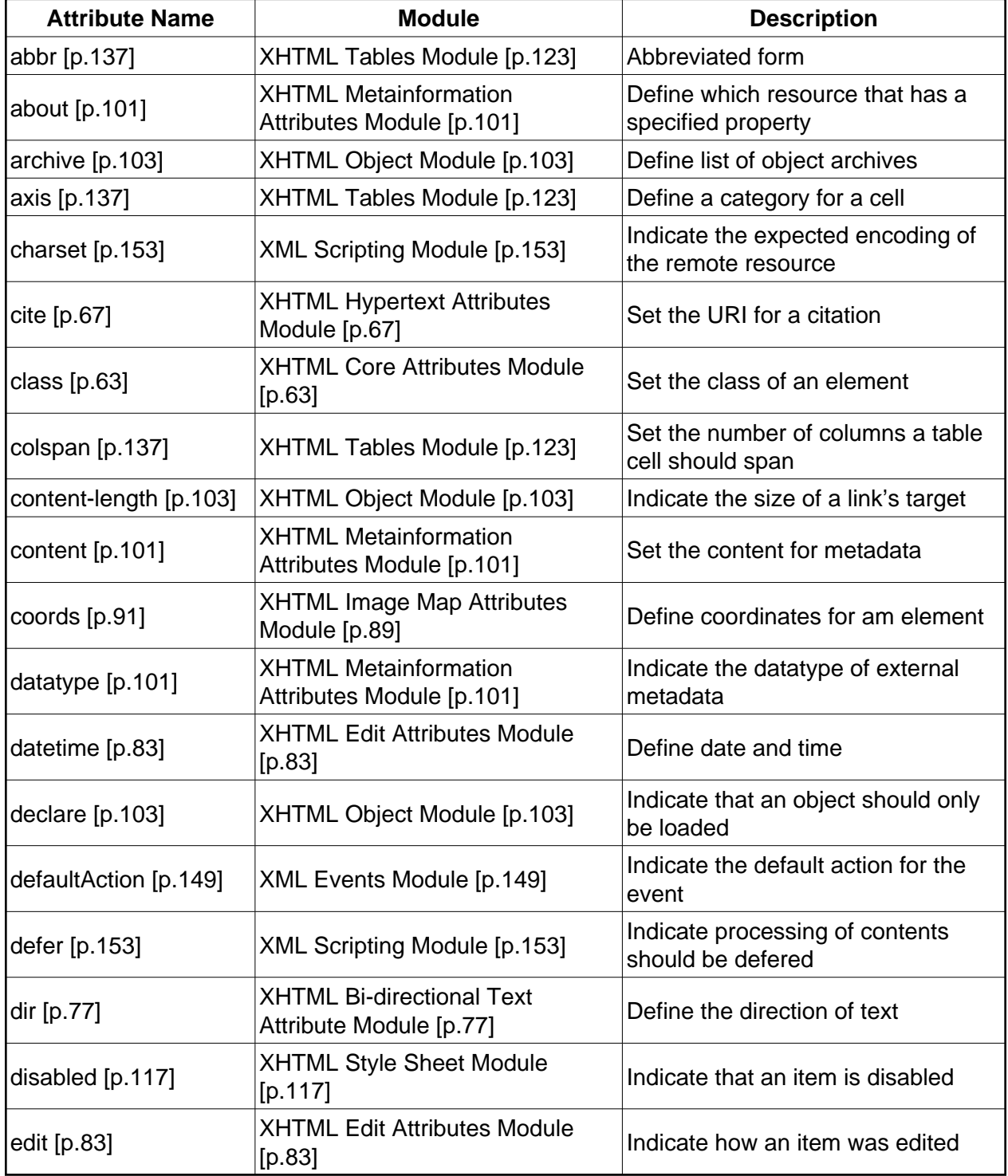

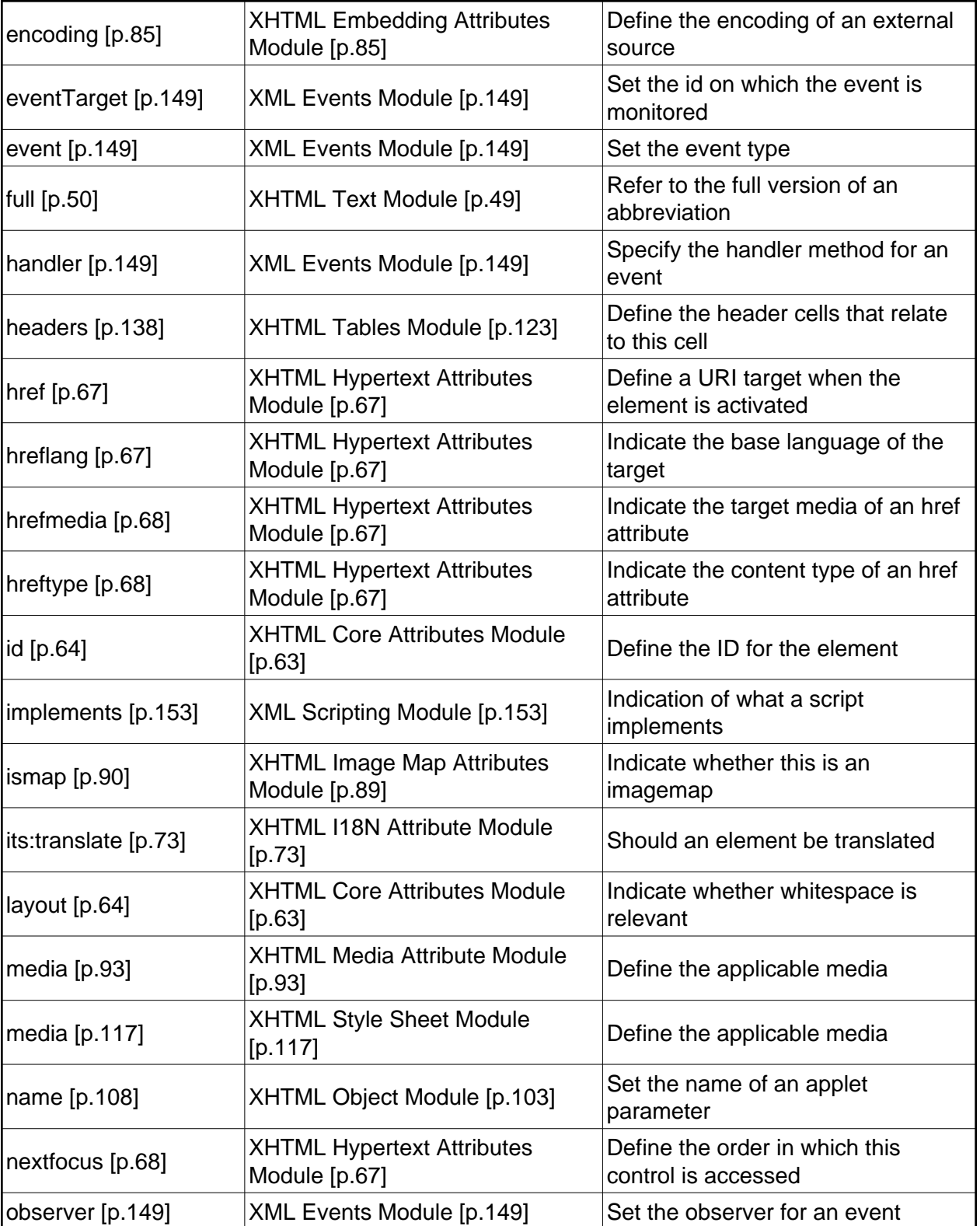

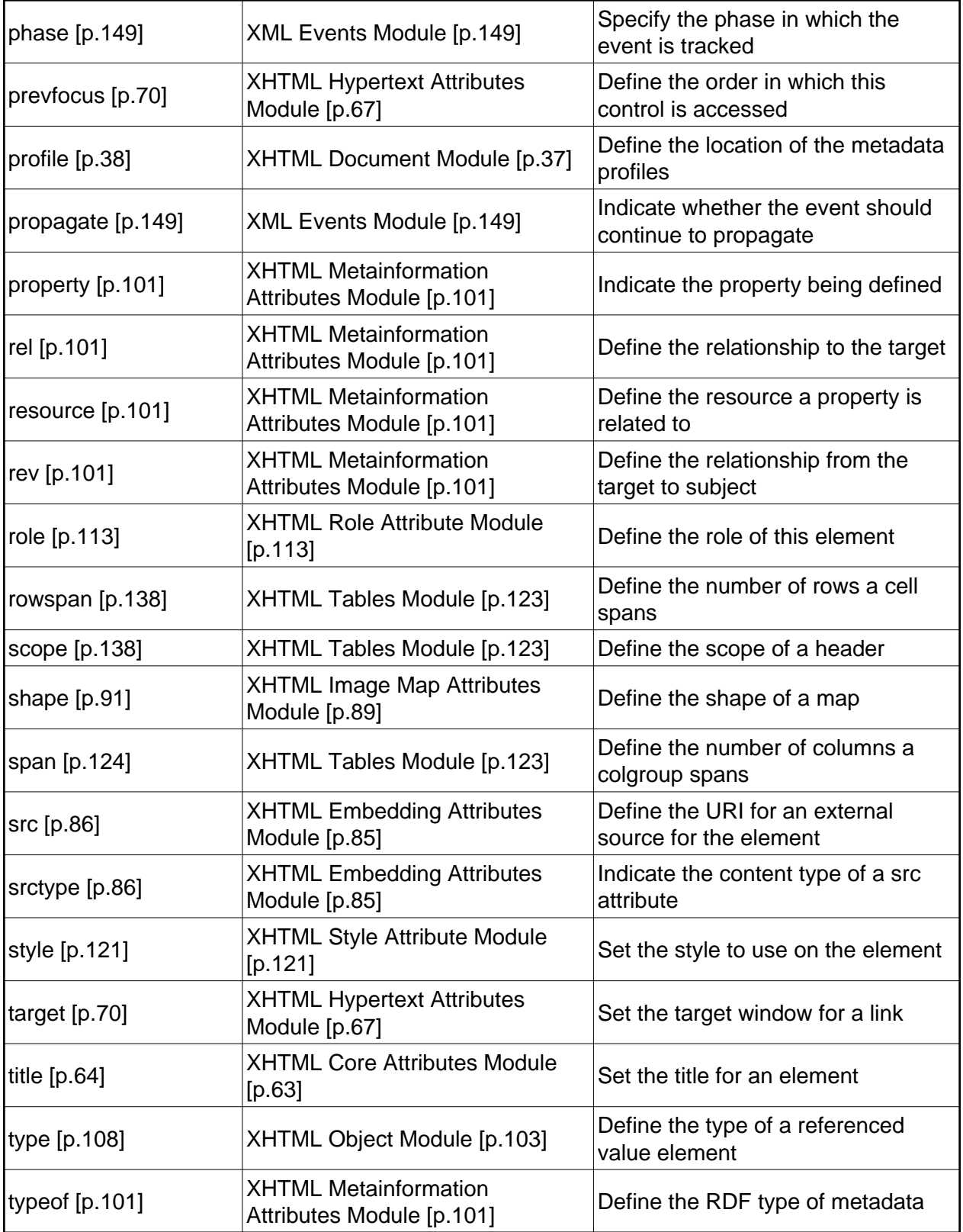

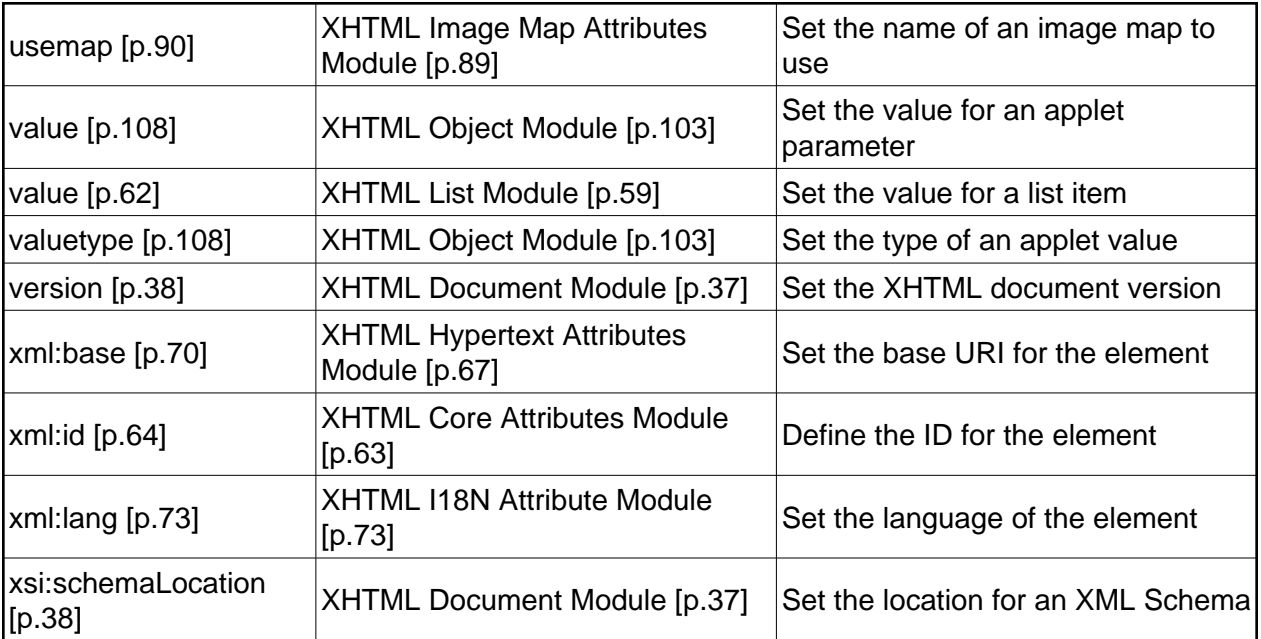

## K. Cross-reference Index

This appendix is informative.

This appendix will contain a detailed index of this document, with links to the indexed terms.

K. Cross-reference Index XHTML™ 2.0

## L. References

This appendix is normative.

### L.1. Normative References

#### <span id="page-310-0"></span>[CSS2]

"[Cascading Style Sheets, level 2 \(CSS2\) Specification](http://www.w3.org/TR/1998/REC-CSS2-19980512)", W3C Recommendation, B. Bos et al., eds., 12 May 1998.

Available at: http://www.w3.org/TR/1998/REC-CSS2-19980512

#### [CSS3-TEXT]

"[CSS3 Text Effects Module](http://www.w3.org/TR/2005/WD-css3-text-20050627/)", W3C Working Draft, E. J. Etemad, ed., 27 June 2005, work in progress.

Available at: http://www.w3.org/TR/2005/WD-css3-text-20050627/

The [latest version](http://www.w3.org/TR/css3-text/) is available at: http://www.w3.org/TR/css3-text/

#### [CURIE]

"[CURIE Syntax 1.0](http://www.w3.org/TR/2009/CR-curie-20090109)", W3C Candidate Recommendation, M. Birbeck et al., 9 January 2009. Available at: http://www.w3.org/TR/2009/CR-curie-20090109

#### [DCORE]

"[DCMI Metadata Terms](http://dublincore.org/documents/dcmi-terms/)", 13 June 2005.

Available at: http://dublincore.org/documents/dcmi-terms/

#### [DOM]

"[Document Object Model \(DOM\) Level 2 Core Specification](http://www.w3.org/TR/2000/REC-DOM-Level-2-Core-20001113)", W3C Recommendation, A. Le Hors et al., eds., 13 November 2000.

Available at: http://www.w3.org/TR/2000/REC-DOM-Level-2-Core-20001113

A [list of DOM Level 2 specifications](http://www.w3.org/DOM/DOMTR#dom2) can be found at:

http://www.w3.org/DOM/DOMTR#dom2

#### [DOMEVENTS]

"[Document Object Model \(DOM\) Level 2 Events Specification](http://www.w3.org/TR/2000/REC-DOM-Level-2-Events-20001113)", W3C Recommendation, T. Pixley, ed., 13 November 2000.

Available at: http://www.w3.org/TR/2000/REC-DOM-Level-2-Events-20001113

A [list of DOM Level 2 specifications](http://www.w3.org/DOM/DOMTR#dom2) can be found at:

http://www.w3.org/DOM/DOMTR#dom2

#### [IRI]

"[Internationalized Resource Identifiers \(IRIs\)](http://www.rfc-editor.org/rfc/rfc3987.txt)", RFC 3987, M. Dürst and M. Suignard, January 2005.

Available at: http://www.rfc-editor.org/rfc/rfc3987.txt

#### $[ITS]$

"[The Internationalization Tag Set \(ITS\) Version 1.0](http://www.w3.org/TR/2007/REC-its-20070403/)", W3C Recommendation, C. Lieske, F. Sasaki, 3 April 2007.

Available at: http://www.w3.org/TR/2007/REC-its-20070403/

#### [MIMETYPES]

List of registered content types (MIME media types). Download a list of registered content types from [http://www.iana.org/assignments/media-types/.](http://www.iana.org/assignments/media-types/)

#### [P3P]

"[The Platform for Privacy Preferences 1.0 \(P3P1.0\) Specification](http://www.w3.org/TR/2002/REC-P3P-20020416/)", W3C Recommendation, L. Cranor et al., 16 April 2002.

Available at: http://www.w3.org/TR/2002/REC-P3P-20020416/

[RDFASYNTAX]

"[RDFa in XHTML: Syntax and Processing](http://www.w3.org/TR/2008/REC-rdfa-syntax-20081014)", W3C Recommendation, J. Miller et al., 14 October 2008.

Available at: http://www.w3.org/TR/2008/REC-rdfa-syntax-20081014

#### [RELAXNG]

"[RELAX NG Specification](http://relaxng.org/spec-20011203.html)", OASIS Committee Specification, J. Clark, Murata M., eds., 3 December 2001.

Available at: http://relaxng.org/spec-20011203.html

RELAX NG has been standardized as part of ISO/IEC 19757 - Document Schema Definition Languages (DSDL), as ISO/IEC 19757-2:2003 "Information technology -- Document Schema Definition Language (DSDL) -- Part 2: Regular-grammar-based validation -- RELAX NG". See [home page for Document Schema Definition Languages](http://dsdl.org/) at http://dsdl.org/ for details.

#### [RFC2045]

"[Multipurpose Internet Mail Extensions \(MIME\) Part One: Format of Internet Message](http://www.rfc-editor.org/rfc/rfc2045.txt)  [Bodies](http://www.rfc-editor.org/rfc/rfc2045.txt)", RFC 2045, N. Freed and N. Borenstein, November 1996.

Available at: http://www.rfc-editor.org/rfc/rfc2045.txt

#### [RFC2119]

"[Key words for use in RFCs to indicate requirement levels](http://www.rfc-editor.org/rfc/rfc2119.txt)", RFC 2119, S. Bradner, March 1997.

Available at: http://www.rfc-editor.org/rfc/rfc2119.txt

[RFC2616]

"[Hypertext Transfer Protocol -- HTTP/1.1](http://www.rfc-editor.org/rfc/rfc2616.txt)", RFC 2616, R. Fielding et al., June 1999. Available at: http://www.rfc-editor.org/rfc/rfc2616.txt

#### [RFC3066]

"[Tags for the Identification of Languages](http://www.rfc-editor.org/rfc/rfc3066.txt)", RFC 3066, H. Alvestrand, January 2001. Available at: http://www.rfc-editor.org/rfc/rfc3066.txt

#### [RUBY]

"[Ruby Annotation](http://www.w3.org/TR/2001/REC-ruby-20010531)", W3C Recommendation, M. Sawicki et al., eds., 31 May 2001.

Available at: http://www.w3.org/TR/2001/REC-ruby-20010531

#### [SGML]

"Information Processing -- Text and Office Systems -- Standard Generalized Markup Language (SGML)", ISO 8879:1986.

Please consult the [ISO Web site](http://www.iso.org/) at http://www.iso.org/ for information about the standard, or <http://www.oasis-open.org/cover/general.html#overview>about SGML.

#### [UAX9]

"[Unicode Standard Annex #9: The Bidirectional Algorithm](http://www.unicode.org/reports/tr9/tr9-15.html)", M. Davis, 25 March 2005. Available at: http://www.unicode.org/reports/tr9/tr9-15.html

The [latest version](http://www.unicode.org/reports/tr9/) of UAX #9 is available at: http://www.unicode.org/reports/tr9/ [URI]

"[Uniform Resource Identifiers \(URI\): Generic Syntax](http://www.rfc-editor.org/rfc/rfc3986.txt)", RFC 3986, T. Berners-Lee et al., January 2005.

Available at: http://www.rfc-editor.org/rfc/rfc3986.txt. [XFORMS] "[XForms 1.1](http://www.w3.org/TR/2007/CR-xforms11-20071129/)", W3C Candidate Recommendation, John Boyer, eds., 29 November 2007. Available at: http://www.w3.org/TR/2007/CR-xforms11-20071129/ [XHTMLACCESS] "[XHTML Access Module](http://www.w3.org/TR/2009/CR-xhtml-access-20090109)", W3C Candidate Recommendation, M. Birbeck et al., 15 January 2009. Available at: http://www.w3.org/TR/2009/CR-xhtml-access-20090115 [XHTMLMOD] "[Modularization of XHTML](http://www.w3.org/TR/2001/REC-xhtml-modularization-20010410)", W3C Recommendation, M. Altheim et al., eds., 10 April 2001 Available at: http://www.w3.org/TR/2001/REC-xhtml-modularization-20010410 [XHTMLROLE] "[XHTML Role Attribute Module](http://www.w3.org/TR/2009/CR-xhtml-role-20090115)", W3C Candidate Recommendation, M. Birbeck et al., 15 January 2009. Available at: http://www.w3.org/TR/2009/CR-xhtml-role-20090115 [XHTMLVOCAB] "[XHTML Vocabulary](http://www.w3.org/1999/xhtml/vocab/)", Steven Pemberton, 21 October 2008. Available at: http://www.w3.org/1999/xhtml/vocab/ [XML] "[Extensible Markup Language \(XML\) 1.0 \(Third Edition\)](http://www.w3.org/TR/2004/REC-xml-20040204)", W3C Recommendation, T. Bray et al., eds., 4 February 2004. Available at: http://www.w3.org/TR/2004/REC-xml-20040204 [XMLBASE] "[XML Base](http://www.w3.org/TR/2001/REC-xmlbase-20010627/)", W3C Recommendation, J. Marsh, ed., 27 June 2001. Available at: http://www.w3.org/TR/2001/REC-xmlbase-20010627/ [XMLEVENTS] "[XML Events 2](http://www.w3.org/TR/2007/WD-xml-events-20070216)", W3C Working Draft, S. McCarron et al., eds., 16 February 2007. Available at: http://www.w3.org/TR/2007/WD-xml-events-20070216 [XMLID] "[xml:id Version 1.0](http://www.w3.org/TR/2005/REC-xml-id-20050909/)", W3C Recommendation, J. Marsh, D. Veillard, N. Walsh, eds., 9 September 2005. Available at: http://www.w3.org/TR/2005/REC-xml-id-20050909/ [XMLNS] "[Namespaces in XML](http://www.w3.org/TR/1999/REC-xml-names-19990114)", W3C Recommendation, T. Bray et al., eds., 14 January 1999. Available at: http://www.w3.org/TR/1999/REC-xml-names-19990114 [XMLSCHEMA] "[XML Schema Part 1: Structures Second Edition](http://www.w3.org/TR/2004/REC-xmlschema-1-20041028/)", W3C Recommendation, H. S. Thompson et al., eds., 28 October 2004. Available at: http://www.w3.org/TR/2004/REC-xmlschema-1-20041028/ "[XML Schema Part 2: Datatypes Second Edition](http://www.w3.org/TR/2004/REC-xmlschema-2-20041028/)", W3C Recommendation, P. V. Biron, A. Malhotra, eds., 28 October 2004. Available at: http://www.w3.org/TR/2004/REC-xmlschema-2-20041028/

### L.2. Informative References

#### [HTML4]

"[HTML 4.01 Specification](http://www.w3.org/TR/1999/REC-html401-19991224)", W3C Recommendation, D. Raggett et al., eds., 24 December 1999.

Available at: http://www.w3.org/TR/1999/REC-html401-19991224

[RDF]

"[Resource Description Framework \(RDF\): Concepts and Abstract Syntax](http://www.w3.org/TR/2004/REC-rdf-concepts-20040210/) ", W3C Recommendation, G. Klyne, J. Carrol, ed., 10 February 2004.

Available at: http://www.w3.org/TR/2004/REC-rdf-concepts-20040210/

[SVG]

"[Scalable Vector Graphics \(SVG\) 1.1 Specification](http://www.w3.org/TR/SVG/)", Jon Ferraiolo et al. Available at: http://www.w3.org/TR/SVG/

[XFRAMES]

"[XFrames](http://www.w3.org/TR/2002/WD-xframes-20020806)", W3C Working Draft, S. Pemberton, ed., 6 August 2002, work in progress. Available at: http://www.w3.org/TR/2002/WD-xframes-20020806

[XLINK]

"[XML Linking Language \(XLink\) Version 1.0](http://www.w3.org/TR/2001/REC-xlink-20010627/)", W3C Recommendation, S. DeRose et al., eds., 27 June 2001.

Available at: http://www.w3.org/TR/2001/REC-xlink-20010627/

#### [XMLSTYLE]

"[Associating Style Sheets with XML documents Version 1.0](http://www.w3.org/1999/06/REC-xml-stylesheet-19990629)", W3C Recommendation, J. Clark, ed., 29 June 1999.

Available at: http://www.w3.org/1999/06/REC-xml-stylesheet-19990629

[XPATH]

"[XML Path Language \(XPath\) Version 1.0](http://www.w3.org/TR/1999/REC-xpath-19991116)", W3C Recommendation, J. Clark et al., eds., 16 November 1999.

Available at: http://www.w3.org/TR/1999/REC-xpath-19991116

## M. Acknowledgements

This appendix is informative.

This specification was prepared by the W3C HTML Working Group. The participants at the time of publication were:

This section will be updated at publication time.

The HTML Working Group would like to acknowledge the great many people outside of the HTML Working Group who help with the process of developing the XHTML 2.0 specification. These people are too numerous to list individually. They include but are not limited to people who have contributed on the www-html@w3.org mailing list, other Working Groups at the W3C, and the W3C Team. XHTML 2.0 is truly a cooperative effort between the HTML Working Group, the rest of the W3C, and the public.